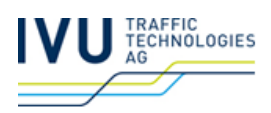

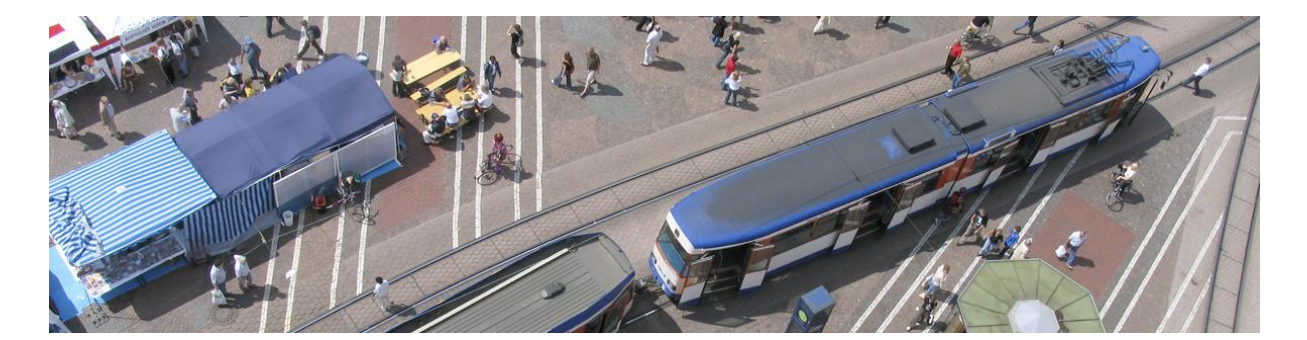

# IVU.pool

# **Integriertes Fahrplandatenmanagement IVU.pool-Standard-ASCII-Schnittstelle (ISA)**

# **Schnittstellenbeschreibung**

# **Version 5.2**

Stand: 24. November 2017

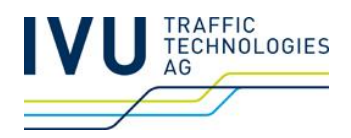

**IVU Traffic Technologies AG** Bundesallee 88, 12161 Berlin Telefon: +49.30.8 59 06-0 Telefax: +49.30.8 59 06-111 [www.ivu.de](http://www.ivu.de/) E-Mail: [Joerg.Franzen@ivu.de](mailto:Joerg.Franzen@ivu.de)

**Prüfblatt Dokumentinformation**

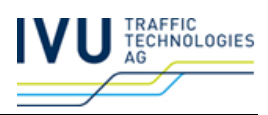

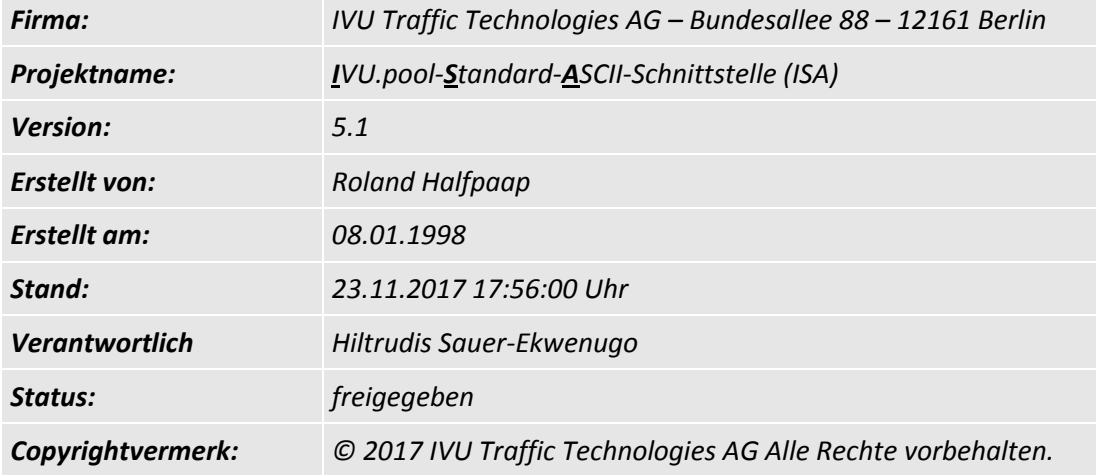

# **Änderungshistorie**

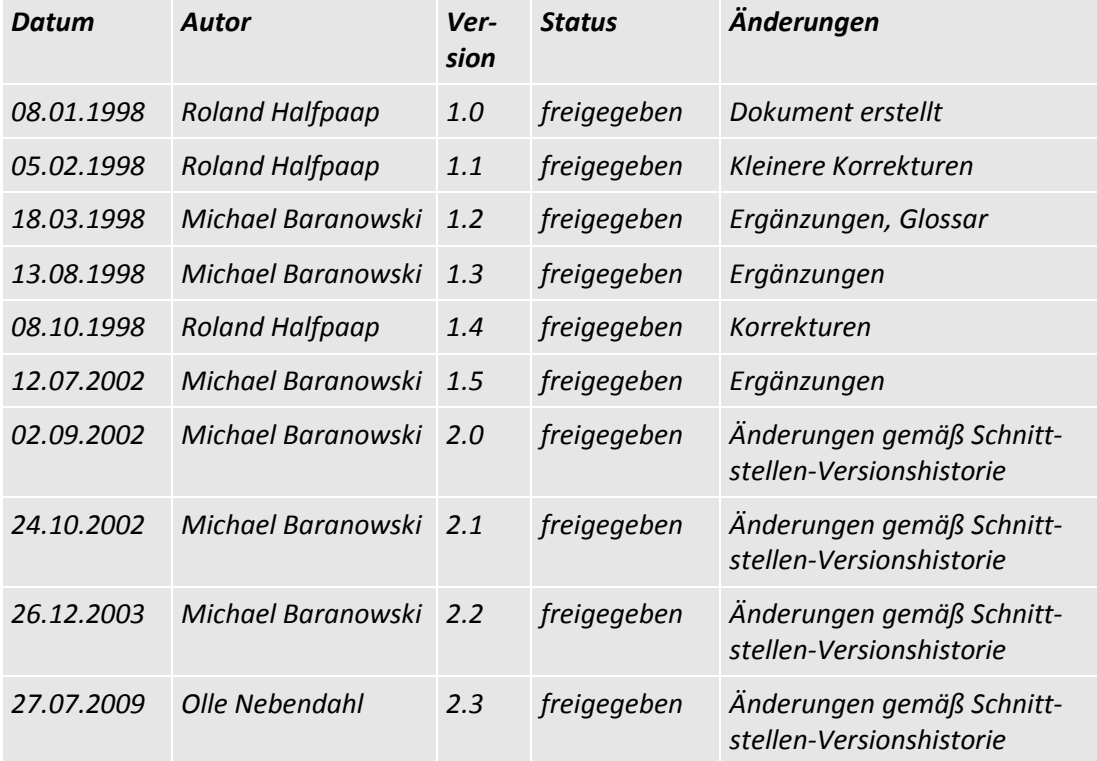

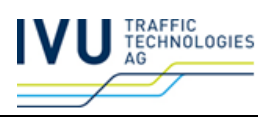

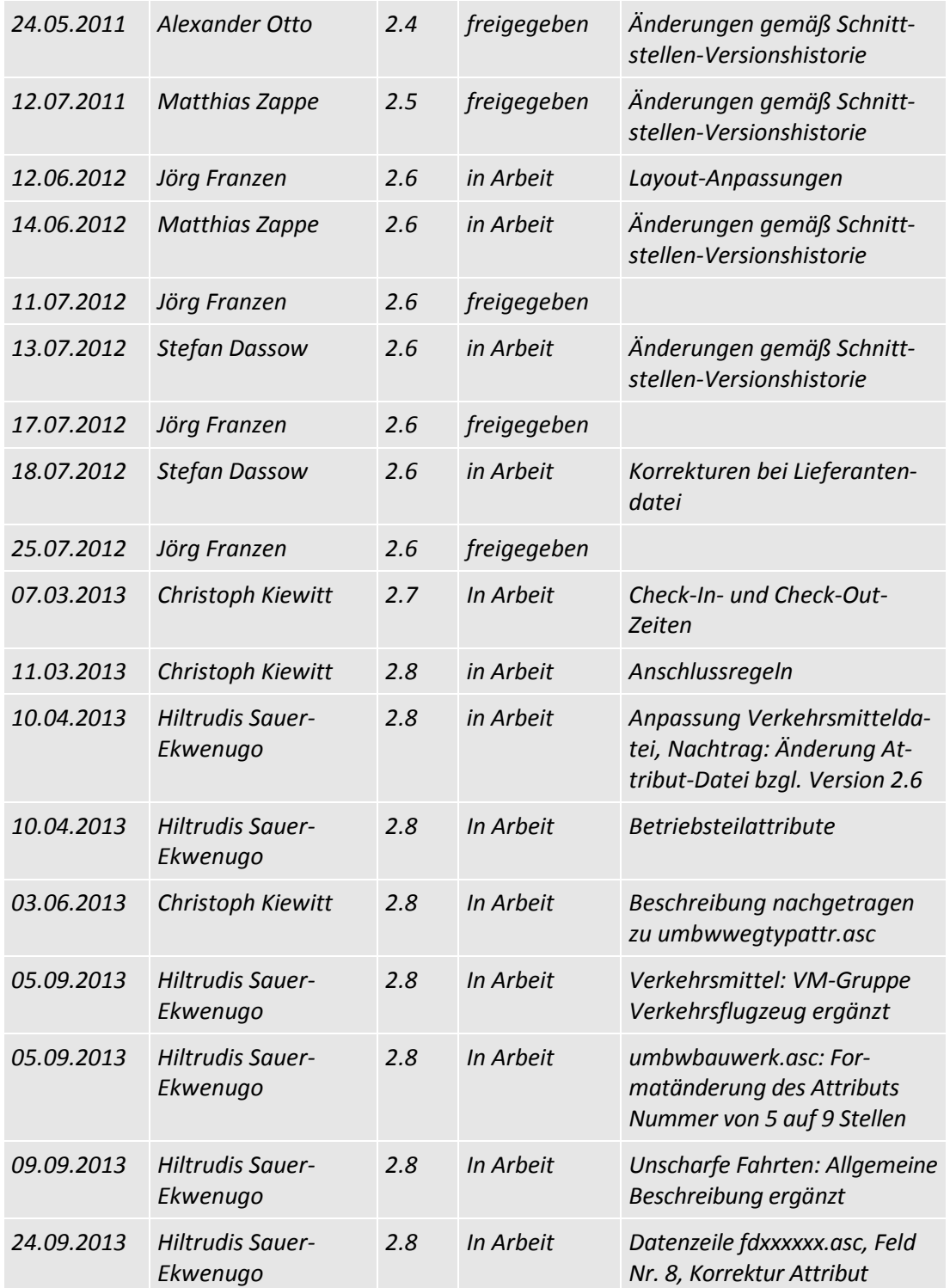

# **IVU.pool** ISA-Schnittstelle Version 5.2

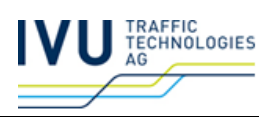

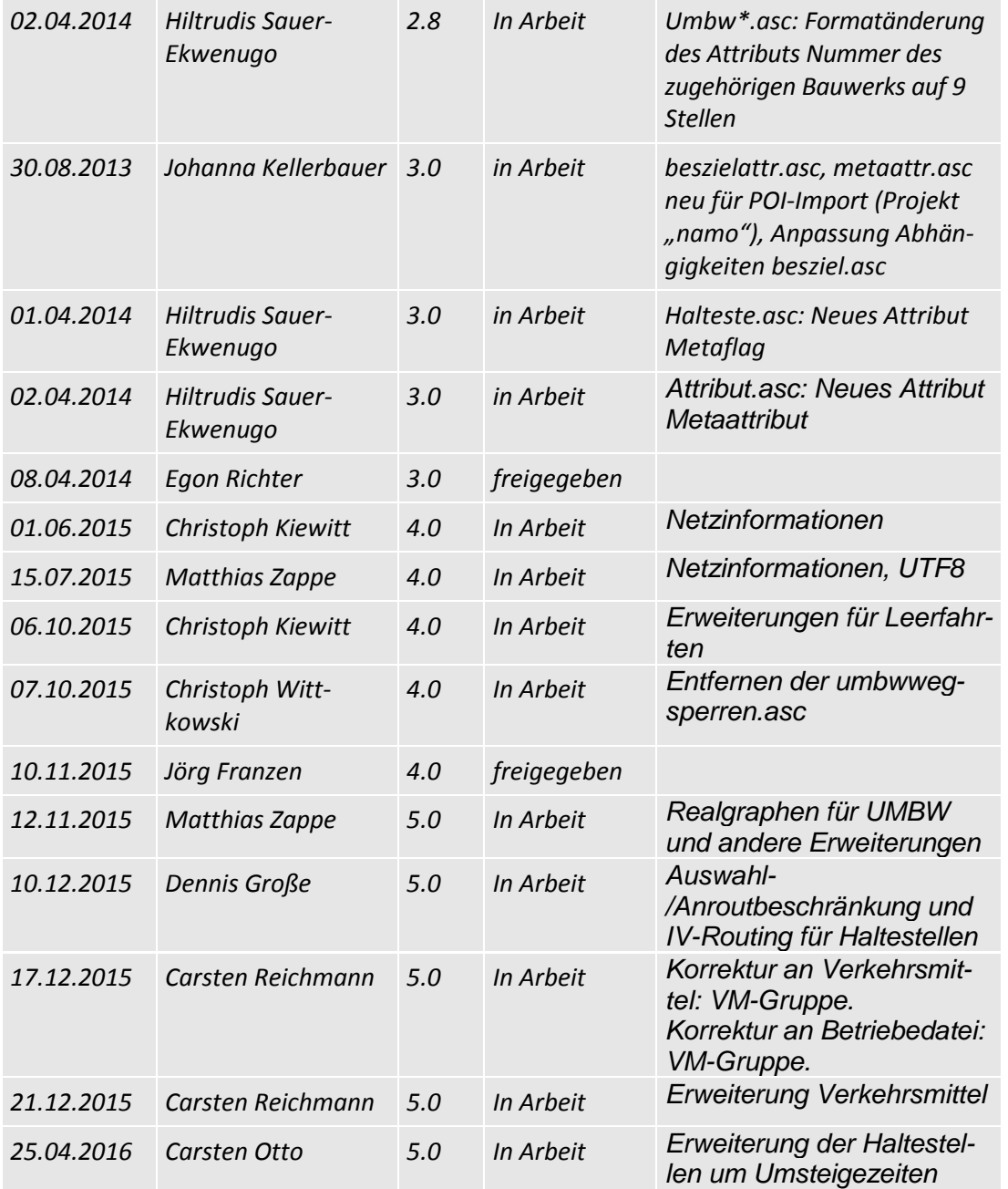

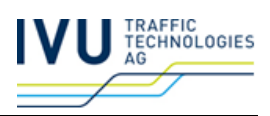

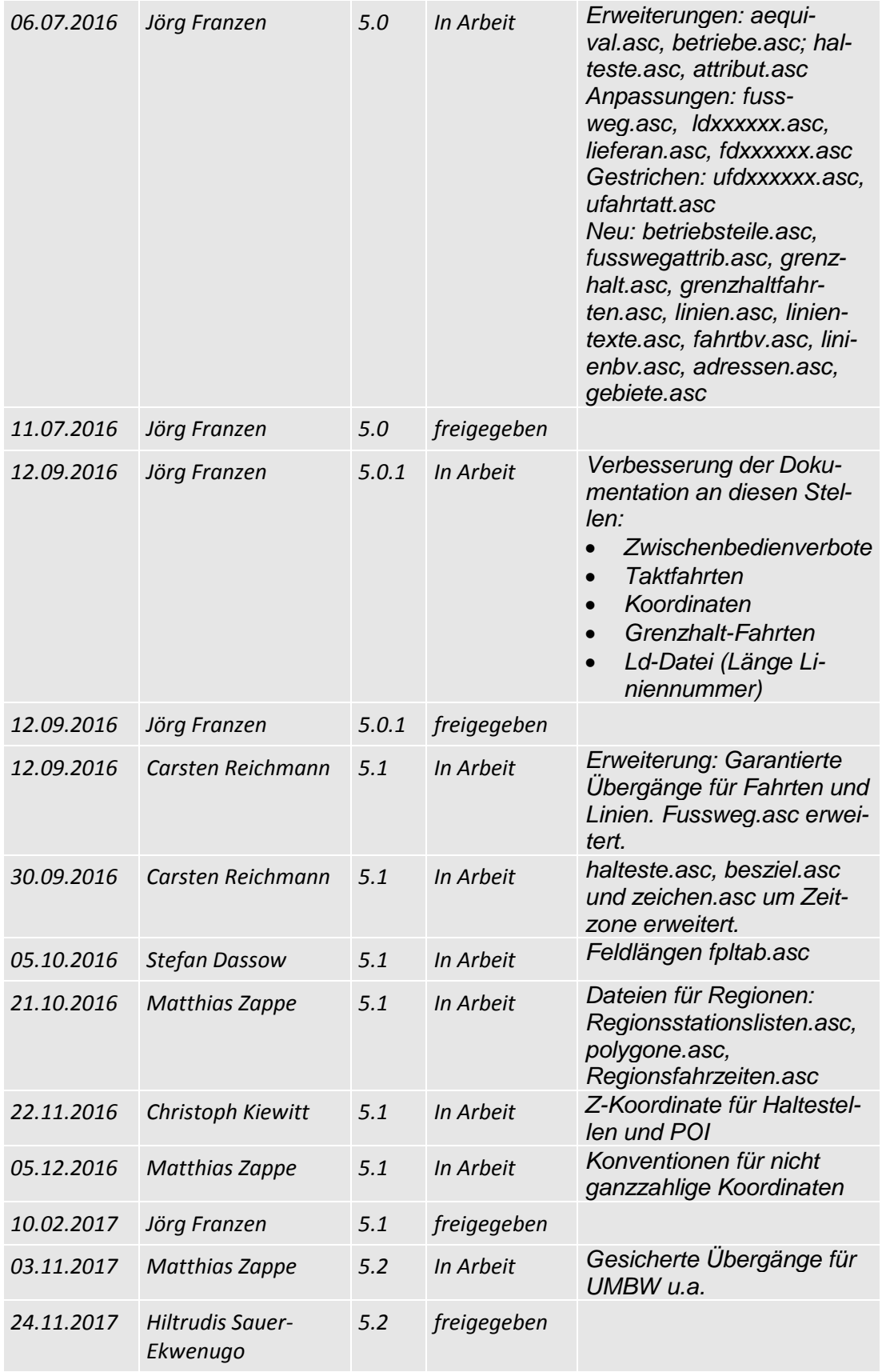

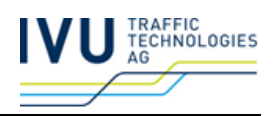

# **QS-Prüfung**

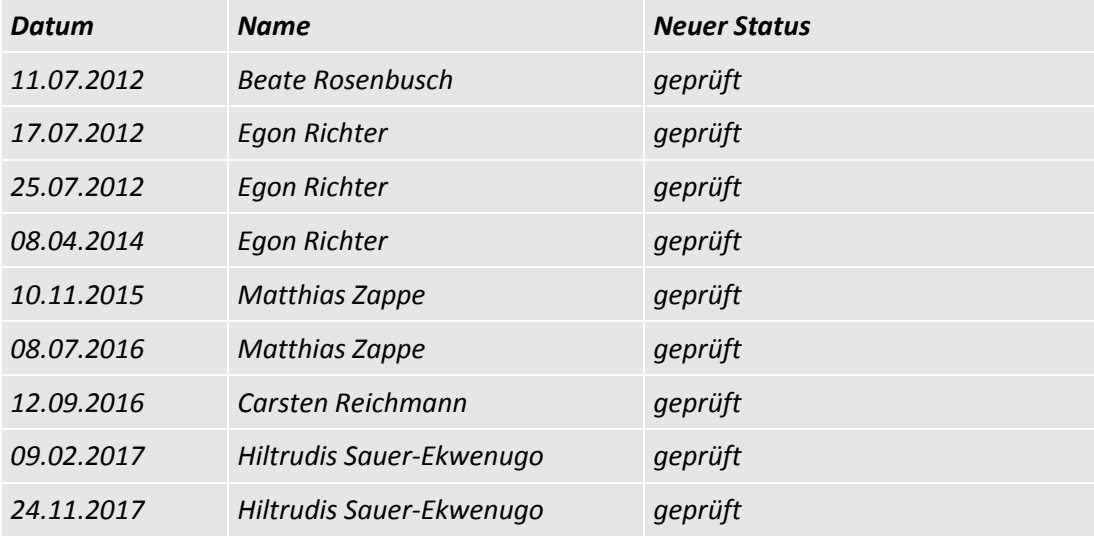

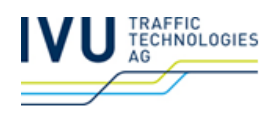

# Inhalt

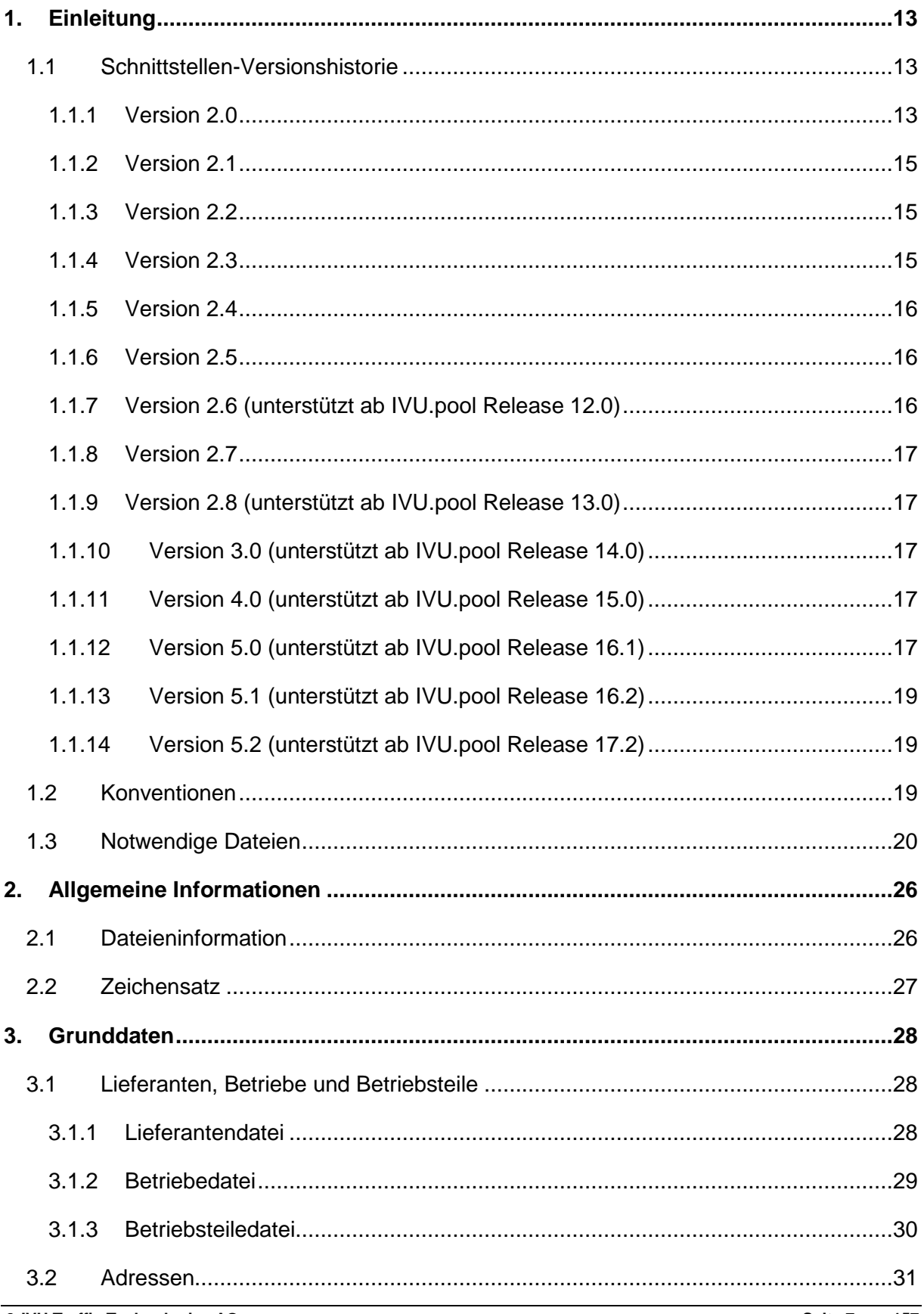

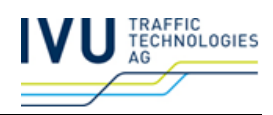

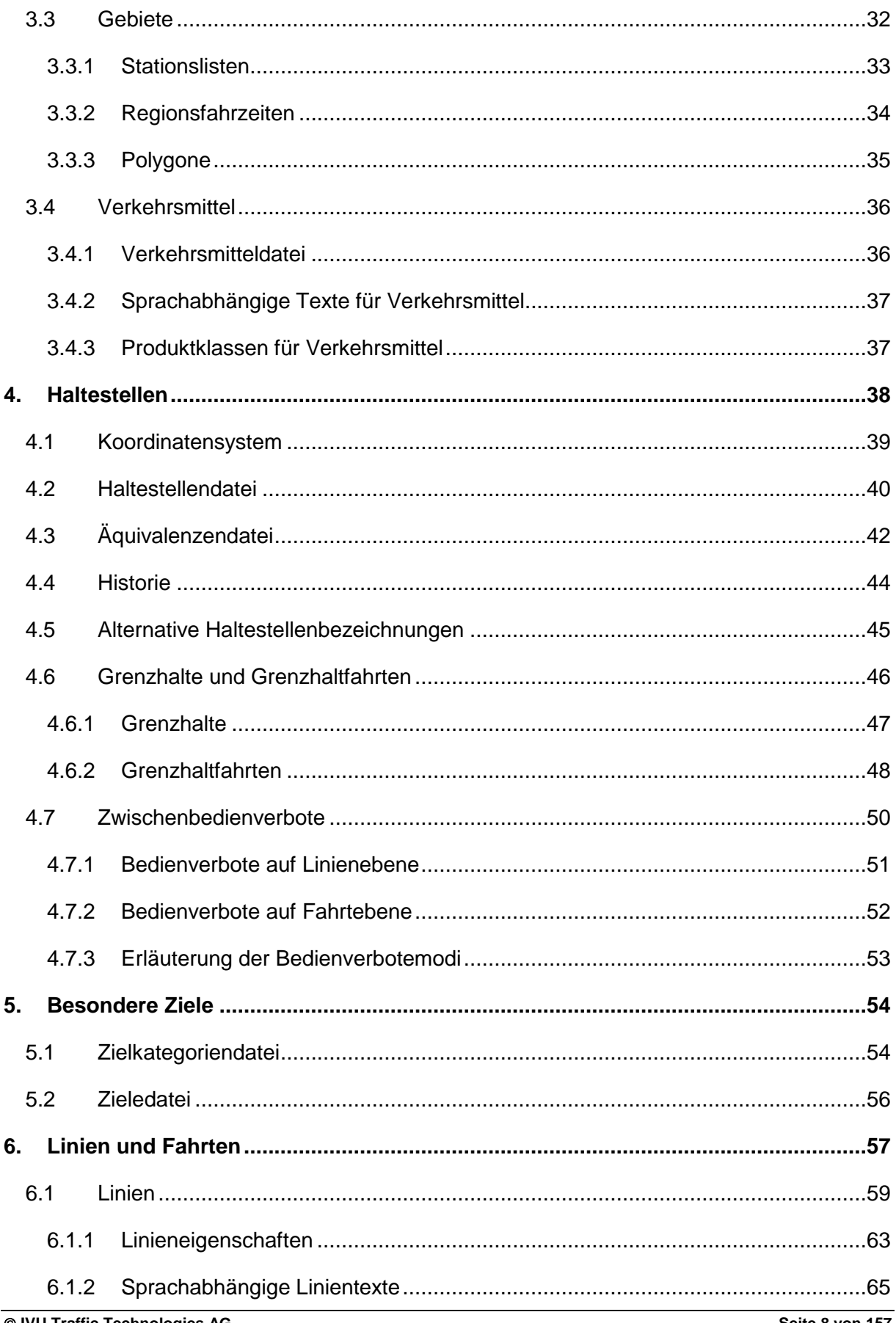

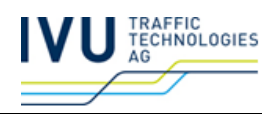

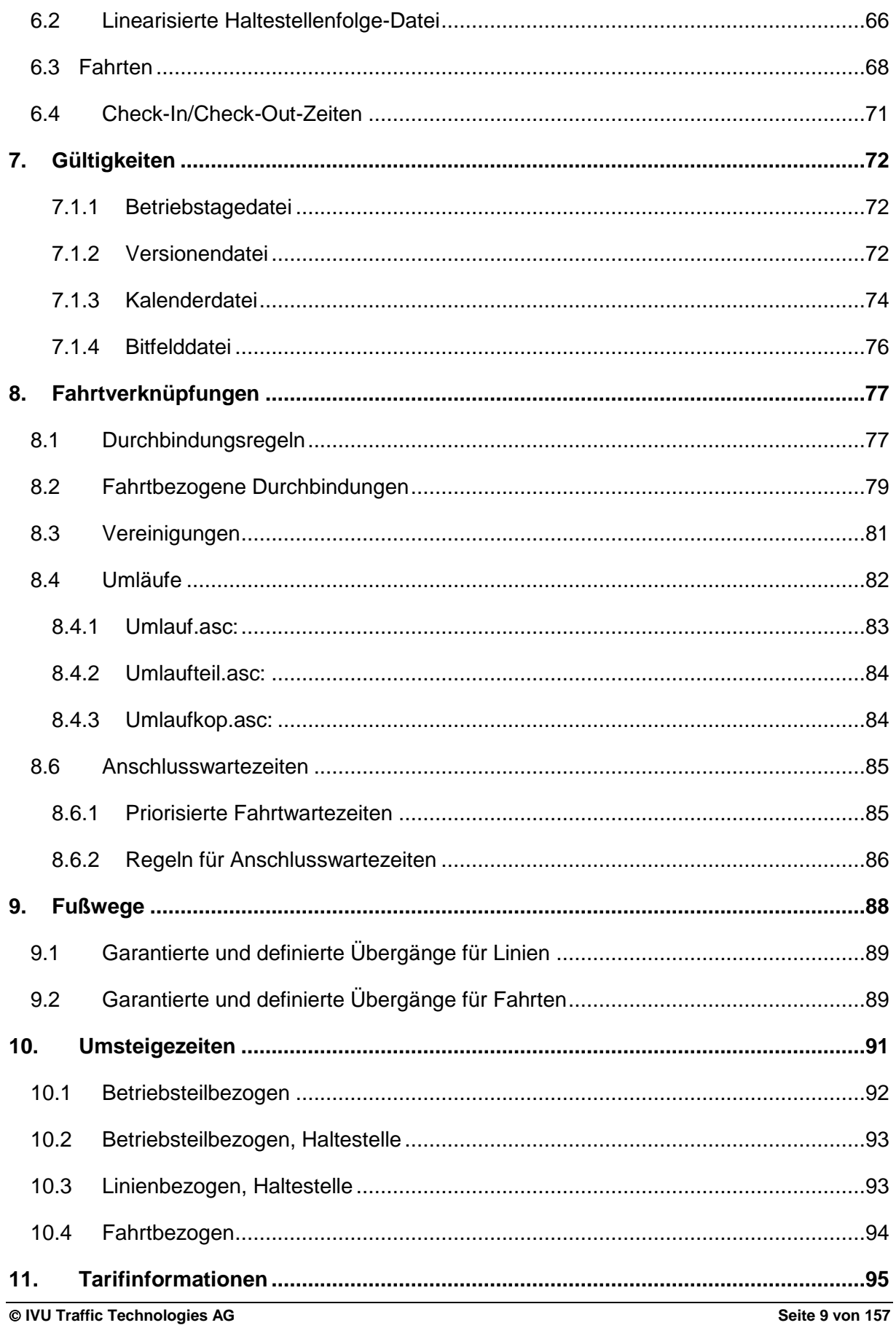

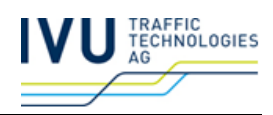

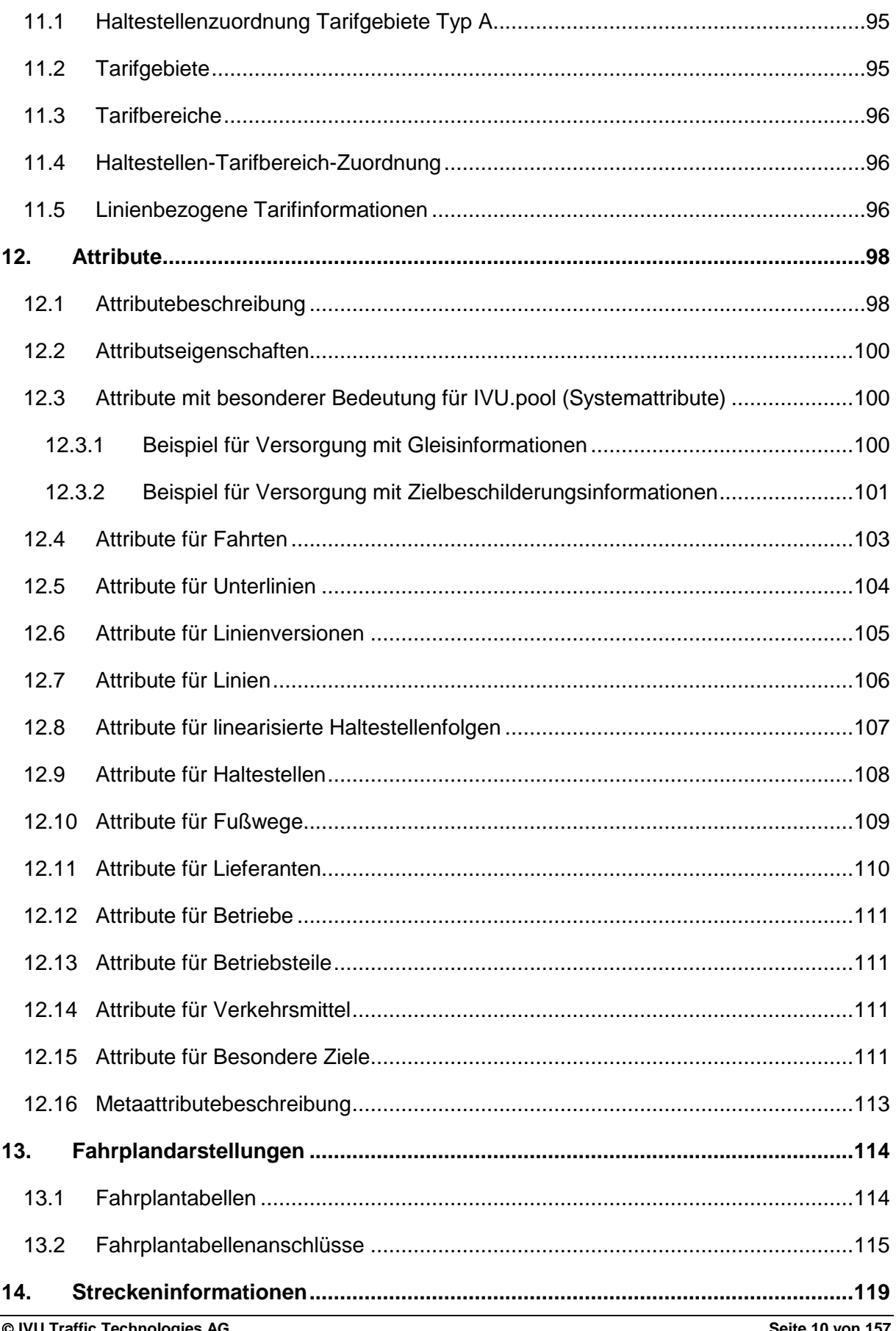

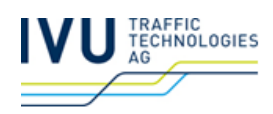

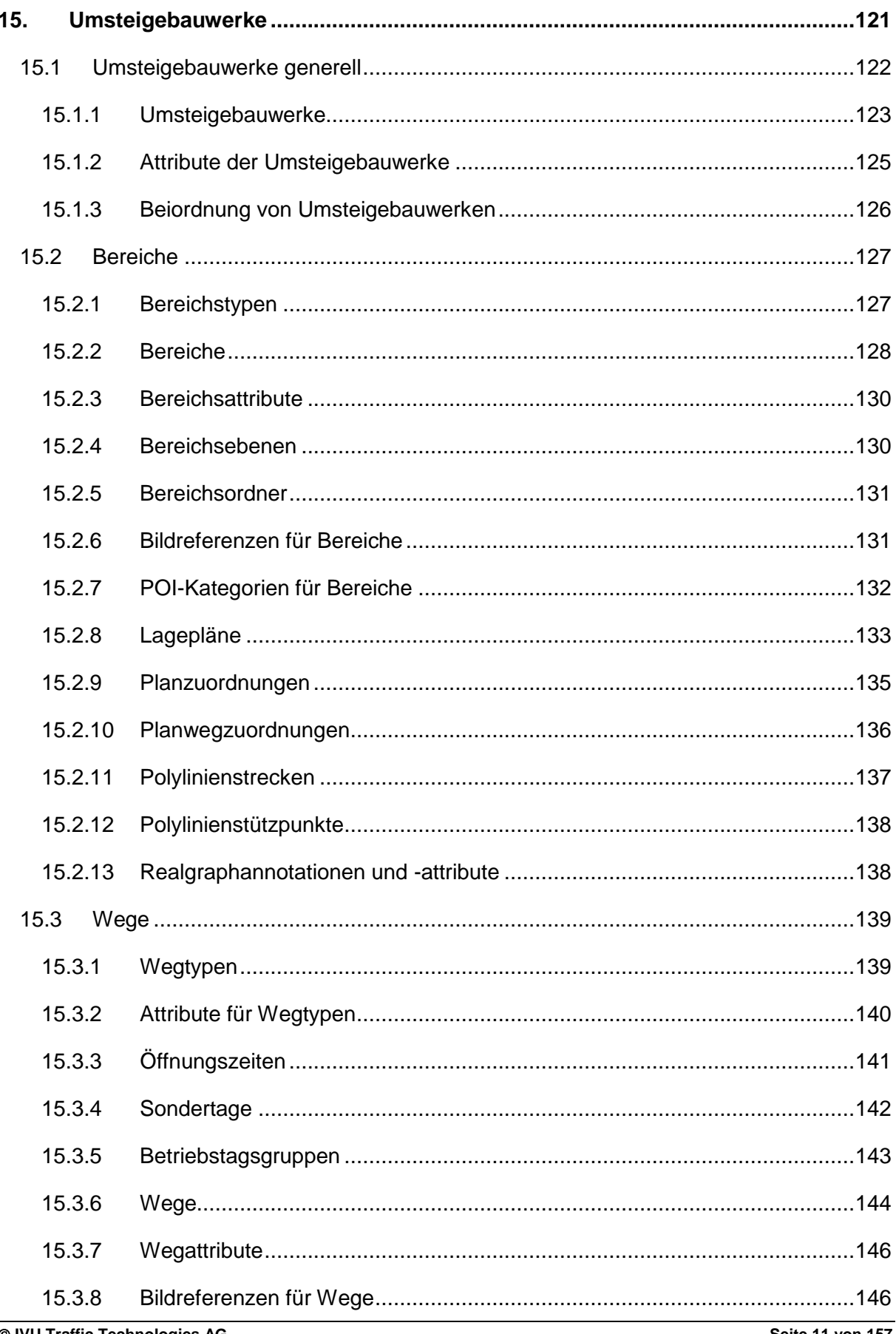

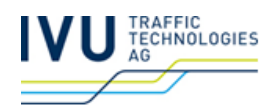

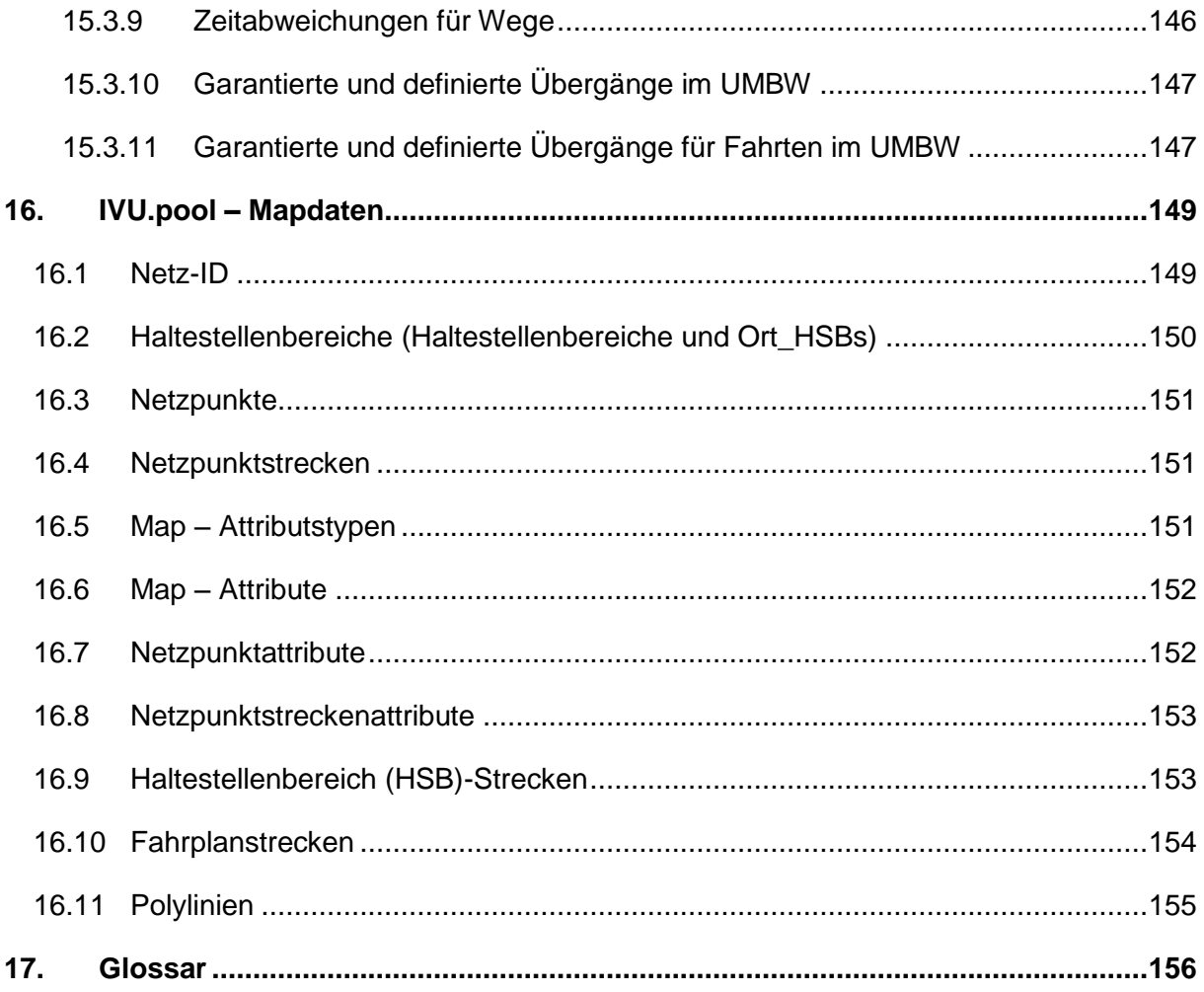

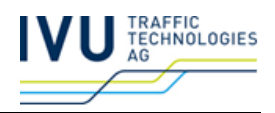

# <span id="page-12-0"></span>**1. Einleitung**

Die hier beschriebene ASCII-Schnittstelle soll als Standardschnittstelle für Auskunftsdaten für IVU.pool genutzt werden. Die Schnittstelle beinhaltet additiv Daten, die zur Erstellung von Kursbüchern genutzt werden können.

#### <span id="page-12-2"></span><span id="page-12-1"></span>**1.1 Schnittstellen-Versionshistorie**

#### **1.1.1 Version 2.0**

Das Format wird um folgende Angaben erweitert:

- Angaben, die zur Steuerung von Auskunftsalgorithmen gebraucht werden.
- Fahrtverknüpfungen
- Geographische Streckenbeschreibung

Die Attributverwaltung (bisher als Fußnoten bezeichnet) wird umgestellt. Die damit in Zusammenhang stehenden Dateien werden durch neue ersetzt.

Die Datei fahrtnr.asc wird abgeschafft, die interne Fahrtnummer wird in die Datei Fahrt integriert.

Es gibt einige Konkretisierungen. Diese beziehen sich auf Stellen, die in der Formatbeschreibung 1.5 nicht explizit erwähnt werden, aber stillschweigend vorausgesetzt wurden und zum größten Teil auch so verstanden wurden.

#### **Allgemeines**

Der Typ Long(10) erhält die Einschränkung <=2147483647 =  $2^{31}$ -2. Das Lieferantenkürzel einschließlich aller Referenzen wird auf 6 Stellen erweitert. Als Verkehrsmittelgattung wird Seilbahn neu eingeführt Datumsangaben werden grundsätzlich im Format TT.MM.JJJJ angegeben. Uhrzeiten werden immer im Format HH.MM[:SS] angegeben. Zeitspannen immer im Format MM:SS.

#### **Haltestellendatei**

Es werden 2 Spalten eingefügt: KMInfowert und Bfpriowert. Die Spalte Haltestellentyp wird reserviert. Die Lieferantenkürzel (für die Haltestelle und die Referenz-Haltestelle) werden auf 6 Buchstaben erweitert.

#### **Äquivalenzendatei**

Der Oberbegriff darf auch ein besonderes Ziel sein. Das Lieferantenkürzel wird auf 6 Stellen erweitert.

#### **Lieferantendatei**

Die Spalte Kürzel wird auf 6 Zeichen erweitert.

#### **Betriebedatei**

Das Lieferantenkürzel wird auf 6 Zeichen erweitert.

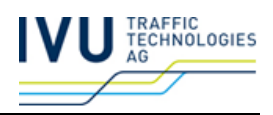

# **Liniendateien**

Folgende Konkretisierungen werden festgelegt:

Diese Datei beinhaltet mehrere Normalisierungsstufen.

Schlüssel der Linie ist die Kombination Betriebsteil/Liniennummer. Für alle Kopfzeilen, in denen diese Werte übereinstimmen, muss auch der öffentliche Linienname, wenn vorhanden, gleich sein.

Schlüssel zur Linienversion ist die Kombination Linienschlüssel- Versionsnummer. Für alle Kopfzeilen, in denen diese Werte übereinstimmen, muss auch die Priorität gleich sein. Innerhalb einer Linie müssen verschiedene Versionen verschiedene Prioritäten haben.

Die Position in der Haltestellenfolge der Linie bezieht sich auf die Datei lfxxxxxx.asc. Die dort referenzierte Zeile muss auf dieselbe Haltestelle verweisen wie von der Unterlinie benutzt. Die Referenzierung dient der Auflösung von Mehrdeutigkeiten, wenn eine Haltestelle mehrfach in der linearisierten Linienpunktfolge vorkommt.

#### **Betriebstage und Bitfelder**

Die Wahlmöglichkeit bezieht sich auf den ganzen Datenbestand, das heißt, es kann nicht ein Teil der Fahrten mit Betriebstagen und ein anderer mit Kalender dargestellt werden.

#### **Fahrtenarten**

Die Möglichkeit, Fahrtenarten in die Betriebstagedatei zu übernehmen, entfällt. Diese Information kann über die Attributverwaltung übergeben werden.

#### **Fahrtendatei**

Zusätzlich zur externen Fahrtnummer wird eine interne Fahrtnummer eingeführt, die als Schlüssel verwendet wird. Sämtliche Referenzierungen auf diese Fahrt innerhalb der Daten beziehen sich auf diese interne Fahrtnummer. Sie hat keinen wirklichen Inhalt. Diese Änderung ist nötig, da sich die externen Fahrtnummern als ungeeignet für Schlüssel erwiesen haben. Sie muss auch nur dann angegeben werden, wenn es Referenzen auf diese Fahrt gibt. Damit entfällt die Datei fahrtnr.asc.

Das ..#" hinter dem Betriebstagkürzel muss nur angegeben werden, wenn kein Bitfeld angegeben wurde.

#### **Umsteigedateien**

Es sind Einträge zulässig, in denen die Zeit leer ist, dies bedeutet die Sperrung des Umsteigevorgangs.

#### **Zeichensatz**

Es wird eine zweite Spalte eingeführt, in der die Versionsnummer des Formats abgelegt wird. Fehlen dieser Zeile bedeutet Version 1.5, ansonsten wird die Versionsnummer (z. B. 2.6) angegeben.

#### **Fußwegedatei**

Es gibt drei zusätzliche Spalten: Fußwegstartflag, Attribut und Wert.

#### **Bitfelddatei**

Die Länge der Bitfelder wurde auf 255 Zeichen erweitert (=1020 Tage).

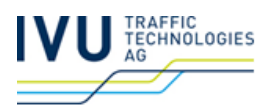

# **Fahrplantabellen**

Das Linienband wird auf 1000 Zeichen erweitert.

#### **Nicht mehr benutzte Dateien**

- fahrtnr.asc
- fusnoten.asc
- fushst.asc
- fusfahrt.asc
- fuslinfo.asc

#### **Neue Dateien**

- strecken.asc Streckenverlaufsinformationen
- durchbi.asc Durchbindungen
- regeldur.asc Durchbindungsregeln
- vereinig.asc Fahrtvereinigungen
- attribut.asc Attributtexte
- FahrtAtt.asc Fahrtattribute
- ULAttrib.asc Unterlinienattribute
- LVAttrib.asc Linienversionsattribute
- Linienat.asc Linienattribute
- LHFAttri.asc Attribute für linearisierte Haltestellenfolgen
- HSTAttri.asc Attribute für Haltestellen

#### <span id="page-14-0"></span>**1.1.2 Version 2.1**

Die Kursbuchanschlüsse werden geändert: Die Tabellen KBAnslGr und KBAnslLi ersetzen die Tabelle fpltansl.

#### <span id="page-14-1"></span>**1.1.3 Version 2.2**

Die Kopfzeilen der Liniendateien erhalten als 11. Spalte einen Verweis auf ein zusätzliches Bitfeld. Diese kann nur benutzt werden, wenn alle Gültigkeiten über Bitfelder abgebildet werden. Es erlaubt eine zusätzliche, linienspezifische Einschränkung der Versionsgültigkeit.

Neue, optionale Datei:

archiv.asc – Haltestellenhistorie

#### <span id="page-14-2"></span>**1.1.4 Version 2.3**

Die Version 2.3 beinhaltet die Erweiterung des ISA-Formates um **(optionale)** Umsteigebauwerke. Im gleichnamigen IVU.pool-Modul können Umsteigebauwerke (z. B. U- oder S-Bahnhöfe) bezüglich ihrer Orts- (Zugang, Zugang und ÖV, ÖV, Zwischenpunkt) und Wegetypen (Rampe, Treppe, Aufzug, Rolltreppe, niveaugleicher Weg) modelliert werden. Einzelfußwege zwischen den Ortstypen lösen die aus den Haltestellenbereichen bekannten Umsteigezeiten ab. Über Attribute können die Orts- und Wegetypen mit Zusatzinformationen versehen werden.

Die Modellierung berücksichtigt sowohl Umsteigebauwerke für das HAFAS-System von Ha-Con als auch für das EFA-System von Mentz.

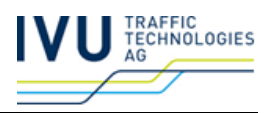

Neu sind folgende, optionale Dateien:

- umbwbauwerk.asc Umsteigebauwerke
- umbwbauwerkattr.asc Attribute der Umsteigebauwerke
- umbwbeiordnung.asc Beiordnungen von Umsteigebauwerken
- umbwbereichtyp.asc Bereichstypen
- umbwbereich.asc Bereiche
- umbwbereichattr.asc Bereichsattribute
- umbwextzuordnung.asc externe Zuordnungen
- umbwlageplan.asc Lagepläne
- umbwwegsperre.asc Wegsperren
- umbwwegtyp.asc Wegtypen
- umbwwegtypattr.asc Attribute für Wegtypen
- oeffnungszeiten.asc Öffnungszeiten
- umbwweg.asc Wege
- umbwwegattr.asc Wegattribute
- umbwsteigtyp.asc Steigtypen
- umbwzulsteigtypen.asc zulässige Steigtypen
- umbwsteig.asc Steige
- umbwsteigattr.asc Steigattribute

#### <span id="page-15-0"></span>**1.1.5 Version 2.4**

(Optionale) Neuerungen:

- umst3.asc Erweiterung um das "gesichert"-Flag (gesicherter Anschluss)
- umst4.asc Neue Datei für fahrtbezogene Umsteigezeiten
- Versionierung von Umsteigebauwerken
- Erweiterungen für das neue, generische Tarifdatenmodell von IVU.pool, z. Zt. mit Fokus auf das Tarifmodell des Hamburger Verkehrsverbundes (HVV)
	- tarifgebiete.asc Zuordnung der Tarifgebiete Typ A-D untereinander
	- tarifbereiche.asc Tarifbereiche
	- hst2Tarifbereiche.asc Haltestellen-Tarifbereich-Zuordnung
	- TarifLDxxxxxxx.asc linienbezogene Tarifinformationen

## <span id="page-15-1"></span>**1.1.6 Version 2.5**

(Optionale) Neuerungen:

- halteste.asc Erweiterung um die Angabe des Exportflags
- ufdxxxxxx.asc neue Datei für unscharfe Fahrten
- uFahrtAtt.asc neue Datei, enthält Attribute für unscharfe Fahrten

# <span id="page-15-2"></span>**1.1.7 Version 2.6 (unterstützt ab IVU.pool Release 12.0)**

(Optionale) Neuerungen:

- lieferantattr.asc neue Datei für Lieferantenattribute
- betriebeattr.asc neue Datei für Betriebeattribute
- betriebe.asc Anpassungen von Pflichtmerkmalen
- Umläufe Erweiterung um die im Folgenden genannten Dateien. Z. Zt. können nur auf Linien- bzw. Fahrgastfahrten basierende Umläufe übergeben werden.
	- umlauf.asc Allgemeine Angaben zu den Umläufen
	- umlaufkop.asc Umlaufkopplungen
- umlaufteil.asc Darstellung der einzelnen Umlaufetappen
- anschlussverz.asc neue Datei für priorisierte Fahrtwartezeiten

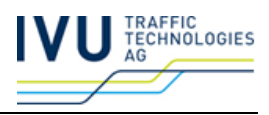

- hstbez.asc neue Datei für alternative Haltestellenbezeichnungen
- halteste.asc Erweiterung zur Aufnahme einer vom Planungssystem abweichenden Mastnummer im RBL
- Attributwerte können nun bis zu 512 Zeichen haben
- <span id="page-16-0"></span>- Attributskürzel können bis zu 6 Zeichen haben

# **1.1.8 Version 2.7**

(Optionale) Neuerungen:

- checkinout.asc – Checkin-/Checkout-Zeiten zu den einzelnen Haltestellen einer Fahrt

#### <span id="page-16-1"></span>**1.1.9 Version 2.8 (unterstützt ab IVU.pool Release 13.0)**

(Optionale) Neuerungen:

- betriebsteilattr.asc neue Datei für Betriebsteilattribute
- anschlussregel.asc neue Datei für Anschlusswartezeiten-Regeln

# <span id="page-16-2"></span>**1.1.10 Version 3.0 (unterstützt ab IVU.pool Release 14.0)**

Mit Version 3.0 wurde die ISA-Schnittstelle um die folgenden Informationen erweitert:

(Optionale) Neuerungen:

- Attribut.asc Erweiterung um Metaattribute
- besziel.asc Erweiterung um das unmittelbar übergeordnete Ziel (Referenz-Ziel)
- beszielattr.asc neue Datei für Attribute, die Besonderen Zielen zugeordnet sind
- Metaattr.asc neue Datei für Attributzuordnungen von Metaattributen
- <span id="page-16-3"></span>- halteste.asc – Erweiterung um Metahaltestellen

#### **1.1.11 Version 4.0 (unterstützt ab IVU.pool Release 15.0)**

Mit Version 4.0 wurde die ISA-Schnittstelle um folgende Informationen erweitert:

- Map hsb.asc neue Datei für Haltestellenbereiche (Map-Schema).
- Map netzpunkt.asc neue Datei für Netzpunkte (Map-Schema).
- Map\_polylinie.asc neue Datei für Polylinien (Map-Schema).
- Map\_npstrecke.asc neue Datei für Netzpunktstrekcken (Map-Schema).
- Map hsbstrecke.asc neue Datei für HSB-Strecken (Map-Schema).
- Map\_fahrplanstrecke.asc neue Datei für Fahrplanstrecken (Map-Schema).
- Map attribut.asc neue Datei für Attribute (Map-Schema)
- Map\_npstreckeattr.asc neue Datei für Netzpunktstreckenattributsverknüpfung (Map-Schema).
- Map npattr.asc neue Datei für Netzpunktattributsverknüpfung (Map-Schema).
- Map\_npstreckeattrtypen.asc neue Datei für Attributstypen (Map-Schema)
- Map\_netzid.asc neue Datei für die Netz-ID (Map-Schema).
- Verkehrsmittelgattung wird in Verkehrsmittelgruppe umbenannt.

Mit Version 4.0 wurde die ISA-Schnittstelle um folgende Informationen reduziert:

umbwwegsperre.asc – Die Datei wird nicht mehr benutzt und wurde daher entfernt.

#### <span id="page-16-4"></span>**1.1.12 Version 5.0 (unterstützt ab IVU.pool Release 16.1)**

Mit IVU.pool Release 15.1 erstellte ISA-Daten im 5.0-Format stellen nur eine Formatvorschau dar und können vom ISA-Import nicht eingelesen werden. Die Formatvorschau und die mit dieser Dokumentation freigegebene Version des 5.0-Formates können einfach unterschieden werden; die Formatvorschau enthält die Datei "linien.asc" nicht. Für Import und

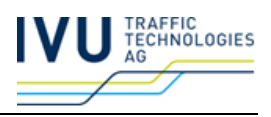

Export des freigegebenen 5.0-Formates ist ein Update auf IVU.pool 16.1 erforderlich. Für den Transport von Umsteigebauwerken ist zwingend die freigegebene Formatversion 5.0 oder höher zu verwenden.

Mit Version 5.0 wurde die ISA-Schnittstelle um folgende Informationen erweitert:

## - **Lieferanten, Betriebe, Betriebsteile, Adressen, Gebiete**

- o lieferan.asc Referenz auf adressen.asc
- o betriebe.asc neuer Aufbau der Datei, Referenz auf adressen.asc und Logo. Die betriebe.asc erfordert zwingend die betriebsteile.asc.
- o betriebsteile.asc Datei neu eingeführt: enthält die Betriebsteile
- o adressen.asc Datei neu eingeführt : Anschrift, E-Mail-Adresse etc. von Daten liefernden Unternehmen
- o gebiete.asc Datei neu eingeführt : Postleitzahl, Stadt, Land, Ortsteil, Bezirk, Bundesland zu adressen.asc

#### - **Haltestellen**

o halteste.asc – Erweiterung um Globale ID, Auswahlbeschränkung, Anroutbeschränkung und IV-Routing, Erweiterung des Ortstyps um Betriebspunkte und virtuelle Regionshaltestellen, haltestellenbezogene Umsteigezeiten im Sinne von UMSTEIGB (HAFAS)

#### - **Umsteigebauwerke**

- o umbwbauwerk.asc Umsteigebauwerke können nun einen Lieferanten haben.
- o umbwbereichtyp.asc POIs in Bauwerken
- o umbwbereich\_poikategorien.asc Datei neu eingeführt: POI-Kategorien für Bereiche
- o umbw\_plan.asc Datei neu eingeführt: Lagepläne
- o umbw\_plan\_zuordnung.asc Datei neu eingeführt: Planzuordnungen
- o umbw\_plan\_weg\_zuordnung.asc Datei neu eingeführt: Planwegzuordnungen
- o umbwbereich ordner.asc Datei neu eingeführt: Bereichsordner zur Strukturierung
- o umbwbereich\_bildreferenzen.asc Datei neu eingeführt: Bildreferenzen für Bereiche
- $\circ$  umbw polylinie strecke.asc Datei neu eingeführt: Polylinienstrecken in Bauwerken
- o umbw\_polylinie\_stuetzpunkt.asc Datei neu eingeführt: Polylinienstützpunkte in Bauwerken
- $\circ$  umbw realgraph attribut.asc Datei neu eingeführt: Realgraphannotationen und -attribute
- o umbwweg.asc Synchronisierungsflag und HAFAS-Einstellungen
- o umbwweg\_bildreferenz.asc Datei neu eingeführt: Bildreferenzen für Wege
- o umbwweg\_zeitabweichung.asc Datei neu eingeführt: Zeitabweichungen für Wege

#### - **Verkehrsmittel**

- o verkehrm.asc Datei um neue Spalten erweitert, Verlängerung von Verkehrsmittelkürzel und Verkehrsmittelnamen
- o verkehrmtexte.asc, verkehrmattribute.asc, verkehrmproduktklassen.asc neue Dateien für sprachabhängige Texte von Verkehrsmitteln, für zugeordnete Verkehrsmittelattribute und für Produktklassen.

#### - **Attribute und Äquivalenzen**

- o attribut.asc Erweiterung um Attributseigenschaften
- o aequival.asc Erweiterung um differenzierte HAFAS-Äquivalenzen
- **Fußwege**
	- o fussweg.asc In der Fußwegedatei können Hin-/Rückwege nicht mehr in derselben Datenzeile definiert werden. Pro Fußweg muss eine extra Datenzeile vorhanden sein. Ergänzung von HAFAS-Einstellungen, Streichung von Spalten

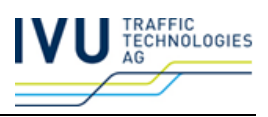

o fusswegattrib.asc – Datei neu eingeführt: Attribute für Fußwege

#### - **Grenzhalte**

- o grenzhalt.asc Datei neu eingeführt: Grenzhalte dienen der Markierung von Grenzen aller Art und werden zum Beispiel zur korrekten Tarifberechnung eingesetzt.
- o grenzhaltfahrten.asc Datei neu eingeführt: unterlinien- und fahrtbezogene **Grenzhalte**

#### - **Zwischenbedienverbote (z. B. für Fernbusse)**

- o linienbv.asc Datei neu eingeführt: linienbezogene Bedienverbote
- o fahrtbv.asc Datei neu eingeführt: fahrtbezogene Bedienverbote

#### - **Linien**

- o Idxxxxxx.asc Streichung der Spalten "öffentlicher Linienname", "Linientyp" und "Globale Linien-ID" in der Kopfzeile. Die ldxxxxxx.asc erfordert zwingend die linien.asc.
- $\circ$  linien.asc Datei neu eingeführt: Aufnahme der in der ldxxxxxx.asc gestrichenen Angaben, Linientyp, Linienfarben
- o linientexte.asc Datei neu eingeführt: Sprachabhängige Texte für Linien

#### - **Unscharfe Fahrten**

- o ufdxxxxxx.asc und ufahrtatt.asc entfallen.
- o Stattdessen werden unscharfe Fahrten als Fahrttyp "unscharfe Linienfahrt" in der fd-Datei definiert.

#### **Übersicht der mit ISA 5.0 eingeführten Feldlängenänderungen**

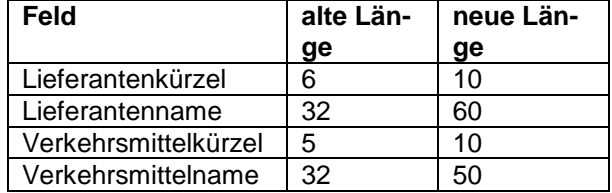

#### <span id="page-18-0"></span>**1.1.13 Version 5.1 (unterstützt ab IVU.pool Release 16.2)**

- Garantierte Übergänge für Linien und Fahrten. Fußwegedatei erweitert um Flag für exklusiv garantierte Übergänge.
- Regionen für Bedarfsverkehre, Stationslisten, Polygone
- Konventionen für nicht-ganzzahlige Koordinaten (Format KOORDINATE)
- <span id="page-18-1"></span>Referenzierung des Betriebs in der Datei betriebeattr.asc über den Betriebsschlüssel

#### **1.1.14 Version 5.2 (unterstützt ab IVU.pool Release 17.2)**

- Definierte Übergänge für Fußwege
- Garantierte und definierte Übergänge für Umsteigebauwerke
- Haltestellenflag über die Vererbung von Umsteigezeiten an Umsteigebauwerke
- Check-In- und Check-Out-Zeiten für Verkehrsmittel
- Infoflag über die Gültigkeit einer Durchbindung am gesamten Haltestellenbereich
- Auch Leerversionen können für Linien transportiert werden. Hierfür war eine Umstrukturierung der linien.asc und der ld-Dateien notwendig.

#### <span id="page-18-2"></span>**1.2 Konventionen**

Spalten, die sich beliebig oft wiederholen können, sind wie dieser Text grau unterlegt.

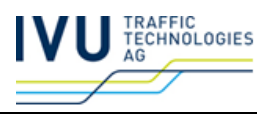

Die Formatbeschreibungen der einzelnen Spalten sind alle mit einer Längenangabe versehen (TEXT(5), LONG(8), etc.). Die Längenangabe bezeichnet die maximale Länge des Feldes. Jedes Feld kann kürzer sein. Als Zusatzeinschränkung gilt, dass ein LONG(10) ≤2147483647 = 2<sup>31</sup>-2 sein muss. Die aktuelle Feldlänge wird durch die Trennzeichen ("#") festgelegt. Folgende und führende Leerzeichen bei Texten und führende Nullen bei Zahlen werden in jedem Falle ignoriert. Die Trennzeichen müssen angegeben werden, auch wenn Felder nicht gefüllt werden.

Es gibt neben LONG und TEXT folgende Datentypen:

- **DATUM:** wird im Format TT.MM.JJJJ angegeben  $(3.$  April 2001  $\rightarrow$  03.04.2001). Vornullen können entfallen.
- **UHRZEIT**: wird immer im Format HH.MM:SS oder HH.MM angegeben. Dabei sind Zeiten bis 48.00 (24 Uhr des Folgetages) erlaubt.
- **ZEITSPANNE**: wird immer im Format MM:SS angegeben.
- **KOORDINATE (KOORD)**: Es gibt zwei Möglichkeiten, einen Koordinatenwert anzugeben
	- o Als Ganzzahl des Typs LONG(10)
	- o Als Dezimalzahl mit bis zu drei Vorkommastellen, einem Punkt als Dezimaltrenner und sechs Nachkommastellen. (XXX.YYYYYY)

Beim Koordinatensystem lat/lon sind sowohl ganzzahlige als auch durch Punkt getrennte Werte erlaubt.

Die angegebenen Dateinamen sind in jedem Fall bindend. Ausnahmen bilden nur die Linien, Fahrplan und linearisierten Haltestellenfolgen-Dateien. Hier gilt folgende Regelung: Bindend sind die Dateierweiterungen (.asc) sowie die beiden führenden Stellen im Dateinamen (ld, fd, lf). Der Rest des Namens wird nicht betrachtet und dient nur der Gruppierung. Grundsätzlich können beliebige Fahrten, Linien oder Haltestellenfolgen-Blöcke zusammen in einer Datei stehen.

Leerzeilen sind nicht zugelassen. Leerzeilen werden als Dateiende gewertet. Kommentare sind nur zeilenweise möglich und beginnen mit dem Zeichen "%".

In der Spalte "optional" ist vermerkt, ob das Attribut optional ist. In dieser Spalte wird mit "PK" angegeben, dass das Attribut Teil des Primärschlüssels ist. In einigen Dateien gibt es Kopfund Datenzeilen. In diesen Dateien gehört der Primärschlüssel der Kopfzeile immer mit zum Primärschlüssel der Datenzeile. Einige Zuordnungstabellen, auf die es keine weiteren Verweise gibt, haben keinen Primärschlüssel.

**Alle Strings werden vom ISA-Export auf # gescannt. # wird durch ¤ ersetzt. Der ISA-Import wandelt ¤ in # um.**

**Da ¤das Ersetzungszeichen im ISA-Format darstellt, darf dieses Zeichen auf keinen Fall für Feldinhalte verwendet werden.**

#### <span id="page-19-0"></span>**1.3 Notwendige Dateien**

Die Dateien dateien.asc und zeichen.asc müssen immer mitgeliefert werden.

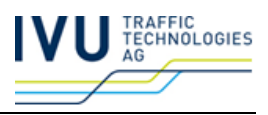

Grundsätzlich gilt, dass alle verwendeten Referenzen aufgelöst werden müssen. Dadurch und durch die nichtoptionalen Spalten innerhalb der Dateien ergeben sich natürliche Abhängigkeiten. Hier sind nur die jeweils direkten Abhängigkeiten dokumentiert, diese können rekursiv weitere Abhängigkeiten erzwingen. Insbesondere würden sich ohne Lieferantendatei nur Attributtypen oder Versionen übergeben lassen.

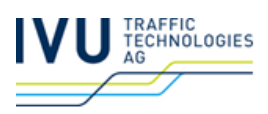

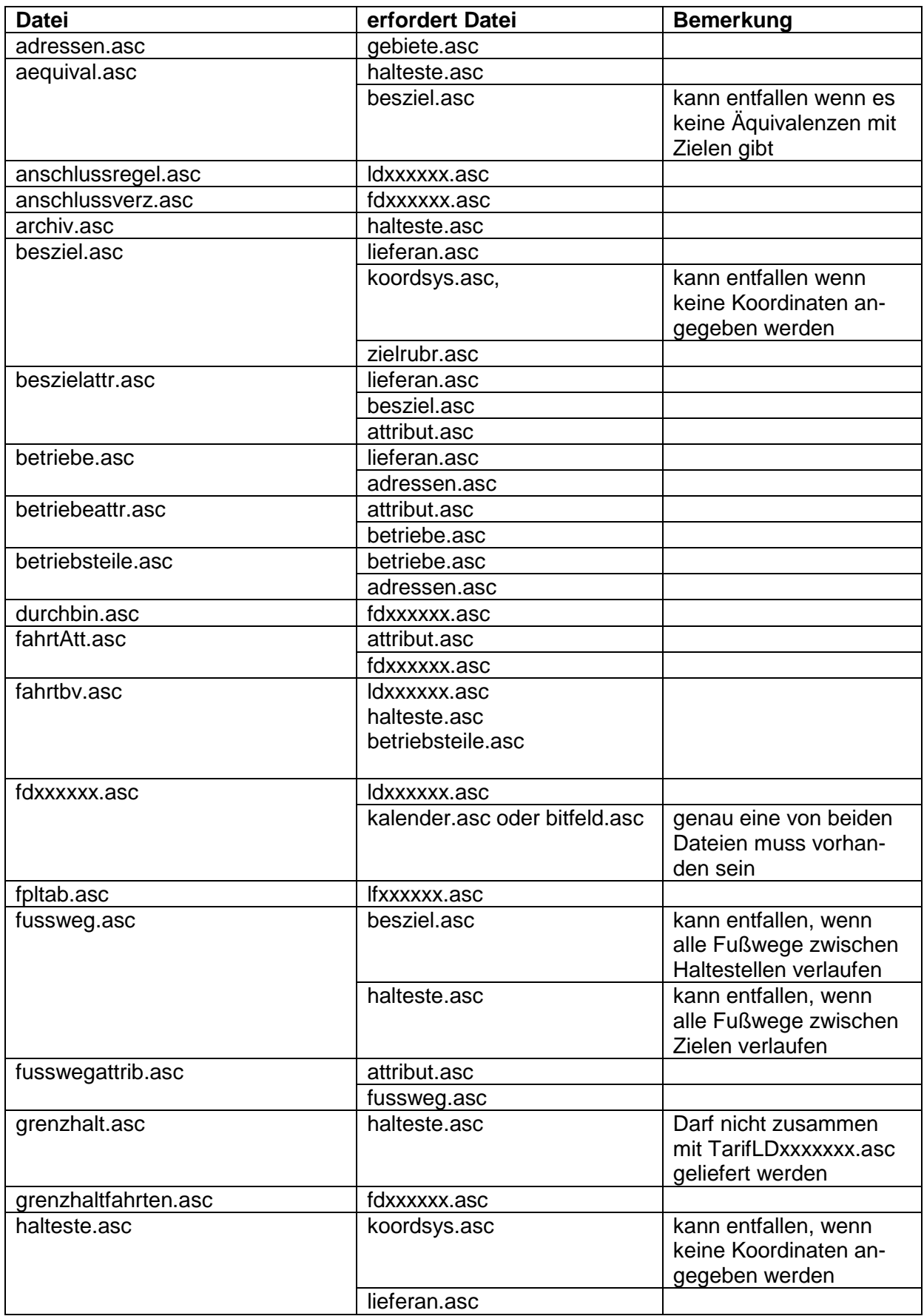

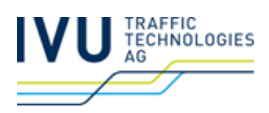

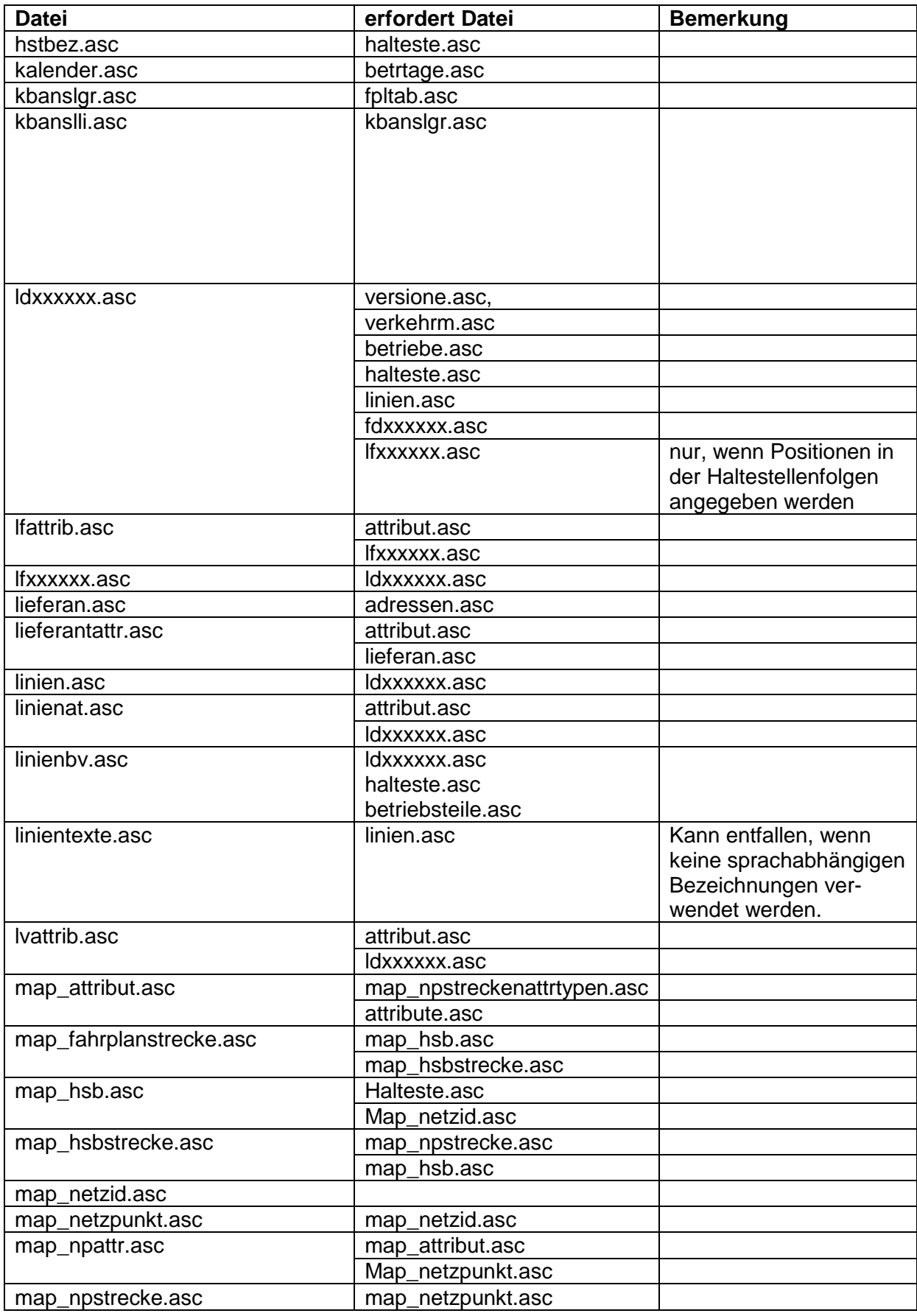

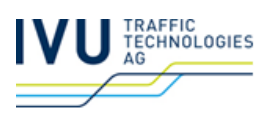

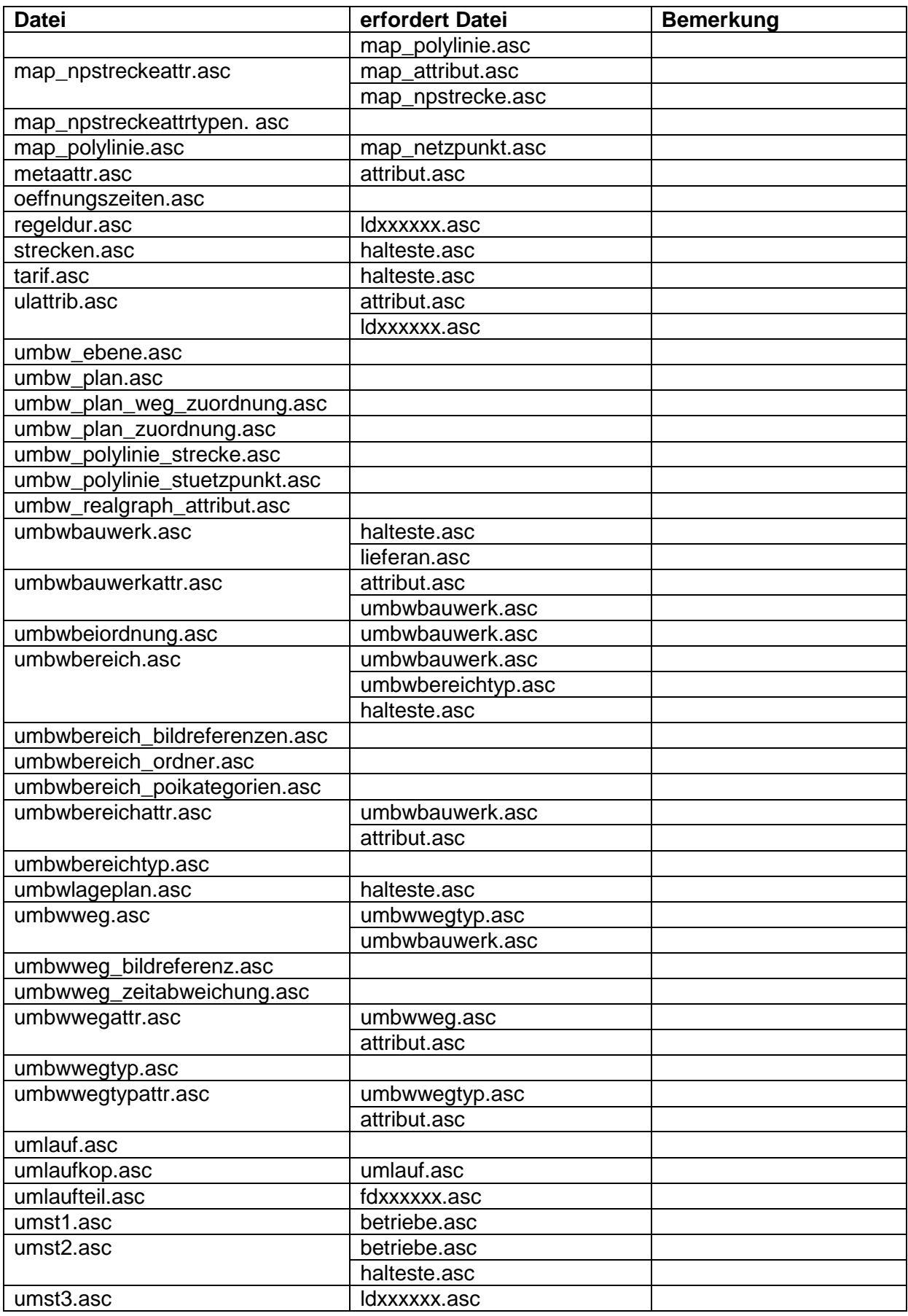

**IVU Traffic Technologies AG Seite 24 von 157**

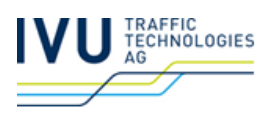

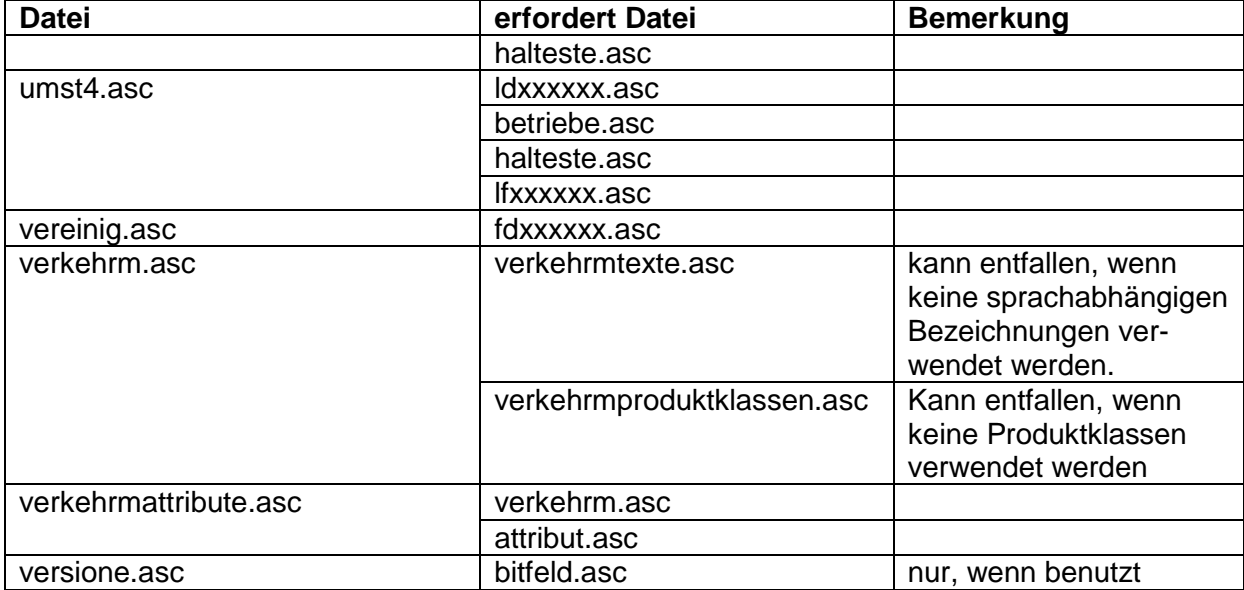

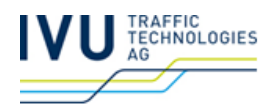

# <span id="page-25-0"></span>**2. Allgemeine Informationen**

# <span id="page-25-1"></span>**2.1 Dateieninformation**

In dieser Datei werden alle Dateien aufgeführt, die zu der Datenlieferung gehören.

#### **Dateiname: dateien.asc**

Datenzeile:

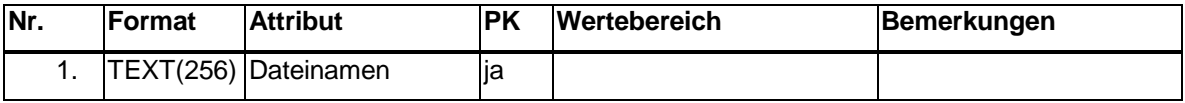

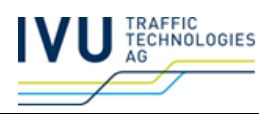

# <span id="page-26-0"></span>**2.2 Zeichensatz**

Umlaute und Sonderzeichen

#### **Dateiname: zeichen.asc**

Beschreibt das Format der Daten. Zunächst wird angegeben, ob die vorliegenden Daten im OEM-, ANSI- oder UTF8-Zeichensatz erzeugt wurden. Danach wird die Formatversion angegeben, nach der die Daten erzeugt wurden.

Datenzeile:

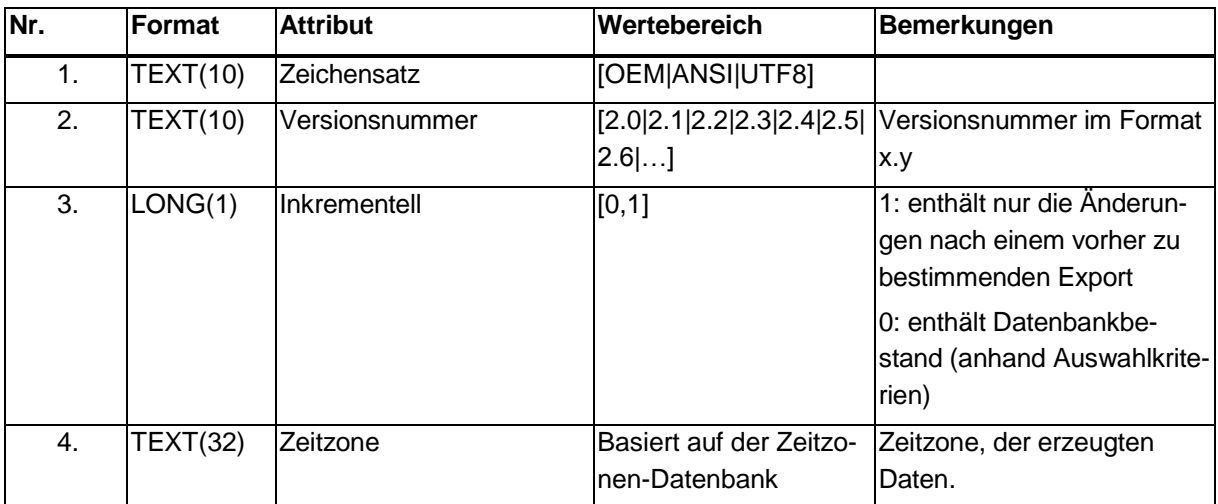

(Primärschlüssel entfällt, es gibt nur eine Zeile)

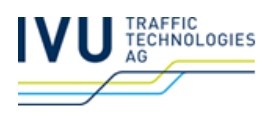

# <span id="page-27-0"></span>**3. Grunddaten**

## <span id="page-27-1"></span>**3.1 Lieferanten, Betriebe und Betriebsteile**

#### <span id="page-27-2"></span>**3.1.1 Lieferantendatei**

In dieser Datei werden sämtliche Lieferanten aufgeführt, von denen Daten (Betriebe, Haltestellen, Ziele) geliefert werden.

# **Dateiname: lieferan.asc**

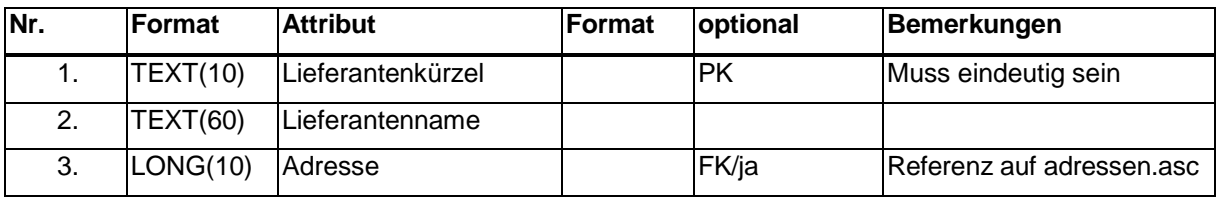

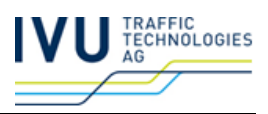

# <span id="page-28-0"></span>**3.1.2 Betriebedatei**

Betriebe haben folgende Attribute:

- $\bullet$  Id
- Betriebsnummer
- Name
- Kürzel
- Zusatzname
- Referenz auf adressen.asc
- Kurzname
- Logo

# **Dateiname: betriebe.asc**

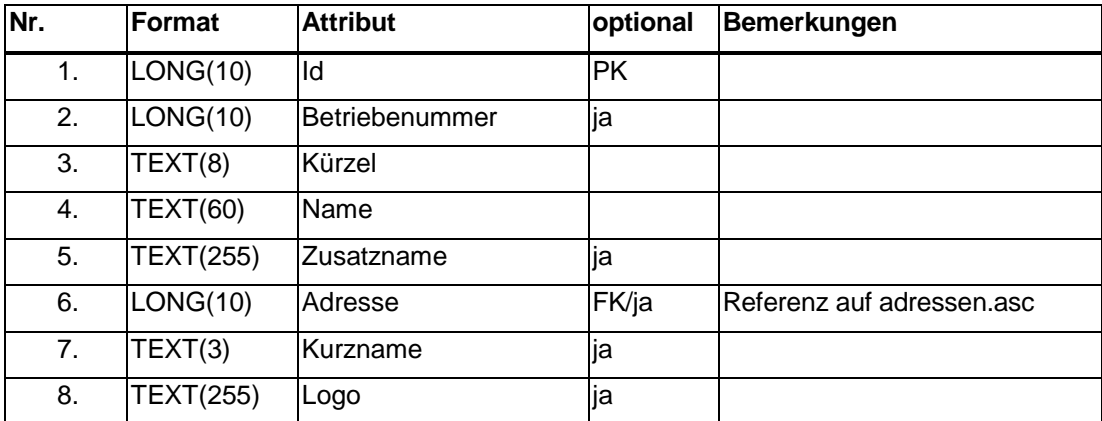

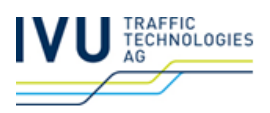

# <span id="page-29-0"></span>**3.1.3 Betriebsteiledatei**

Betriebsteile haben folgende Attribute:

- Kürzel
- Name
- Id (Eindeutiges 6-stelliges Kürzel für den Betriebsteil; dieses Kürzel wird als Schlüssel für die Darstellung der Linien benötigt.)
- Verkehrsmittelgruppe (Bezeichnung der Verkehrsmittelgruppe, die dieser Betriebsteil bedient. Mögliche Werte siehe Abschnitt [3.4.1\)](#page-35-1)
- Lieferant
- Betrieb
- Referenz auf adressen.asc
- Betriebsteilnummer

#### **Dateiname: betriebsteile.asc**

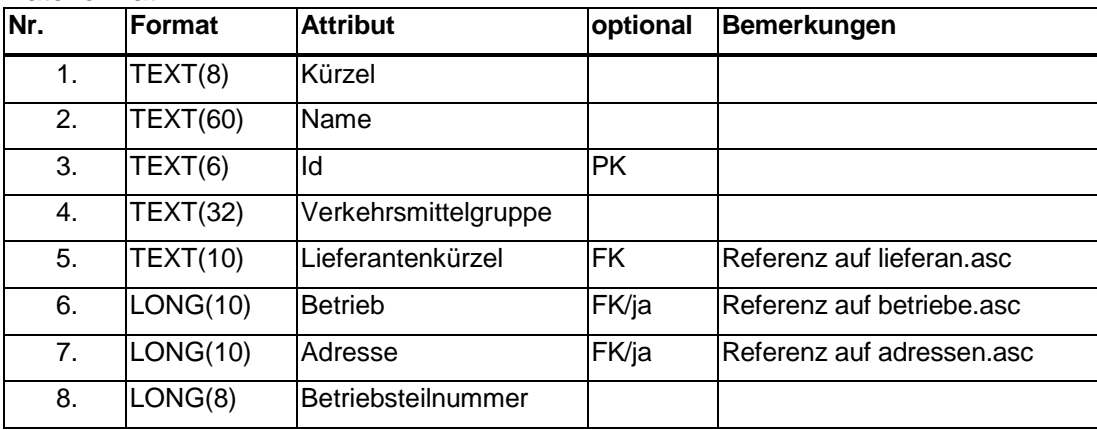

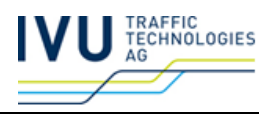

# <span id="page-30-0"></span>**3.2 Adressen**

In der Datei adressen.asc werden allgemeine Kontaktinformationen der Datenlieferanten bzw. Verkehrsunternehmen hinterlegt.

## **Dateiname: adressen.asc**

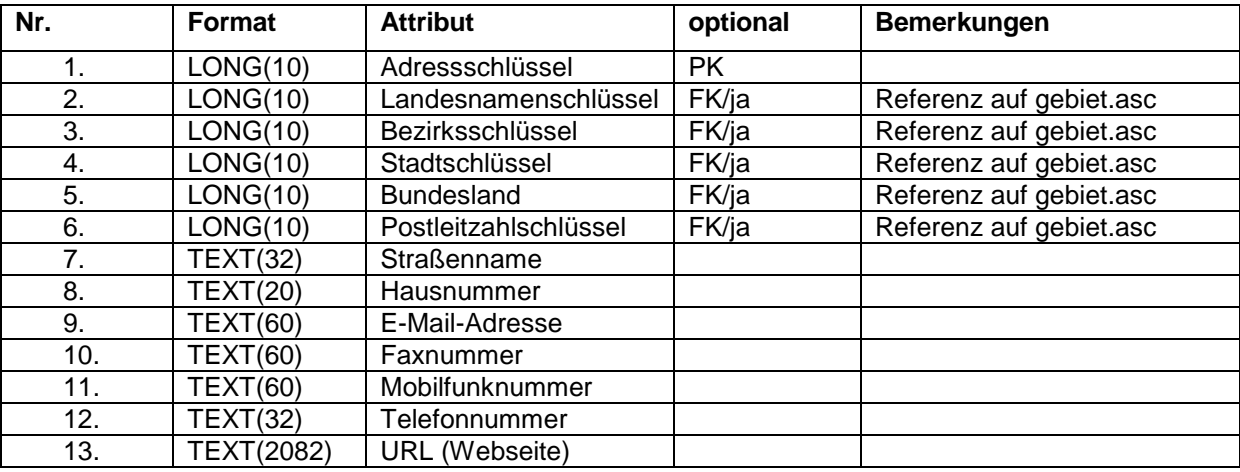

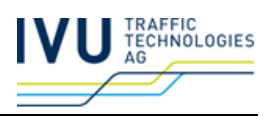

# <span id="page-31-0"></span>**3.3 Gebiete**

Die Datei "gebiete.asc" ergänzt die Datei "adressen.asc" mit Angaben zu Gebietsinformationen und beinhaltet die Regionen für die Rufbusmodellierung.

Die Definition der eigentlichen Gebiete bilden die Kopfzeilen dieser Datei. Die Spalten für externe Bezeichner und Beschreibung des Gebietes wird nur für Gebiete vom Typ Region ausgewertet.

Die Datenzeilen werden durch Referenzen auf Einträge der Datei "polygon.asc" gebildet. Die in dieser Datei definierten Polygone lassen sich entweder additiv oder subtraktiv einem Gebiet vom Typ Region zuordnen. Das Ergebnis der additiven und subtraktiven Kombinationen ist die modellierte Fläche der Region. Bei der Auswertung werden zunächst alle additiven und anschließend alle subtraktiven Polygone ausgewertet.

#### **Dateiname: gebiete.asc**

**Kopfzeile:**

Dateiformat:

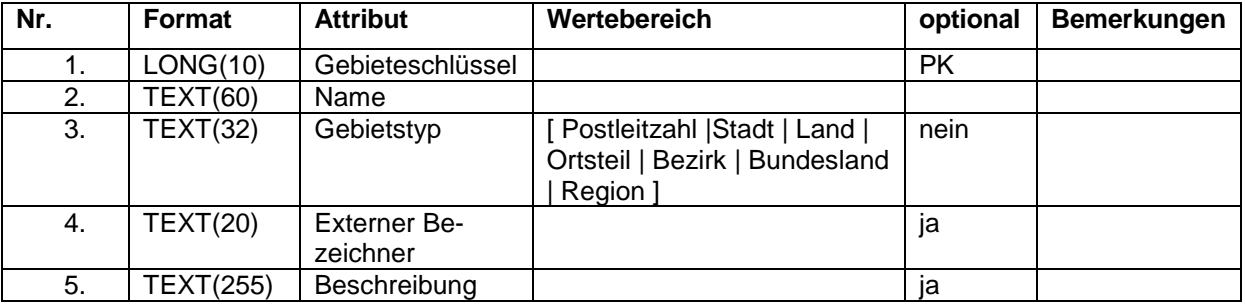

## **Datenzeile:**

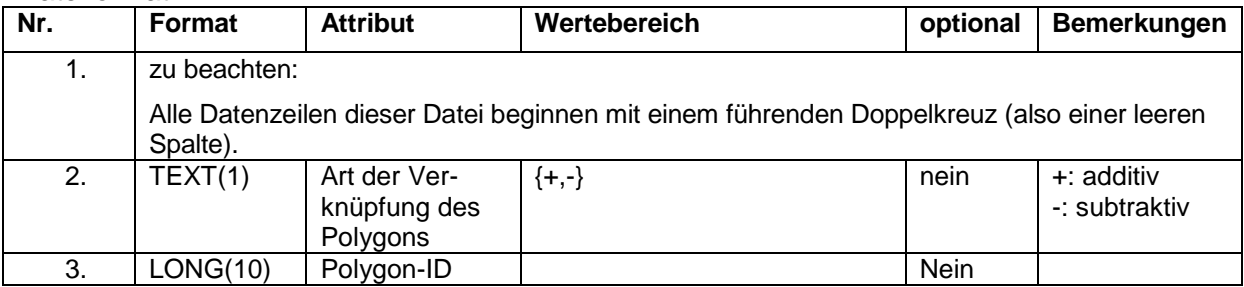

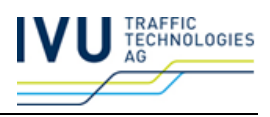

# <span id="page-32-0"></span>**3.3.1 Stationslisten**

Stationslisten werden in der Datei "regionsstationslisten asc" transportiert.

Jedem in der Datei "gebiete.asc" beschriebenem Gebiet vom Typ Region können ein oder mehrere Stationslisten zugeordnet sein. Alle Stationslisten, die derselben Region zugeordnet sind, müssen einen unterschiedlichen Typ besitzen. Stationslisten müssen eine zugeordnete Region besitzen.

In den Kopfzeilen der Datei wird die eigentliche Stationsliste definiert. In den Datenzeilen werden Ortszuordnungen beschrieben, die auf die Datei "halteste asc" verweisen.

# **Dateiname: regionsstationslisten.asc**

Kopfzeile:

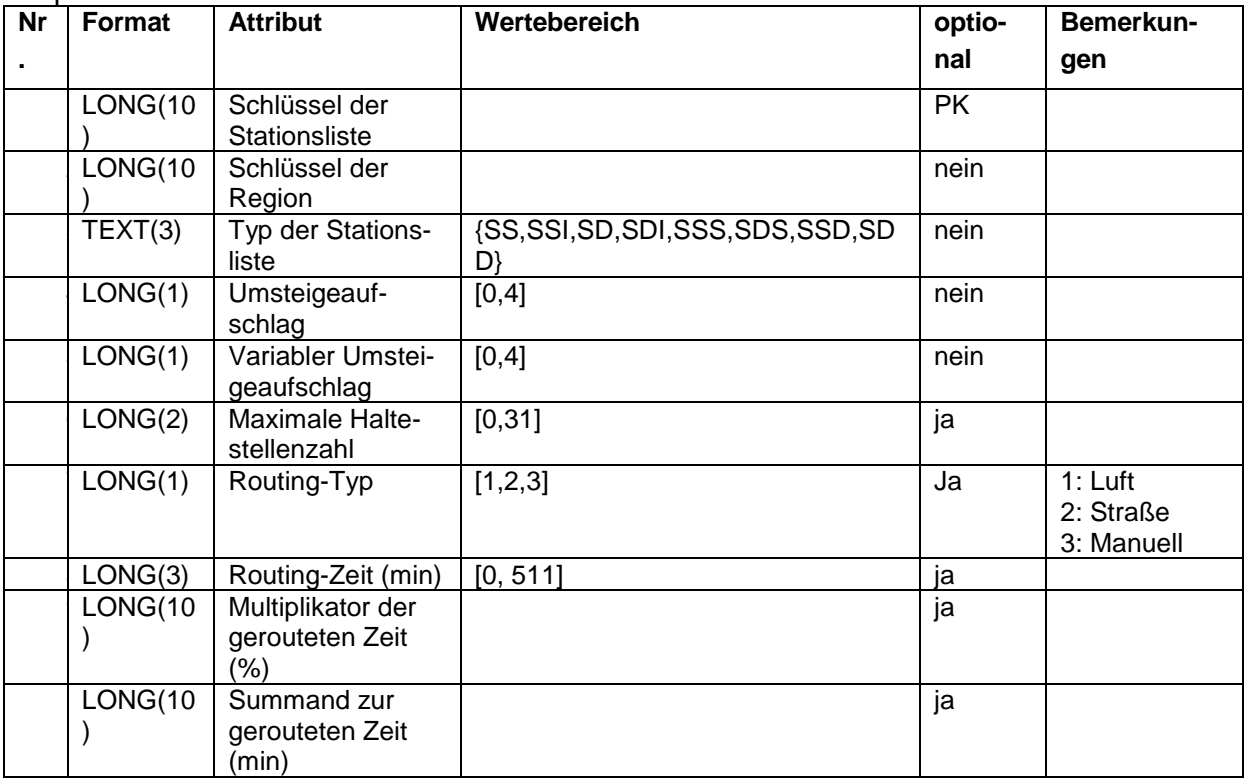

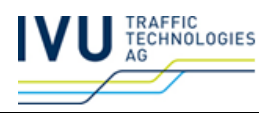

Datenzeile:

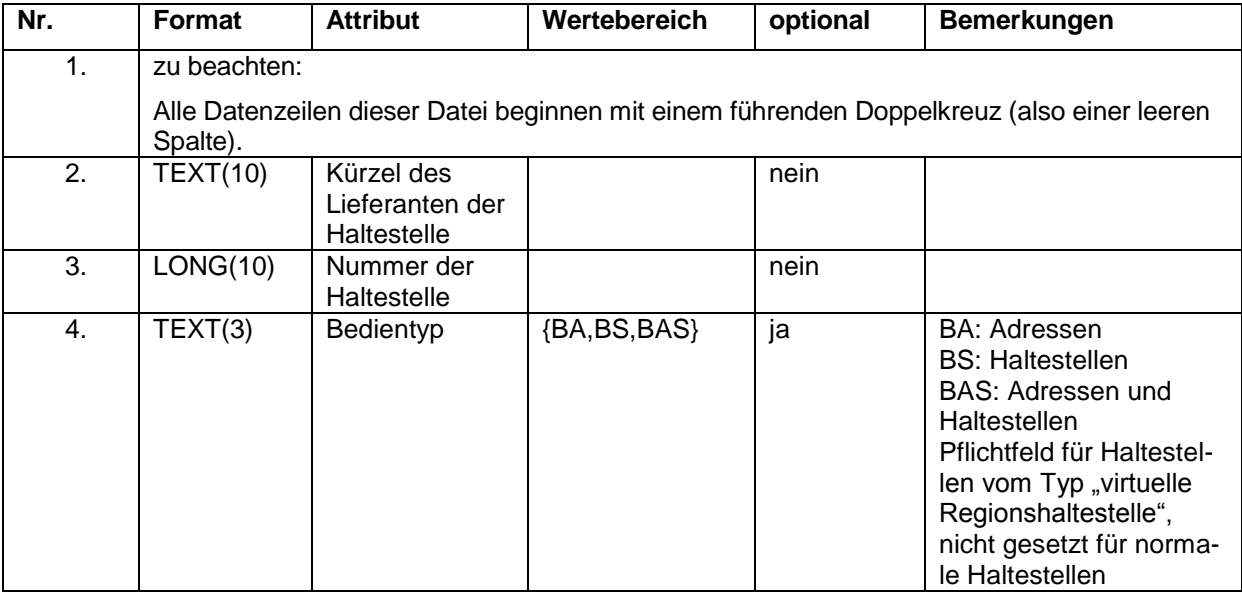

# <span id="page-33-0"></span>**3.3.2 Regionsfahrzeiten**

In der Datei "regionsfahrzeiten.asc" werden Fahrzeiten zwischen Haltestellen gepflegt, die im selben Gebiet vom Typ Region liegen. Die Zugehörigkeit einer Haltestelle zu einer Region wird über die Zuordnung der Haltestelle zu einer Stationsliste der Region in der Datei "regions\_stationsliste.asc" definiert.

In der Kopfzeile der Datei "regionsfahrzeiten.asc" wird die betreffende Region sowie die Default-Fahrzeit zwischen zwei Haltestellen definiert.

Die Datenzeilen beschreiben die Fahrzeit zwischen zwei Haltestellen der Region.

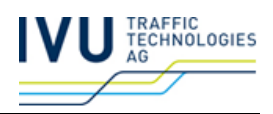

#### **Dateiname: regionsfahrzeiten.asc**  $k = \frac{1}{2}$

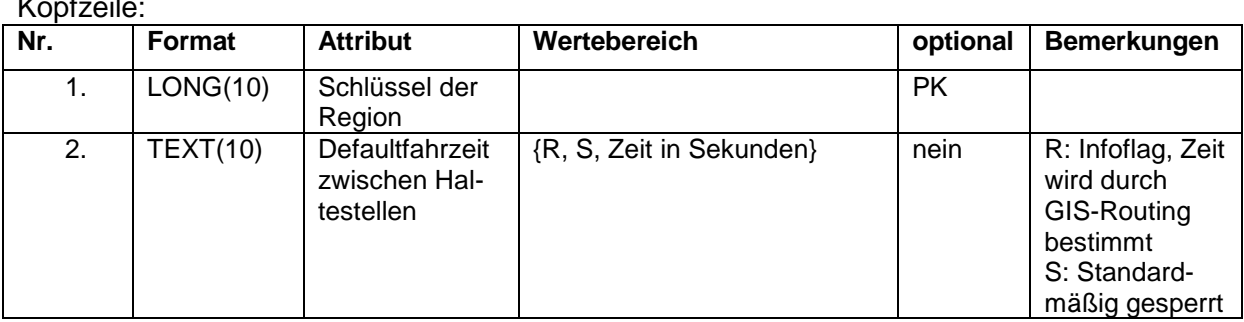

#### Datenzeile:

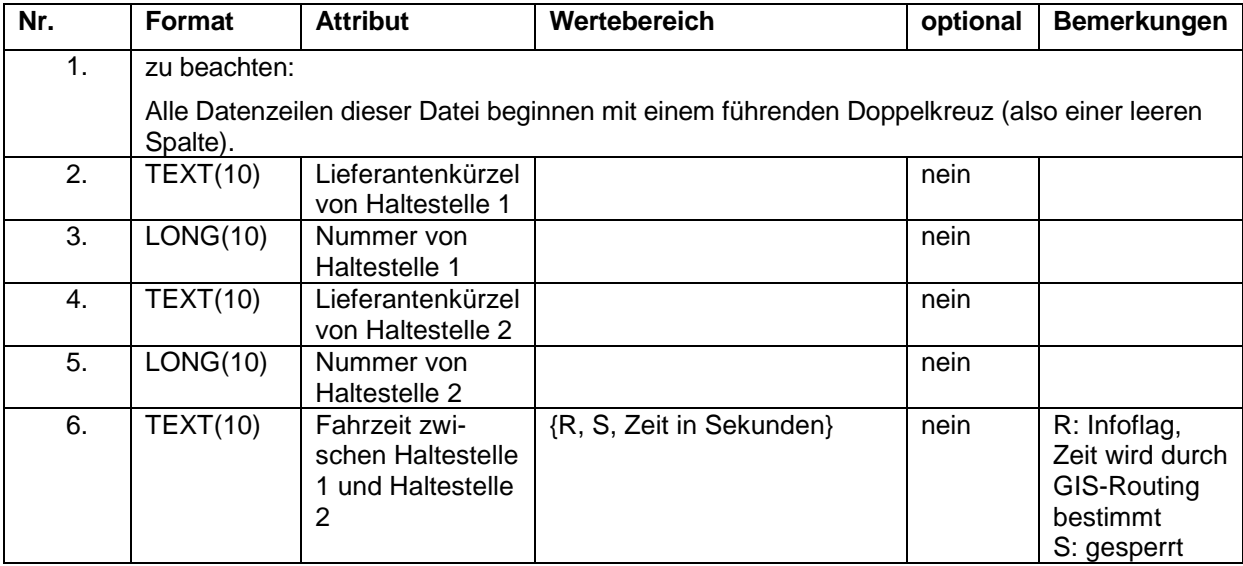

#### <span id="page-34-0"></span>**3.3.3 Polygone**

In der Datei "polygone.asc" werden Flächen definiert, die aus dem Innenraum einer geschlossenen Polylinie bestehen. Sie werden zur Bestimmung der genauen Fläche eines Gebietes vom Typ Region ("gebiete.asc") verwendet.

In den Kopfzeilen der Datei werden die Schlüssel und Namen des Polygons beschrieben. Die anschließenden Datenzeilen enthalten die Koordinaten der Knotenpunkte.

# **Dateiname: polygone.asc**

Kopfzeile:

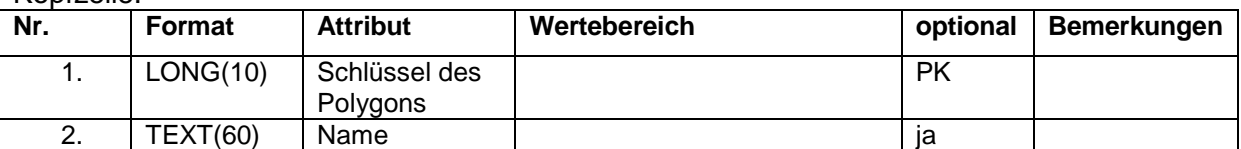

#### Datenzeile:

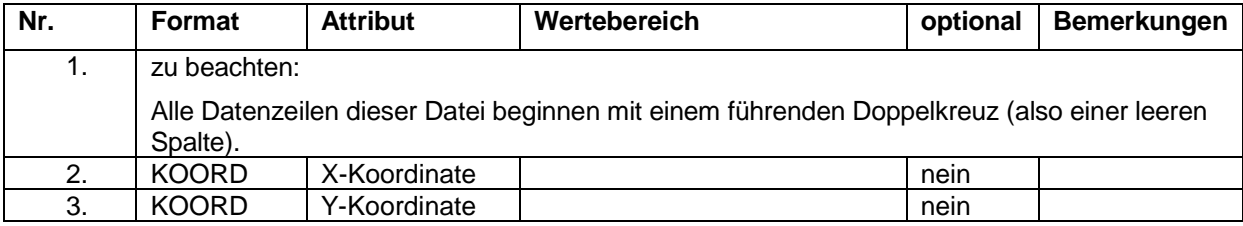

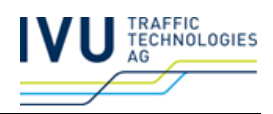

# <span id="page-35-1"></span><span id="page-35-0"></span>**3.4 Verkehrsmittel**

#### **3.4.1 Verkehrsmitteldatei**

Verkehrsmittel sind die "Fahrzeuge", mit denen eine Fahrt gefahren wird und die für die Auskunft relevant sind. Verkehrsmittel sind jeweils einer Verkehrsmittelgruppe zugeordnet. Die folgenden Gruppen sind in IVU.pool vordefiniert:

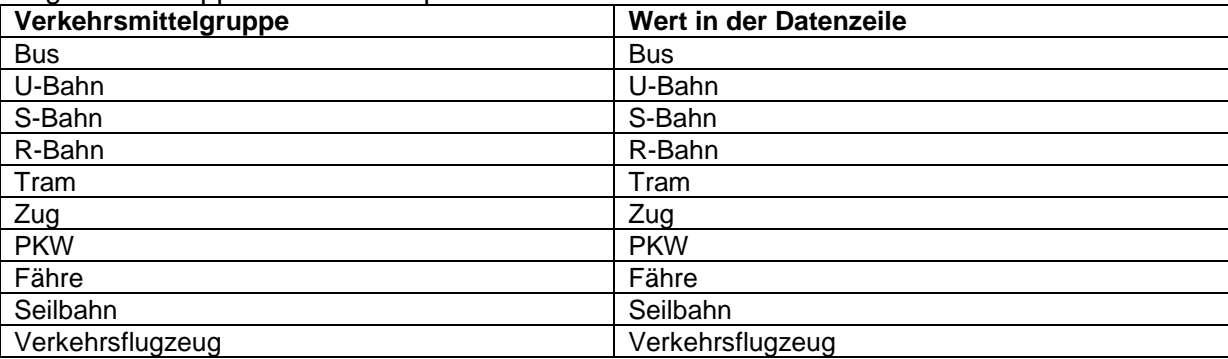

# **Dateiname: verkehrm.asc**

Datenzeile:

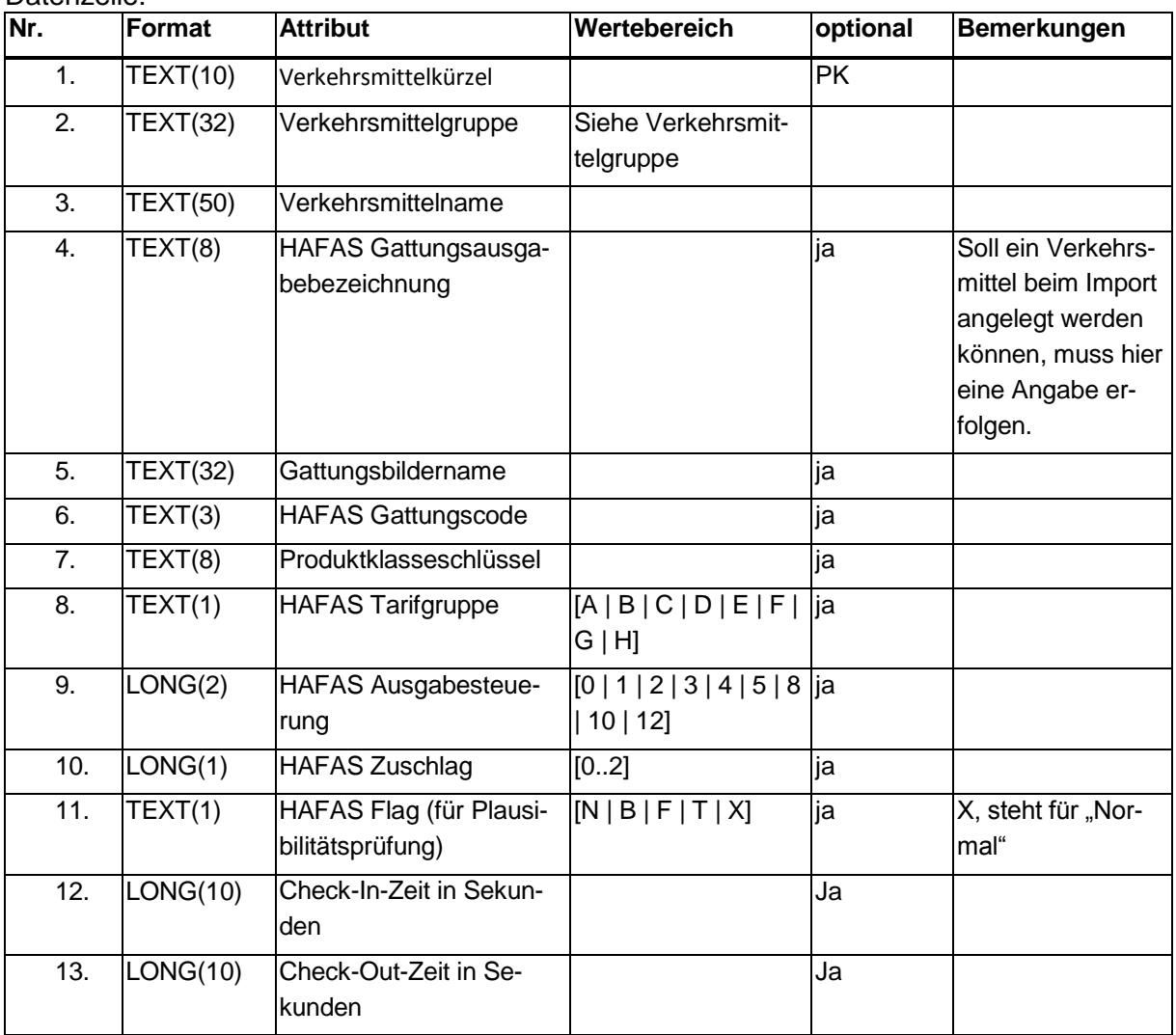
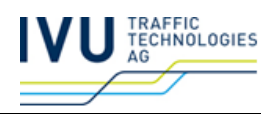

# **3.4.2 Sprachabhängige Texte für Verkehrsmittel**

Mit dieser Relation können sprachabhängigen Bezeichnungen für Verkehrsmittel angegeben werden.

# **Dateiname: verkehrmtexte.asc**

Datenzeile:

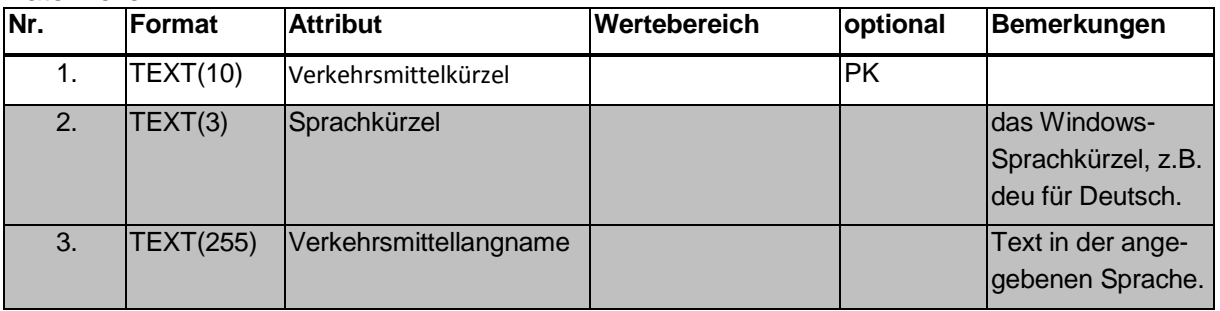

# **3.4.3 Produktklassen für Verkehrsmittel**

Mit dieser Relation können Produktklassen für Verkehrsmittel angegeben werden. **Dateiname: verkehrmproduktklassen.asc**

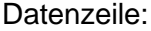

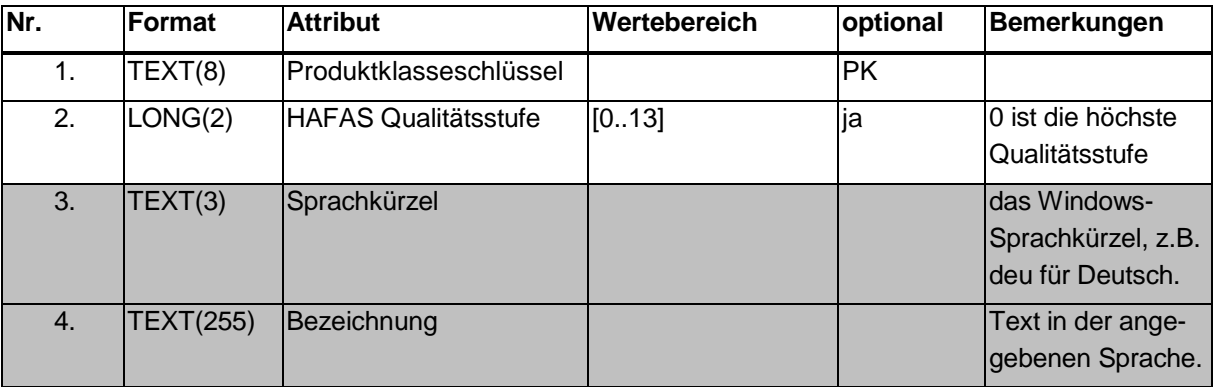

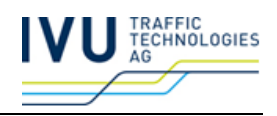

# **4. Haltestellen**

Haltestellen sind die Orte im Liniennetz, an denen ein Fahrgastwechsel möglich ist. Betriebspunkte werden i.A. nicht nach IVU.pool exportiert. Haltestellen können zu Haltestellenbereichen zusammengefasst werden. Dabei werden die Haltestellen einem Haltestellenbereich, der wiederum als Haltestelle existieren muss, untergeordnet. Dies geschieht durch die Angabe der jeweils übergeordneten Haltestelle. Dabei dürfen keine Zyklen entstehen. Des Weiteren können Haltestellen zu Gruppen (Äquivalenzen) geordnet werden, die bei der Start/Ziel-Suche für die Fahrauskunft äquivalent sind.

Neben den Haltestellen, die Orte im Liniennetz abbilden, gibt es einen weiteren Haltestellentyp, die Metahaltestellen. Sie dienen der zusammenfassenden Darstellung von real existierenden Haltestellen, sind aber selbst nur als Sammelbegriff zu verstehen (z. B. "BERLIN"). Unter einer Metahaltestelle können z.B. durch die Angabe von HAFAS-Äquivalenzen in der Auskunft mehrere Haltestellen zu einem Sammelbegriff zusammengefasst werden, um Ortsunkundigen die Suche in der Fahrplanauskunft zu erleichtern. Metahaltestellen tragen nur einen Bruchteil der Informationen, die zu anderen Haltestellen hinterlegt werden können. Sie können einander oder anderen Haltestellentypen nicht über- oder untergeordnet werden. Metahaltestellen werden in der Haltstellendatei besonders gekennzeichnet.

## **Anmerkung:**

Wenn Koordinaten geliefert werden, muss das Bezugskoordinatensystem zwischen dem Sender und dem Empfänger der Daten abgestimmt werden. Dazu müssen die Bezeichnungen der Koordinatensysteme vorher abgestimmt werden (siehe Datei koordsys.asc).

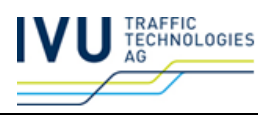

# **4.1 Koordinatensystem**

Beschreibt das für die Haltestellenkoordinaten verwendete Koordinatenbezugssystem. Die Nummern 1 bis 999 können mit beliebigen Namen benutzt werden. Die Nummer 1000 bedeutet, dass der Name der Koordinatensystemdefinition der MapInfo-Syntax entspricht. (z.B. UTM WGS84 Zone 32 Nord wird als 1000#8, 104, "m", 9, 0, 0.9996, 500000, 0# dargestellt). Siehe MapInfo-Dokumentation. Die Nummern größer als 1000 sind reserviert. **Dateiname: koordsys.asc**

Datenformat:

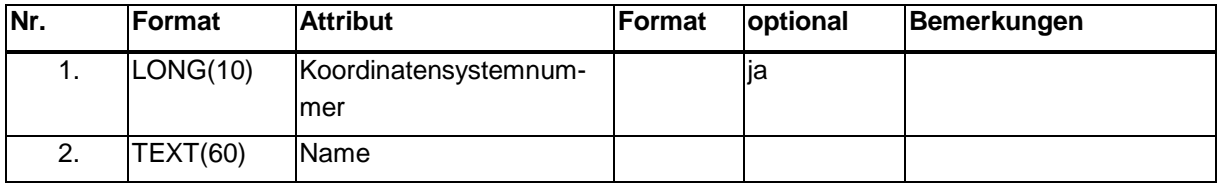

(Primärschlüssel entfällt, es gibt nur eine Zeile)

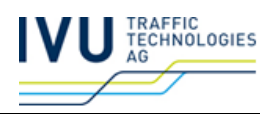

# **4.2 Haltestellendatei Dateiname: halteste.asc**

Datenformat:

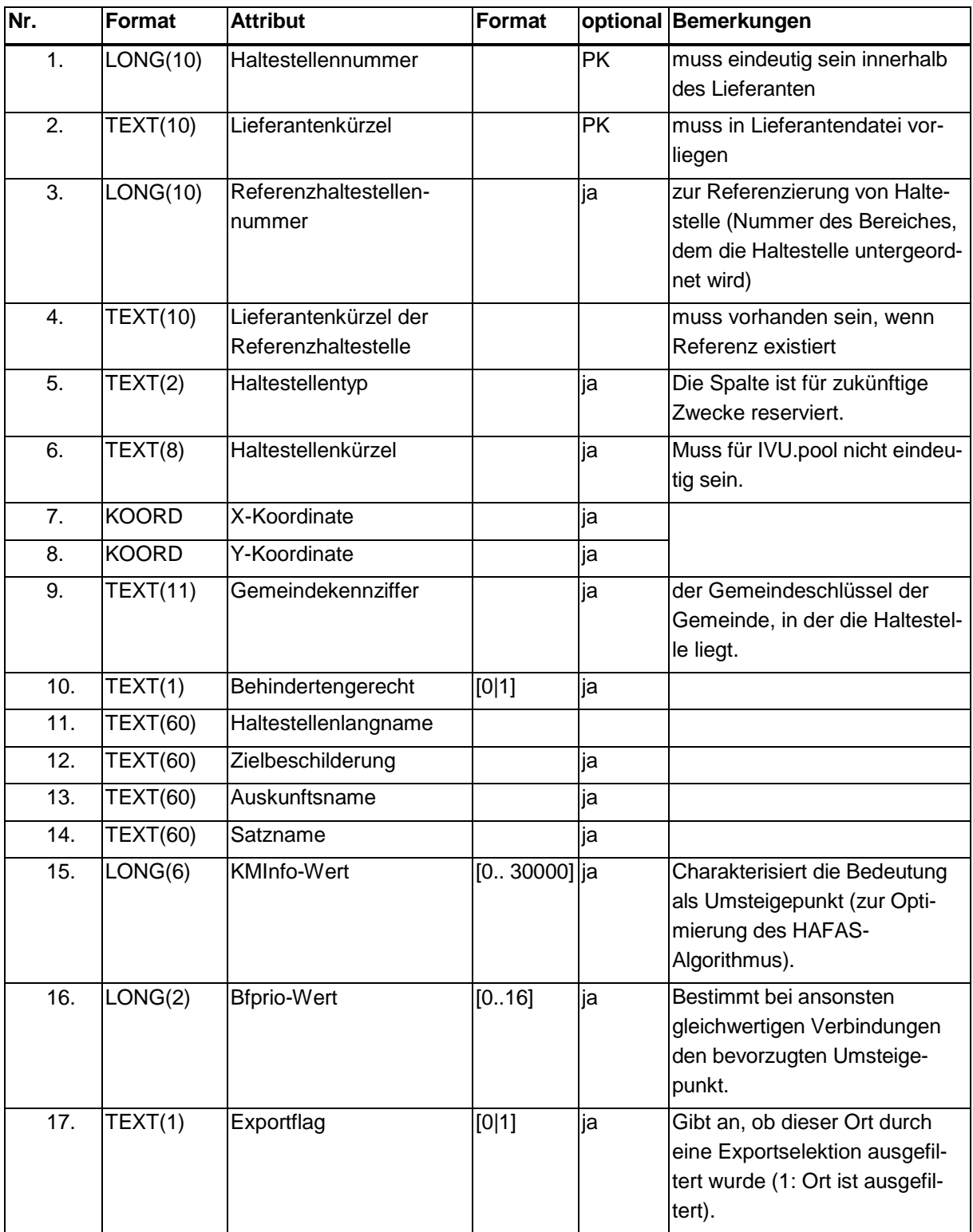

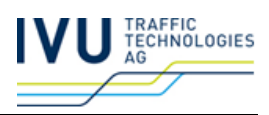

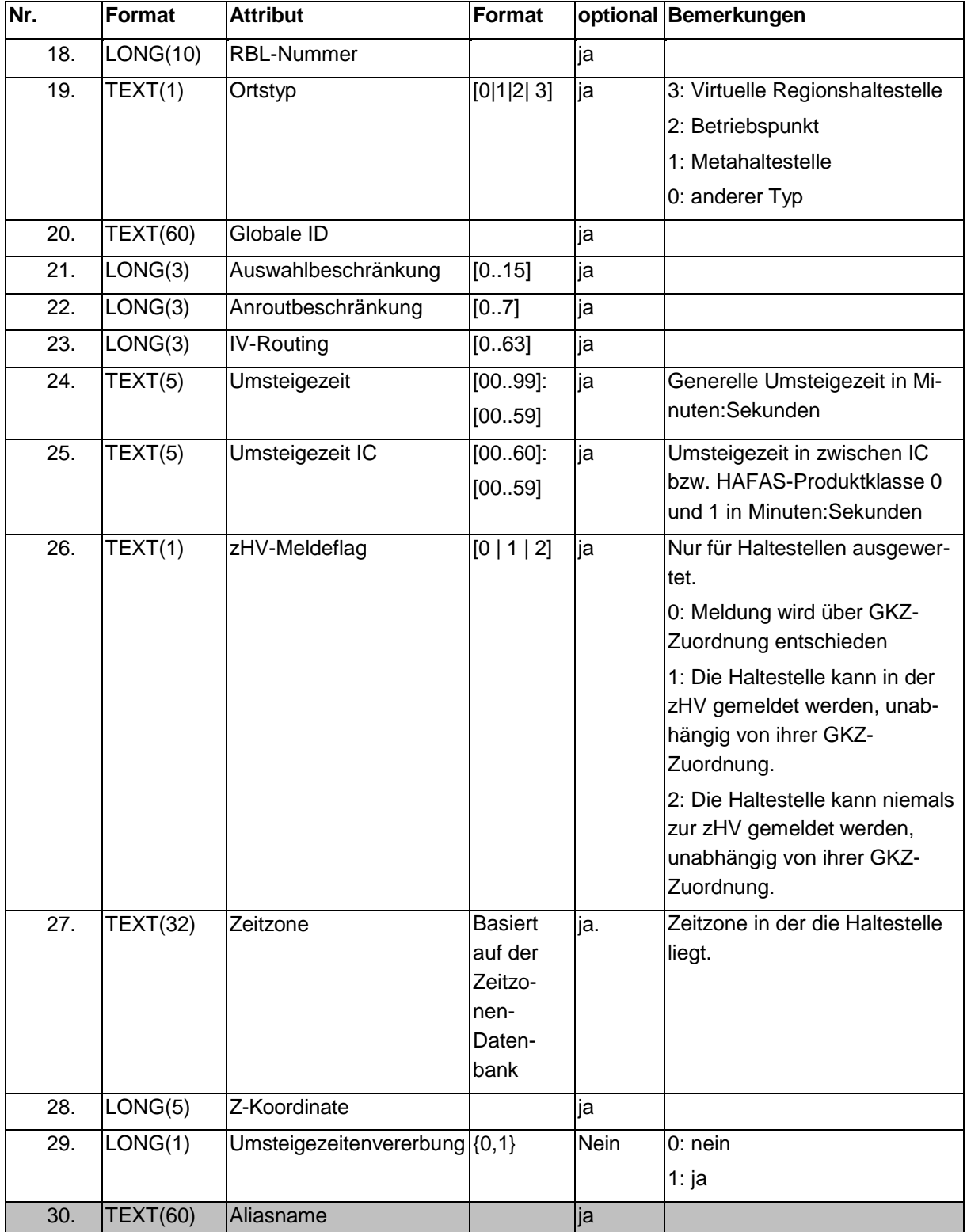

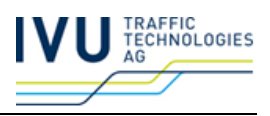

# **4.3 Äquivalenzendatei**

Äquivalenzen geben Gruppen von Haltestellen und besonderen Zielen an, die bei der Start/Ziel-Auswahl der Auskunftssuche als gleichwertige Start/Ziel-Punkte gelten sollen. Beispiel:

Der Oberbegriff BERLIN in der bundesweiten Auskunft ist eine Haltestelle, die extra angelegt wurde und die in der Realität nicht unbedingt existieren muss. Dieser Haltestelle werden nun alle Berliner Fernbahnhöfe über Äquivalenzen gleichgestellt. Für die Auskunftssuche werden jetzt mit der Wahl von BERLIN alle gleichgestellten Fernbahnhöfe ebenfalls gewählt. Der Oberbegriff darf auch als besonderes Ziel abgelegt werden. Die Äquivalenzen werden folgendermaßen dargestellt:

## **Dateiname: aequival.asc**

Datenformat:

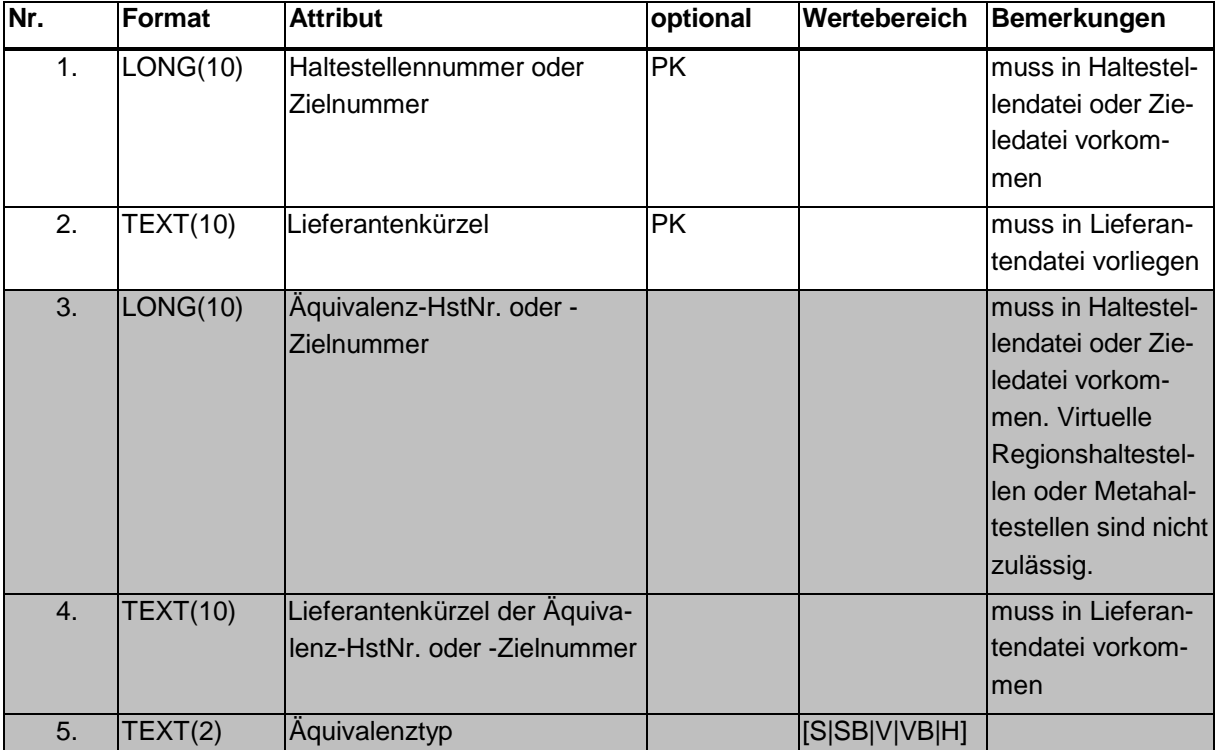

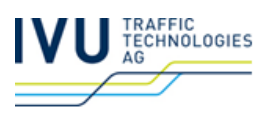

Zulässige Werte für den Äquivalenztyp:

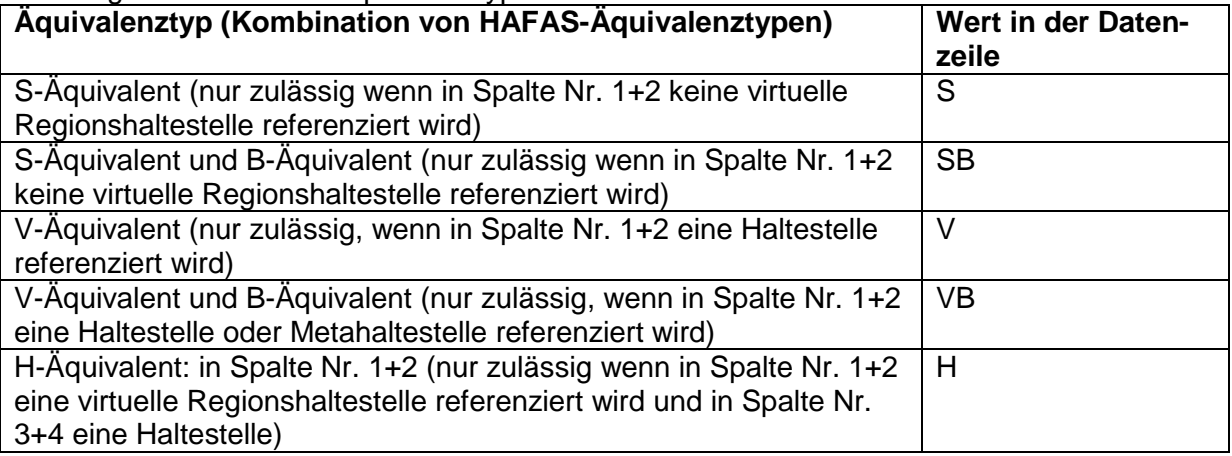

Eine Äquivalenz auf sich selbst (Spalte Nr. 1+2) ist nur für den Äquivalenztyp "SB" zulässig.

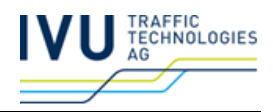

# **4.4 Historie**

Die Haltestellenhistorie dient der Verwaltung von historischen Haltestellen und deren Eigenschaften.

# **Dateiname: archiv.asc**

Datenformat:

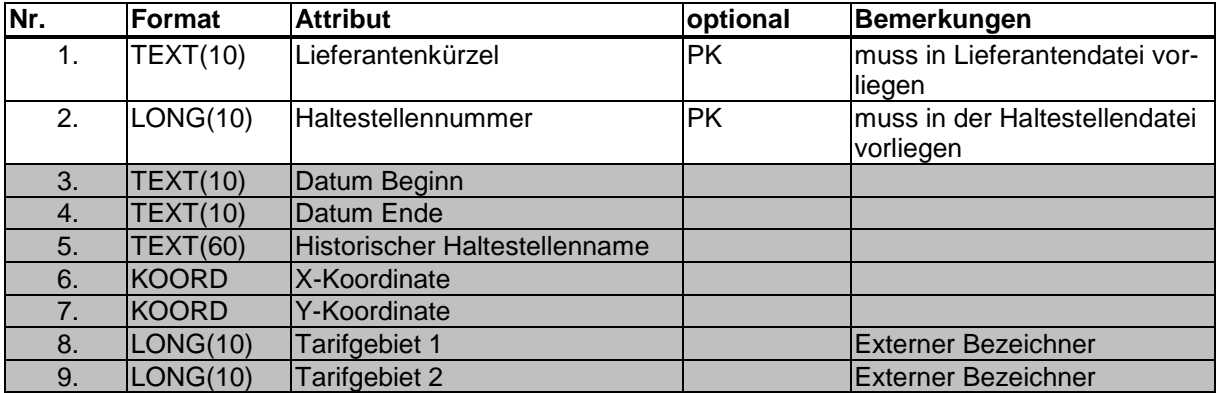

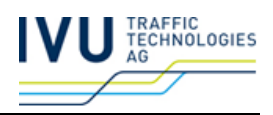

# **4.5 Alternative Haltestellenbezeichnungen**

Alternative Haltestellenbezeichnungen dienen dem Zweck, Haltestellenbezeichnungen bezüglich frei gewählter Ausgabekategorien wie "Fahrscheindrucker", "FGI-Anzeige" etc. zu definieren, um bei Längenbeschränkungen unterschiedlicher Ausgabemedien z. B. gekürzte Haltestellennamen übergeben zu können.

#### **Dateiname: hstbez.asc**

Das Format der Datei wird bestimmt durch Kopfzeilen, in denen die einzelnen Ausgabekategorien definiert werden, und auf sie folgende Datenzeilen, in denen einzelnen Haltestellen ihre Bezeichnung bezüglich der Kategorie der nächstoberen Kopfzeile zugeordnet ist.

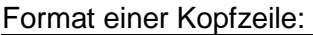

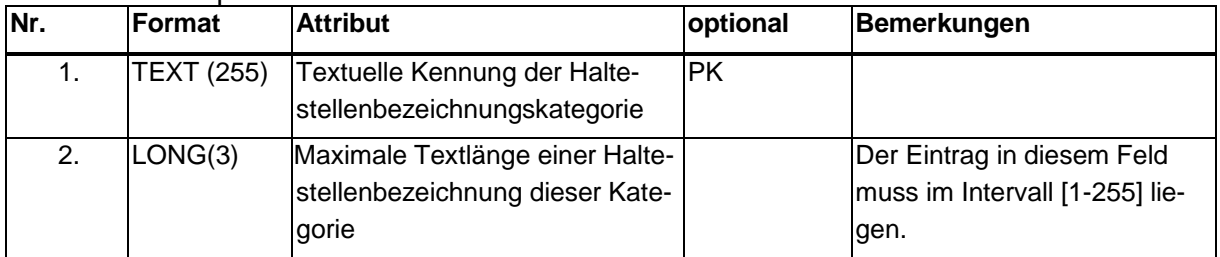

#### Format einer Datenzeile:

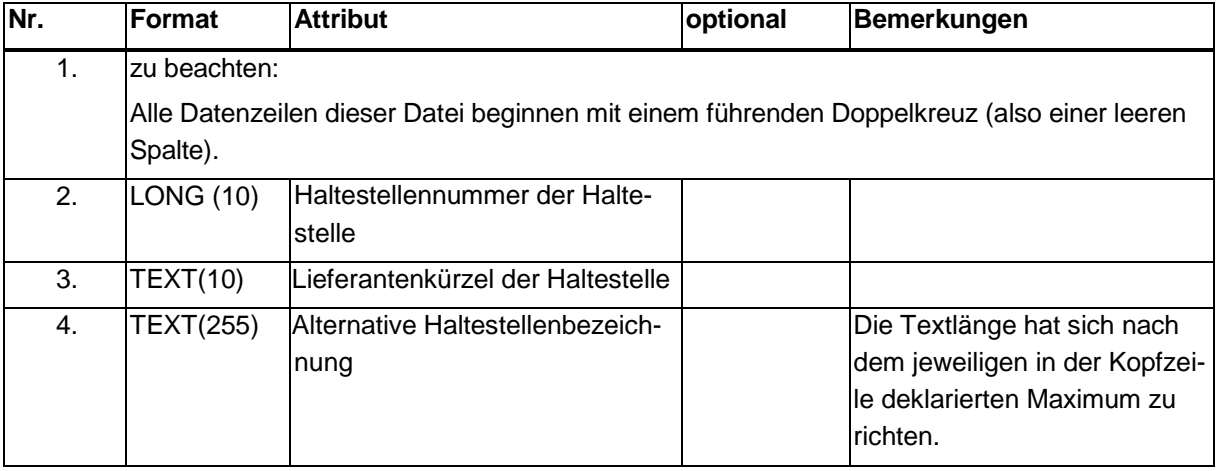

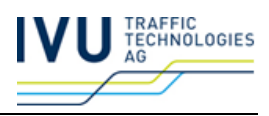

# **4.6 Grenzhalte und Grenzhaltfahrten**

Grenzhalte sind spezielle Haltestellen. Sie sind zweckmäßig, um beispielsweise das Überschreiten von Landesgrenzen, Tarifgrenzen oder ähnlichen Informationen zu kodieren. Grenzhalte entsprechen den HAFAS-Grenzpunkten. Virtuelle Grenzhalte sind an der Haltestelle über das Systemattribut mit dem Kürzel "GRHLT" zu markieren.

Beinhaltet eine Datenlieferung Grenzhalte, dürfen in der Datenlieferung keine linienbezogenen Tarifinformationen enthalten sein.

Es gibt drei Ebenen, auf denen Grenzhalte definiert werden können: streckenbezogen, unterlinienbezogen und fahrtbezogen. Das Feld "Sortierung" in den Datenzeilen definiert die Reihenfolge der Grenzhalte auf einer Strecke bzw. einen Abschnitt. Jede Ebene erweitert dabei die vorherige. Die Sortierung ist somit ebenenübergreifend.

Beispiel:

Grenzhalt GS, Sortierung 1000. Bezogen auf die Strecke A->B.

Grenzhalt: GU, Sortierung 100. Bezogen auf die Strecke A->B in der Unterlinie.

Grenzhalt: GF, Sortierung 110. Bezogen auf die Strecke A->B in der Unterlinie für die Fahrt mit der Fahrtnummer F1.

Für die Fahrt F1 ergibt sich damit auf den Abschnitt A->B die folgende Reihenfolge der Grenzhalte: GU, GF, GS.

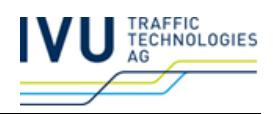

# **4.6.1 Grenzhalte Dateiname: grenzhalt.asc**

In dieser Datei werden streckenbezogene Grenzhalte abgelegt. Kopfzeile (wird jeder Strecke vorangestellt):

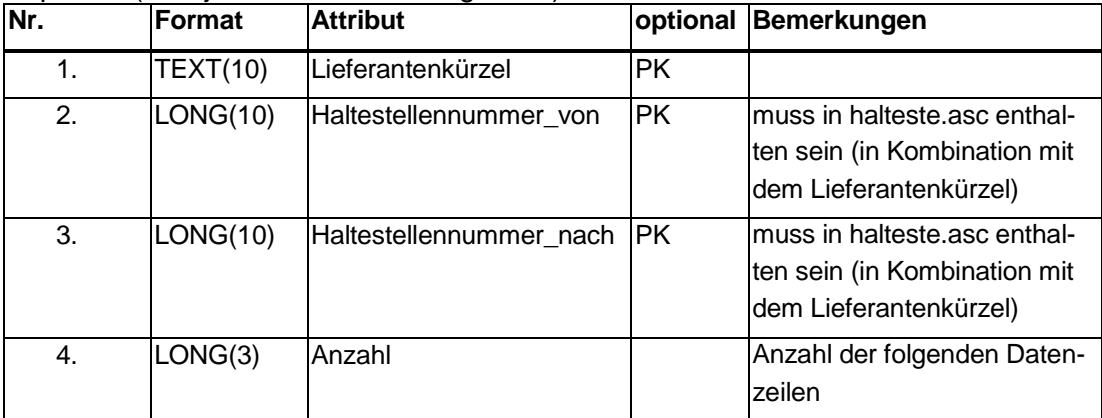

Datenzeile:

Beinhaltet die Grenzhalte auf dieser Strecke.

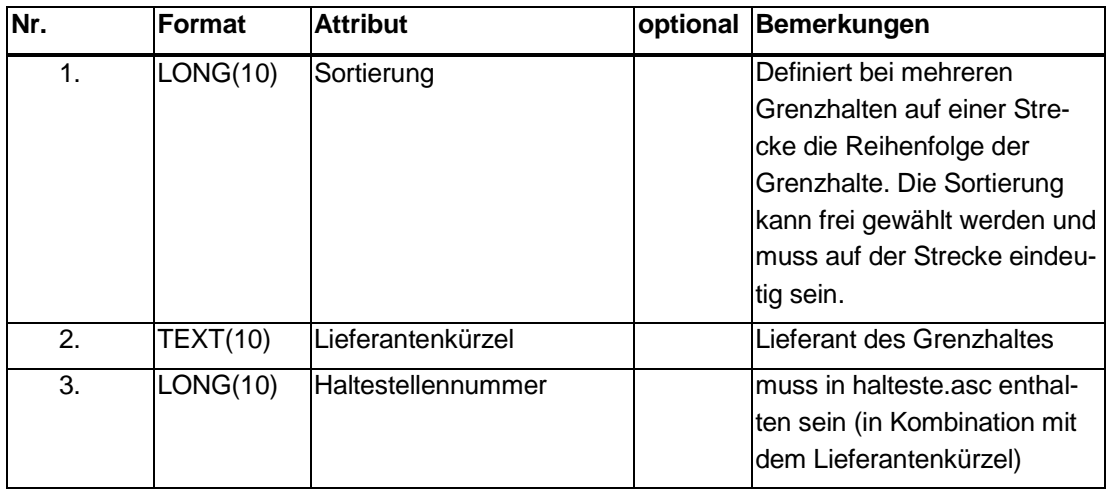

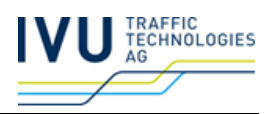

## **4.6.2 Grenzhaltfahrten Dateiname: grenzhaltfahrten.asc**

In dieser Datei werden unterlinien- und fahrtbezogene Grenzhalte abgelegt.

Kopfzeile: (wird jeder Unterlinie bzw. Fahrt vorangestellt)

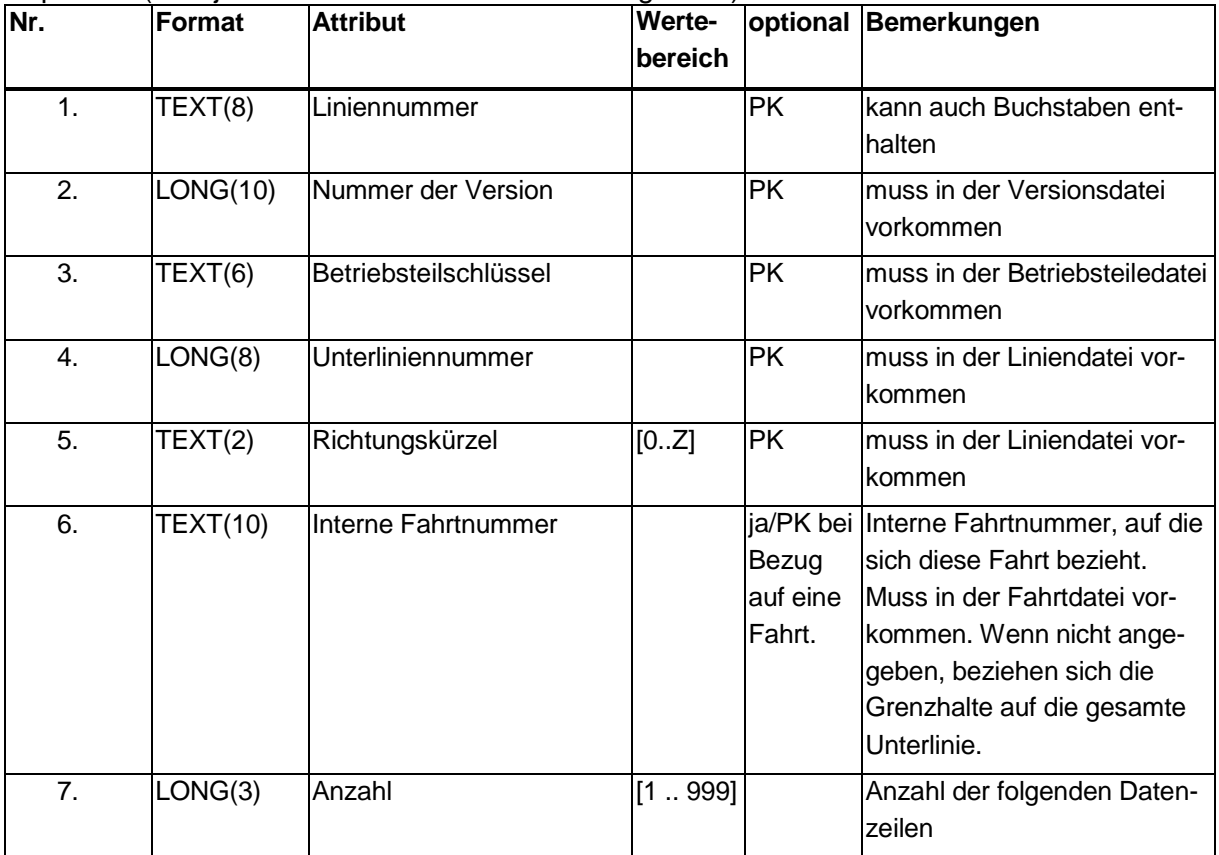

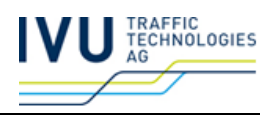

Beinhaltet die Grenzhalte auf dieser Unterlinie bzw. Fahrt.

| Nr. | Format   | <b>Attribut</b>                                                      | Werte-<br>bereich | optional | Bemerkungen                                                                                                    |
|-----|----------|----------------------------------------------------------------------|-------------------|----------|----------------------------------------------------------------------------------------------------|
| 1.  | LONG(4)  | Pos. der Haltestelle in der<br>Haltestellenfolge der Un-<br>terlinie |                   |          | Der Grenzhalt bezieht sich<br>lauf den Abschnitt von dieser<br>Haltestelle zur direkt folgen-<br>den Haltestelle der Unterlinie.                                      |
| 2.  | LONG(10) | Sortierung                                                           |                   |          | Definiert bei mehreren<br>Grenzhalten auf diesem Ab-<br>schnitt die Reihenfolge der<br>Grenzhalte. Die Sortierung<br>muss für die Unterlinie/Fahrt<br>eindeutig sein. |
| 3.  | TEXT(10) | Lieferantenkürzel                                                    |                   |          | Lieferant des Grenzhaltes                                                                                                    |
| 4.  | LONG(10) | <b>Haltestellennummer</b>                                            | [1999]            |          | lmuss in halteste.asc enthal-<br>ten sein (in Kombination mit<br>dem Lieferantenkürzel)                                                                               |

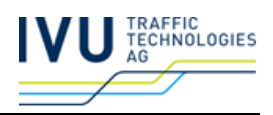

# **4.7 Zwischenbedienverbote**

Zwischenbedienverbote können auch als relationsbezogene Ein- und Ausstiegsverbote verstanden werden. In der Praxis werden Zwischenbedienverbote z. B. bei Fernbussen eingesetzt.

Beispiel:

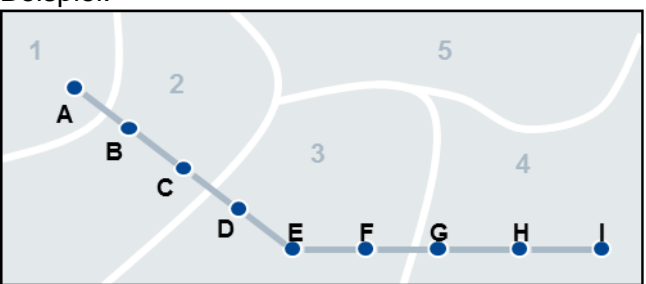

Ein Fernbus fährt von Kommune 1 nach Kommune 4 über die Kommunen 2 und 3. In allen Kommunen sind auch lokale Busunternehmen vertreten, denen der Fernbus keine Konkurrenz machen soll. Daher darf der Fernbus keine Relationen innerhalb einer Kommune anbieten (z. B. ist das Aussteigen von in B eingestiegenen Fahrgästen an C verboten). Interkommunale Verbindungen (z. B. Einstieg in C und Ausstieg in D) sind hingegen erlaubt. Mit klassischen Ein- und Ausstiegsverboten lassen sich diese Anforderungen nicht abdecken, da z. B. ein Ausstiegsverbot in C auch Fahrgäste betreffen würde, die in A eingestiegen sind und in C austeigen dürfen. Die Anforderung wird daher mit Zwischenbedienverboten umgesetzt, die auf einer Matrix der zulässigen Ein- und Ausstiegshaltestellen-Relationen beruhen.

Das ISA-Format unterstützt Zwischenbedienverbote auf Linien- und Fahrtebene.

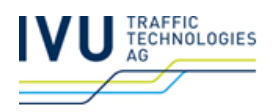

## **4.7.1 Bedienverbote auf Linienebene Dateiname: linienbv.asc**

In dieser Datei werden linienbezogene Bedienverbote abgelegt. Kopfzeile:

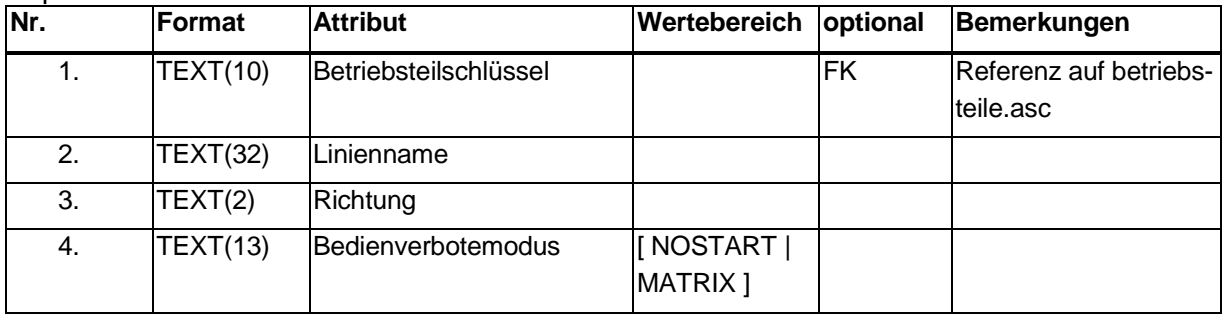

#### Datenzeile:

Die Datenzeilen sind nur für den Bedienverbotemodus "MATRIX" erforderlich.

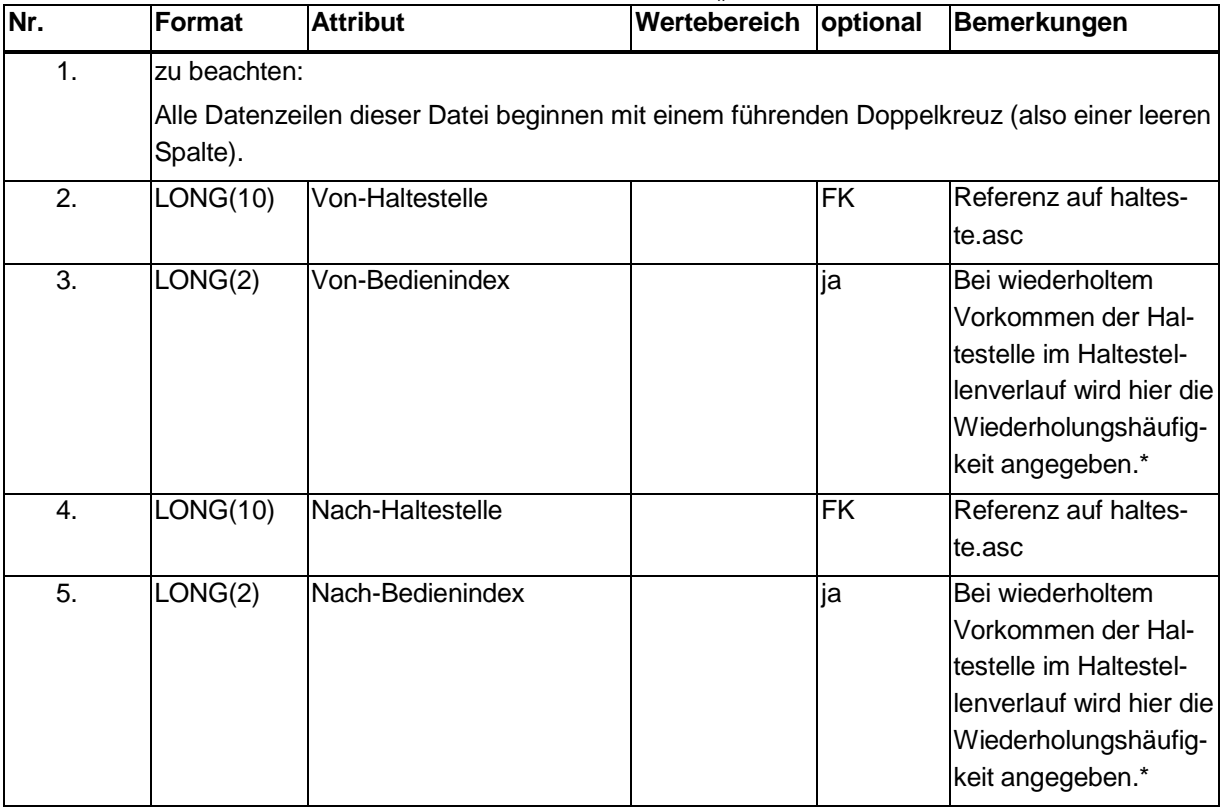

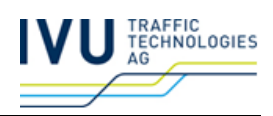

# **4.7.2 Bedienverbote auf Fahrtebene Dateiname: fahrtbv.asc**

In dieser Datei werden fahrtbezogene Bedienverbote abgelegt. Kopfzeile:

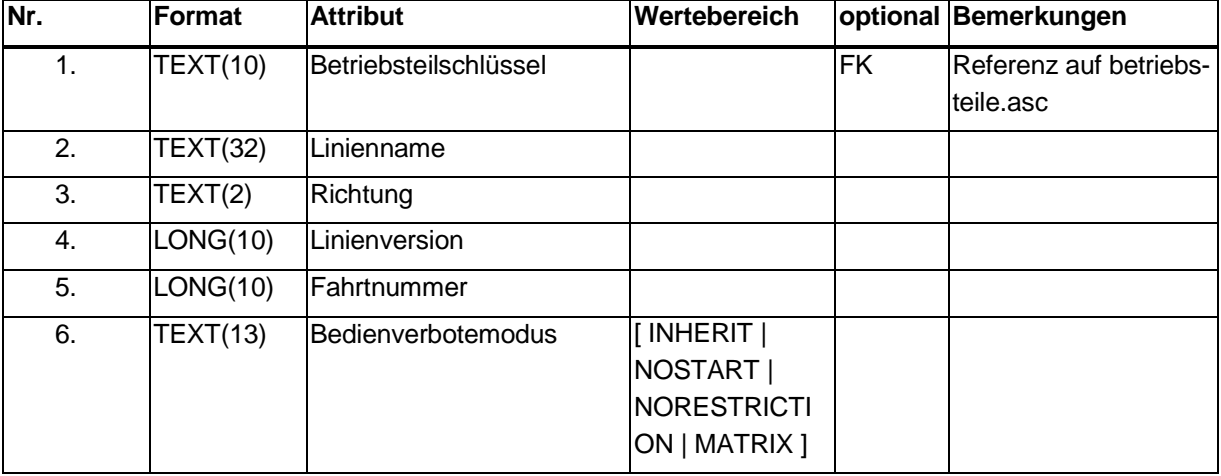

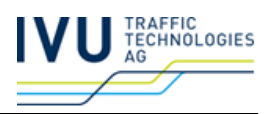

Datenzeile:

Die Datenzeilen sind nur für den Bedienverbotemodus "MATRIX" erforderlich.

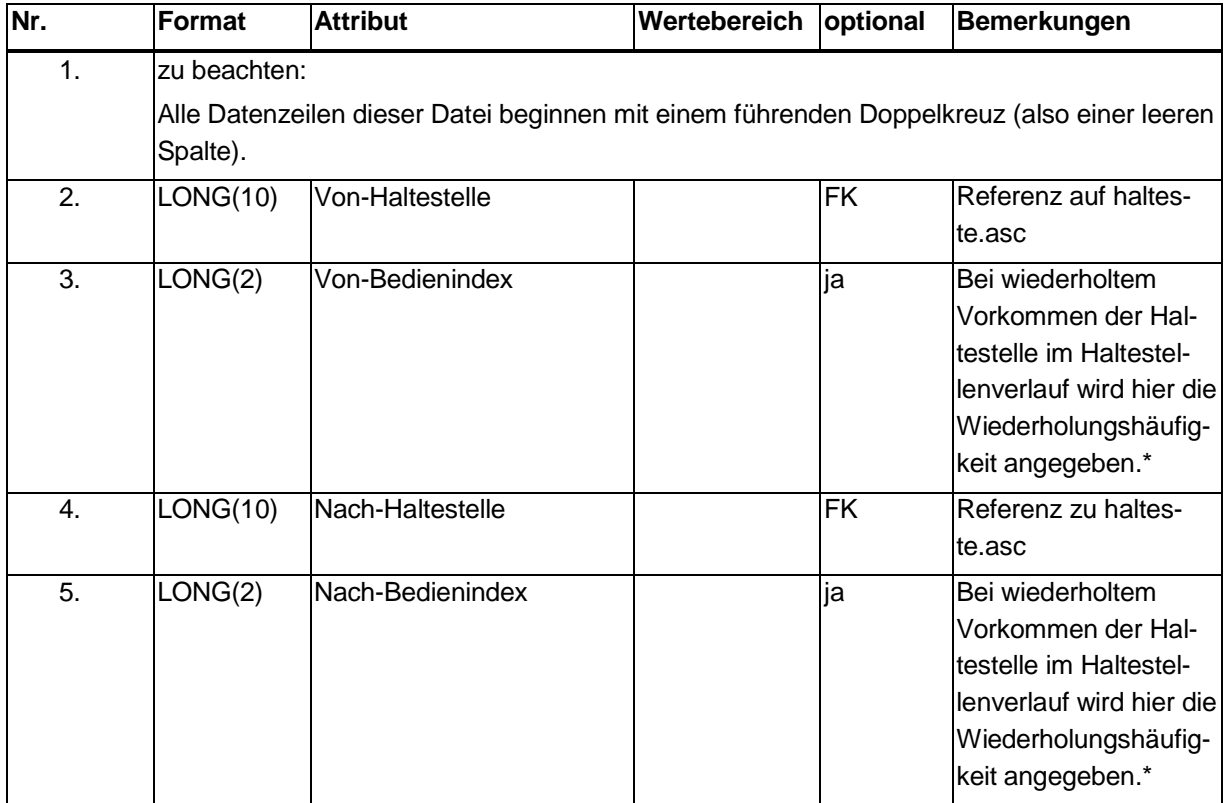

\* Wenn die Haltestelle X im Fahrtverlauf an den Positionen 5 und 10 auftaucht und das Bedienverbot ab der Position 10 beginnt, dann ist dort eine 2 einzutragen und keine 10. Das Zählen des Auftretens der Haltestelle beginnt bei 0.

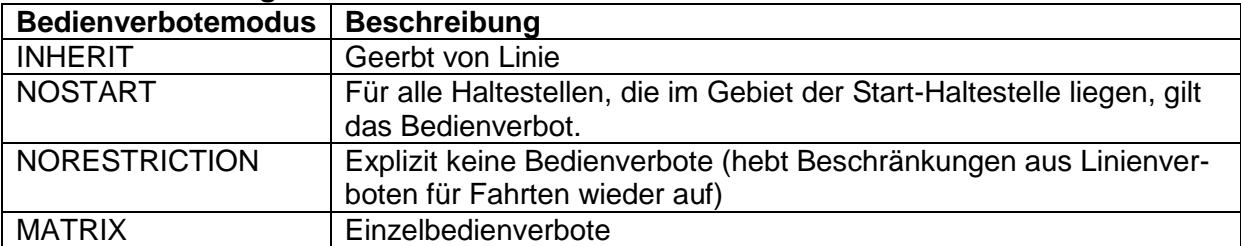

## **4.7.3 Erläuterung der Bedienverbotemodi**

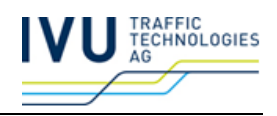

# **5. Besondere Ziele**

Besondere Ziele sind Orte, die in der Fahrauskunft als Start und/oder Zielhaltestelle erlaubt sind, aber nicht im Liniennetz vorkommen (wie z.B. Sehenswürdigkeiten, Behörden etc.).

Besondere Ziele werden im Folgenden auch als Points of Interest (POI) bezeichnet.

Wird derselbe POI mehrfach aus unterschiedlichen Quellen geliefert, kann mit einem Referenz-POI dafür gesorgt werden, dass der POI nur einmal mit den vom IVU.pool-Bearbeiter gewünschten Informationen ausgegeben wird. Analog zu Haltestellenmasten, die unter einen Referenzhaltestellenbereich untergeordnet werden, werden fachlich identische POIs unter einen Referenz-POI untergeordnet.

Besondere Ziele / Points of Interest haben u.a. folgende Attribute:

- Nummer
- Name
- Kürzel
- Koordinaten
- Kategorien, zu denen sie gehören

Kategorien sind Gruppenbezeichnungen, nach denen die besonderen Ziele gruppiert werden können (z.B. Behörden, Sportstätten, Friedhöfe).

## **5.1 Zielkategoriendatei**

Zielkategorien dienen als Gruppennamen für die Gruppierung der besonderen Ziele. Jedes Ziel muss mindestens einer Kategorie zugeordnet sein.

Zum Installationszeitpunkt sind die folgenden Kategorien vorgegeben, die jederzeit angepasst werden können:

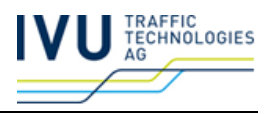

## **IVU.pool-Rubriken**

Behörden, Verwaltungen, Botschaften, Konsulate, Museen, Sehenswertes, Ausflugsziele Theater, Kino, Konzerte, Veranstaltungen, Sportstadien, Bäder, Hotels, Unterkünfte, Universitäten, Hochschulen, Krankenhäuser, Bahnhöfe, Flughäfen, Friedhöfe

## **Dateiname: zielrubr.asc**

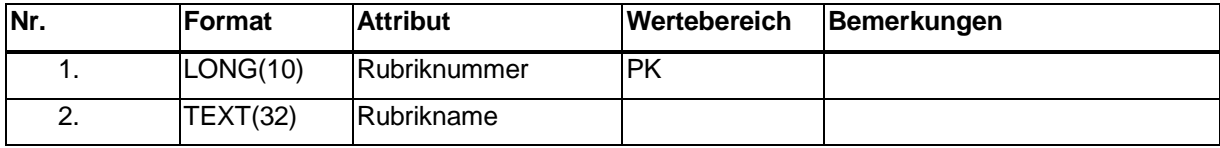

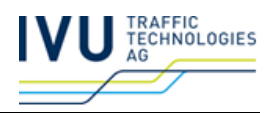

# **5.2 Zieledatei Dateiname: besziel.asc**

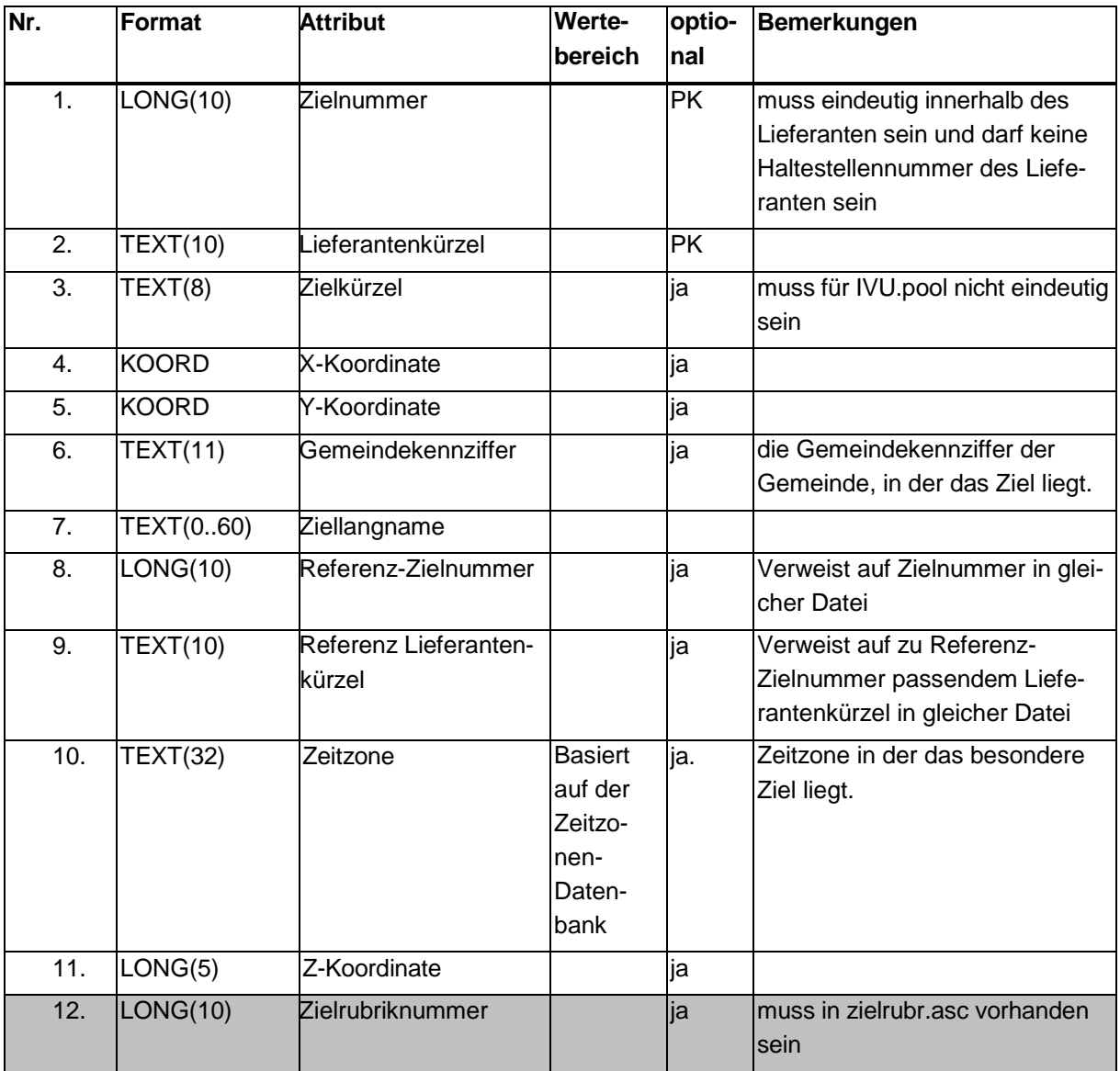

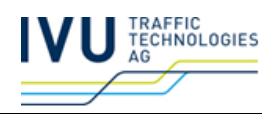

# **6. Linien und Fahrten**

Linien und Fahrten werden folgendermaßen dargestellt:

Die Linien sind genau einem Betriebsteil zugeordnet, der Betriebsteil wiederum genau einem Betrieb. (Bsp.: Betrieb: KVG; Betriebsteile: BUS,TRAM). Die Linien werden mit Versionen zu Linienversionen verknüpft. Die Version gibt den Namen der Version und den Zeitraum an, in dem diese Version gilt (Beispiel: Winter 01/02, 3.10.2001 - 3.5.2002). Für eine Linie können mehrere Versionen parallel existieren. Gelten an einem Tag mehrere Versionen, so wird die Version mit der höchsten Priorität als gültig angenommen, die die anderen Versionen verdeckt.

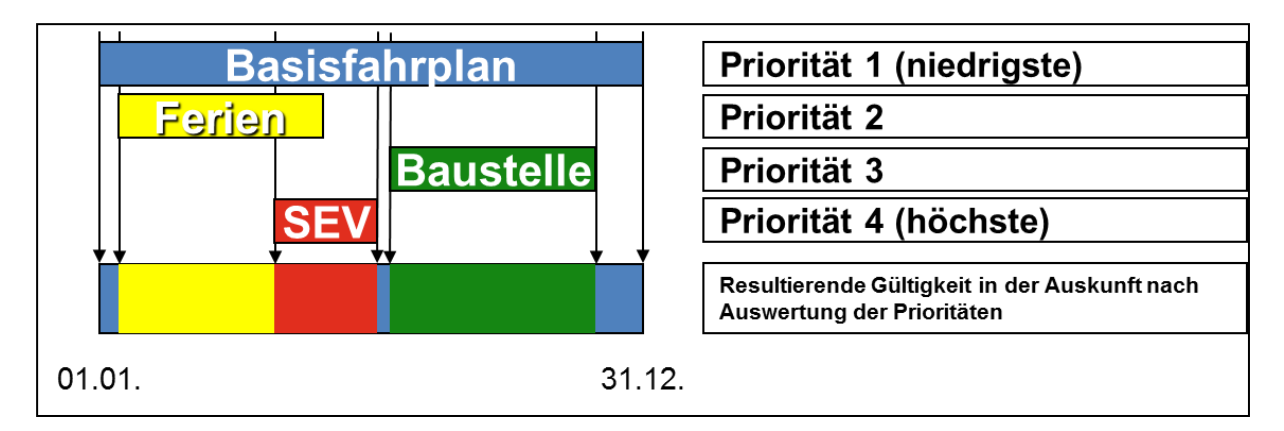

Jede Linie hat mindestens eine Linienversion, diese hat mindestens eine Unterlinie, und dieser sind die Fahrten zugeordnet. Die Unterlinie beschreibt die Haltestellenfolge und die Fahrzeiten zwischen den Haltestellen (Profile). Dabei kann eine Unterlinie beliebig viele Profile haben.

Die Fahrt einer Unterlinie wird nun mit der Start- und Zielhaltestelle, der Abfahrtszeit, dem Profil und den Kalendertagen, an denen sie fährt (Gültigkeit), definiert. Die Gültigkeit kann auf 2 Arten definiert werden:

- Betriebstage (nur in ISA 1.5, z.B.: Mo-Fr, Sa, Ferien) oder
- Bitfelder über einen bestimmten Zeitraum

**Die Wahlmöglichkeit bezieht sich immer auf den ganzen Datensatz, das heißt, es kann nicht ein Teil der Gültigkeiten mit Betriebstagen und ein anderer mit Bitfeldern dargestellt werden. Sowohl die Bitfeld- als auch die Betriebstagspalten zu füllen, ist eine Formatverletzung!**

#### *Kodierung mit Betriebskalender:*

Es werden verschiedene Betriebstage definiert, die über ihr Kürzel (das demzufolge eindeutig sein muss) referenziert werden.

Dazu wird über den Betriebskalender für jeden Kalendertag festgelegt, welche Betriebstage an diesem Tag gelten.

Eine Fahrt kann mehreren Betriebstagen zugeordnet sein, die Fahrt verkehrt genau an den Kalendertagen, an denen sämtliche zugeordnete Betriebstage gelten (Und-Verknüpfung).

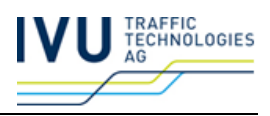

## *Kodierung mit Bitfeldern:*

Die Gültigkeit wird als Hexadezimalzahl kodiert. Diese ergibt sich aus einem Bitfeld, das sich auf den ersten Tag der Gültigkeit der Version bezieht. Wenn die Fahrt an einem bestimmten Tag fährt, bzw. die Version oder Linienversion gültig ist, wird das entsprechende Bit auf 1 gesetzt, sonst auf 0. Jeweils 4 Bits werden dann zu einer Hexadezimalziffer zusammengefasst (aus 1011 wird B, aus 1111 wird F usw.), diese Ziffern werden aneinandergereiht. Die erste Ziffer kodiert dabei die ersten 4 Tage. Die Bits, die Tagen hinter dem Ende der Version entsprechen, können beliebig gesetzt sein.

Analog werden Gültigkeiten der Zusatzinformationen zu den Fahrten abgelegt, die möglicherweise nicht an allen Tagen gelten, an denen die Fahrt fährt (Attribute, Durchbindungen). Es ist dabei nicht zwingend, die Verkehrsbeschränkung der Fahrt zu wiederholen; diese wird automatisch berücksichtigt. Die Gültigkeit einer Durchbindung zwischen Fahrten verschiedener Versionen bezieht sich immer auf die Version der ankommenden Fahrt.

Wenn die Gültigkeit optional ist, gilt diese Zusatzinformation immer, wenn die Fahrt gilt. Über Bitfelder können auch die Gültigkeiten einer gesamten Version eingeschränkt werden, sowie für einzelne Linien noch zusätzlich Einschränkungen definiert werden.

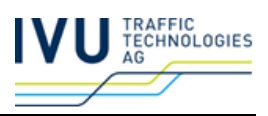

# **6.1 Linien**

Linien werden durch Unterlinien beschrieben. Über den Liniennamen und die Version werden die Unterlinien den Linienversionen zugeordnet. Die Linie kann nur Haltestellen des Lieferanten ihres Betriebes benutzen.

Zusätzlich kann optional ein weiterer Name vergeben werden, der statt dem als Key benutzten für die Auskunft benutzt werden soll (aber z.B. nicht als Schlüssel benutzt werden kann, weil ein Betrieb zwei intern verschiedene Linien unter der gleichen Nummer anbietet).

# **Dateiname: ldxxxxxx.asc**

xxxxxx Liniennummer (Leerzeichen werden durch \_ ersetzt, Name linksbündig) Wenn zwei Namen doppelt vorkommen, so wird ein ungenutzter Dateiname gesucht, indem \_x an den Dateinamen angehängt wird, wobei x eine Zahl größer als 0 darstellt. Gibt es beispielsweise fünfmal die Linie 700, so werden folgende Dateipräfixe verwendet: 700, 700\_0, 700\_1, 700\_2, 700\_3. Für die ld-, lf- und fd-Dateien verhält sich der Export analog.

Inhalt:

In der Liniendatei werden alle Unterlinien einer Linie aufgeführt.

Die Kopfzeile jeder Unterlinie enthält die Liniennummer, die Versionsnummer, den Betriebsteil-Schlüssel, die Nummer der Unterlinie sowie das Richtungskürzel, die Anzahl der Haltestellen, die Anzahl der Fahrzeitprofile und das Verkehrsmittel, mit denen die Fahrten durchgeführt werden. Diese Datei beinhaltet mehrere Normalisierungsstufen. Schlüssel der Linie ist die Kombination Betriebsteil/Liniennummer. Schlüssel zur Linienversion ist die Kombination Linienschlüssel- Versionsnummer. Für alle Kopfzeilen, in denen diese Werte übereinstimmen, muss auch die Priorität und, wenn vorhanden, das Linienversionsbitfeld gleich sein. Innerhalb einer Linie müssen verschiedene Versionen verschiedene Prioritäten haben. Diese gibt die gültige Linienversion an, falls für einen Kalendertag mehrere Versionen dieser Linie gelten, d.h. Versionsbitfeld und Linienversionsbitfeld sind, wenn angegeben, am entsprechenden Tag gesetzt. Dabei wird stets die Version mit der höchsten Priorität gewählt.

Bei der Kodierung mit Bitfeldern gilt eine Linienversion also an den Tagen, an denen die Bitfelder von Version, Linienversion gesetzt sind (sofern sie angegeben sind) und für keine Linienversion der gleichen Linie mit höherer Priorität ebenfalls beide Bitfelder gesetzt sind. Eine Fahrt fährt an den Tagen, an denen die Linienversion gilt und das Fahrtbitfeld gesetzt ist.

Fahrprofile geben die Fahr- und Wartezeiten zu der Haltestellenfolge der Unterlinie an. Jede Unterlinie kann mehrere Profile haben. Dabei wird jeweils die Fahrzeit zwischen zwei aufeinanderfolgenden Haltestellen und die Wartezeit an der Starthaltestelle angegeben. Die Gesamtfahrzeit zwischen zwei Haltestellen ergibt sich dann aus der Summe der Fahr- und Wartezeiten an zwischen den Haltestellen liegenden Haltestellen.

Die Datenzeilen ordnen jeder Haltestelle der Unterlinie über ihre Haltestellennummer Fahrzeiten und Wartezeiten aller definierten Fahrzeitprofile zu.

Das Richtungskürzel ist beliebig wählbar, es darf aber höchstens 2 Richtungen pro Linienversion geben.

Die Position in der Haltestellenfolge der Linie bezieht sich auf die Datei lfxxxxxx.asc. Die dort referenzierte Zeile muss dieselbe Haltestelle referenzieren wie von der Unterlinie benutzt. Die Referenzierung dient der Auflösung von Mehrdeutigkeiten, wenn eine Haltestelle mehrfach in der linearisierten Linienpunktfolge vorkommt.

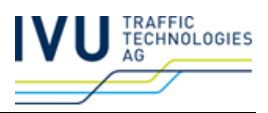

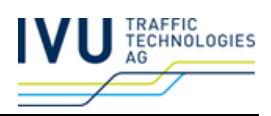

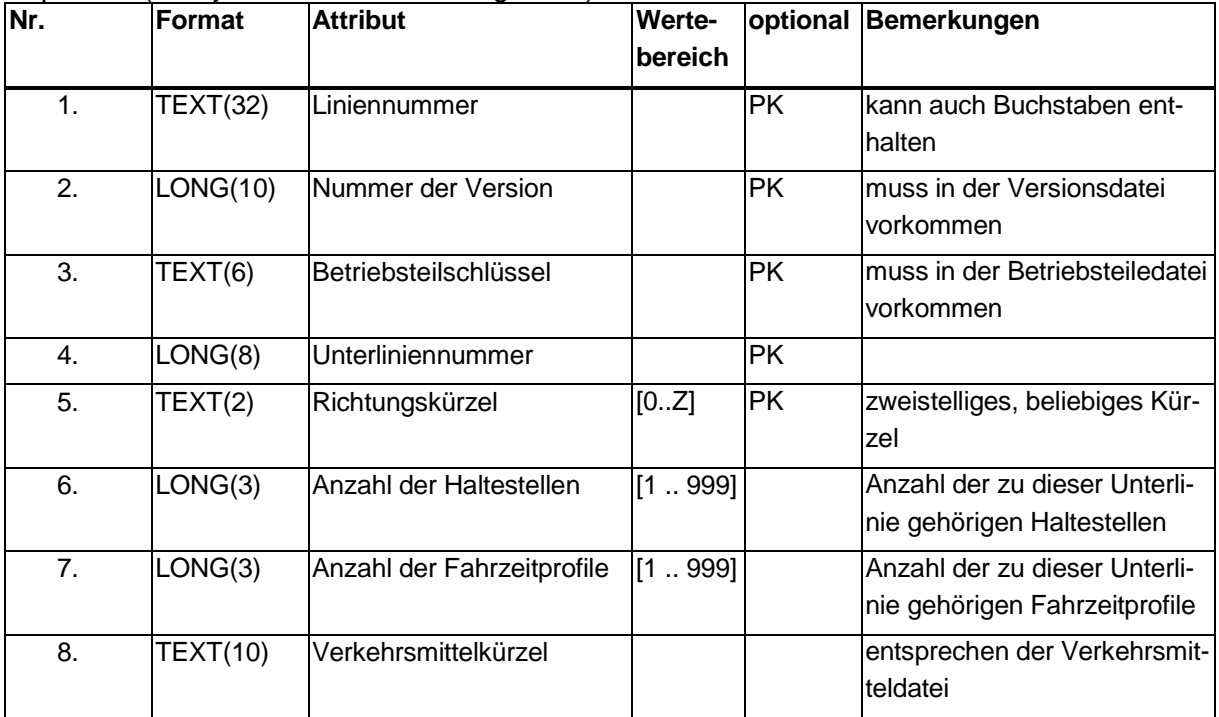

# Kopfzeile: (wird jeder Unterlinie vorangestellt)

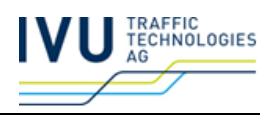

Datenzeile:

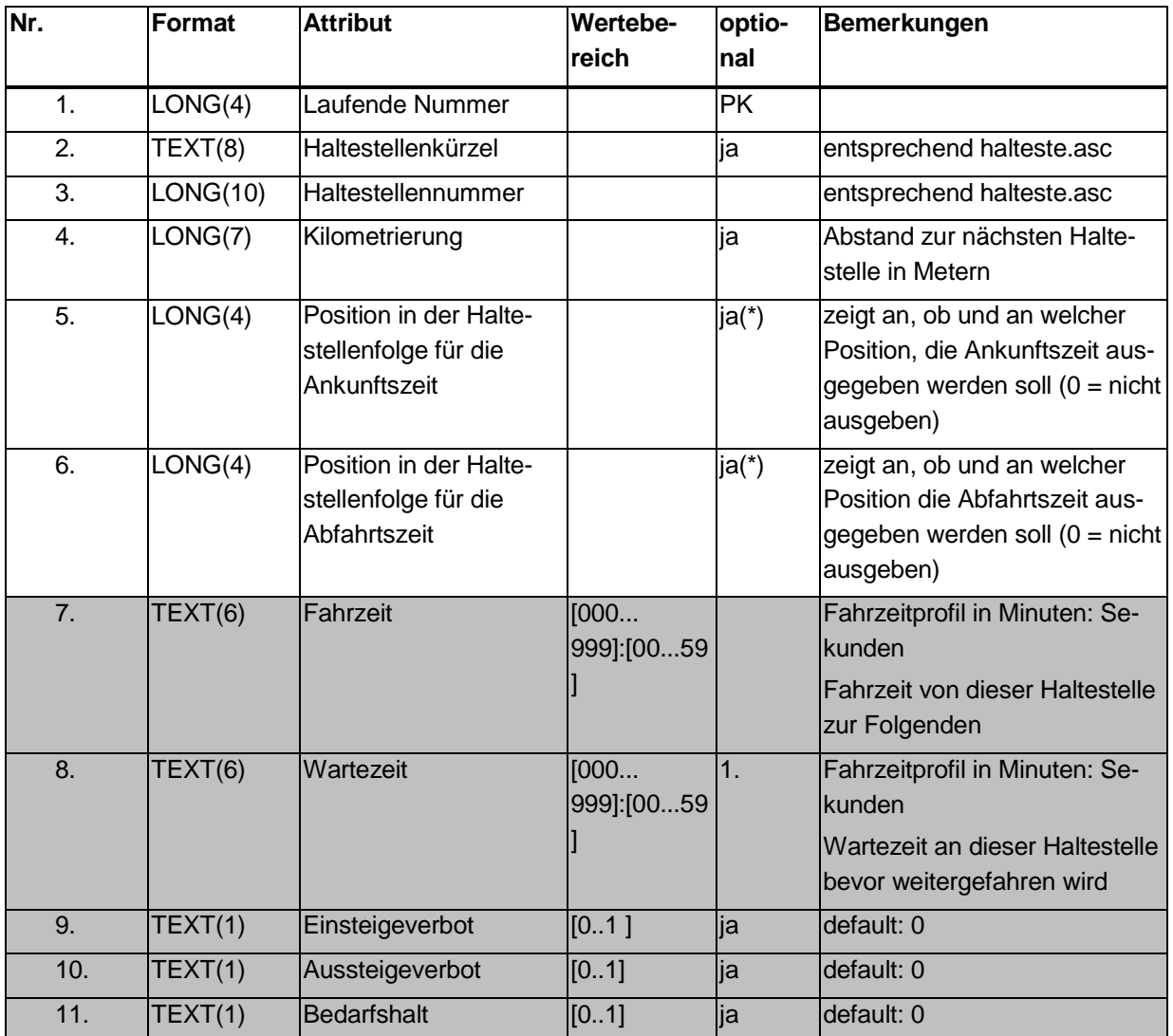

(\*): Mindestens einer der beiden Werte muss gesetzt sein.

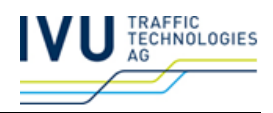

# **6.1.1 Linieneigenschaften**

Mit Version 5.0 des ISA-Formates wurden Linieneigenschaften eingeführt. Zu den Linieneigenschaften gehören z. B. die Liniennummer, der öffentliche Linienname, aber auch Informationen zur Darstellung der Linie (Farben etc.)

#### **Dateiname: linien.asc**

Die Kopfzeilen der Datei beschreiben jeweils eine einzelne Linie.

Das Vorhandensein der Linie in den einzelnen Versionen des Datensatzes wird in den Datenzeilen beschrieben. Auch Kopfzeilen ohne Datenzeilen sind zulässig. Kopfzeile:

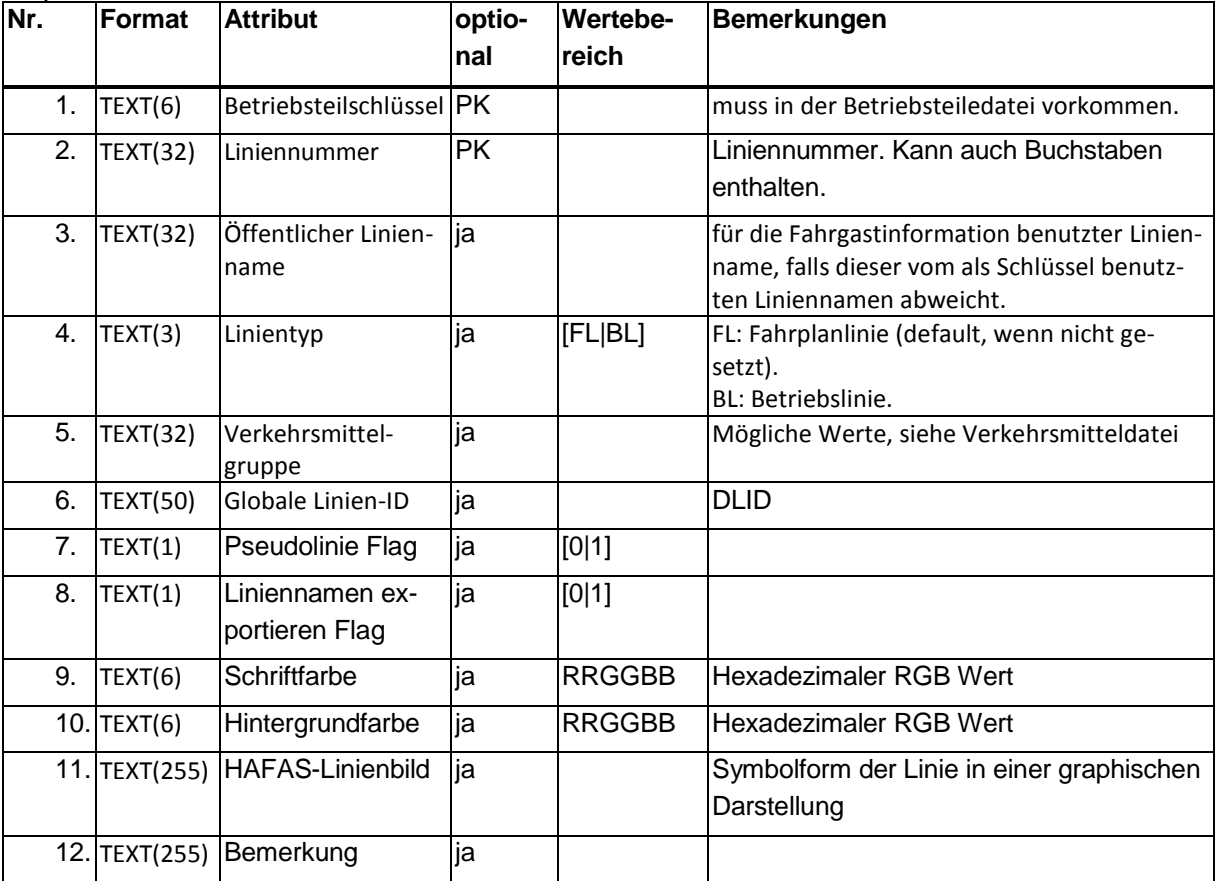

Farben werden als RGB-Werte in Hexadezimalsystem codiert. Pro Farbwert sind zwei Zeichen anzugeben. Zulässige Werte für einen Farbwert im Bereich von 00-FF. Beispiele: 0A0B0C, FFAA00, 000A01. Datenzeile:

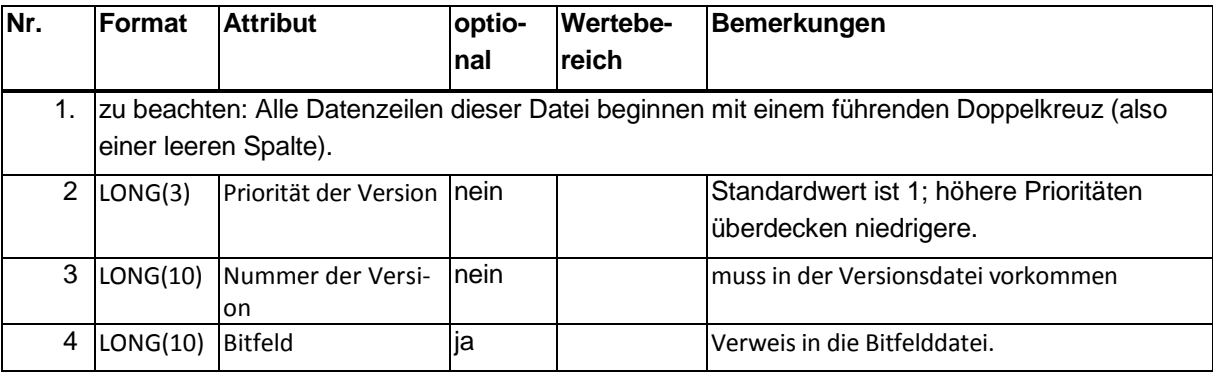

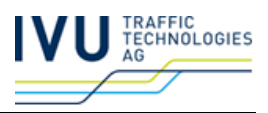

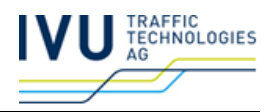

# **6.1.2 Sprachabhängige Linientexte**

Ebenfalls mit Version 5.0 wurden Linientexte eingeführt. Mit dieser Datei werden sprachabhängige Texte für Linien transportiert.

## **Dateiname: linientexte.asc**

Die Datei besteht nur aus Datenzeilen und verfügt über keine Kopfzeile.

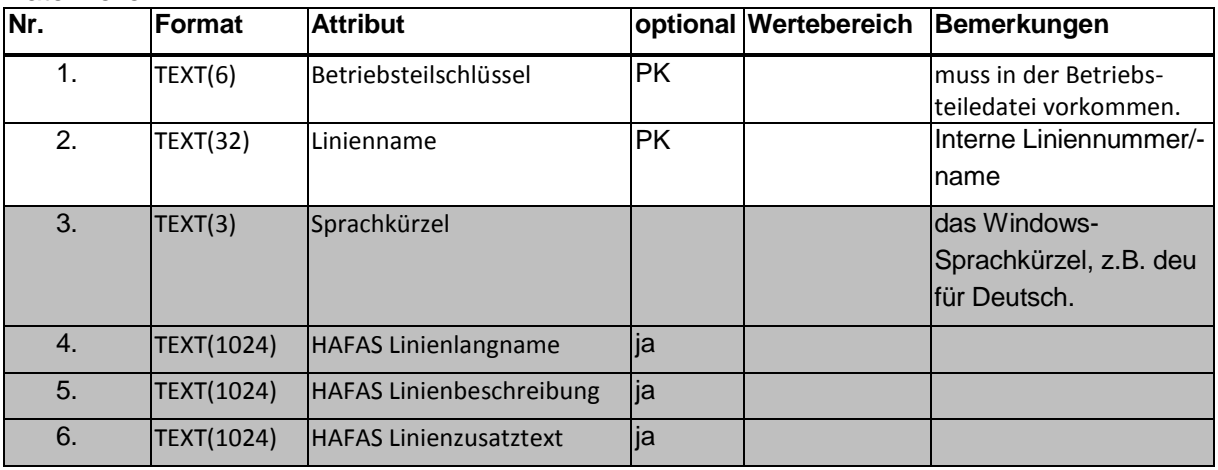

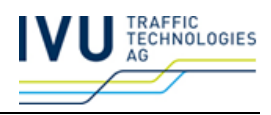

# **6.2 Linearisierte Haltestellenfolge-Datei**

Die linearisierte Haltestellenfolge dient vor allem der Darstellung der Linie in Fahrplanaushängen und Kursbüchern. Die Haltestellenfolge ist so aufgebaut, dass alle Fahrten der Linie (bzw. alle Unterlinien) auf ihr abgebildet werden können. Dabei müssen die Haltestellen entsprechend der zeitlichen Abfolge in der Fahrt angeordnet sein.

#### **Dateiname: lfxxxxxx.asc**

xxxxxx wie bei Liniendateiname

Kopfzeile:

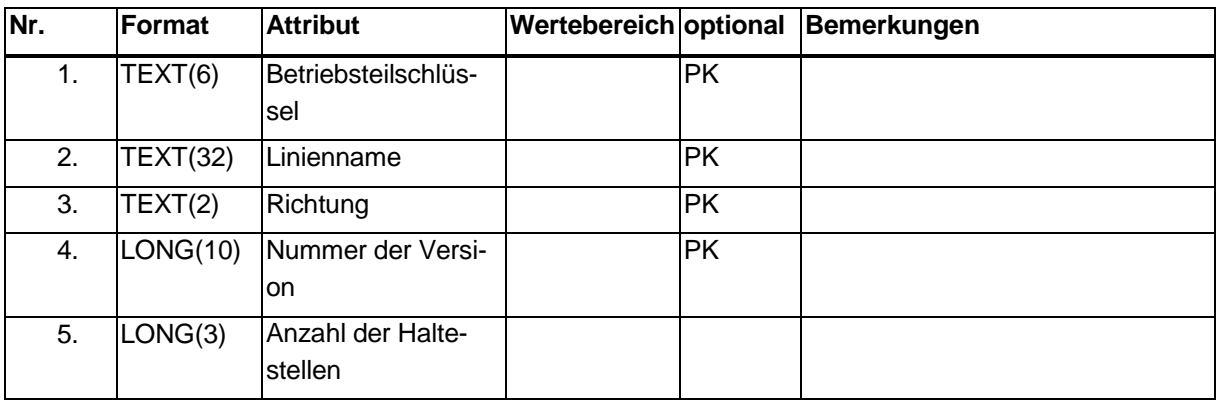

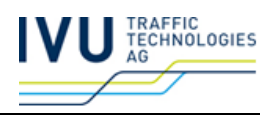

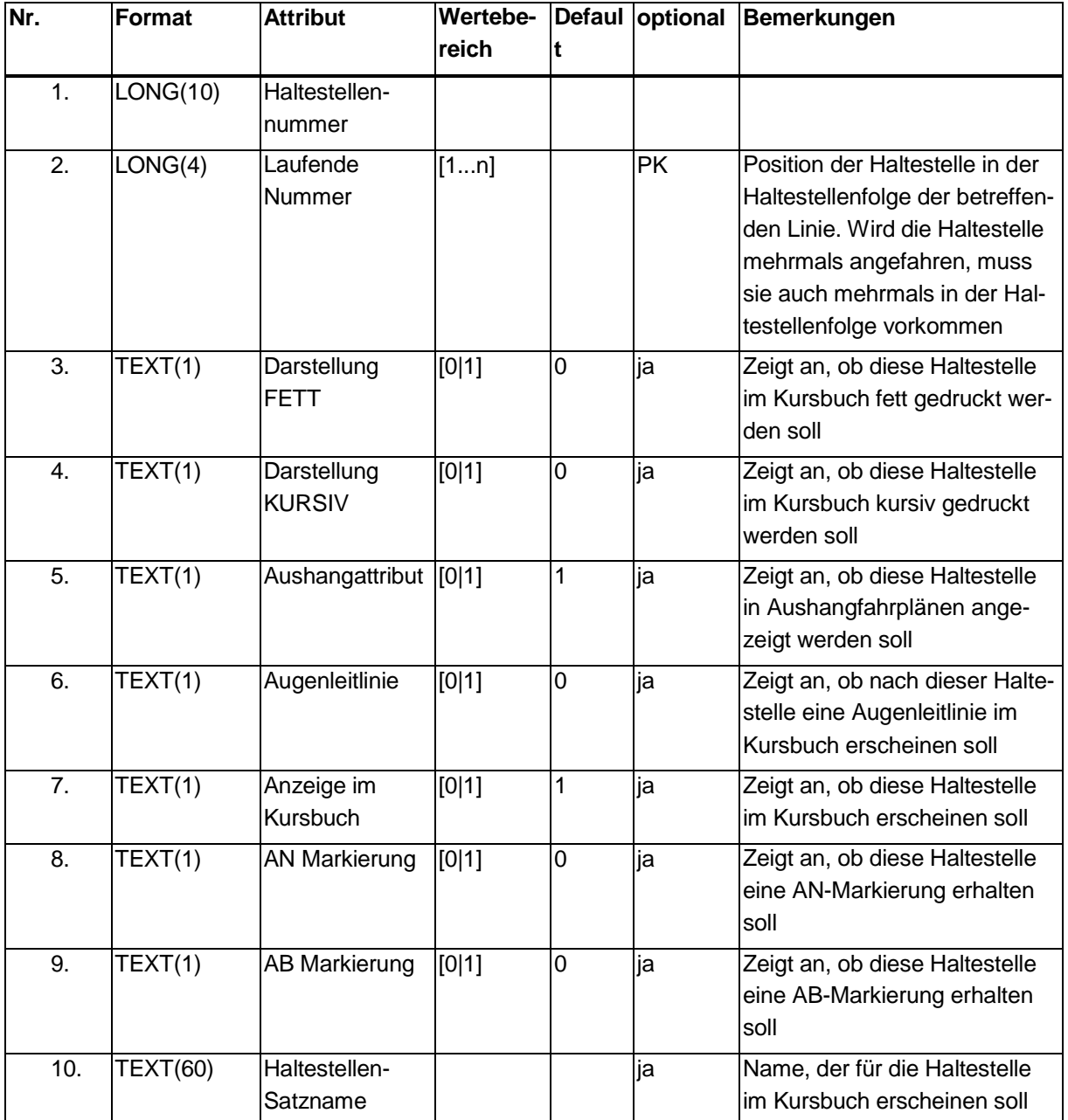

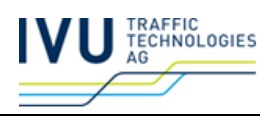

#### **6.3 Fahrten Dateiname: fdxxxxxx.asc** xxxxxx wie bei Liniendateiname

#### Inhalt:

Die Kopfzeile der Fahrplandatei enthält die Liniennummer, den Betriebsbereichsschlüssel, die Richtung und die Anzahl der in der Datei abgebildeten Fahrten.

Die Datenzeilen beinhalten die Nummern der Abfahrts- und Ankunftshaltestellen und ordnen die jeweils dazugehörige Abfahrts- und Ankunftszeit zu. Ferner sind Angaben über Gültigkeit, Fahrzeugtyp, Fahrzeitprofil, Nummern der Abfahrts- und Ankunftshaltestellen in der Unterlinienfolge und externe Fahrtennummer enthalten. Die interne Fahrtnummer dient der Referenzierung innerhalb des Datenbestandes. Sie muss nur für Fahrten angegeben werden, auf die sich solche Referenzen beziehen. Die externe Fahrtnummer dient der Publikumsinformation, sie muss nur übergeben werden, wenn sie auch gebraucht wird.

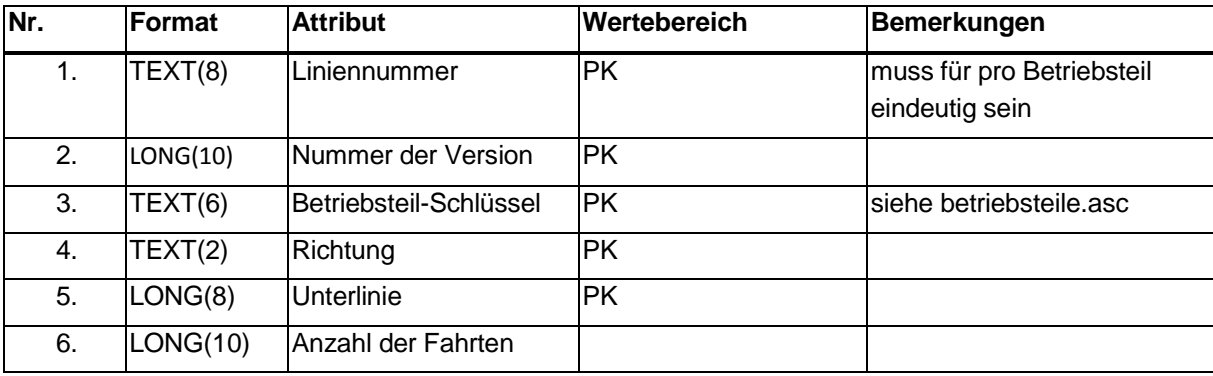

Datenformat Kopfzeile:

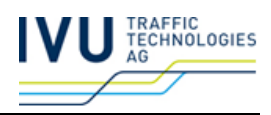

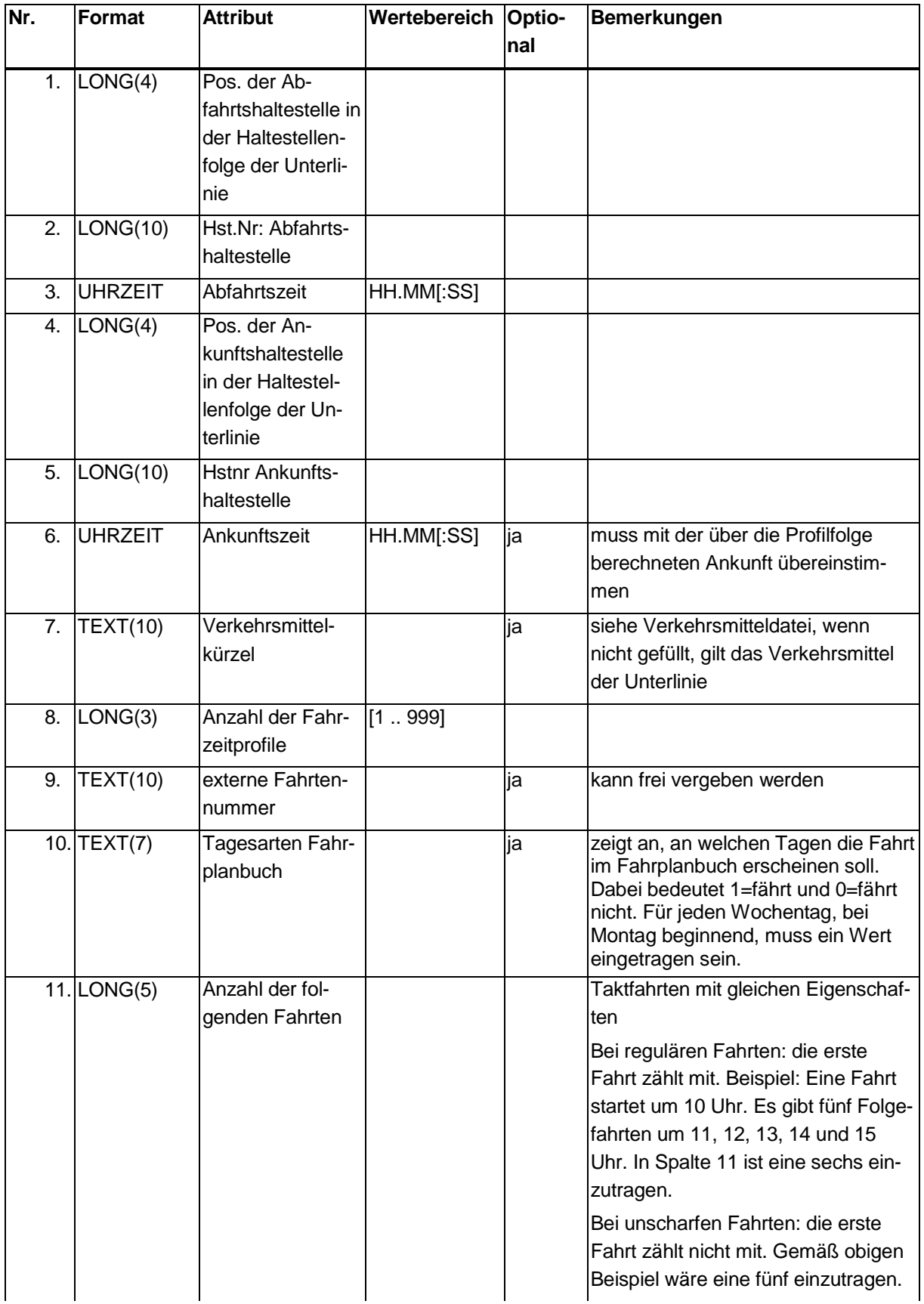

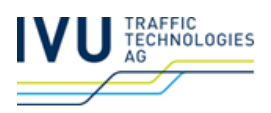

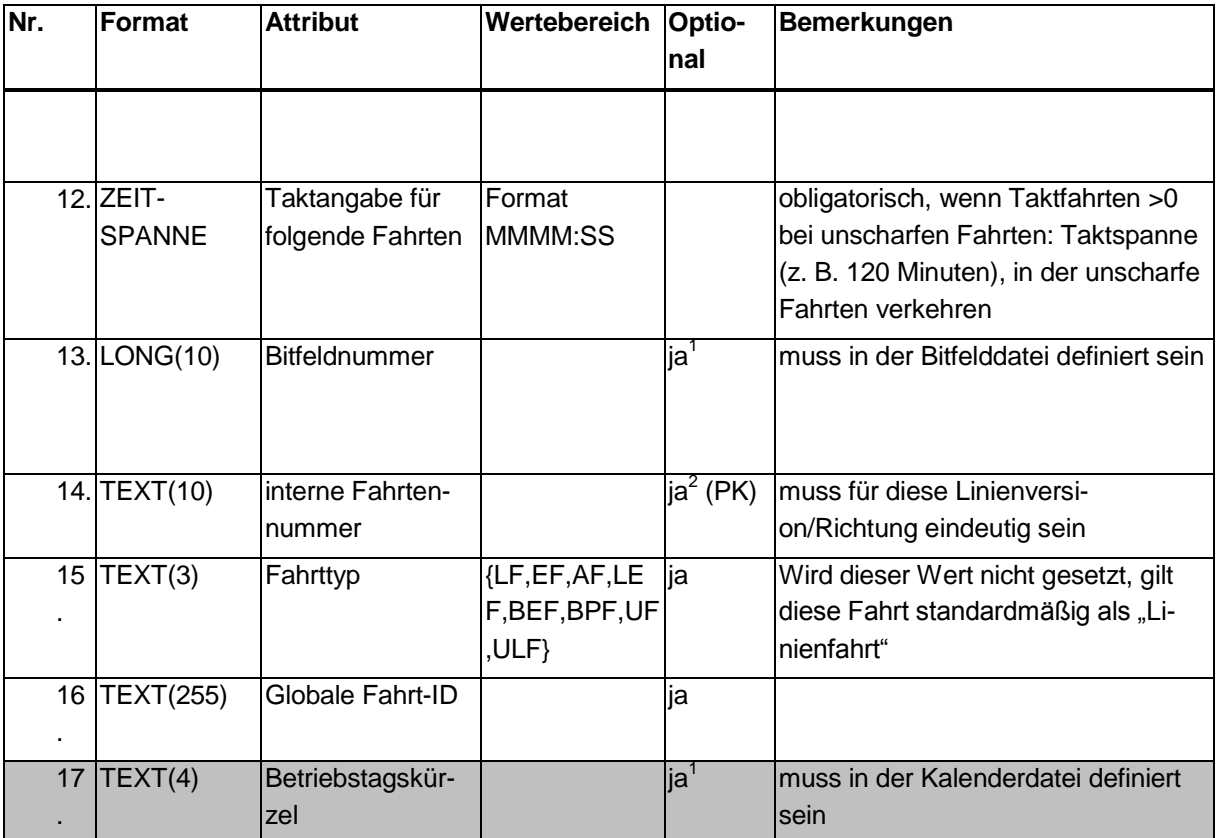

Die Kürzel in Spalte 15 stehen für folgende Fahrttypen:

- LF: Linienfahrt
- EF: Einsetzfahrt
- AF: Aussetzfahrt
- LEF: Leerfahrt
- BEF: Betriebspunktfahrt
- BPF: Brechpunktfahrt
- UF: Umsetzfahrt
- ULF: Unscharfe Linienfahrt

Fahrten, auf die keine Referenzen bestehen, benötigen keinen Primärschlüssel.

 1 Für eine Fahrt muss entweder das Bitfeld oder mindestens ein Betriebstag angegeben werden.

<sup>2</sup> Nur wenn kein weiterer Bezug in den Daten auf diese Fahrt besteht. Ohne Bezüge gibt es keinen Primärschlüssel.

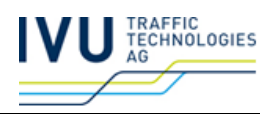

## **6.4 Check-In/Check-Out-Zeiten**

Zu jeder Haltestelle einer Fahrt kann eine Check-In- und Check-Out-Zeiten hinterlegt werden. Eine Ausnahme bildet die Start- bzw. Zielhaltestelle. Für die Starthaltestelle kann nur die Check-In-Zeit, für die Zielhaltestelle nur die Check-Out-Zeit festgelegt werden. Fachlich relevant sind diese Zeiten insbesondere bei der Integration von Flug- und Fährverkehren.

#### **Dateiname: checkinout.asc**

Datenzeile:

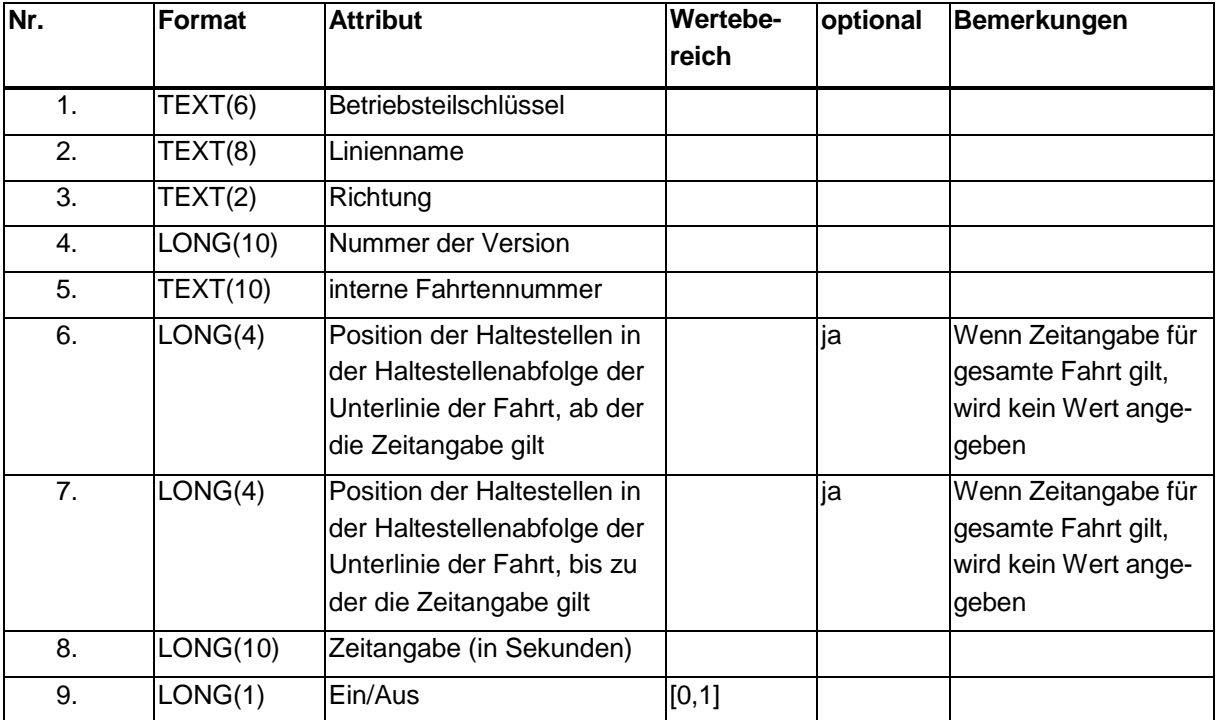

Diese Tabelle hat keinen Primärschlüssel.

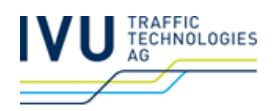

# **7. Gültigkeiten**

## **7.1.1 Betriebstagedatei**

In der Betriebstagedatei werden alle Betriebstage definiert. Die Betriebstage werden hier jeweils einer Kalenderspalte zugeordnet. In der betreffenden Spalte werden die Tage markiert, an denen der Betriebstag gilt.

Das Betriebstagskürzel muss eindeutig sein.

#### **Dateiname: betrtage.asc**

Kopfzeilenblock:

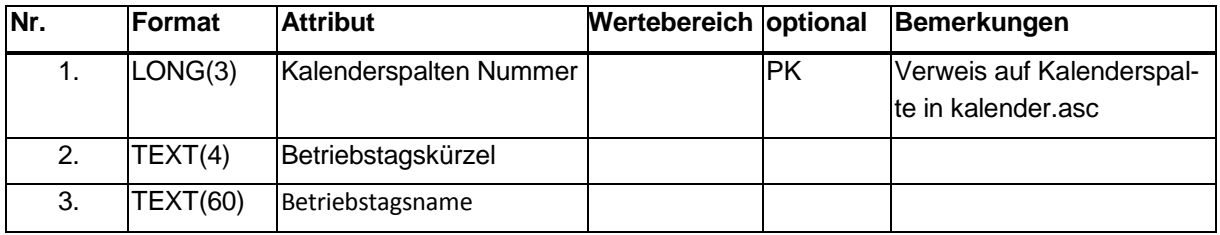

#### Beispieldatei:

```
001#MoFr#Montag bis Freitag #
002#Di #Dienstag #
003#LaDo#Langer Donnerstag #
004#tägl#täglich #
005#A #Fahrtenart A #
006#Sa #Samstag #
007#So #Sonntag #
```
## **7.1.2 Versionendatei**

Es muss grundsätzlich mindestens eine Version existieren, die im Allgemeinen die Fahrplanperiode bezeichnet. Werden mit den Versionen Linien beschrieben, muss über den gesamten Versionszeitraum der Betriebskalender vorliegen und/oder ein entsprechendes Bitfeld definiert sein.

Versionen haben folgende Attribute:

- Nummer
- Name
- Zeitraum (Anfang Ende)
- optionales Bitfeld für diesen Zeitraum

#### **Dateiname: versione.asc**

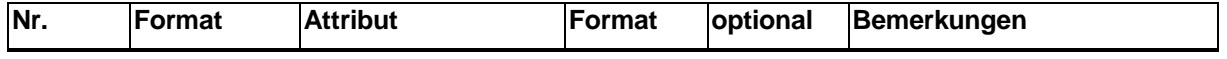
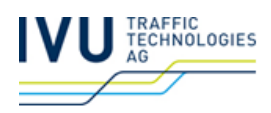

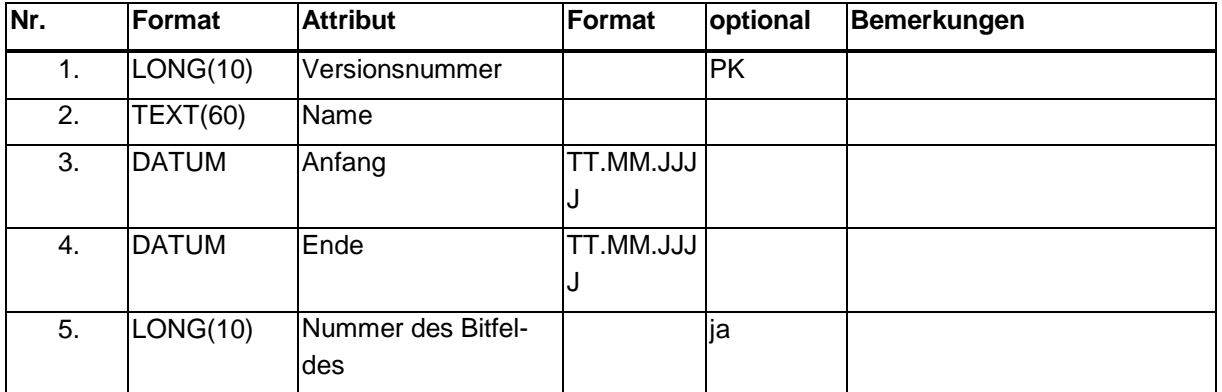

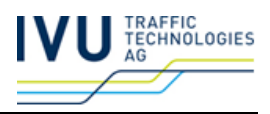

## **7.1.3 Kalenderdatei**

Der Kalender legt fest, welche Betriebstage an einem bestimmten Kalendertag gelten. Dazu können jedem Kalendertag beliebig viele Betriebstage zugeordnet werden.

#### **Dateiname: kalender.asc**

In der Kalenderdatei sind die Kalendertage des zu beschreibenden Zeitraumes lückenlos untereinander aufgeführt. Zu jedem Kalendertag werden die Spalten mit "x" gekennzeichnet, deren Betriebstage (Zuordnung der Spalten entsprechend Betriebstagedatei), an diesem Kalendertag gültig sein sollen.

Datenzeile:

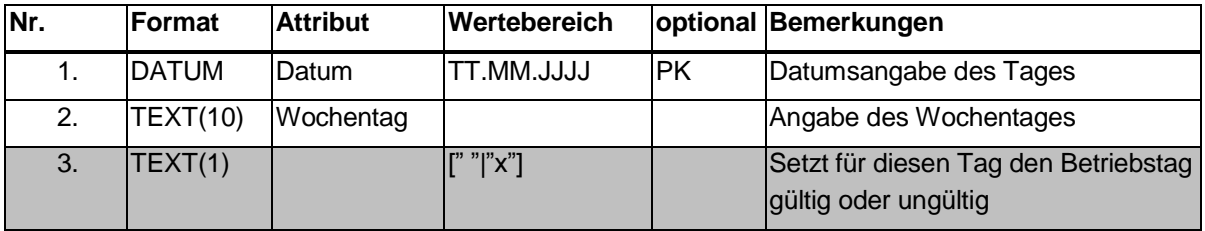

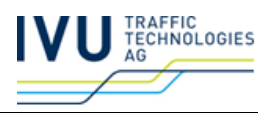

Beispieldatei:

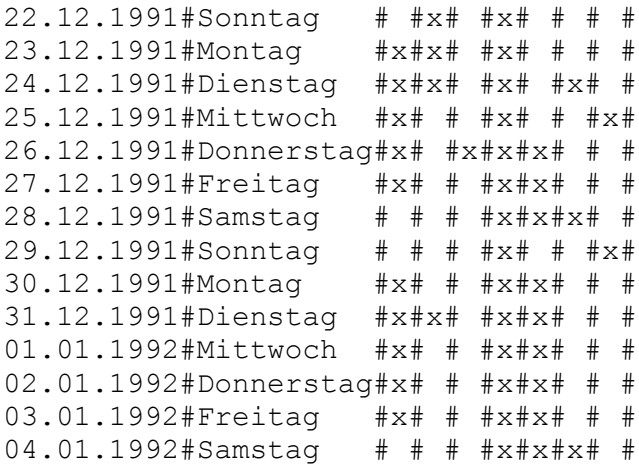

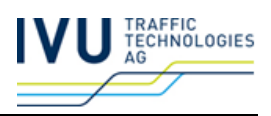

## **7.1.4 Bitfelddatei**

Bitfelder repräsentieren Kalendertage in Kalenderzeiträumen. Dabei werden die Tage mit 1 markiert, an denen in diesem Fall ein Betriebstag oder eine Fahrtenart gilt und die Tage, an denen die Eigenschaft nicht gilt, mit 0.

Die entstehenden 1/0 Muster werden als Binärzahlen aufgefasst und zu hexadezimalen Zahlen zusammengefasst. Diese wiederum werden als ASCII-Zeichen in den Bitfeldern aufgereiht.

Bitfelder beziehen sich immer auf einen Zeitraum, der Anfang und Ende des Kalenderausschnittes bestimmt. Der Zeitraum wird durch die Version festgelegt.

#### Beispiel:

Der Betriebstag Montag bis Freitag würde folgendermaßen gültig sein:

(Mo, Di, …, Fr) und nicht (Sa und So)

Der Zeitraum beginnt am: 3.11.1997(Montag)

Als 1/0 Folge ergibt sich folgende Darstellung:

1111100111110011…

das daraus resultierende Bitfeld lautet dann F9F3…

## **Dateiname: bitfeld.asc**

Dateiformat:

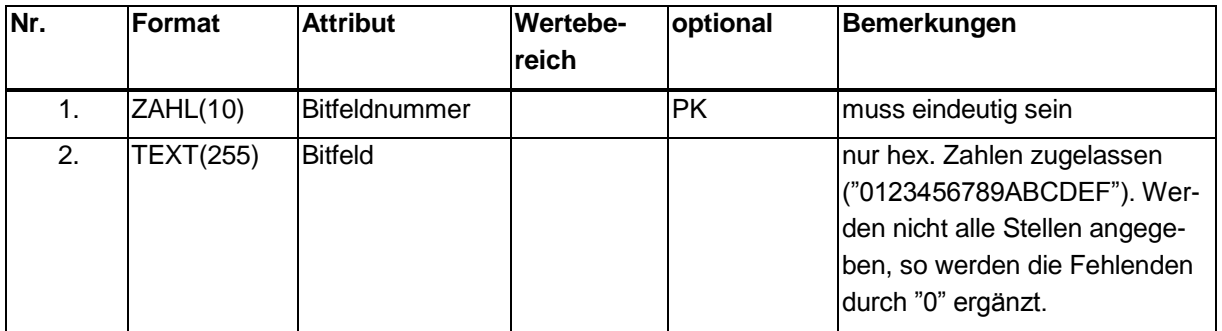

#### Beispielzeile:

1234567890#ACDEF4459741A5611DE512F56878E1F21215457A55D5454E545F5455A545C55D4 5E4542587414A56D6895476

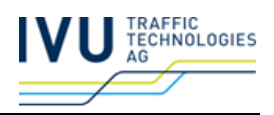

# **8. Fahrtverknüpfungen**

Fahrten können in spezieller Weise miteinander verknüpft werden. In diesem Format können vier Verknüpfungstypen (Durchbindungen, Vereinigungen, Umläufe und priorisierte Fahrtwartezeiten) abgebildet werden.

Eine Durchbindung findet statt, wenn eine Fahrt auf eine andere übergeht, ohne dass die Fahrgäste das Fahrzeug verlassen müssen (z. B. Wechsel von Linienname oder Richtung während der "physikalischen" Fahrt). Fahrten können nur durchgebunden werden, wenn Start- und Zielhaltestelle genau übereinstimmen, insbesondere sind lieferantenübergreifende Durchbindungen nicht zulässig.

## **8.1 Durchbindungsregeln**

## **Dateiname: regeldur.asc**

Diese Datei enthält Verknüpfungen zwischen zwei Linien, die standardmäßig miteinander verknüpft sind. Eine Durchbindung wird immer generiert, wenn die Abfahrt einer Fahrt der abfahrenden Linie/Richtung nach der Ankunft einer Fahrt der ankommenden Linie/Richtung, aber maximal die Wartezeit später, erfolgt. Durch Angabe von Daten in der Datei "durchbin.asc" lässt sich die Gültigkeit dieser Regel einschränken. Der Lieferant der Linien muss der gleiche sein wie der der Haltestelle.

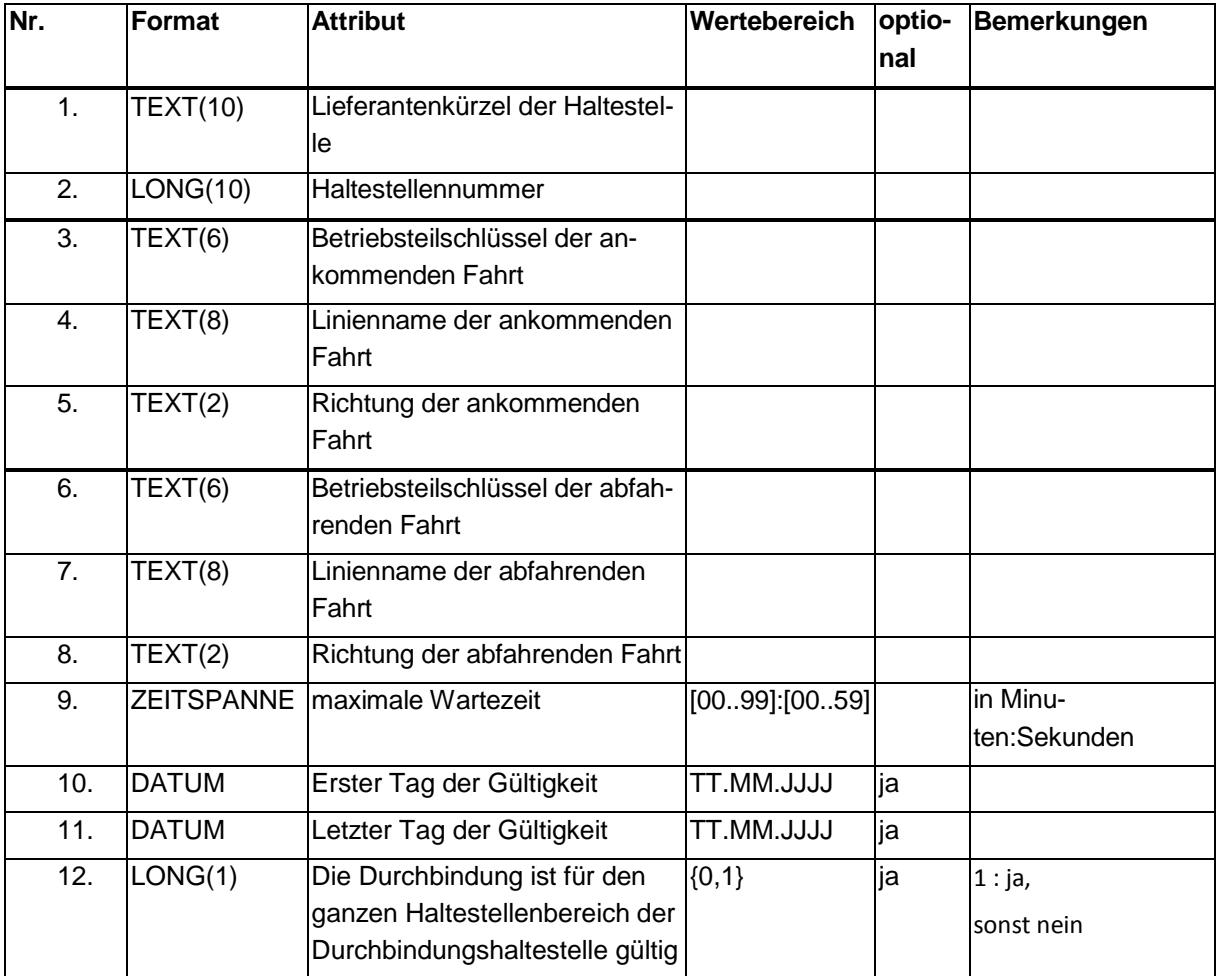

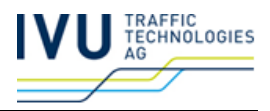

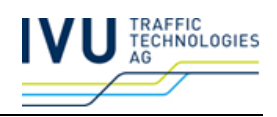

## **8.2 Fahrtbezogene Durchbindungen Dateiname: durchbin.asc**

Hier wird abgelegt, zwischen welchen Fahrten Durchbindungen stattfinden. Zusätzlich kann eine Gültigkeitseinschränkung angegeben werden. Diese muss in der gleichen Form wie die Gültigkeit der Fahrten erfolgen (Betriebstag bzw. Bitfeld). Diese Darstellungsart muss für beide Fahrten gleich sein. Falls Fahrten verschiedener Versionen durchgebunden werden, bezieht sich das Bitfeld auf die Version der ankommenden Fahrt. Wenn weder Bitfeld, noch Betriebstag angegeben sind, gilt die Durchbindung immer, wenn beide Fahrten fahren. Auch eine Gültigkeitsangabe darf Tage umfassen, an denen eine der Fahrten oder beide nicht fahren, d.h. es müssen nur eventuelle Zusatzeinschränkungen angegeben werden. Wenn das Attribut "Gegenregel" gesetzt ist, werden an den entsprechenden Tagen regelgenerierte Durchbindungen aufgehoben. Dabei ist zulässig, dass gar keine Regel existiert, der Eintrag ist dann gegenstandslos. Für eine Durchbindung muss das Ende der ankommenden Fahrt mit dem Startpunkt der abfahrenden Fahrt übereinstimmen. Die Haltestellennummer und der Lieferant können optional zur besseren Lesbarkeit mit übergeben werden.

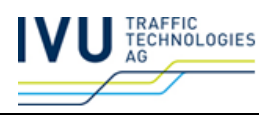

Datenzeile

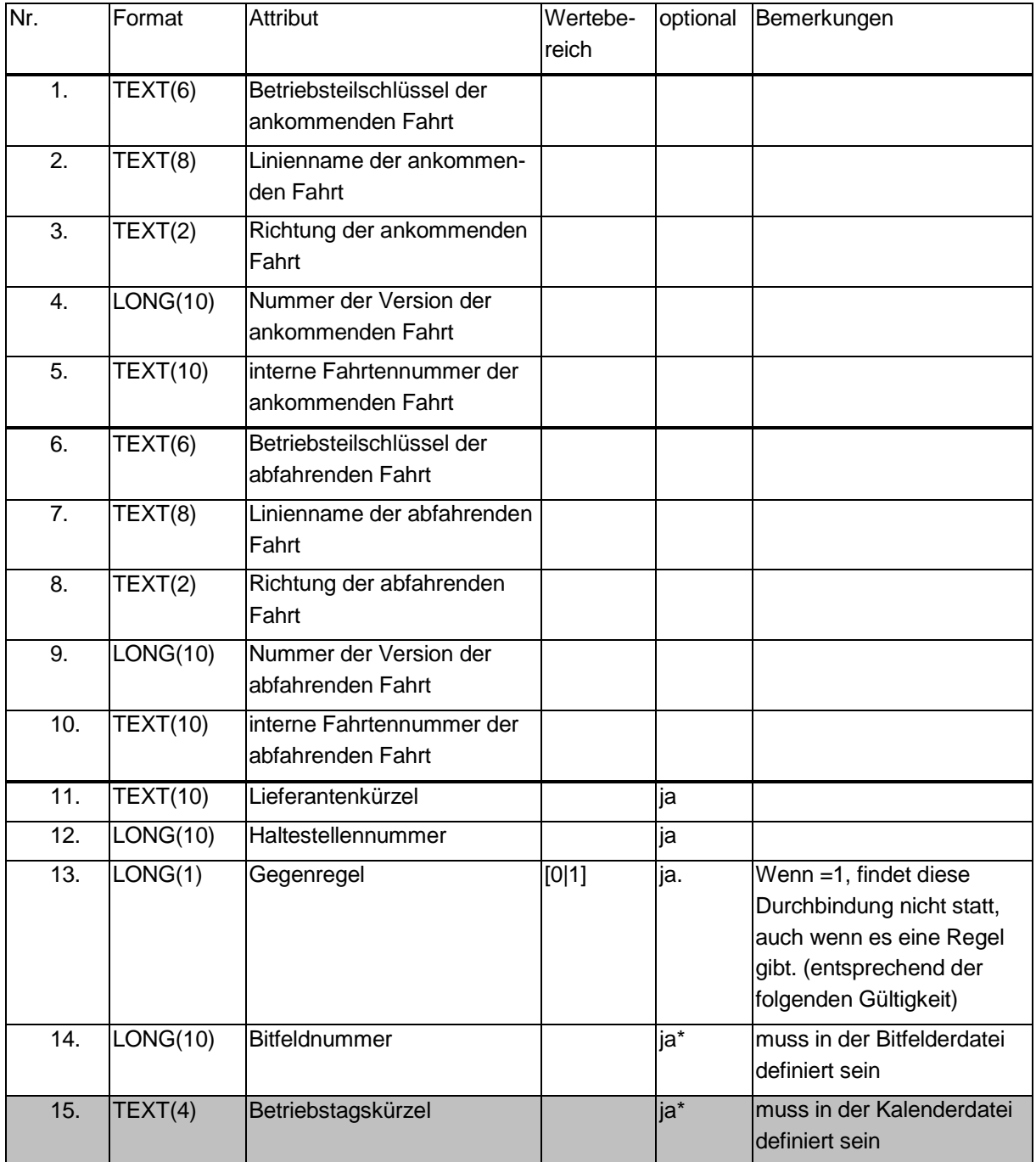

\* Es können nicht gleichzeitig Bitfeld und Betriebstag angegeben werden. Diese Tabelle hat keinen Primärschlüssel.

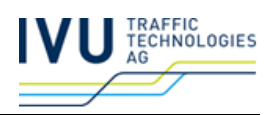

#### **8.3 Vereinigungen Dateiname: vereinig.asc**

Eine Vereinigung findet statt, wenn zwei Fahrten auf einem Teil ihres Weges physisch zusammen verkehren. Das betrifft vor allem den Schienenverkehr, wo Züge währen eines Zwischenhaltes der Fahrt aneinandergekoppelt oder getrennt werden. Es können nur Fahrten des gleichen Lieferanten vereinigt werden. Die Haltestellen, die sich aus den laufenden Nummern der Unterlinienverläufe ergeben, müssen gleich sein. Optional können die Haltestellennummern übergeben werden, müssen aber mit den über die Unterlinienverläufe referenzierten übereinstimmen. Der Lieferant kann gleichfalls zur besseren Lesbarkeit übergeben werden.

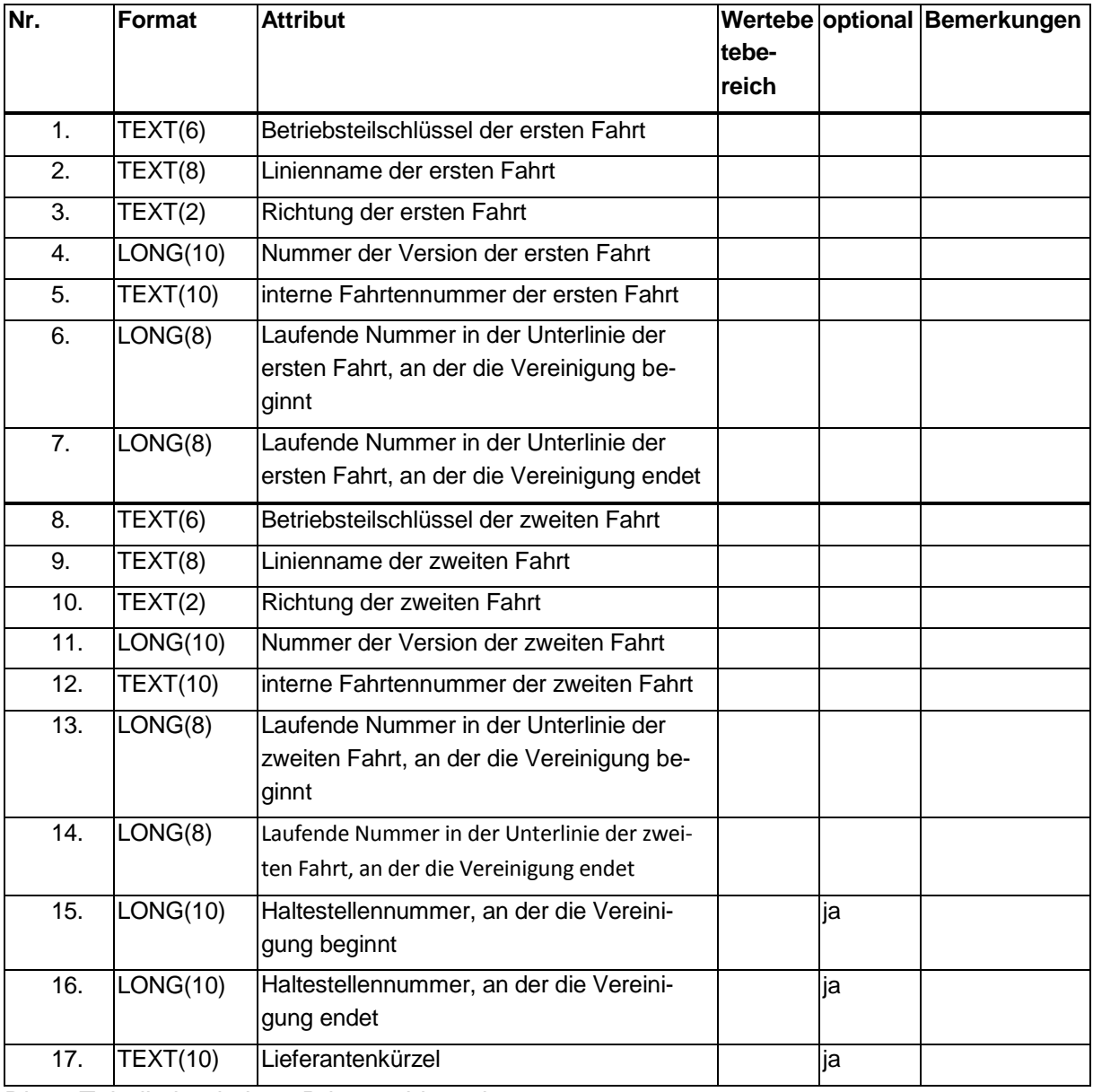

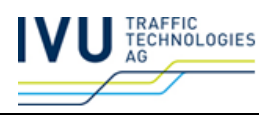

#### **8.4 Umläufe Dateinamen:**

- **1. umlauf.asc**
- **2. umlaufteil.asc**
- **3. umlaufkop.asc**

Umläufe modellieren die beliebige Aneinanderreihung von Fahrten, wobei die jeweiligen Endhaltestellen den Starthaltestellen der Folgefahrt entsprechen müssen. Im Zusammenhang mit der Erweiterung des ISA-Modelles um Umläufe wurden gleichzeitig unterschiedliche Fahrttypen eingeführt, um z.B. Einsetz- und Aussetzfahrten realisieren zu können (siehe dies im entsprechenden Kapitel über die Definition von Fahrten.)

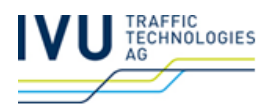

## **8.4.1 Umlauf.asc:**

In der Datei **Umlauf.asc** werden eine Reihe von Informationen über einzelne Umläufe bereitgestellt, die nicht direkt mit den durch einen Umlauf verknüpften Fahrten in Verbindung stehen.

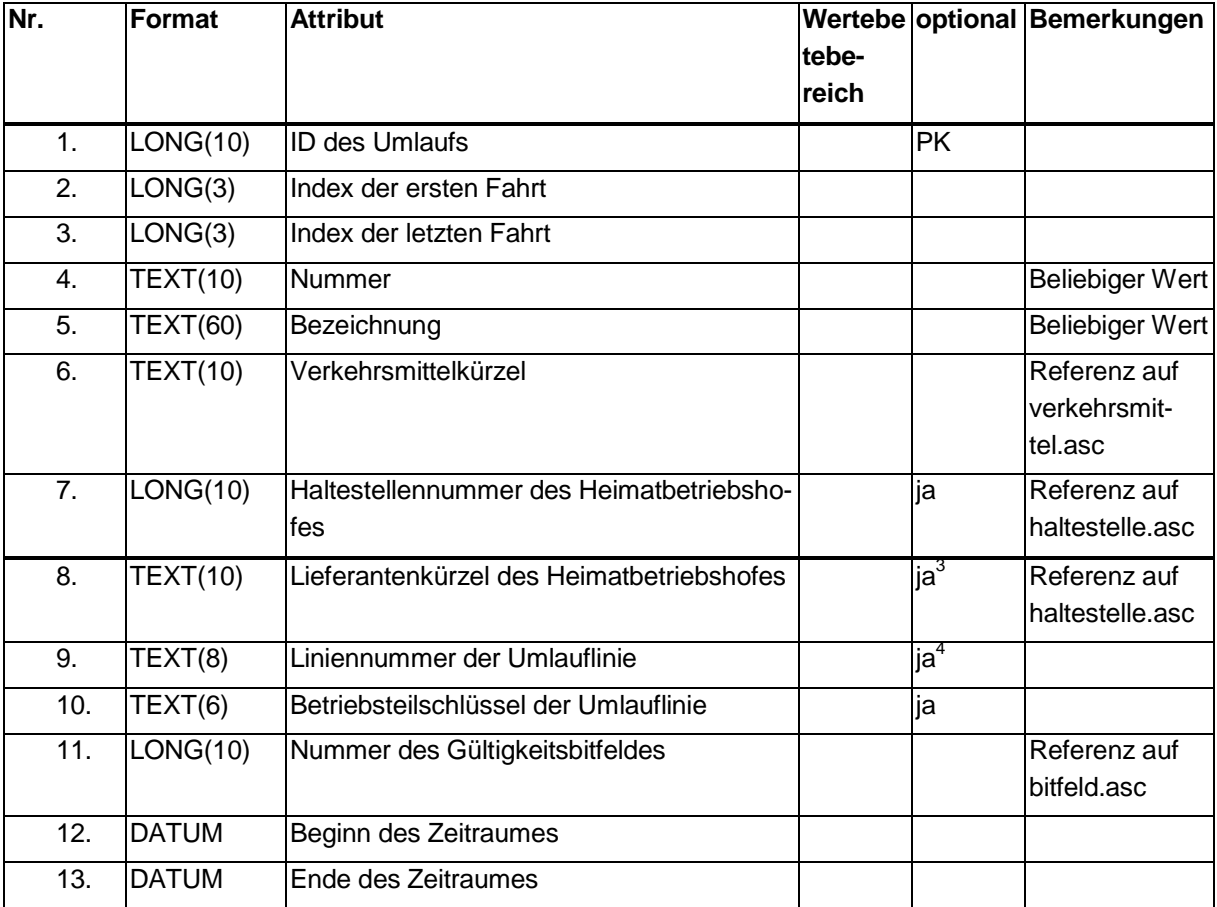

j  $^3$  Die Haltestellennummer und das Lieferantenkürzel sind entweder beide gesetzt oder beide nicht gesetzt.

<sup>4</sup> Die Liniennummer und der Betriebsteilschlüssel sind entweder beide gesetzt oder beide nicht gesetzt.

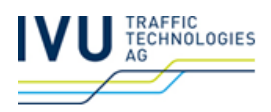

## **8.4.2 Umlaufteil.asc:**

In der Datei Umlaufteil.asc werden unter Bezugnahme auf den eigentlichen Umlauf die einzelnen Umlaufetappen dargestellt.

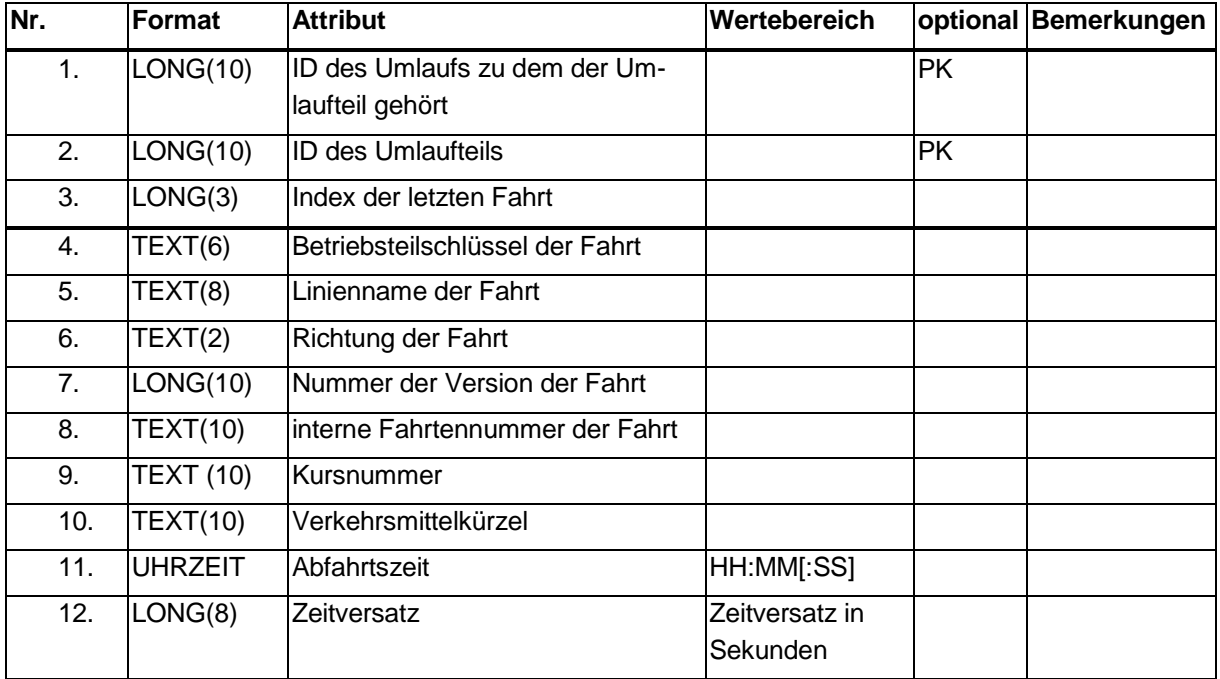

## **8.4.3 Umlaufkop.asc:**

In dieser Datei werden miteinander gekoppelte Umläufe angegeben.

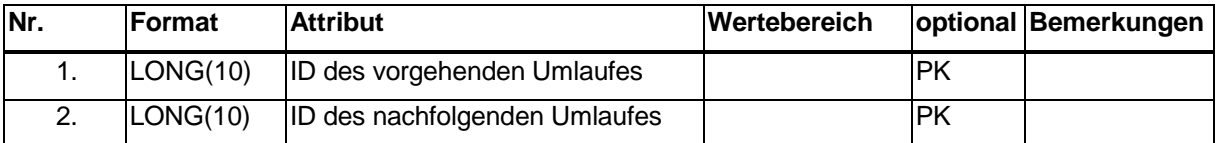

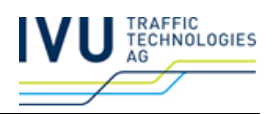

### **8.6 Anschlusswartezeiten**

Anschlusssicherungen mit den Informationen über garantierte und maximale Wartezeiträume sowie den Anschlussprioritäten, auch Anschlussqualitäten genannt, können sowohl fahrtenscharf als auch in Form von Regeln abgebildet werden. Dies gilt für Anschlüsse innerhalb eines Haltestellenbereichs als auch zwischen Haltestellenbereichen.

#### **8.6.1 Priorisierte Fahrtwartezeiten**

#### **Dateiname: anschlussverz.asc**

Für fahrtenscharfe Anschlusswartezeiten können die folgenden Informationen hinterlegt werden:

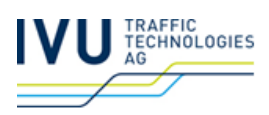

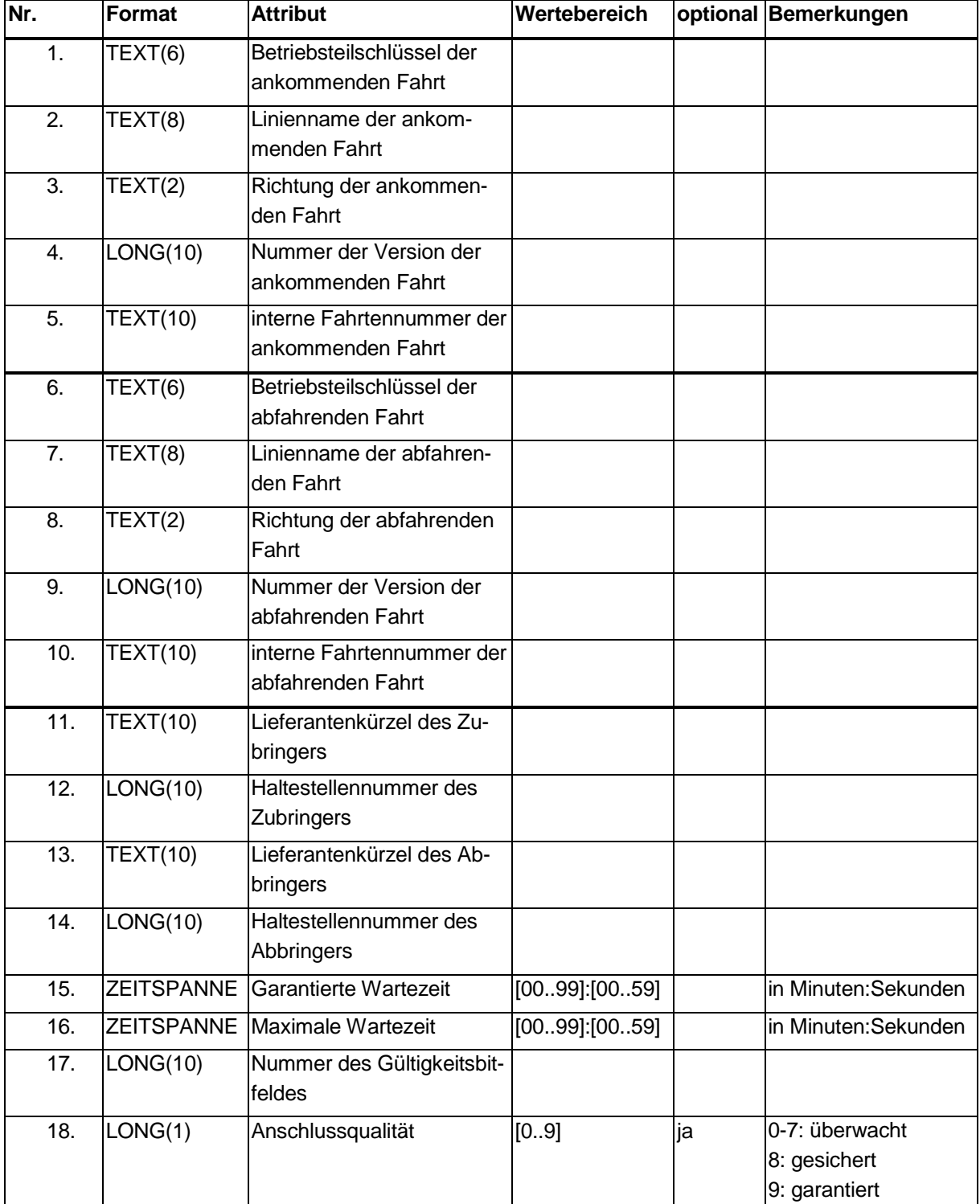

## **8.6.2 Regeln für Anschlusswartezeiten Dateiname: anschlussregel.asc**

Für regelbasierte Anschlusswartezeiten können die folgenden Informationen hinterlegt werden:

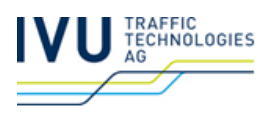

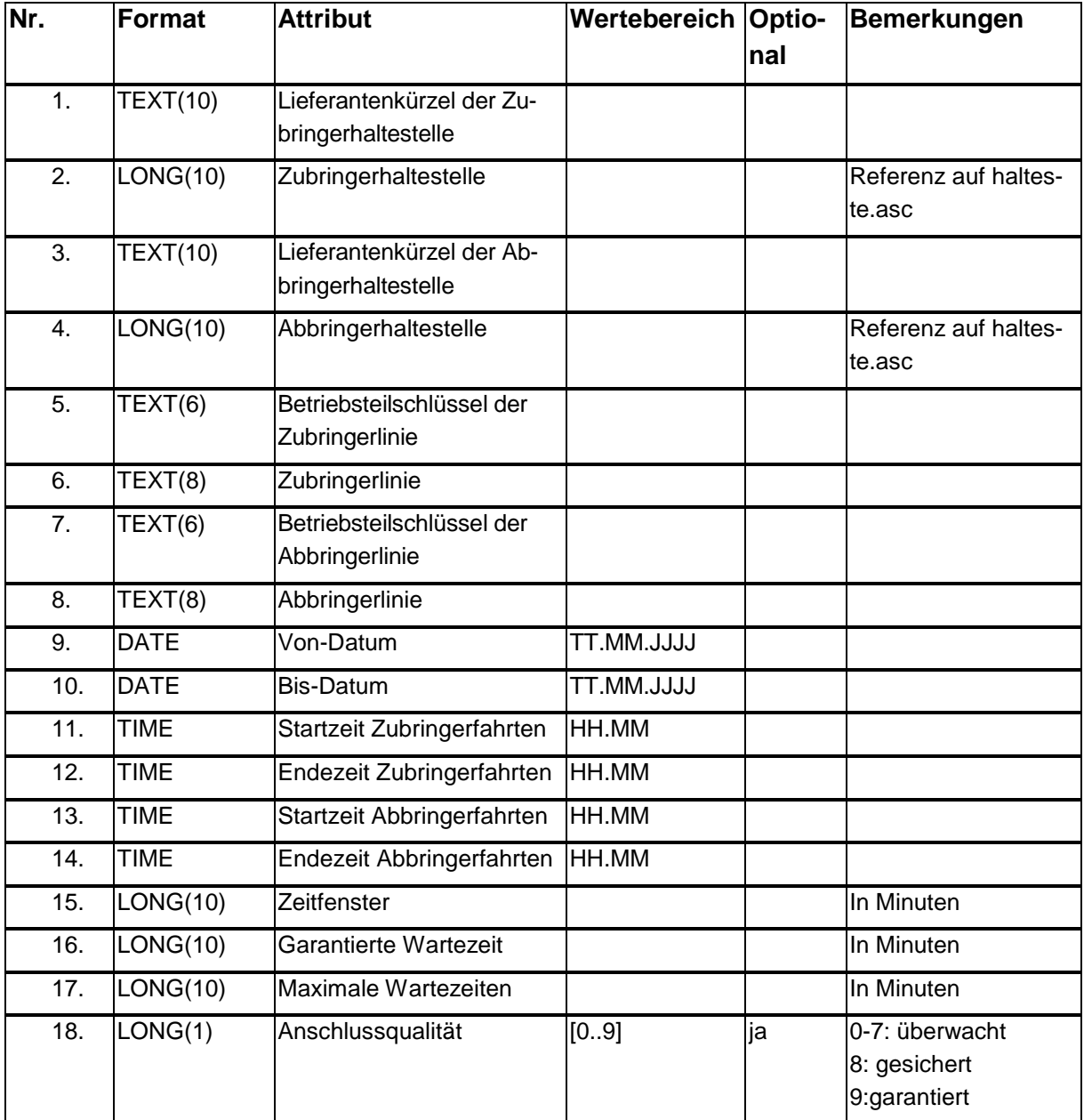

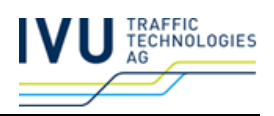

## **9. Fußwege**

Fußwege werden zwischen jeweils zwei Orten festgelegt. Orte können dabei sowohl Haltestellen, Bereiche als auch besondere Ziele sein. Fußwege sind richtungsbezogen und werden durch die Angabe der Wegezeit beschrieben.

Pro Fußweg muss eine separate Datenzeile vorhanden sein. Die Attribute zu Fußwegen werden über die Datei "fusswegattrib.asc" transportiert. Zu einem Fußweg sind mehrere Attribute zulässig.

## **Dateiname: fussweg.asc**

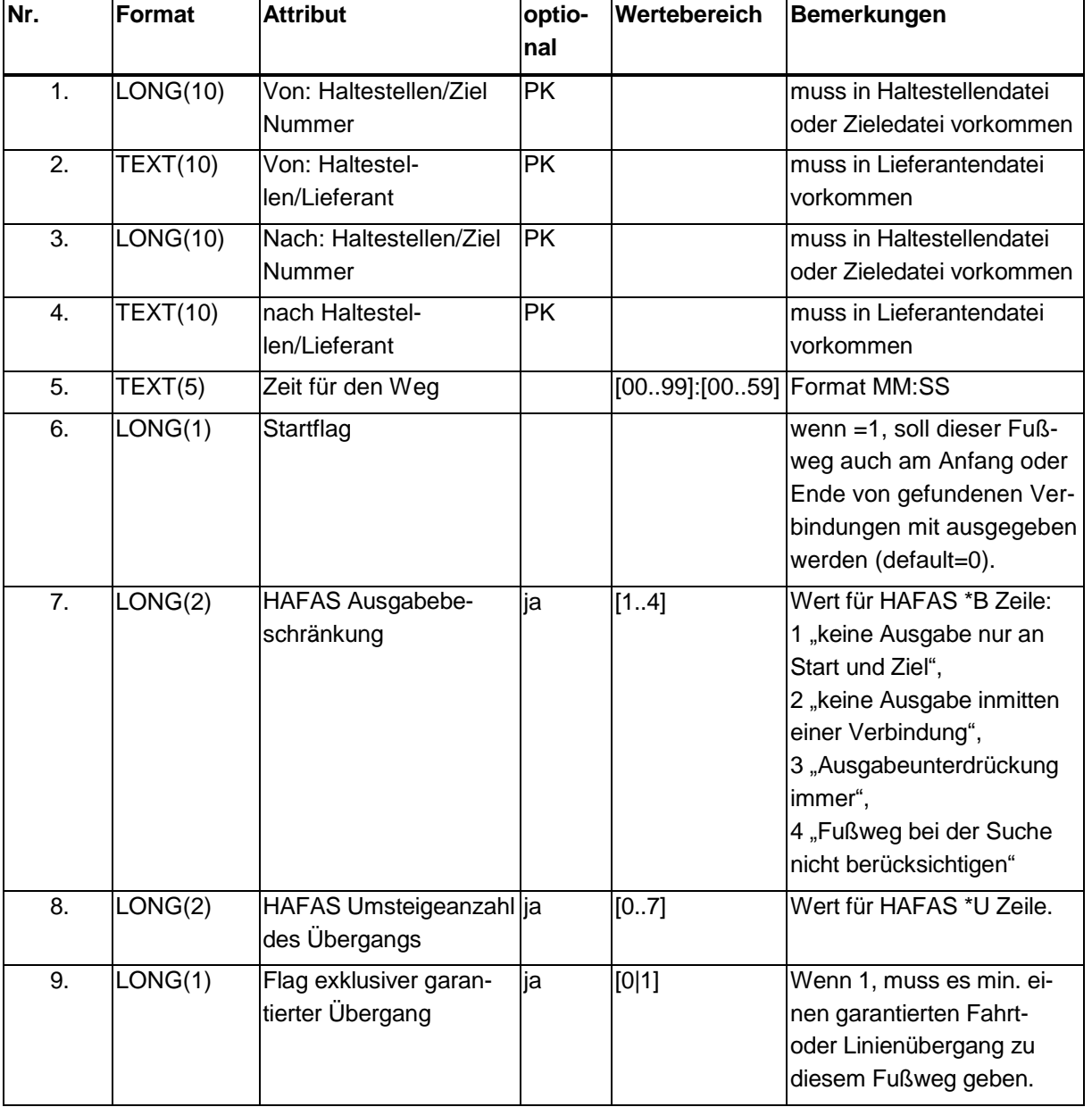

Datenzeile:

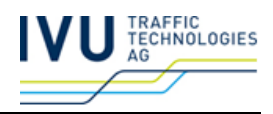

## **9.1 Garantierte und definierte Übergänge für Linien**

Garantierte Übergänge sind Fußwege, die bei der Verbindungssuche in HAFAS bevorzugt verwendet werden.

## Dateiname: **garantuebergang.asc**

Kopfzeile:

Bezieht sich auf einen Fußweg in fussweg.asc.

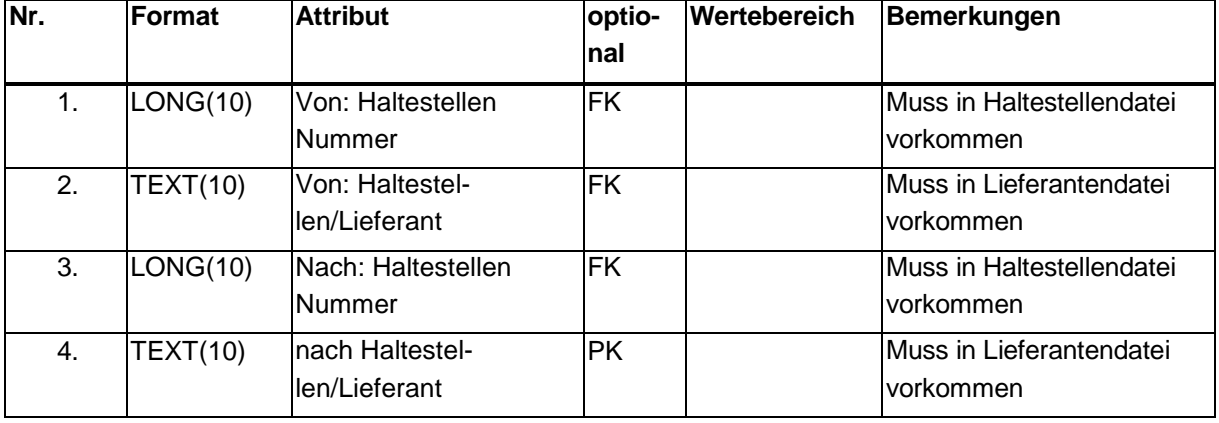

#### Datenzeile:

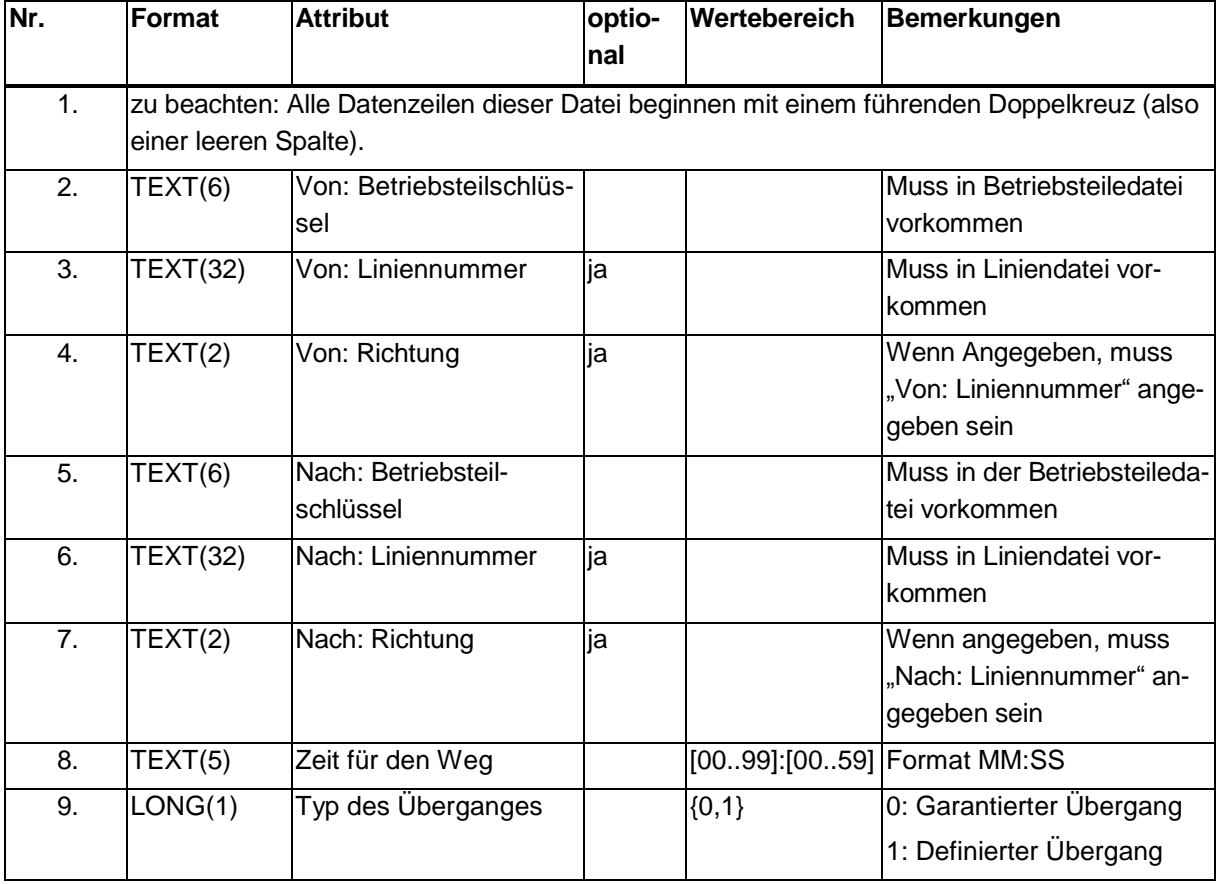

## **9.2 Garantierte und definierte Übergänge für Fahrten**

Dateiname: **garantuebergangfahrten.asc** Kopfzeile:

Siehe Kopfzeile für garantuebergang.asc Datenzeile:

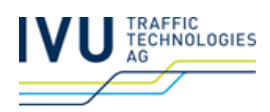

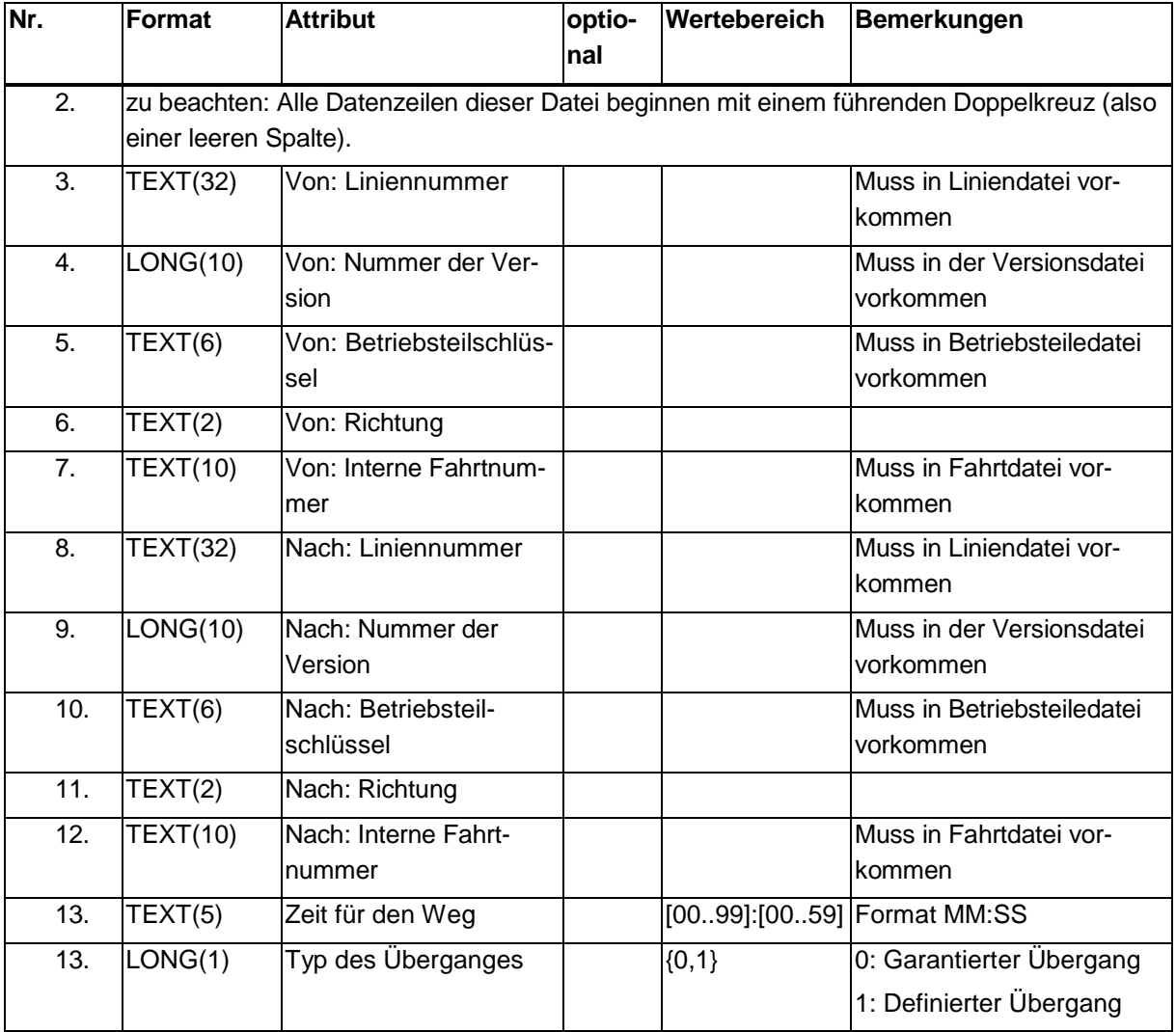

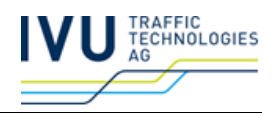

# **10.Umsteigezeiten**

Umsteigezeiten sollen die Zeit angeben, die ein Fahrgast zum Wechsel des Verkehrsmittels zwischen verschiedenen Linien benötigt.

In IVU.pool werden folgende Umsteigeinformationen gepflegt:

- 1. Umsteigezeiten zwischen Betriebsteilen (gilt für alle Linien der jeweiligen Betriebsteile, an allen Haltestellen).
- 2. Umsteigezeiten zwischen Betriebsteilen an einer Haltestelle (gilt für alle Linien der jeweiligen Betriebsteile, an einer Haltestelle).
- 3. Umsteigezeiten zwischen zwei Linien an einer Haltestelle (richtungsbezogen).
- 4. Umsteigezeiten zwischen Fahrten.

Die Ebenen sind hierarchisch angeordnet. In jeder Ebene können spezielle Umsteigezeiten eintragen werden. Ist dies nicht der Fall, werden automatisch die Umsteigezeiten der höheren Ebene in die tieferen Ebenen übernommen. Wenn die Zeit nicht gefüllt ist, ist der entsprechende Umsteigevorgang gesperrt.

Bei der Auswertung der Umsteigezeiten wird außerdem die Überordnung in der Haltestellendatei ausgewertet, d.h. der Umsteigevorgang kann an einer gemeinsam übergeordneten Haltestelle stattfinden.

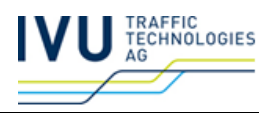

#### **10.1 Betriebsteilbezogen Dateiname: umst1.asc**

Datenzeile:

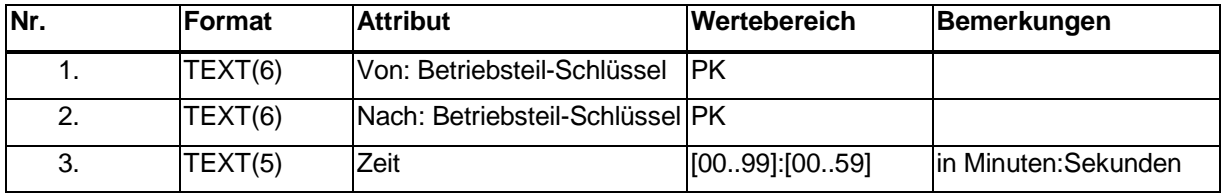

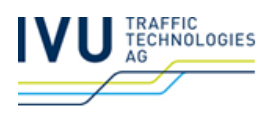

## **10.2 Betriebsteilbezogen, Haltestelle Dateiname: umst2.asc**

Datenzeile:

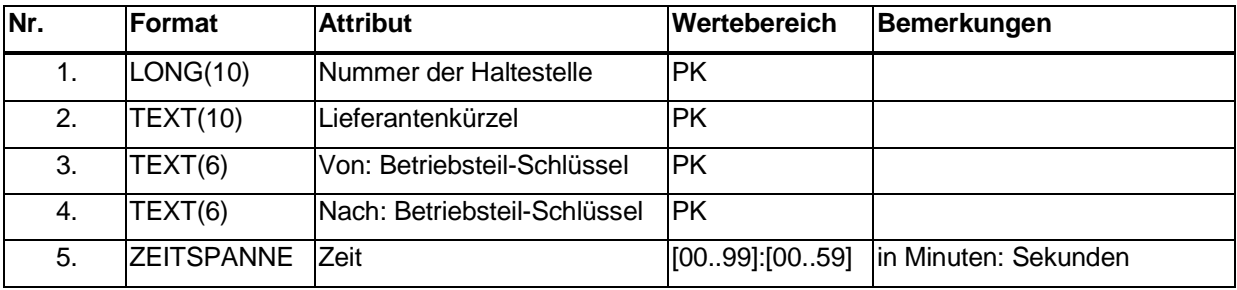

## **10.3 Linienbezogen, Haltestelle**

#### **Dateiname: umst3.asc**

Datenzeile:

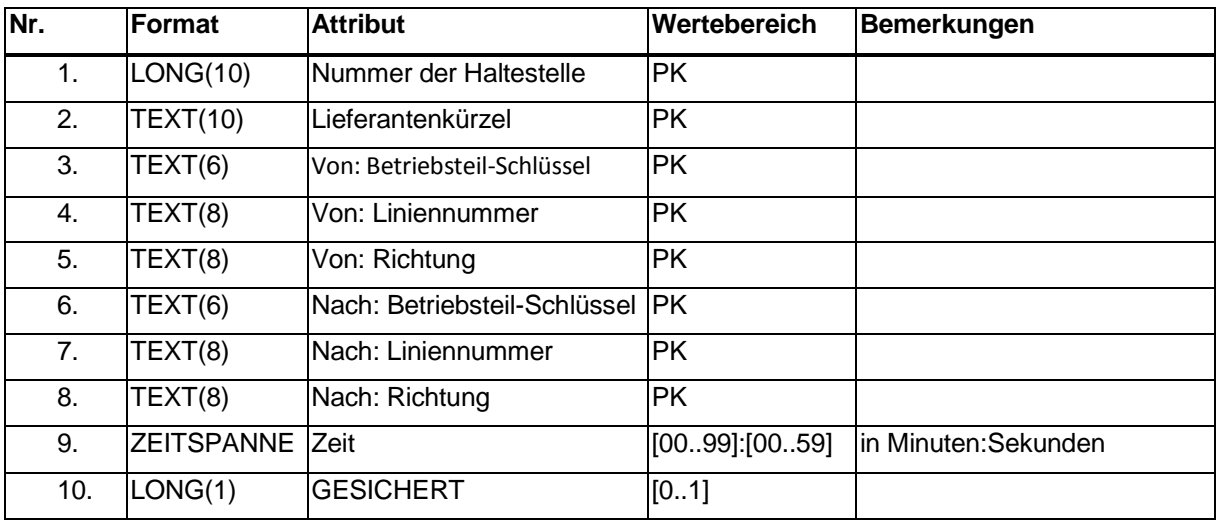

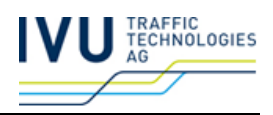

## **10.4 Fahrtbezogen Dateiname: umst4.asc**

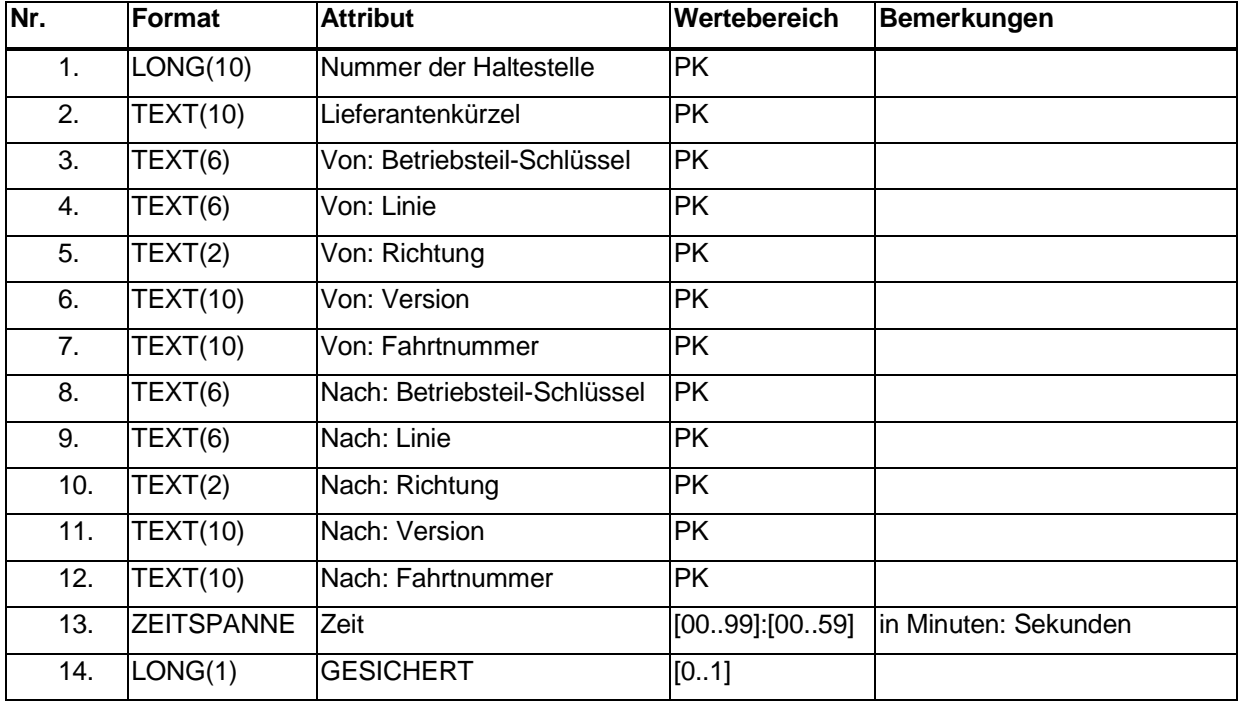

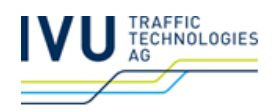

## **11.Tarifinformationen**

## **11.1 Haltestellenzuordnung Tarifgebiete Typ A**

Eine Haltestelle kann einem oder mehreren Tarifgebieten Typ A zugeordnet werden. Es wird pro Haltestelle eine Zeile ausgegeben. Alle zugeordneten Tarifgebietsschlüssel werden in einer Zeile durch "#" getrennt ausgegeben.

### **Dateiname: tarif.asc**

Datenzeile:

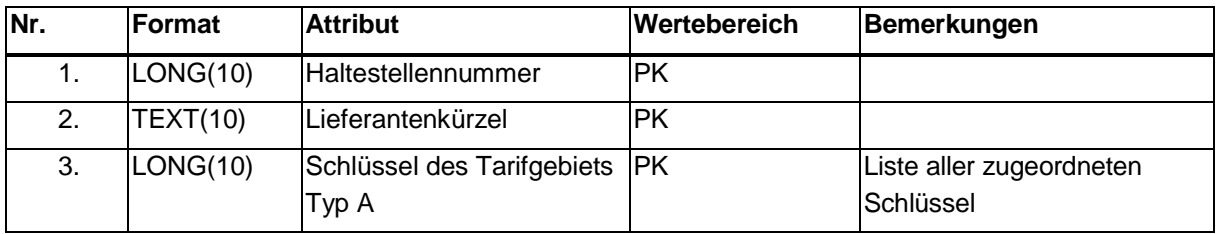

#### **11.2 Tarifgebiete**

Die Datei gibt die vollständige Zuordnung der Tarifgebiete Typ A-D untereinander wieder.

#### **Dateiname: tarifgebiete.asc**

Datenzeile:

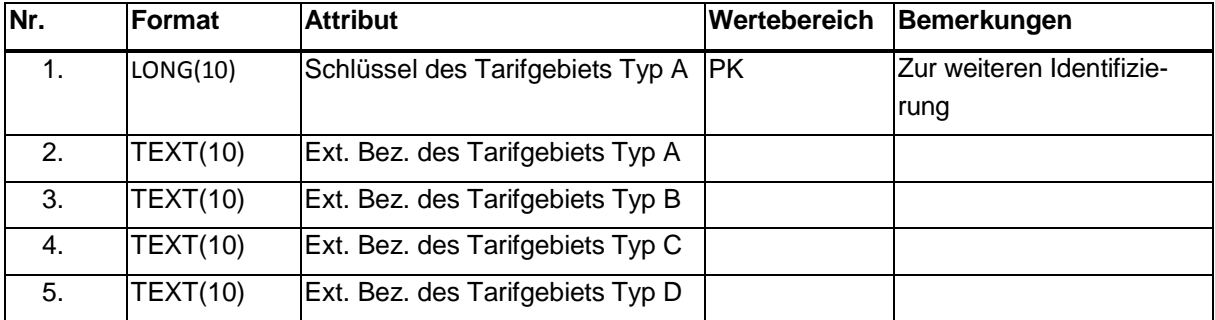

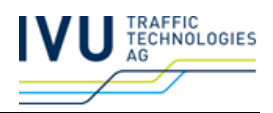

## **11.3 Tarifbereiche**

Ein Tarifbereich (Typ A oder B) ist jeweils einem Tarifgebiet Typ D zugeordnet. Es werden pro Zeile der Tarifbereich inkl. Schlüssel und Zuordnung sowie der Bereichstyp ausgegeben.

#### **Dateiname: tarifbereiche.asc**

Datenzeile:

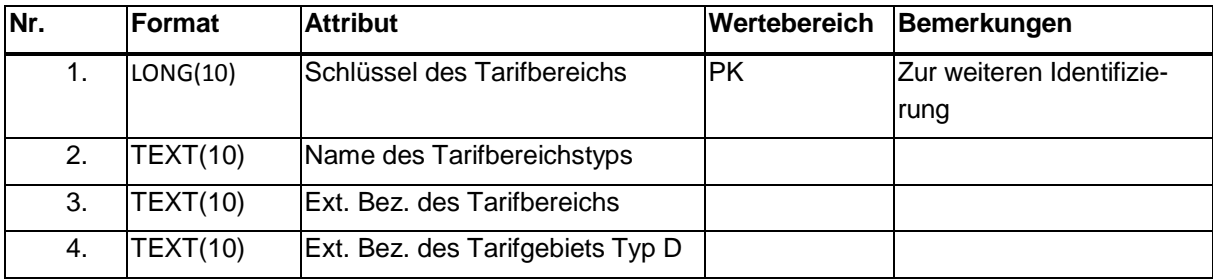

#### **11.4 Haltestellen-Tarifbereich-Zuordnung**

Die Datei enthält die Zuordnung der Haltestellen zu den Tarifbereichen. Die Tarifbereiche werden mit dem Schlüssel aus tarifbereiche.asc identifiziert.

#### **Dateiname: Hst2Tarifbereiche.asc**

Datenzeile:

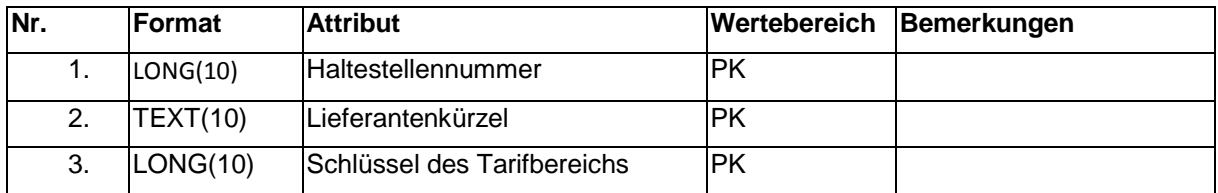

#### **11.5 Linienbezogene Tarifinformationen**

Die Semantik dieser Datei verhält sich analog zu ldxxxxx.asc. Zusätzlich werden die Zahlgrenzen auf Haltestellen (ZGR), die Zahlgrenzen auf virtuellen Grenzhalten (ZGX) und die Zahlgrenzen auf nicht-virtuellen Grenzhalten (ZGT) sowie die Grenzhalte, an denen keine Zahlgrenzen definiert sind (TPK) ausgegeben. Im Falle gedehnter Zahlgrenzen wird das Kürzel mit der LfdNr der Zahlgrenze ergänzt (Beispiel: ZGR90, ZGX90)

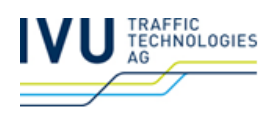

## **Dateiname: TarifLDxxxxxxx.asc**

Kopfzeile (wird jeder Unterlinie vorangestellt):

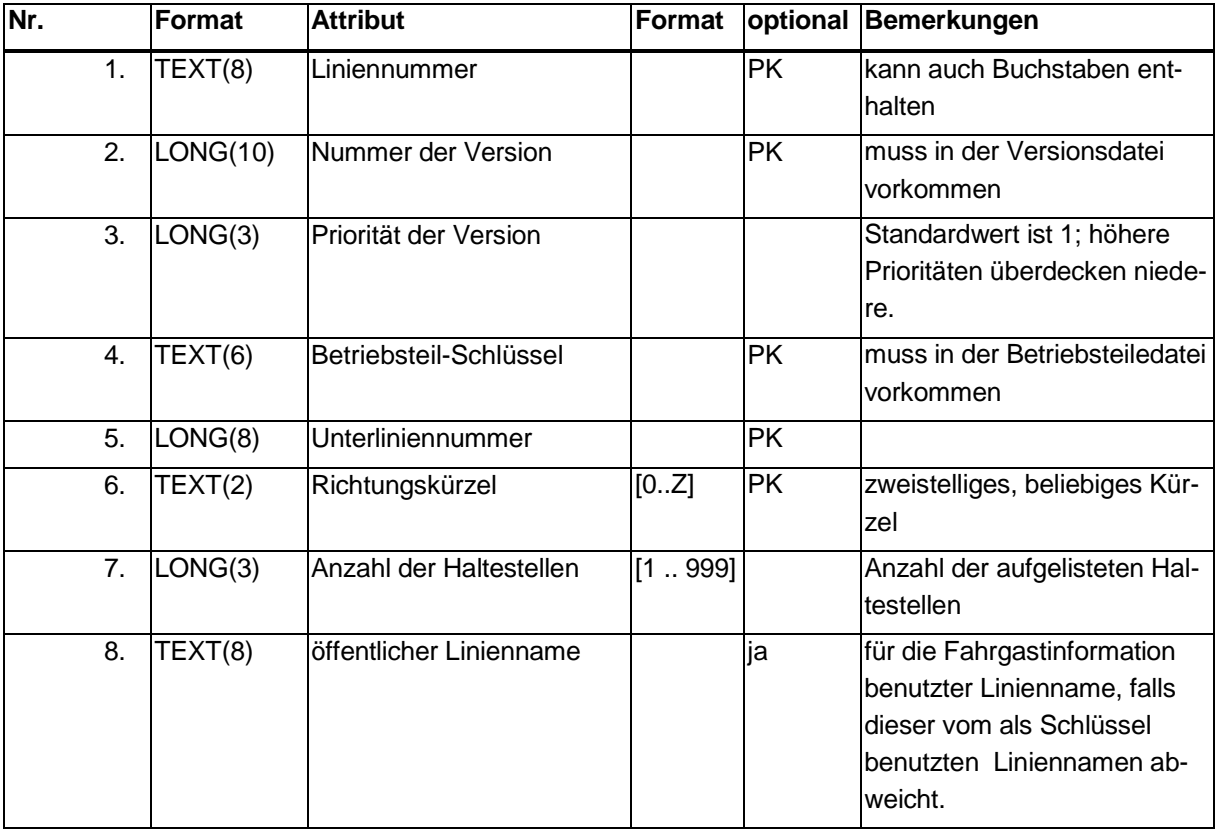

## Datenzeile:

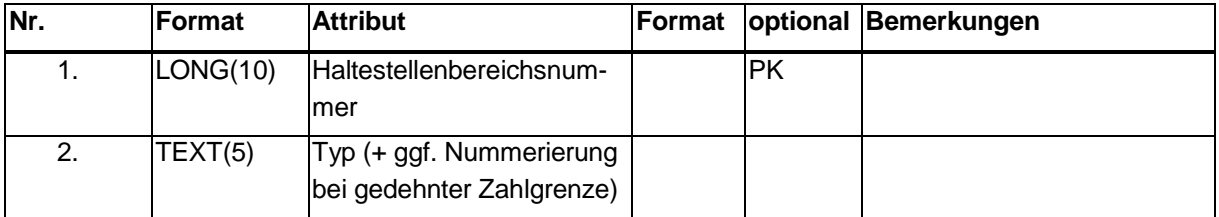

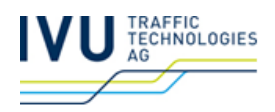

## **12.Attribute**

#### **12.1 Attributebeschreibung**

In dieser Datei werden alle Attribute aufgeführt, die von anderen Objekten referenziert werden können.

Es werden zwei Arten von Attributen unterschieden:

- Attribute, die entsprechend ihrem definierten Verwendungszweck für Linien, Fahrten, Haltestellen etc. verwendet werden.
- Metaatttribute, die der Gruppierung/Zusammenstellung von Attributen dienen.

## **Dateiname: Attribut.asc**

Datenzeile:

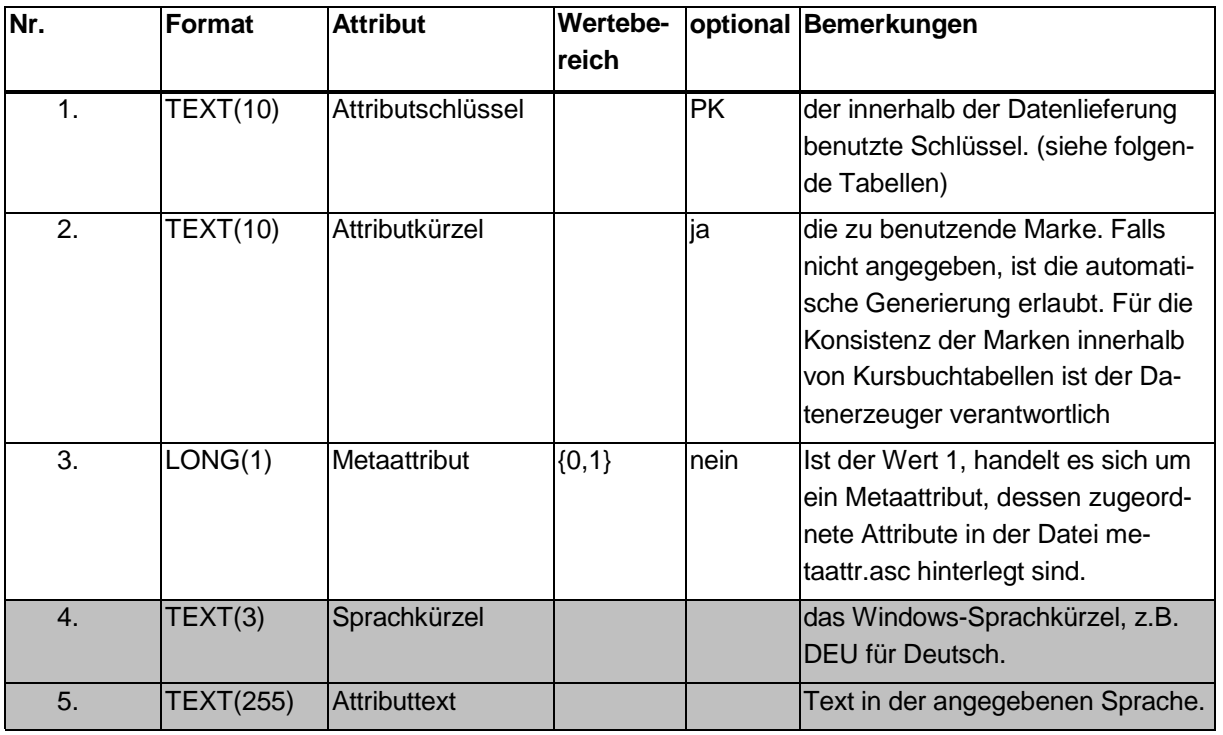

In IVU.pool selbst werden derzeit die folgenden Sprachen unterstützt:

- deu Deutsch enu amerikanisches Englisch ita Italienisch esn Spanisch fra Französisch nor Norwegisch ell Griechisch nld Niederländisch plk Polnisch eng britisches Englisch
- ptg Portugiesisch (Portugal)

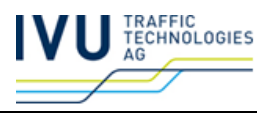

rus Russisch<br>trk Türkisch trk Türkisch<br>blg Bulgarisc **Bulgarisch** csy Tschechisch dan Dänisch sve Schwedisch<br>fin Finnisch fin Finnisch<br>Ith Litauisch lth Litauisch<br>Ivi Lettisch Lettisch eti Estnisch ptb Portugiesisch (Brasilien)

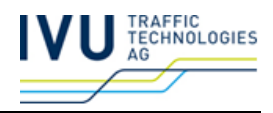

## **12.2 Attributseigenschaften**

Nach einer Datenzeile können beliebig viele Zeilen mit Attributseigenschaften folgen, die erweiterte Eigenschaften des vorangehenden Attributs als Schlüssel-Wert-Paare definieren.

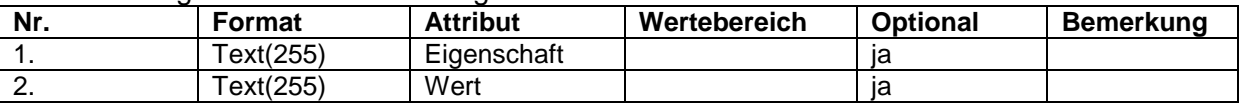

#### **12.3 Attribute mit besonderer Bedeutung für IVU.pool (Systemattribute)**

Einige Attribute haben eine besondere Bedeutung für IVU.pool und werden als Systemattribute behandelt, da sie z. B. von IVU.pools Exportschnittstellen gesondert behandelt werden. Die Erkennung als Systemattribut erfolgt technisch über das Attributkürzel, wobei auch der Attributtext schnittstellenseitig vorgegeben ist. Der Attributschlüssel kann frei vergeben werden.

Prinzipiell handelt es sich um Attribute mit Wert, d.h. die eigentliche Information (Gleis- oder Zielbeschilderungsangabe) wird z. B. der Fahrt als Wert zugewiesen (fahrtatt.asc). Die für Datenlieferanten relevanten Attribute sind in der folgenden Tabelle aufgeführt:

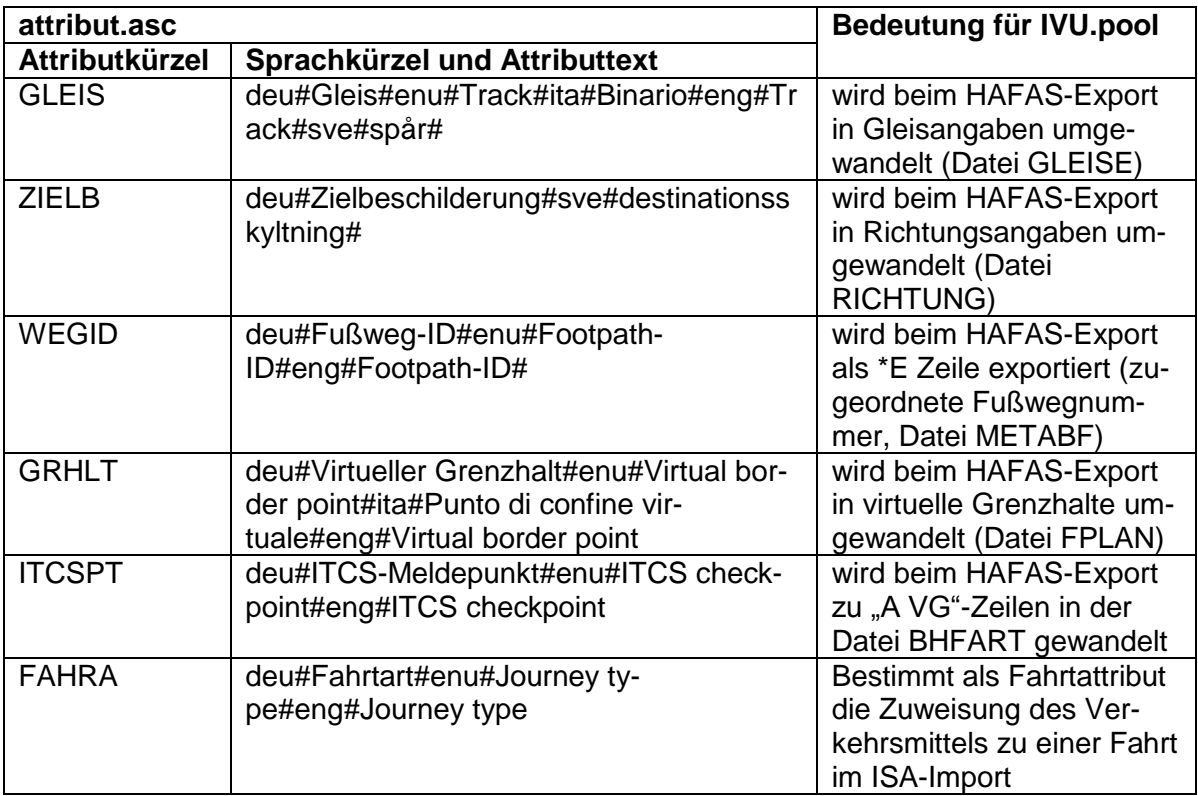

#### **12.3.1 Beispiel für Versorgung mit Gleisinformationen**

Gleis- bzw. Bussteiginformationen werden häufig auch verwendet, um FGI-Anzeiger mit Daten zu versorgen. Die Datenquelle für diese Anzeiger ist die HAFAS-Auskunft, die meistens nur Haltestellenbereiche kennt. Aufgrund der Unschärfe der Haltestellenbereiche (Mastinformation fehlt) wäre eine Versorgung mastscharfer FGI-Anzeiger eigentlich gar nicht möglich.

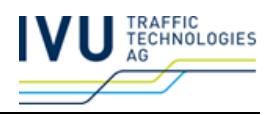

Das HAFAS-Format kennt aber die Gleisinformation, die fahrtabhängig Haltestellen zugewiesen werden kann. Durch die Kombination von Fahrten- und Haltestellenbereichsbezug wird dann eine Quasi-Mastschärfe hergestellt.

Das ISA-Format kann ebenfalls mit Gleisinformationen angereichert werden. In der Datei "attribut.asc" muss dazu zunächst ein Attribut mit dem Kürzel "GLEIS" vorliegen.

In der Datei "fahrtatt.asc" wird dieses Attribut dann einer Fahrt mit einem Wert (der eigentlichen Gleisinformation, z. B. "3" für "Bussteig 3") zugewiesen. Beim Einpflegen der Werte im Fahrplanungsprogramm muss dabei nur beachtet werden, dass HAFAS maximal acht Zeichen für die Gleisinformation nutzen kann.

Beispiel:

#### **attribut.asc**

5008# GLEIS#deu#Gleis#enu#Track#ita#Binario#eng#Track#sve#spår#

#### **fahrtAtt.asc**

PEG---#PE73 #1 # 15698# 22616757# 1# 1# 5008#3### PEG---#PE74 #1 # 15699# 22616796# 4# 4# 5008#2###

Attribut-Schlüssel (5008) Gleis- bzw. Bussteiginformation (3 bzw. 2)

Alternativ zur Ablage in der Datei fahrtatt.asc kann auch eine Speicherung als Haltestellenattribut in der Datei hstattri.asc erfolgen. Hier ein Beispiel:

#### **attribut.asc**

5008# GLEIS#deu#Gleis#enu#Track#ita#Binario#eng#Track#sve#spår#

#### **hstAttri.asc**

DBS #171003020# 5008#20# DBS #176001002# 5008#2# DBS #260003006# 5008#6#

Attribut-Schlüssel (5008) Gleis- bzw. Bussteiginformation (20, 2 und 6)

#### **12.3.2 Beispiel für Versorgung mit Zielbeschilderungsinformationen**

Eine im Fahrtverlauf wechselnde Zielbeschilderung oder sinnvolle Zielbeschilderungen bei Ringlinien können über das Systemattribut "ZIELB" versorgt werden.

Denkbar sind hierbei beispielsweise Situationen, in denen von Haltestelle A bis C "X" als Zielbeschilderung und von Haltestelle C bis G "Y" als Zielbeschilderung ausgegeben werden soll. Nicht eindeutige Zuweisungen (im Beispiel: A bis D "X") sind nicht zulässig.

Beispiel:

**attribut.asc** 1# ZIELB#deu#Zielbeschilderung#

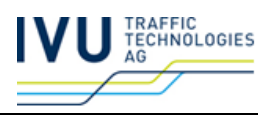

#### **fahrtAtt.asc**

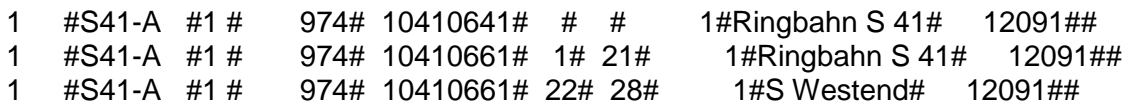

Attribut-Schlüssel (1)

Zielbeschilderung

1. Zeile "Ringbahn S 41"; gilt für den gesamten Fahrtverlauf

2. Zeile "Ringbahn S 41"; gilt von Haltestelle mit Index 1 bis Haltestelle mit Index 21

3. Zeile "Ringbahn S 41"; gilt von Haltestelle mit Index 22 bis Haltestelle mit Index 28

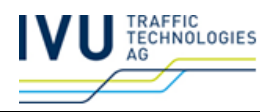

## **12.4 Attribute für Fahrten**

In dieser Relation werden alle Fahrtattribute abgelegt. Diese können mit zusätzlichen Gültigkeitseinschränkungen versehen werden, die in der gleichen Form (Betriebstage oder Bitfeld) wie die der Fahrten angegeben werden müssen.

#### **Dateiname: FahrtAtt.asc**

Datenzeile:

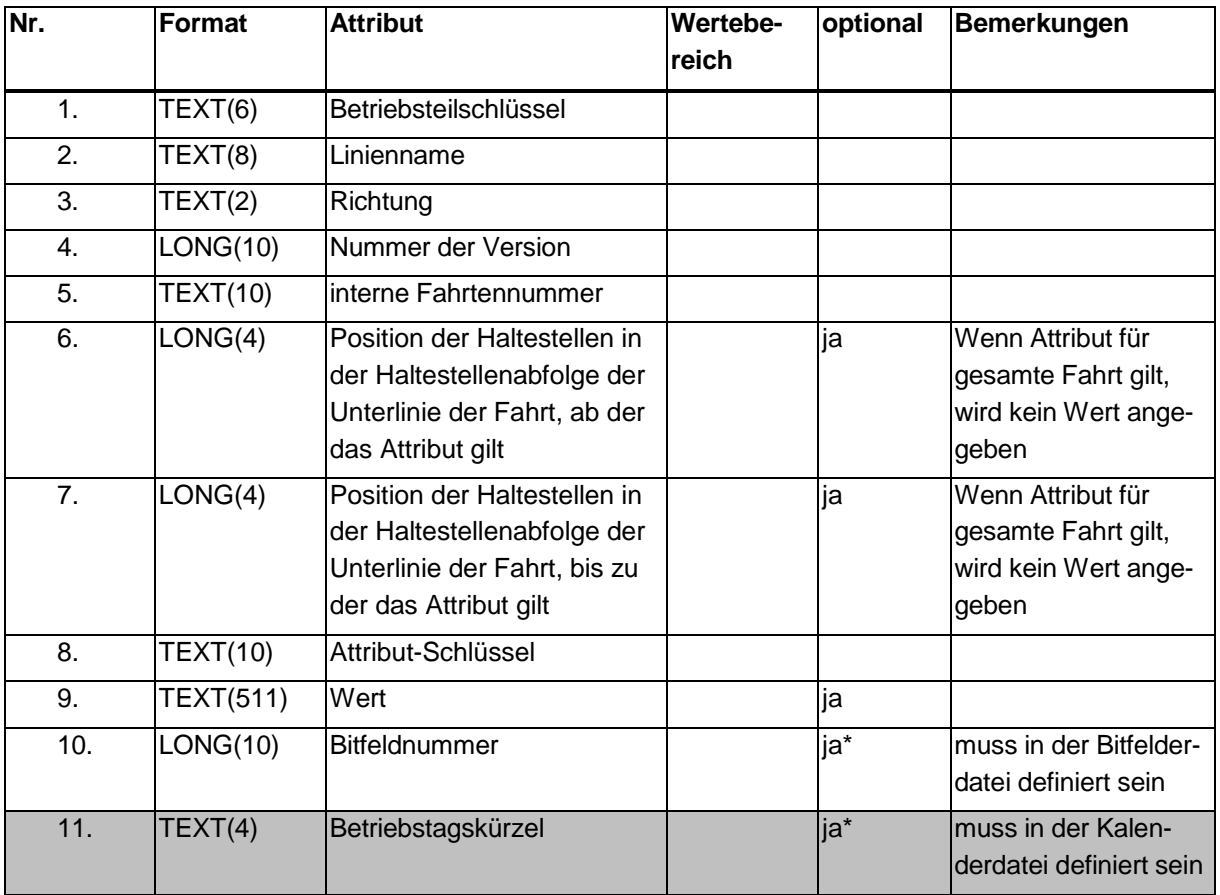

\* Es können nicht gleichzeitig Bitfeld und Betriebstag angegeben werden.

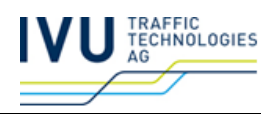

## **12.5 Attribute für Unterlinien**

In dieser Relation werden alle Unterlinienattribute abgelegt. Diese können mit zusätzlichen Gültigkeitseinschränkungen versehen werden, die in der gleichen Form (Betriebstage oder Bitfeld) wie die der Fahrten angegeben werden müssen.

#### **Dateiname: ULAttrib.asc**

Datenzeile:

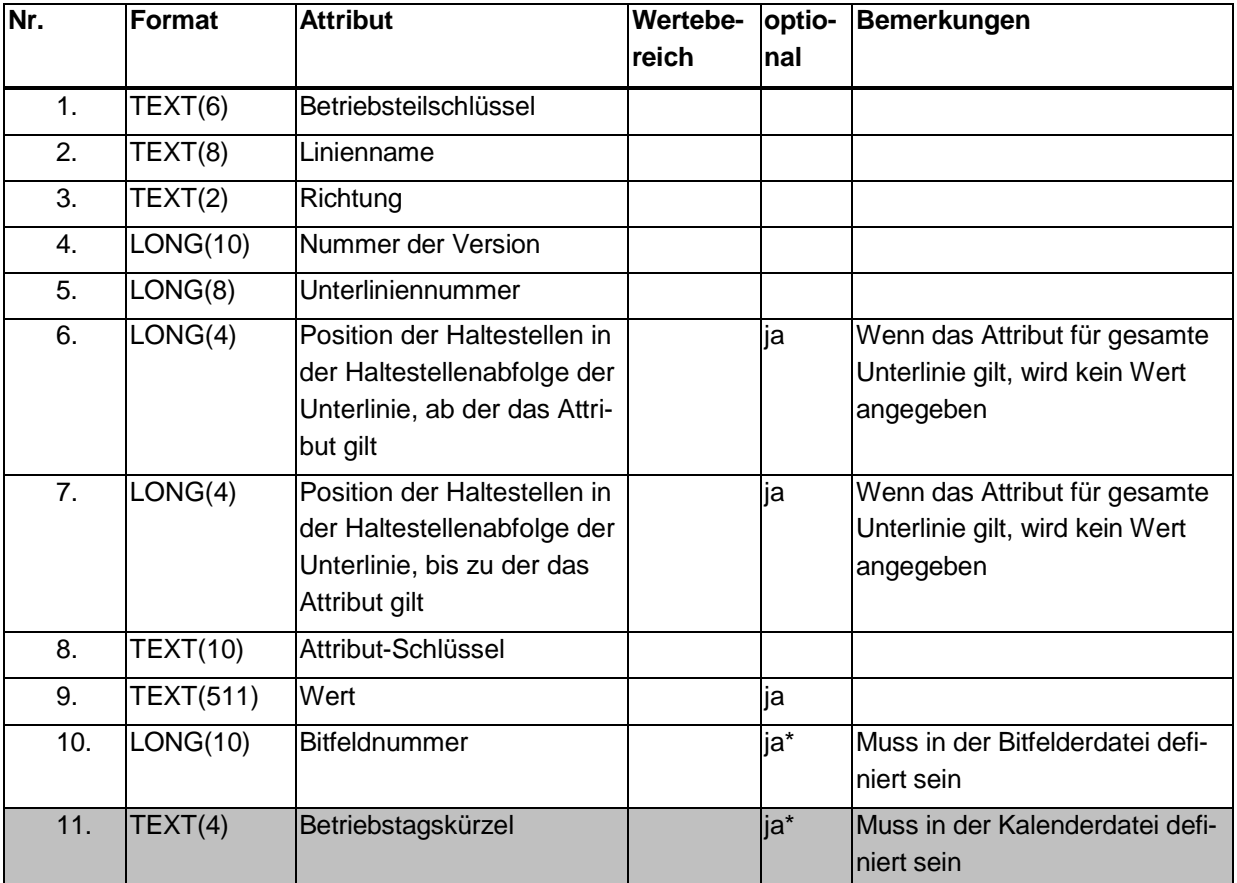

\* Es können nicht gleichzeitig Bitfeld und Betriebstag angegeben werden.

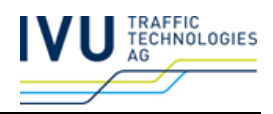

## **12.6 Attribute für Linienversionen**

In dieser Relation werden alle Linienversionsattribute abgelegt. Diese können mit zusätzlichen Gültigkeitseinschränkungen versehen werden, die in der gleichen Form (Betriebstage oder Bitfeld) wie die der Fahrten angegeben werden müssen. Eine räumliche Einschränkung ("zwischen Hst. A und Hst. B") ist nicht möglich.

#### **Dateiname: LVAttrib.asc**

Datenzeile:

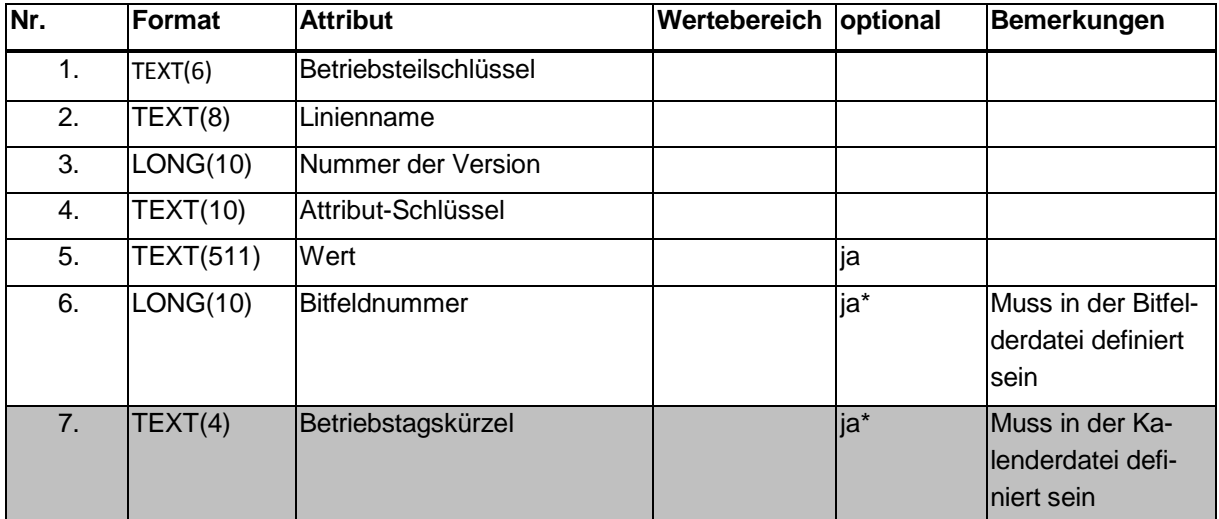

\* Es können nicht gleichzeitig Bitfeld und Betriebstag angegeben werden.

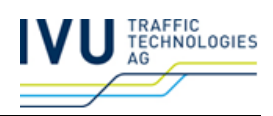

## **12.7 Attribute für Linien**

In dieser Relation werden alle Linienattribute abgelegt. Eine zeitliche oder räumliche Beschränkung ist nicht möglich.

## **Dateiname: LinienAt.asc**

Datenzeile:

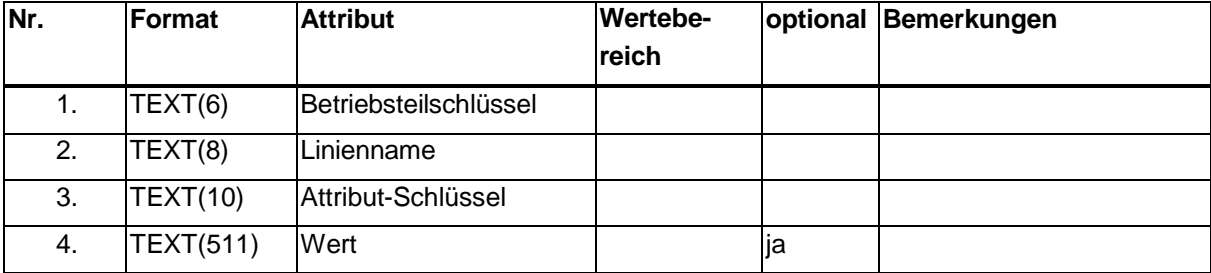

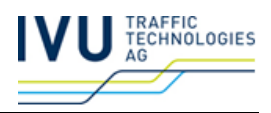

## **12.8 Attribute für linearisierte Haltestellenfolgen Dateiname: LHFAttri.asc**

## Datenzeile:

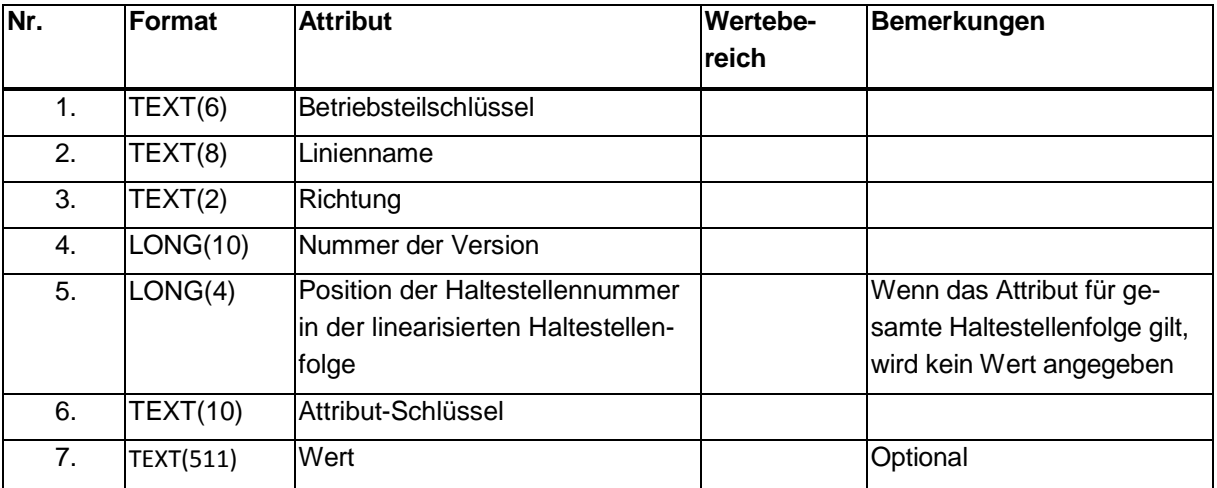

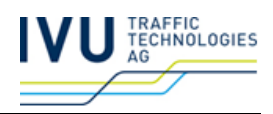

## **12.9 Attribute für Haltestellen**

In dieser Relation werden alle Attribute für Haltestellen abgelegt. Eine zeitliche Beschränkung ist nicht möglich.

## **Dateiname: HstAttri.asc**

Datenzeile:

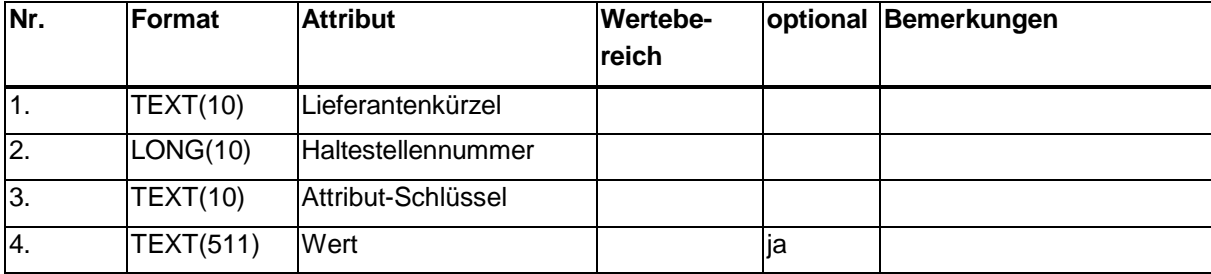
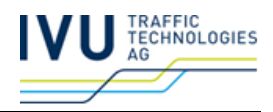

## **12.10Attribute für Fußwege**

In dieser Relation werden alle Attribute für Fußwege abgelegt. Eine zeitliche Beschränkung ist nicht möglich.

### **Dateiname: fusswegattrib.asc**

Datenzeile:

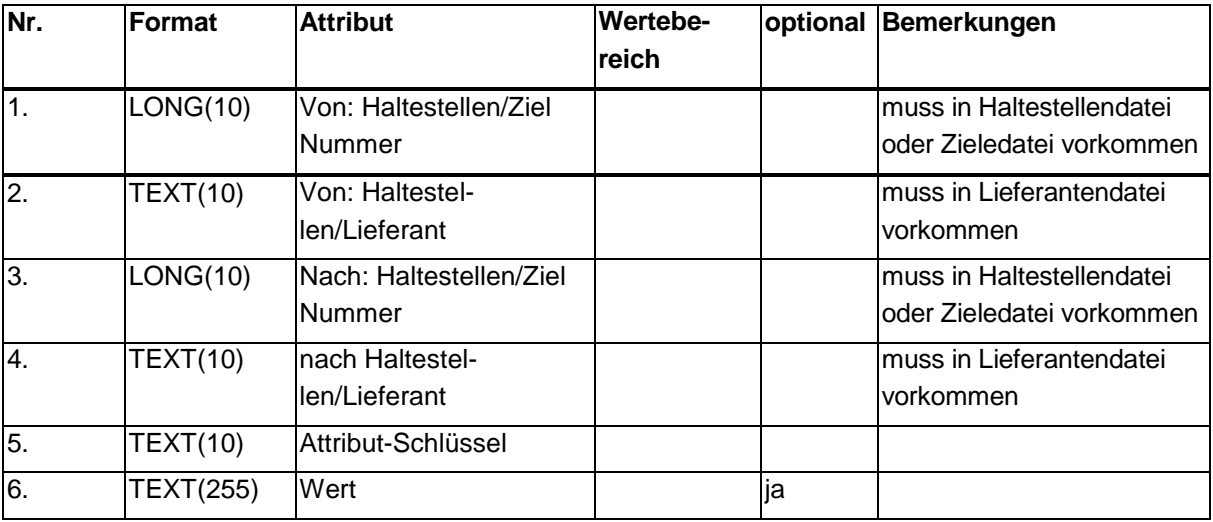

Diese Tabelle hat keinen Primärschlüssel.

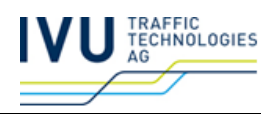

## **12.11Attribute für Lieferanten**

In dieser Relation werden alle Attribute für Lieferanten abgelegt. Eine zeitliche Beschränkung ist nicht möglich.

### **Dateiname: lieferantattr.asc**

Datenzeile:

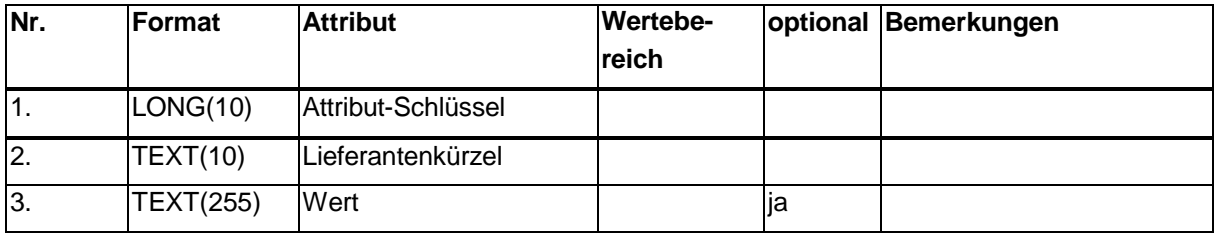

Diese Tabelle hat keinen Primärschlüssel.

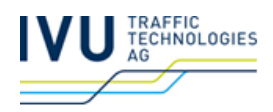

### **12.12Attribute für Betriebe**

In dieser Relation werden alle Attribute für Betriebe abgelegt. Eine zeitliche Beschränkung ist nicht möglich.

#### **Dateiname: betriebeattr.asc**

Datenzeile:

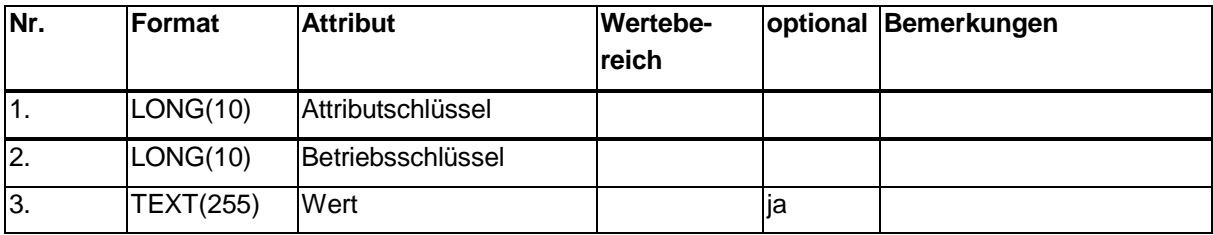

Diese Tabelle hat keinen Primärschlüssel.

#### **12.13Attribute für Betriebsteile**

In dieser Relation werden alle Attribute für Betriebsteile abgelegt. Eine zeitliche Beschränkung ist nicht möglich.

#### **Dateiname: betriebsteilattr.asc**

Datenzeile:

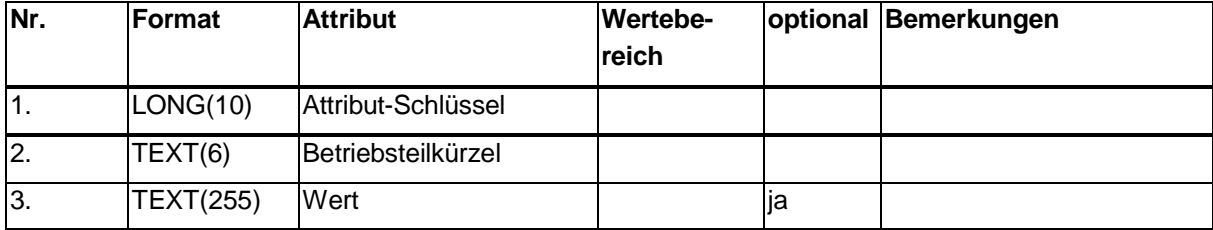

Diese Tabelle hat keinen Primärschlüssel.

#### **12.14Attribute für Verkehrsmittel**

In dieser Relation werden alle Attribute für Verkehrsmittel abgelegt. Eine zeitliche Beschränkung ist nicht möglich.

### **Dateiname: verkehrmattribute.asc**

Datenzeile:

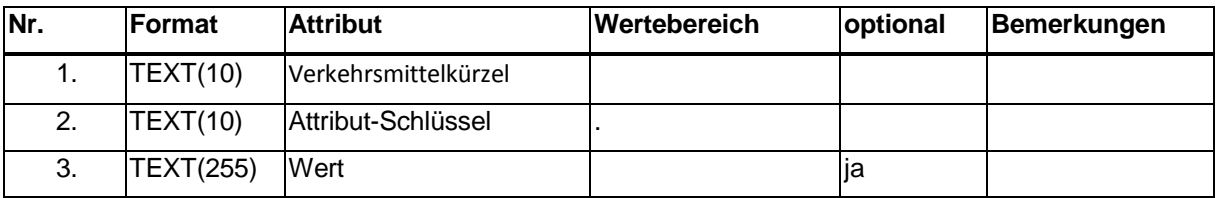

### **12.15Attribute für Besondere Ziele**

In dieser Datei werden alle Attribute aufgeführt, die von Besonderen Zielen referenziert werden.

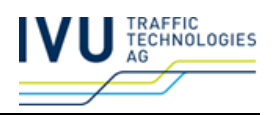

## **Dateiname: beszielattr.asc**

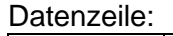

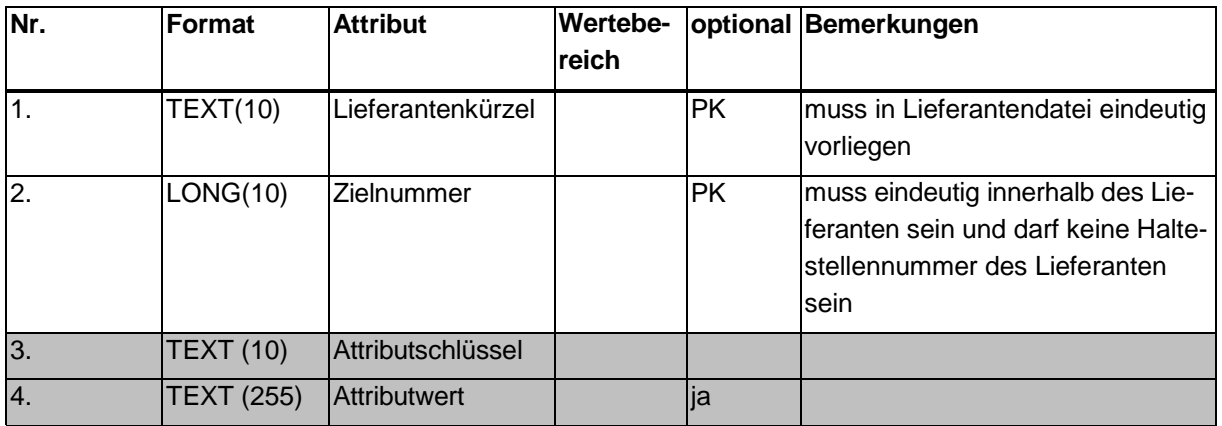

Beispiel:

#### **beszielattr.asc**

KVG#42#RAM#Neigung 20° VBB#11#101#Teterower Ring

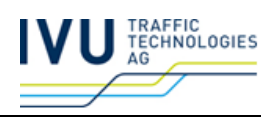

## **12.16Metaattributebeschreibung**

In dieser Datei werden alle Attributszuordnungen zu Attributen aufgeführt:

- Attribut zu Metaattribut
- Metaattribut zu Metaattribut

### **Dateiname: metaattr.asc**

Datenzeile:

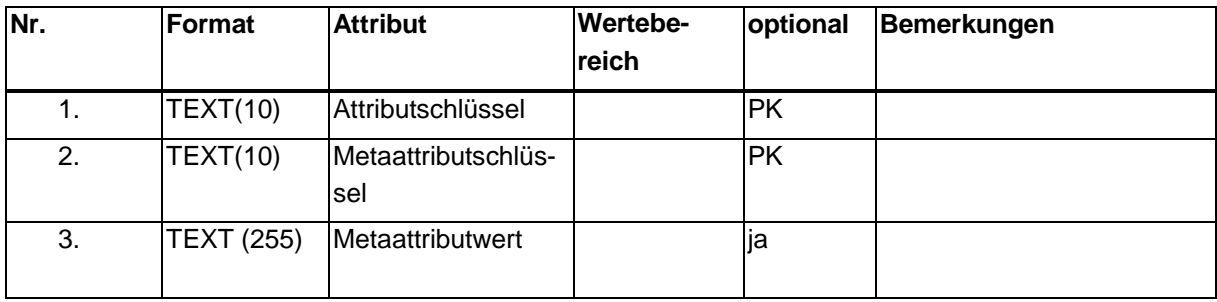

Beispiel:

**metaattr.asc** 101#303##

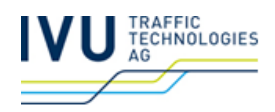

# **13.Fahrplandarstellungen**

### **13.1 Fahrplantabellen**

Beschreibung der Fahrplantabellen und Zuordnung einzelner Linienversionen zu Fahrplantabellen.

Zu jeder Tabellennummer darf es höchstens 2 Kursbuchtabellen (Hin- und Rückrichtung) geben. Dabei muss der Linienname gleich sein. Fahrplantabellen werden jeweils einem Lieferanten zugeordnet. Dieser kann verschiedene Versionen der Fahrplantabellen angeben.

#### **Dateiname: FplTab.asc**

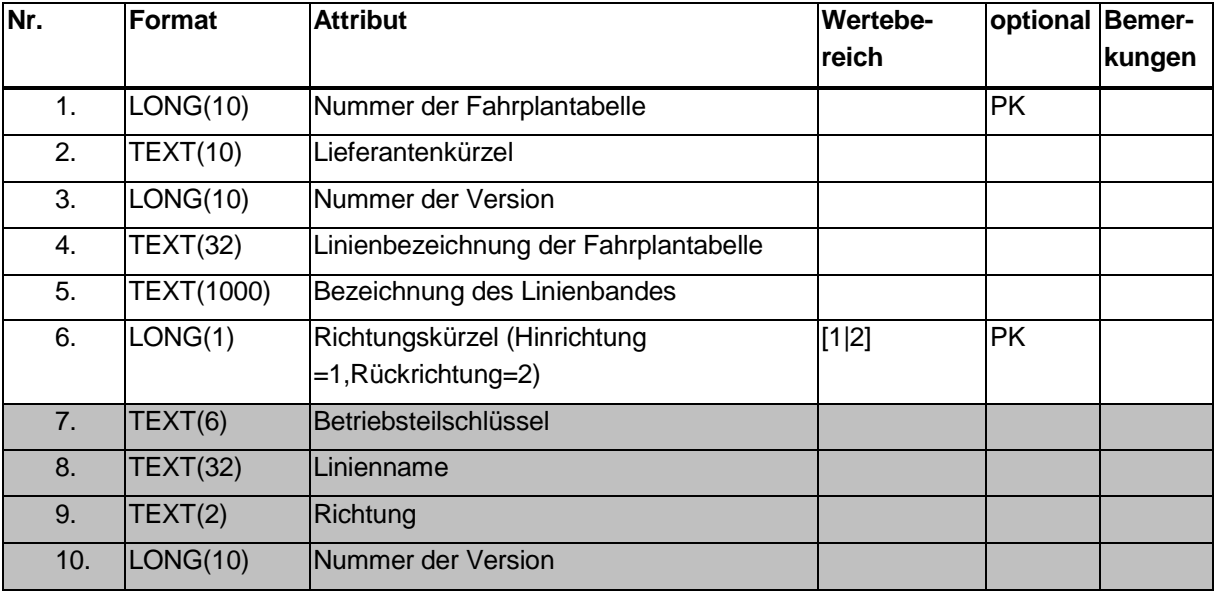

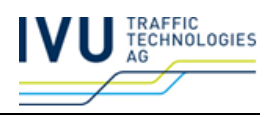

### **13.2 Fahrplantabellenanschlüsse**

Beschreibung der Anschlussverbindungen, die im Fahrplanbuch erscheinen sollen.

Zu einer Anschlussgruppe gehören folgende Daten:

- die Tabelle, zu der die Gruppe gehört
- die Haltestelle, auf die sich der Anschluss bezieht
- die Information, ob es sich um Zubringer oder Abbringer handelt
- die Position in der Haltestellenfolge, an der die Anschlussgruppe erscheinen soll (wird hier angegeben durch die Zeilennummer in der Haltestellenfolge, nach der die Gruppe erscheinen soll und einen Wert, der für mehrere aufeinanderfolgende Gruppen die Sortierung festlegt.)
- die Darstellung der Bezugshaltestelle (Name, Schriftart usw.)
- die Darstellung und Sortierung der weiteren Zeilen (jeweils Name und Schriftart)
- die Linien, deren Fahrten dargestellt werden sollen. Zu jeder Linie gehört
	- die Version, die ausgewertet werden soll
	- das Zeitintervall (minimaler und maximaler Wert), welches bestimmt, welche Fahrten als Anschluss gelten (von mehreren Anschlüssen wird nur der erste dargestellt).
	- die Haltestellen, die in die Anschlusszeilen einzutragen sind.

Da der Verlauf der Anschlusslinie zwischen den Haltestellen in der Regel irrelevant ist, erfolgt die Referenzierung über die Haltestellen und nicht über die Position in den Unterlinienverläufen oder der linearisierten Haltestellenfolge.

Mehrere Linienversionen können (ebenso wie mehrere Linien) angegeben werden, aber auch mehrere Verbindungen (z.B. falls die Anschlusslinie mastscharf gepflegt ist, so dass die Anschlüsse von datentechnisch verschiedenen Haltestellen abfahren)

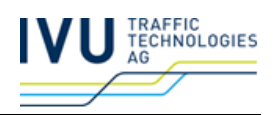

# **Dateiname: KBAnslGr.asc**

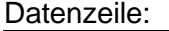

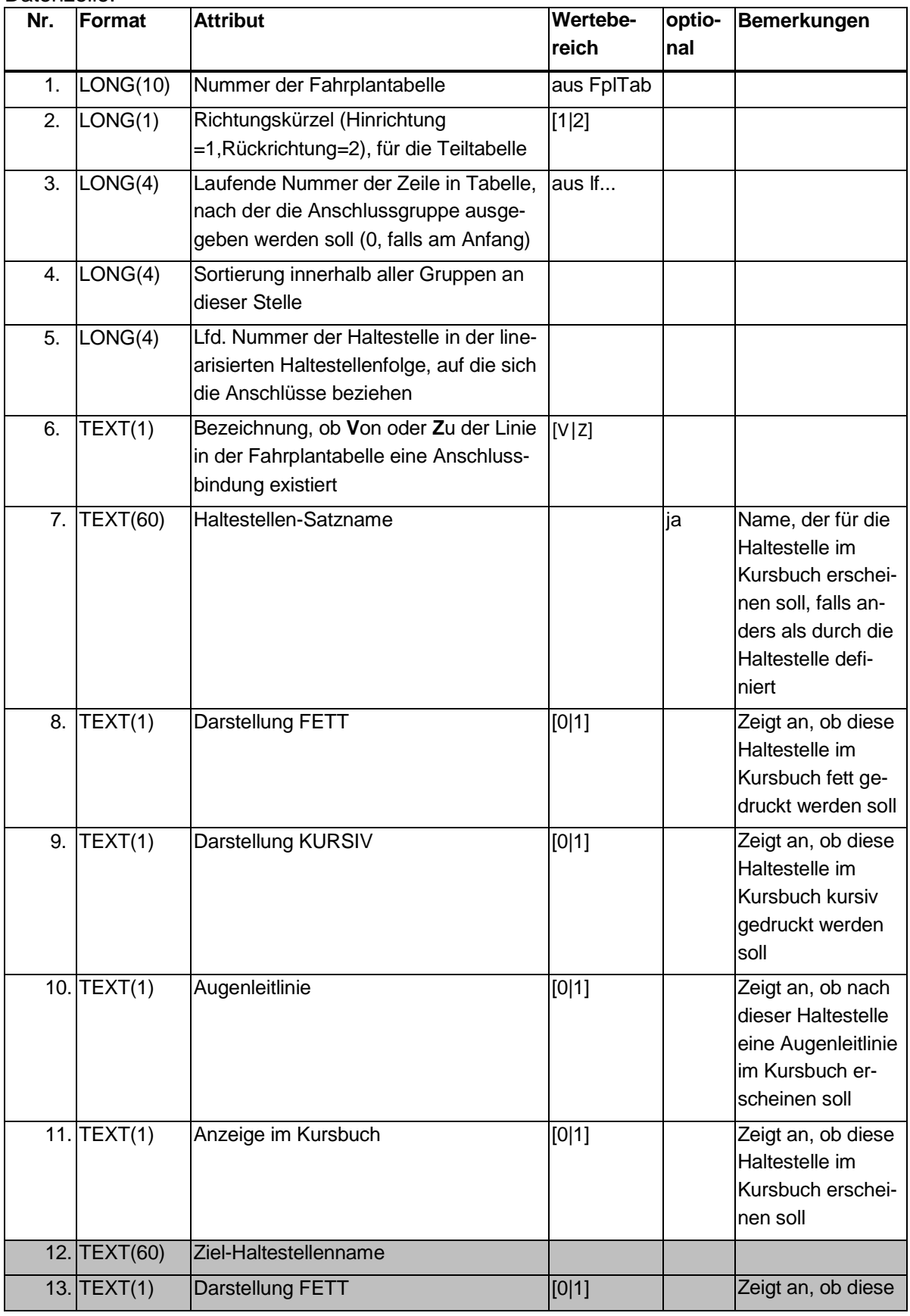

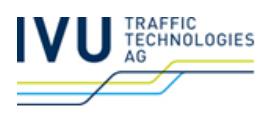

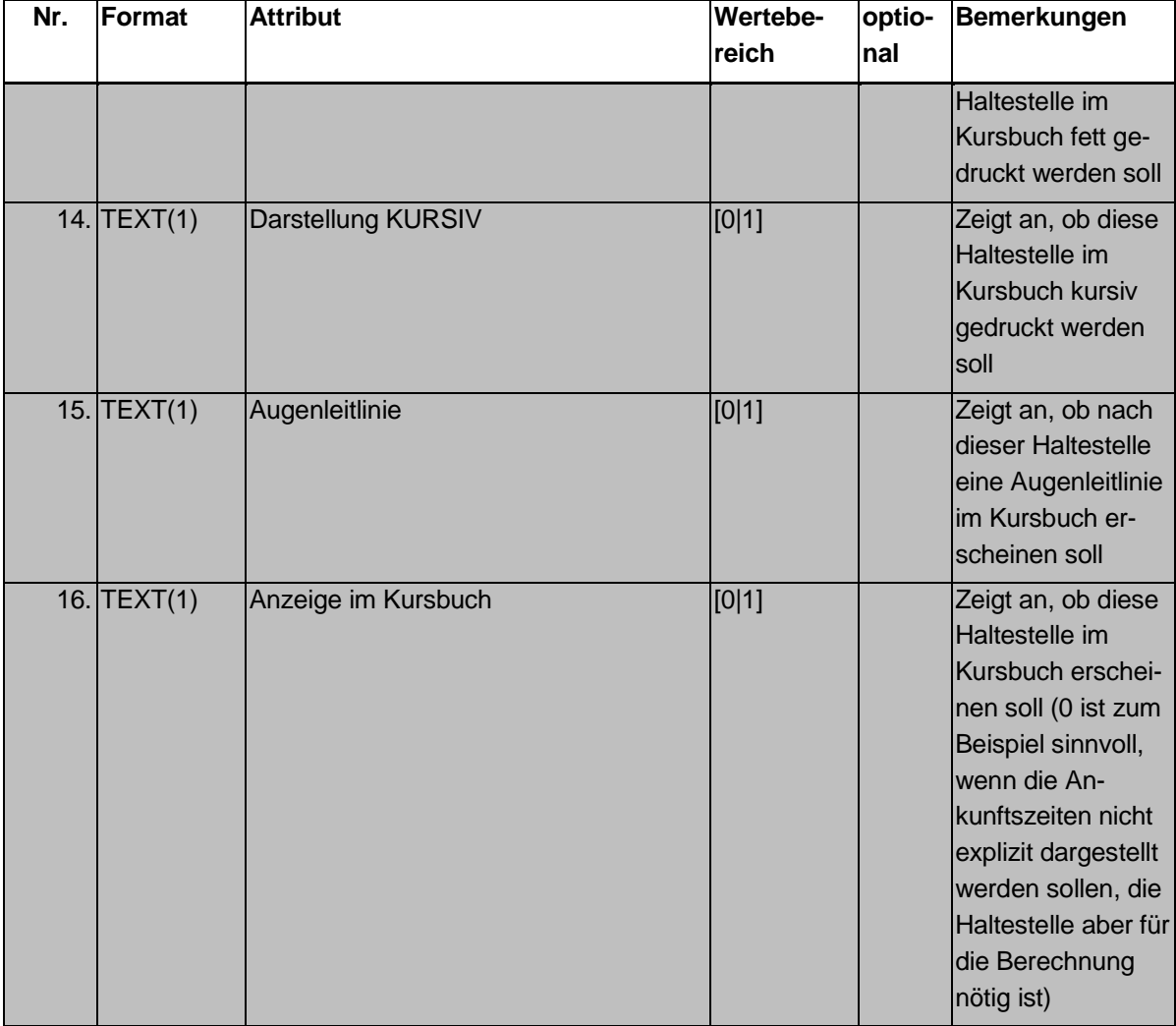

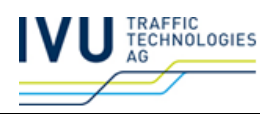

### **Dateiname: KBAnslLi.asc**

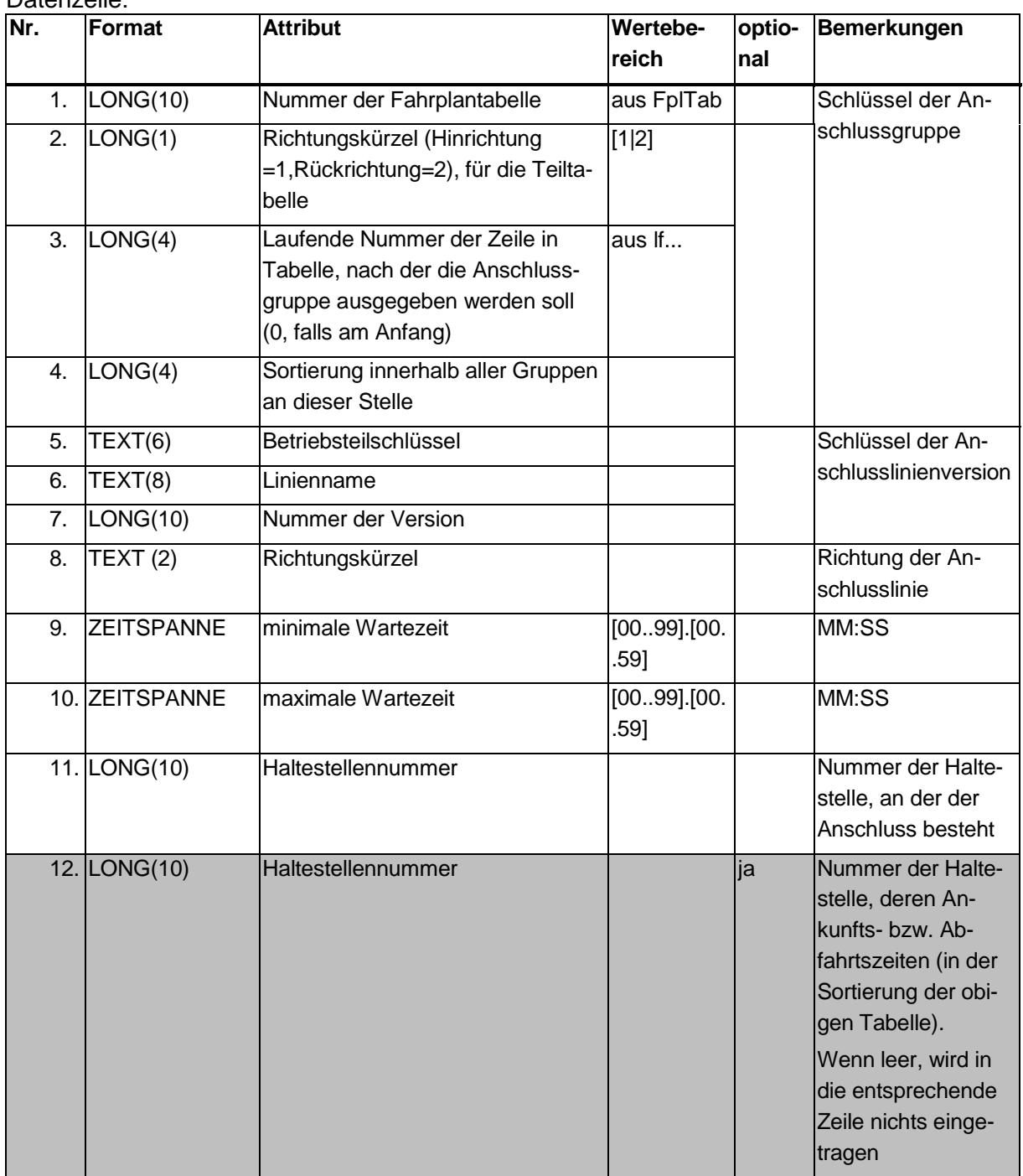

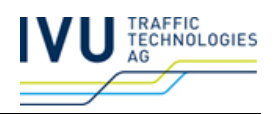

# **14.Streckeninformationen**

### **Zwischenpunkte Dateiname: strecken.asc**

Diese Datei enthält Informationen über den geographischen Verlauf von Strecken. Strecken sind hier Verbindungen zwischen Haltestellen eines Lieferanten, die zumindest prinzipiell ohne Zwischenhalt befahren werden. Strecken ohne Zwischenpunkte müssen nicht aufgeführt werden. Strecken, die aufgeführt werden, müssen nicht unbedingt benutzt werden. Es kann mehrere Wege geben, denen eine Versionsnummer gegeben werden kann. Die ersten oder letzten Koordinaten können von der Koordinate der Haltestelle abweichen, wenn dies sinnvoll ist (z. B. Strecken, die an einem abseitsgelegenen Masten verlaufen, der aber nicht als eigene Haltestelle angelegt ist).

Kopfzeile: (wird jeder Strecke vorangestellt)

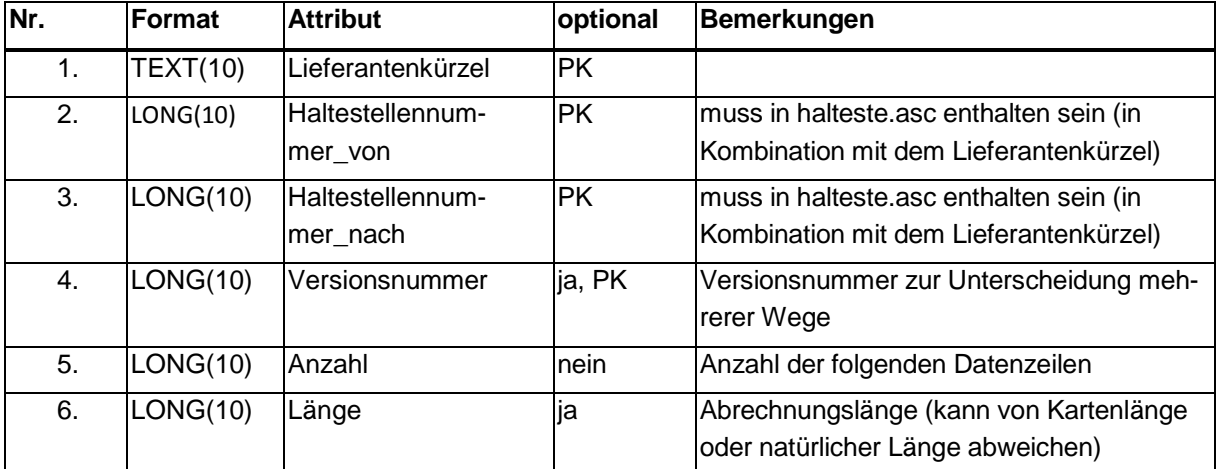

Der Primärschlüssel kann hier abweichend vom SQL-Standard in der Spalte Versionsnummer eine NULL enthalten.

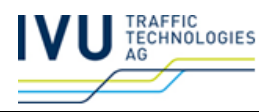

Datenzeile (enthält die Koordinaten):

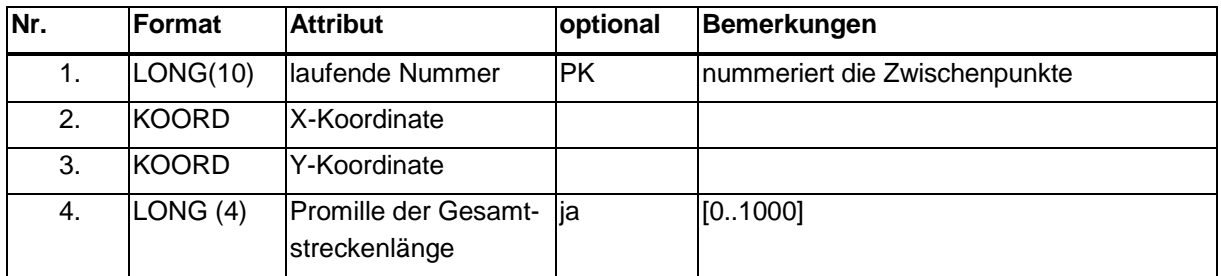

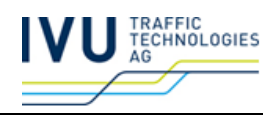

# **15.Umsteigebauwerke**

Umsteigebauwerke erlauben eine deutlich feinere Modellierung von Umsteigebeziehungen als dies über den "klassischen" Haltestellenbereich möglich ist. Das Datenmodell der Umsteigebauwerke ist zwar überwiegend im Kontext des barrierefreien Routings zu sehen, ermöglicht es aber auch, komplexe Umsteigebeziehungen ohne diesen Fokus abzubilden.

Während in Haltestellenbereichen die Wegezeiten als Umsteigezeiten abgebildet werden und somit keine detaillierten Informationen über den Umsteigeweg gegeben werden können, wird bei Umsteigebauwerken das Bauwerk in seine Bestandteile zerlegt, die dann über einzelne Fußwege miteinander verbunden werden. Es sind also z. B. Fußwege zwischen den einzelnen Masten möglich. Die genaue Fußwegführung kann als Realgraph gepflegt werden. Eine Attributierung der einzelnen Bauwerksbestandteile ist die Basis für die Bereitstellung von Suchattributen für barrierefreie Suchmodi in der Auskunft.

Die Versionierung von Umsteigebauwerken erlaubt die Abbildung unterschiedlicher Umsteigesituationen im Laufe der Zeit, wenn beispielsweise ein Bauwerk über einen längeren Zeitraum umgebaut wird und sich die Umsteigewege in jeder Bauphase ändern.

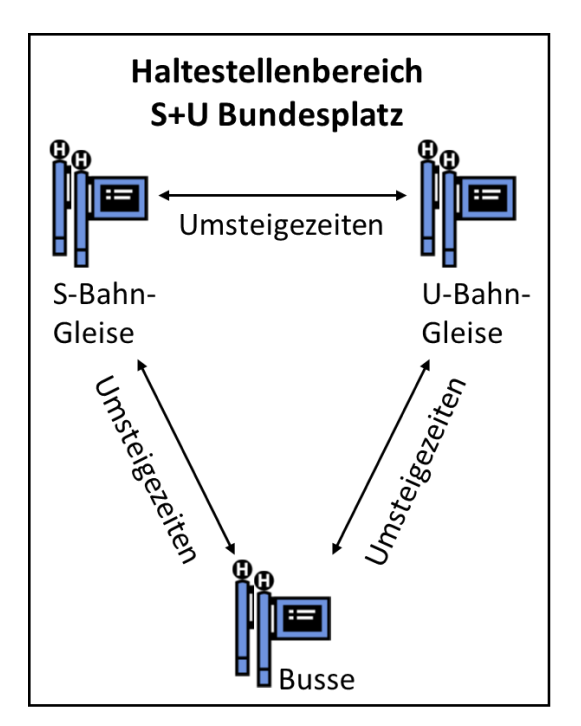

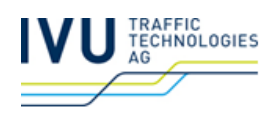

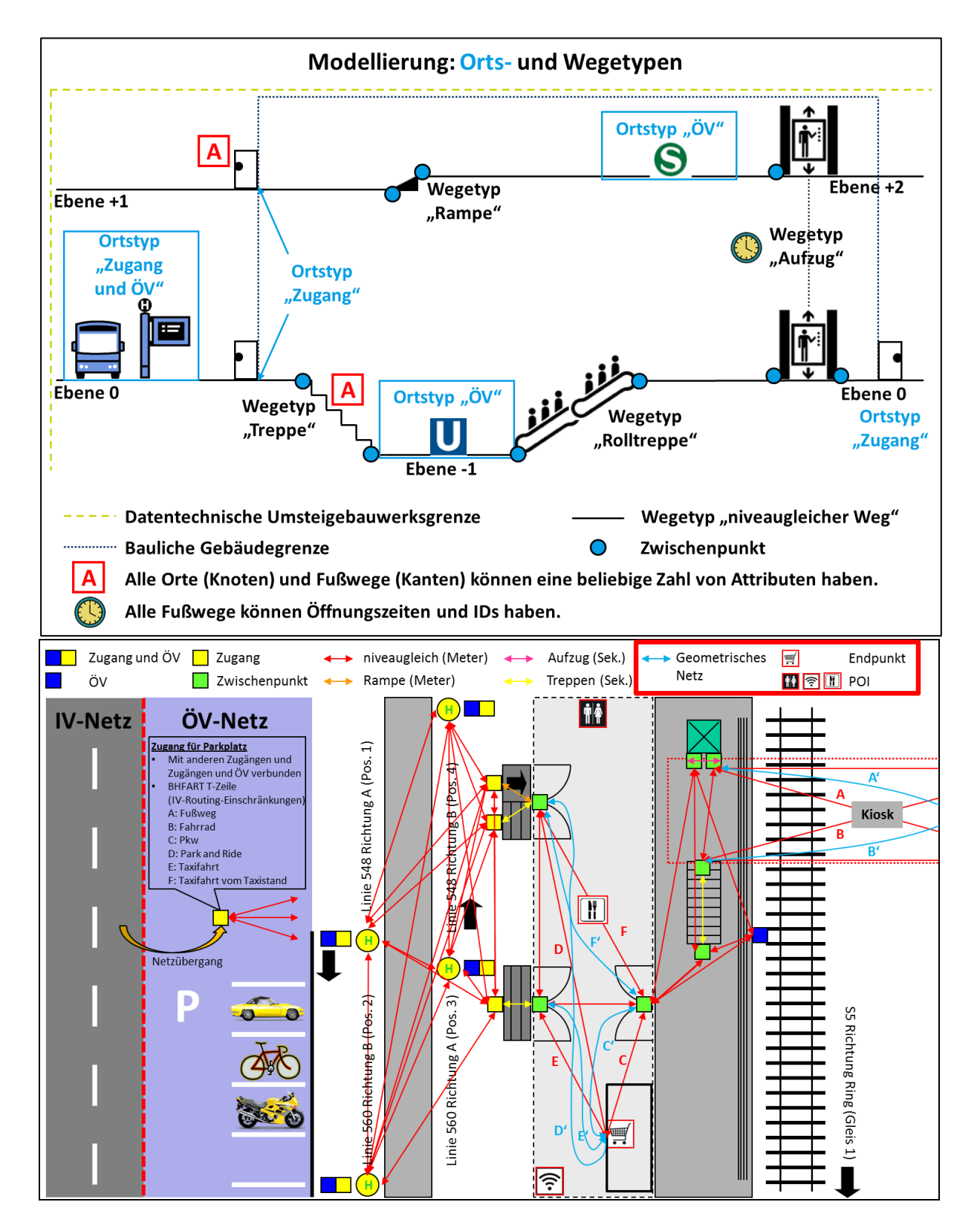

# **15.1 Umsteigebauwerke generell**

Für den Transport von Umsteigebauwerken ist zwingend die hiermit vorliegende, freigegebene Formatversion 5.0 oder höher zu verwenden.

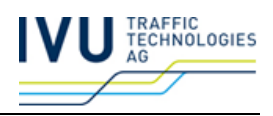

### **15.1.1 Umsteigebauwerke Dateiname: umbwbauwerk.asc**

Diese Datei enthält Informationen über die einzelnen Umsteigebauwerke. Die Datensätze dieser Datei bilden die Referenz für die meisten der anderen Dateien, die zusammen die Umsteigebauwerke in ihrer Gesamtheit darstellen.

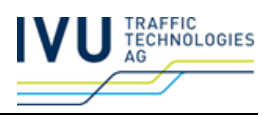

Kopfzeile:

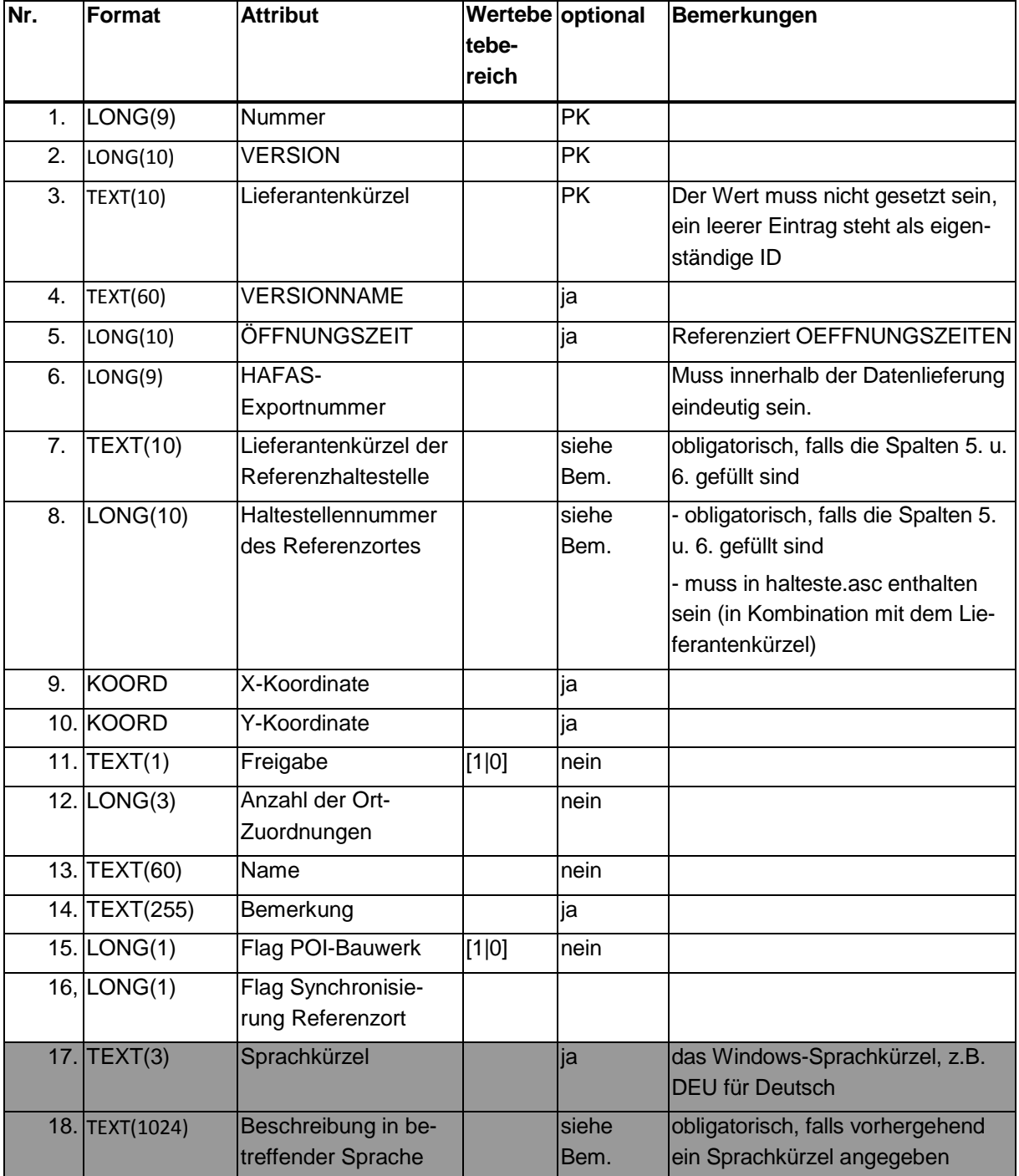

Zu beachten: Der Empfänger sieht die für Spalte zwei geforderte Eindeutigkeit u.U. verletzt, falls die Daten zu bestehenden Daten hinzuimportiert werden.

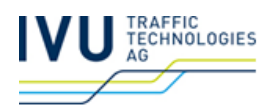

Datenzeile: (enthält die Ort-Zuordnungen)

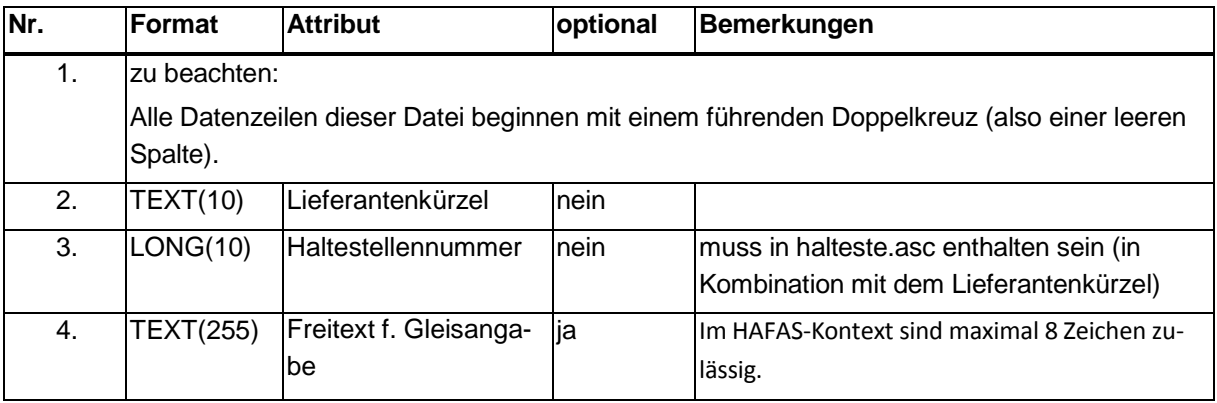

### **15.1.2 Attribute der Umsteigebauwerke Dateiname: umbwbauwerkattr.asc**

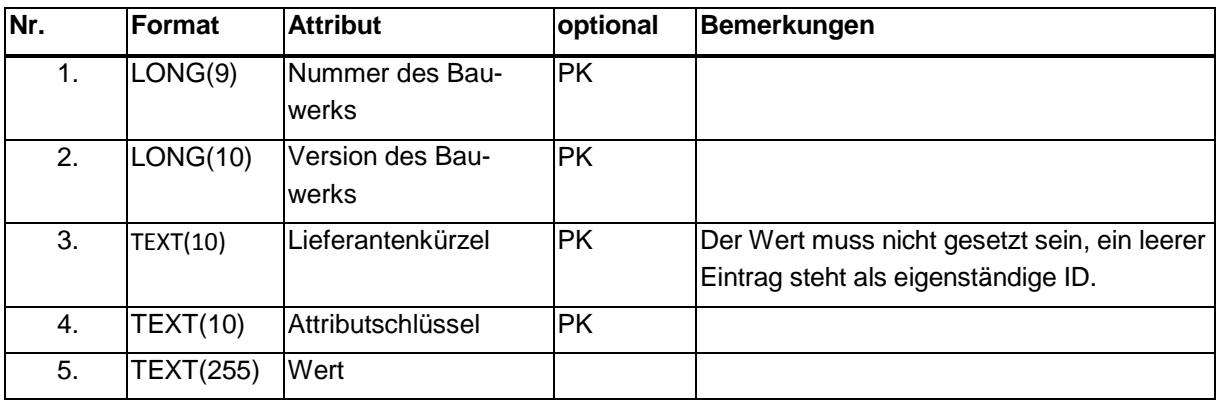

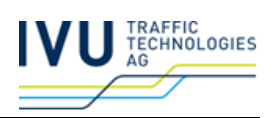

### **15.1.3 Beiordnung von Umsteigebauwerken Dateiname: umbwbeiordnung.asc**

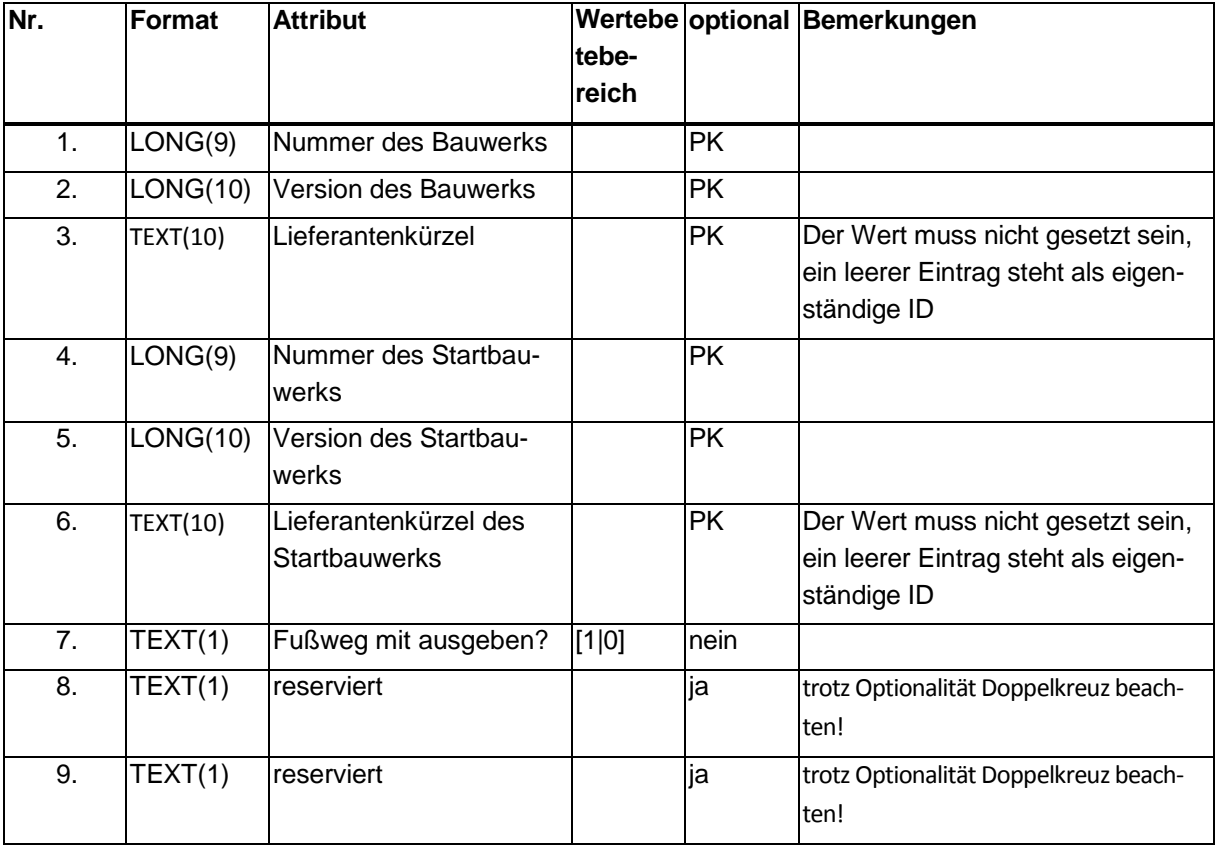

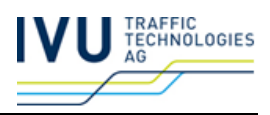

# **15.2 Bereiche**

### **15.2.1 Bereichstypen Dateiname: umbwbereichtyp.asc**

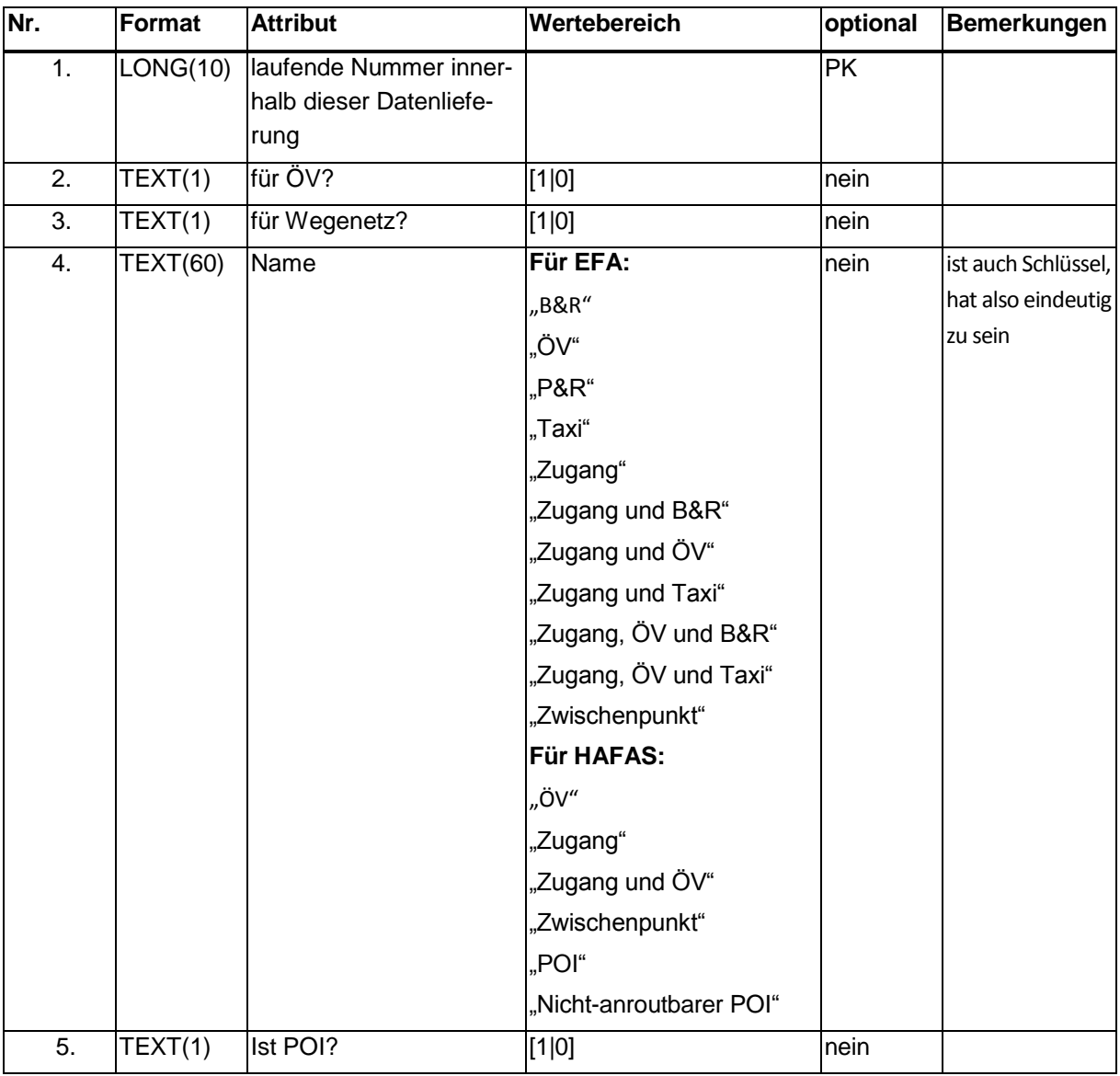

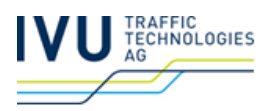

## **15.2.2 Bereiche Dateiname: umbwbereich.asc**

Kopfzeile:

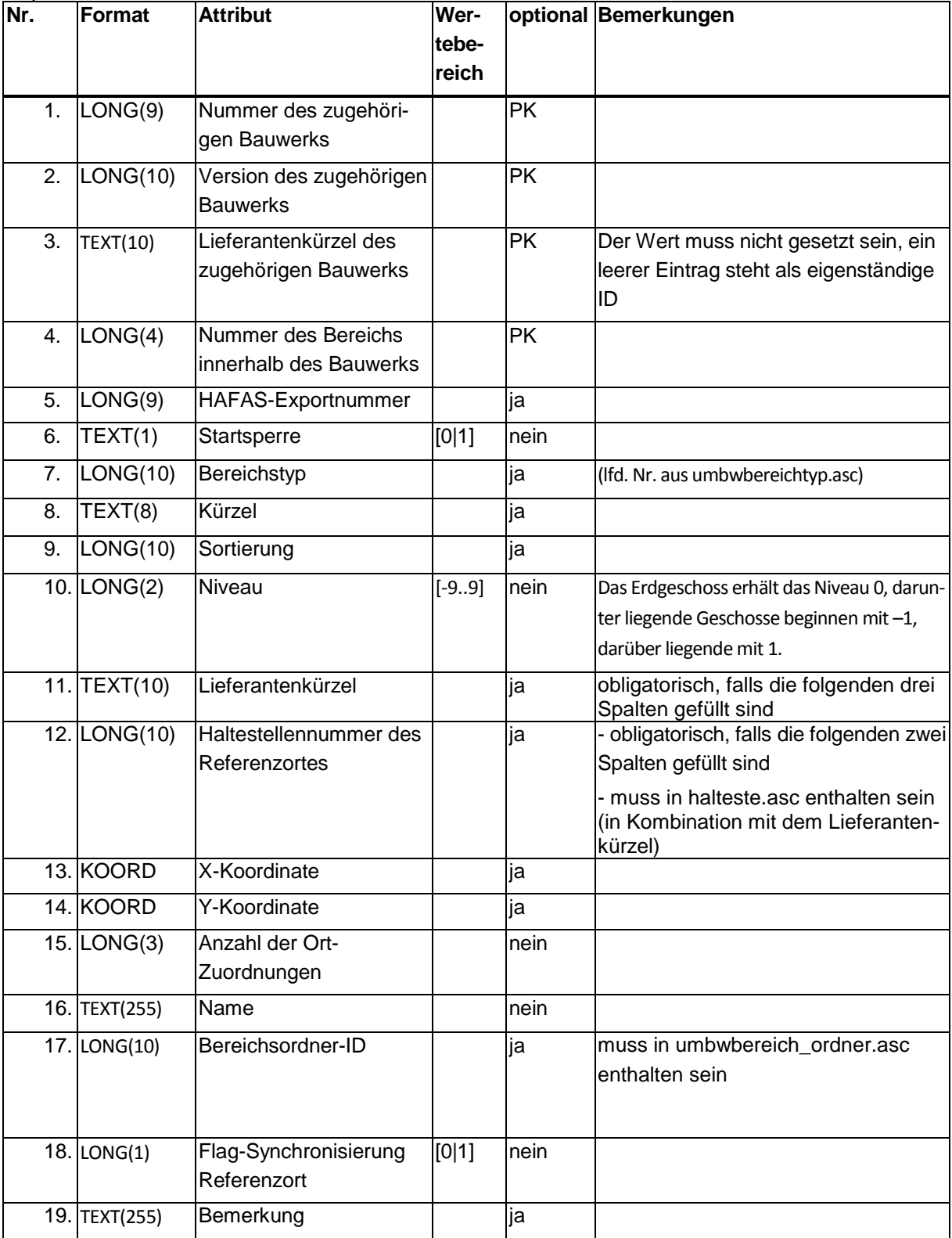

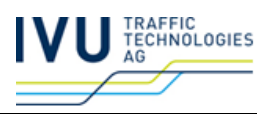

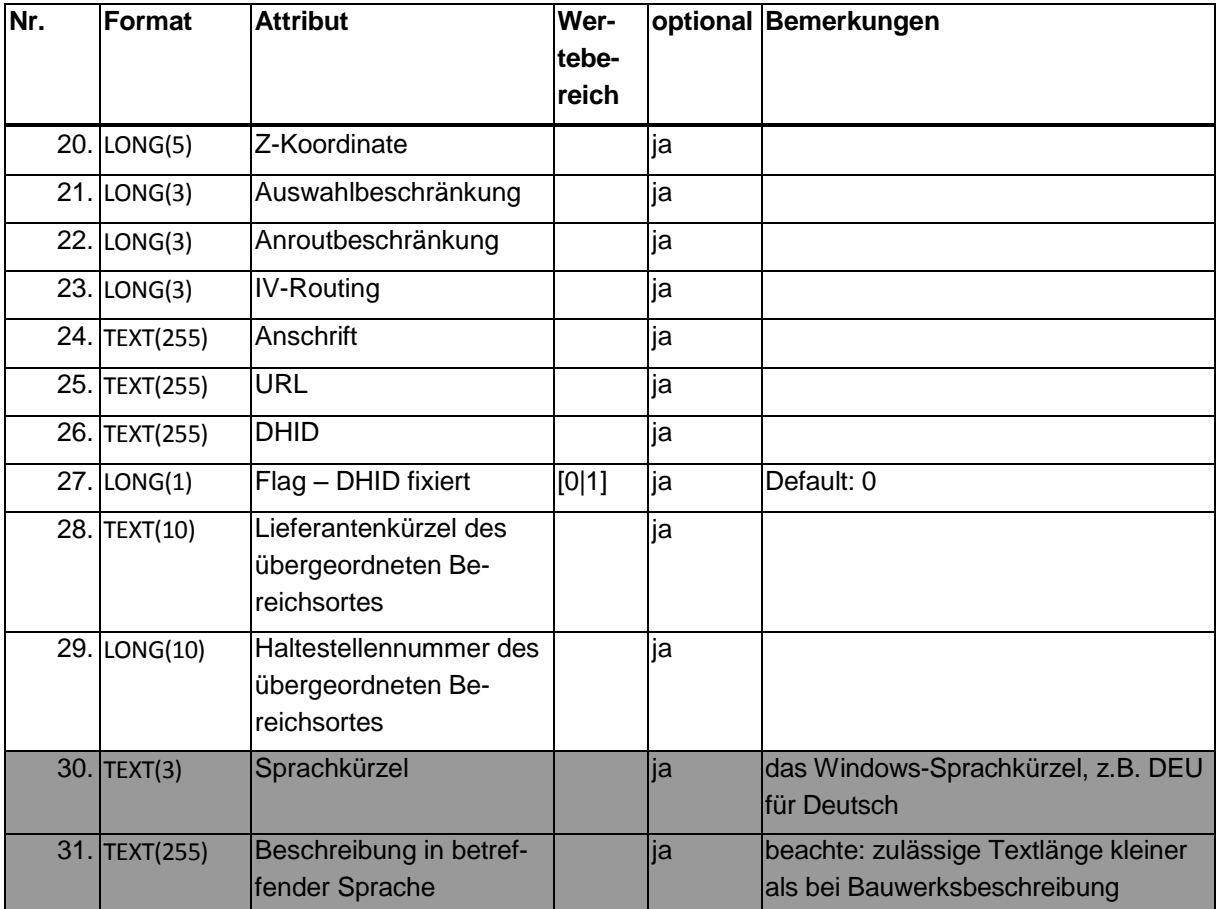

# Datenzeile: (enthält die Ort-Zuordnungen)

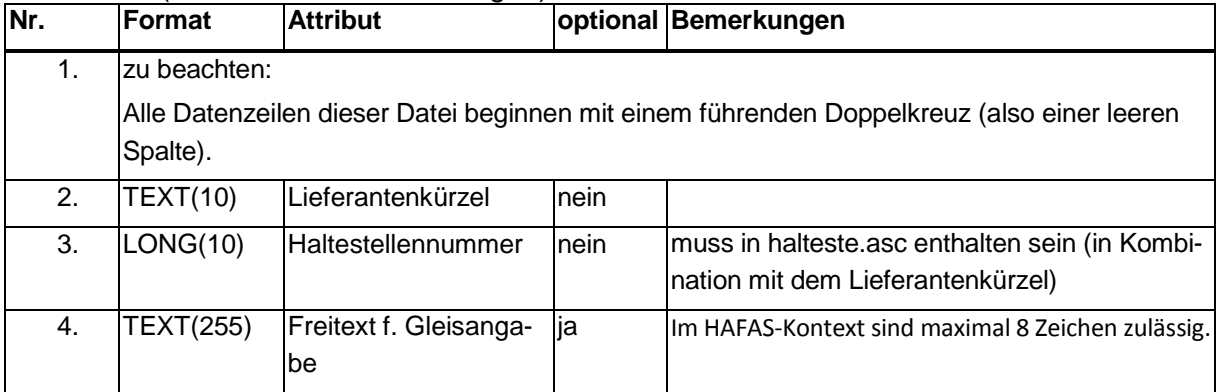

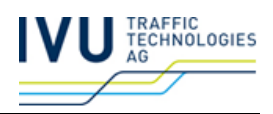

### **15.2.3 Bereichsattribute Dateiname: umbwbereichattr.asc**

### Datenzeile:

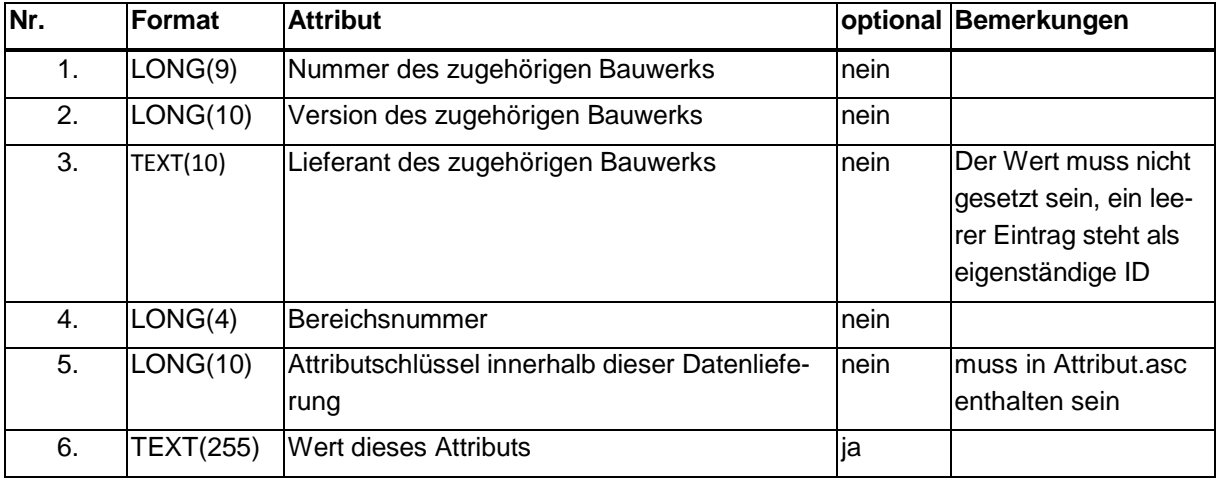

# **15.2.4 Bereichsebenen Dateiname: umbw\_ebene.asc**

# Metadaten für Bauwerksebenen

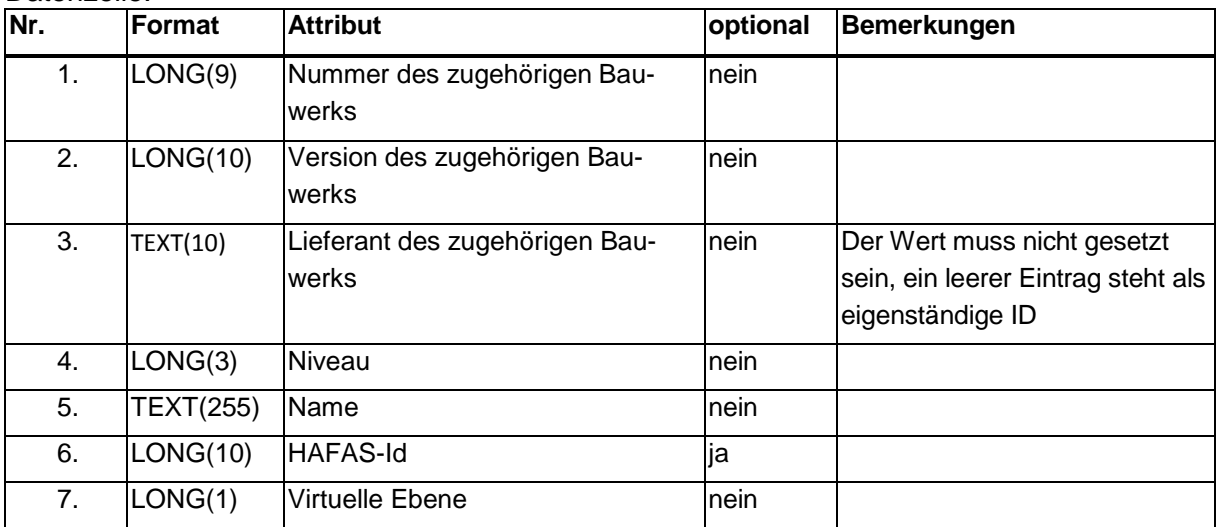

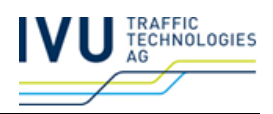

# **15.2.5 Bereichsordner Dateiname: umbwbereich\_ordner.asc**

#### Zur Strukturierung der Bereiche, die sich auf der gleichen Ebene befinden.

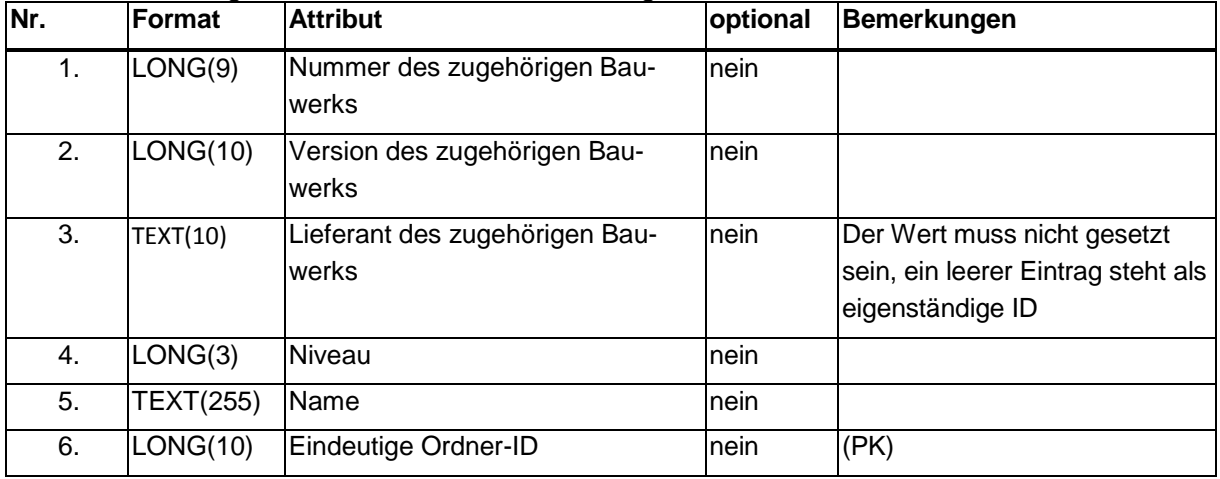

# **15.2.6 Bildreferenzen für Bereiche**

### **Dateiname: umbwbereich\_bildreferenzen.asc**

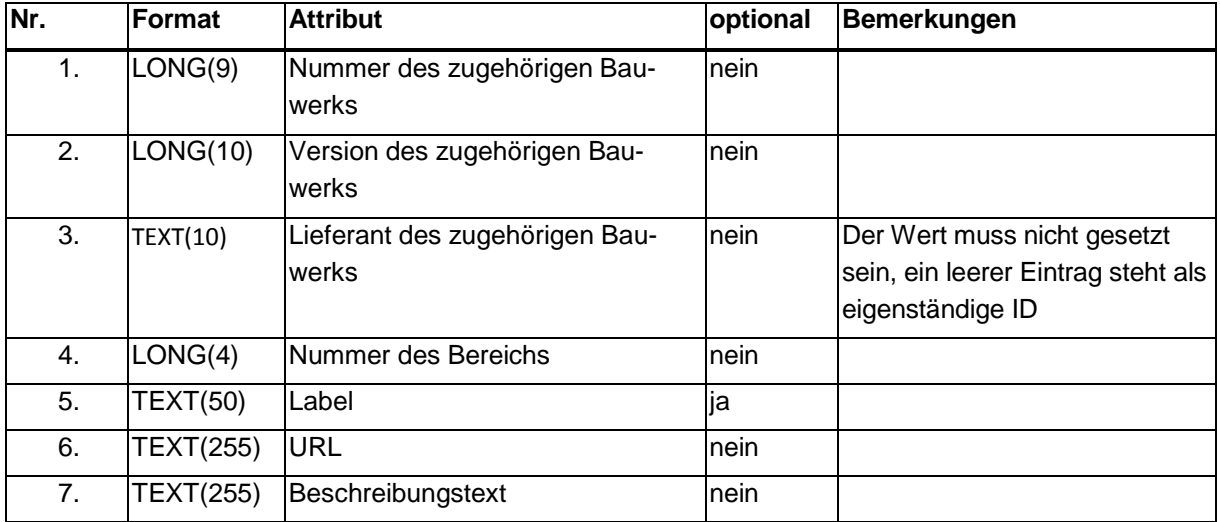

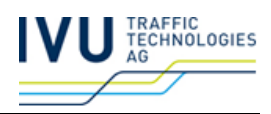

# **15.2.7 POI-Kategorien für Bereiche**

# **Dateiname: umbwbereich\_poikategorien.asc**

Sollte es sich bei einem Bereich um einen POI handeln, so können diesem Kategorien zugeordnet werden.

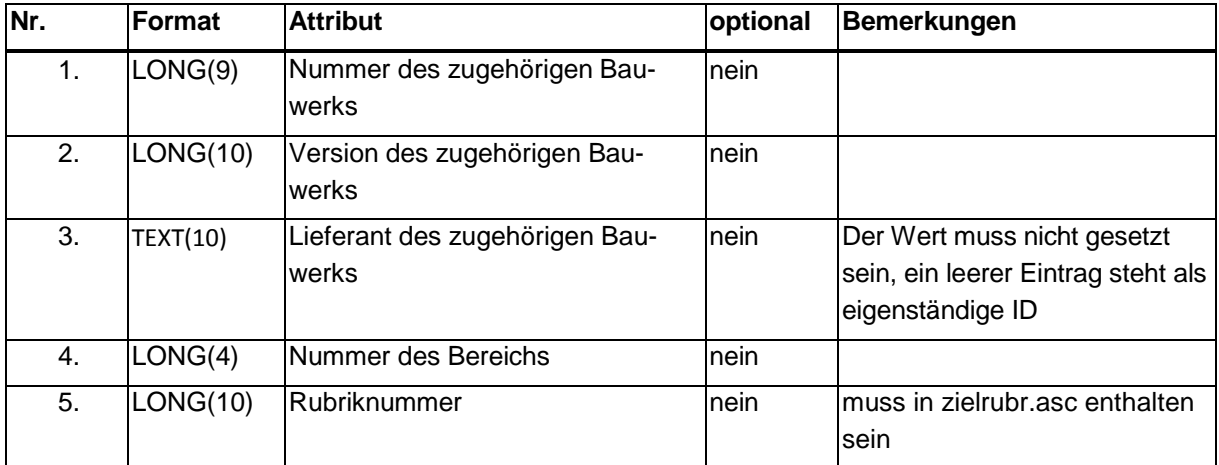

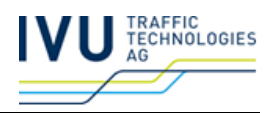

## **15.2.8 Lagepläne Dateiname: umbw\_plan.asc**

In der Datei umbw\_plan sind alle Lagepläne für Umsteigebauwerke inklusive ihrer Metainformationen enthalten. Jeder Plan bildet eine eigene Datenzeile. **Datenzeile**:

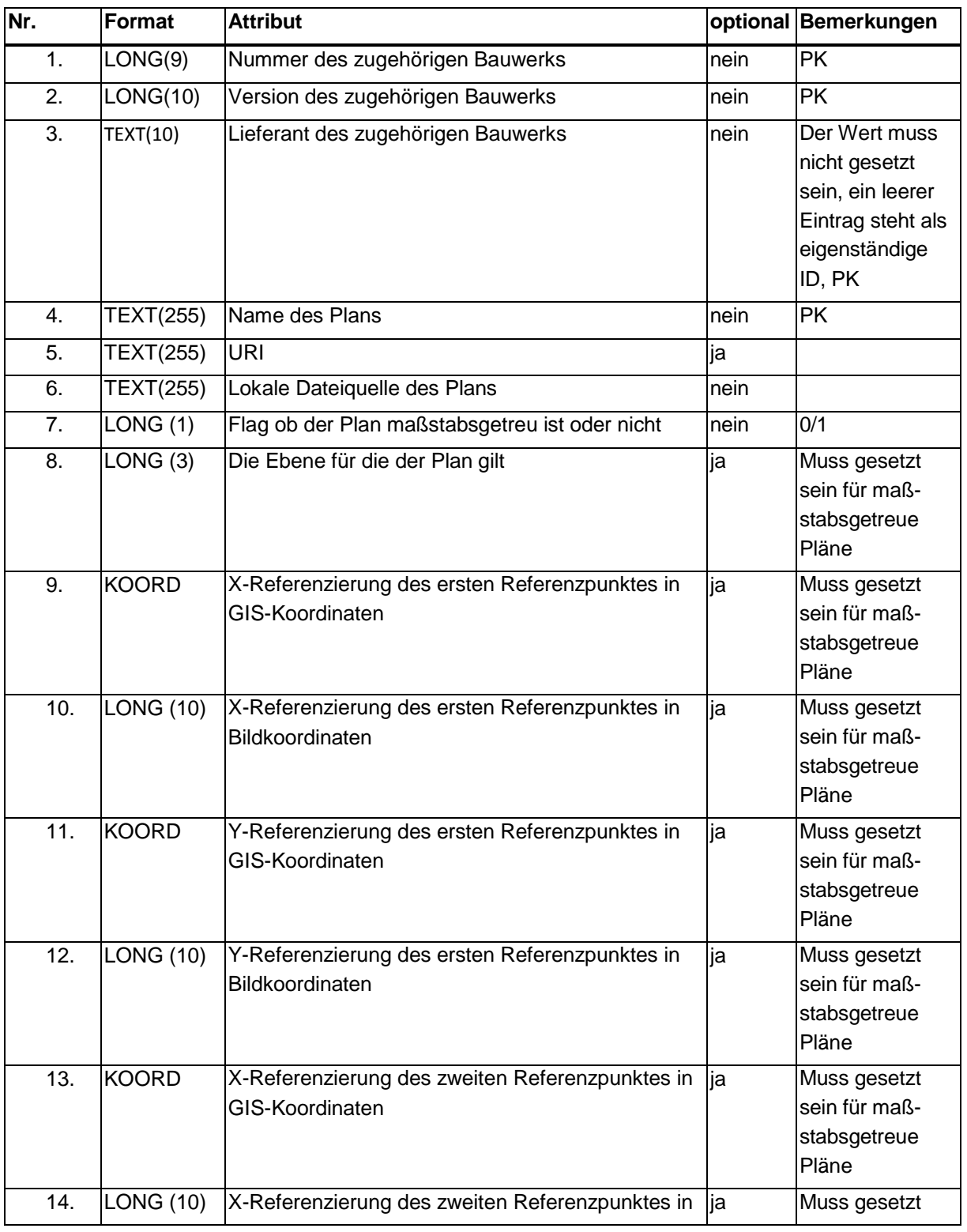

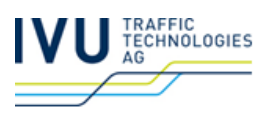

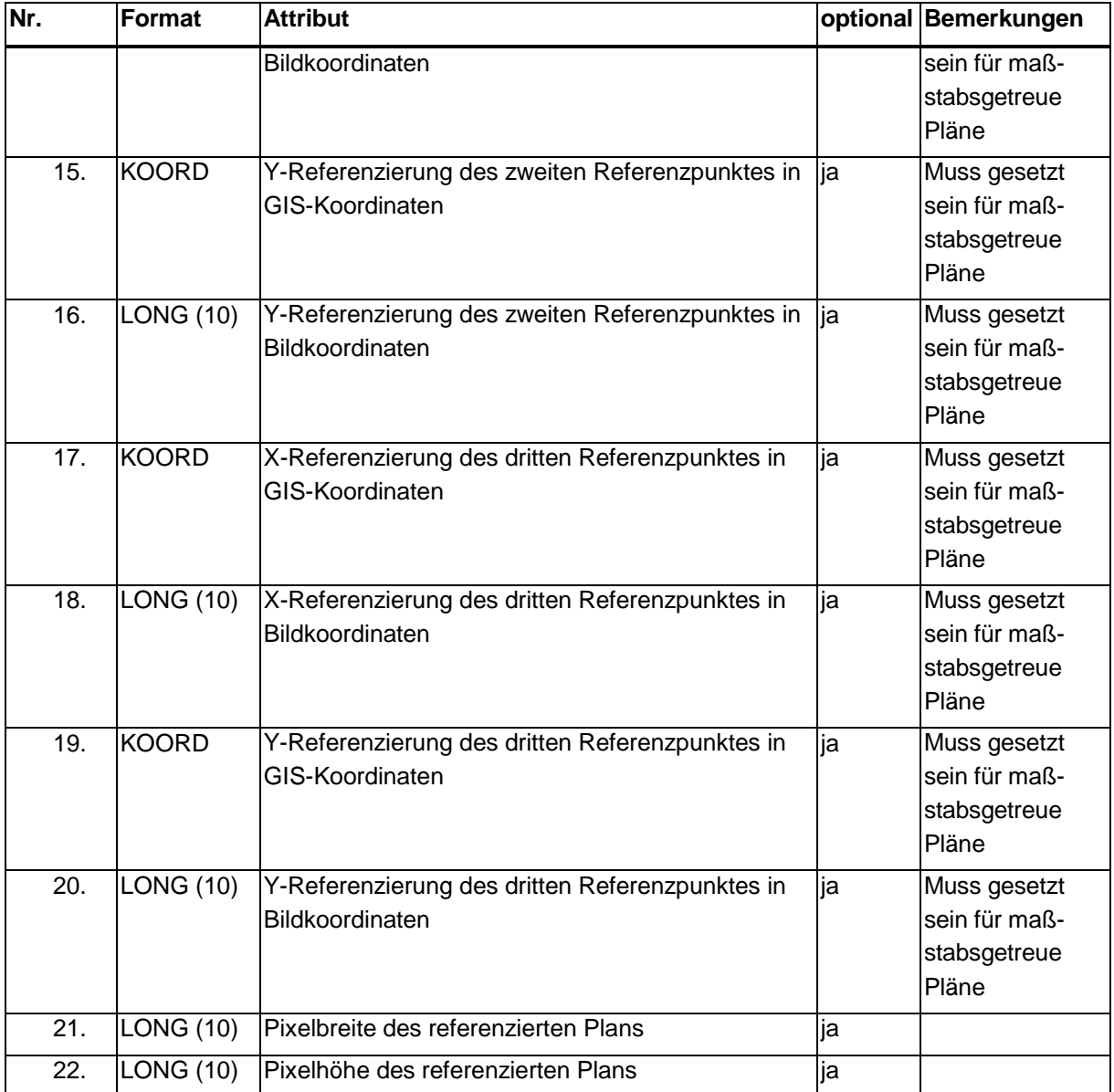

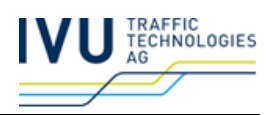

# **15.2.9 Planzuordnungen**

### **Dateiname: umbw\_plan\_zuordnung.asc**

Plänen können Bauwerksbereiche und Knotenpunkte zugeordnet werden. Knotenpunkte sind Punkte ohne größere fachliche Bedeutung, an denen sich Polylinien kreuzen können. **Datenzeile:**

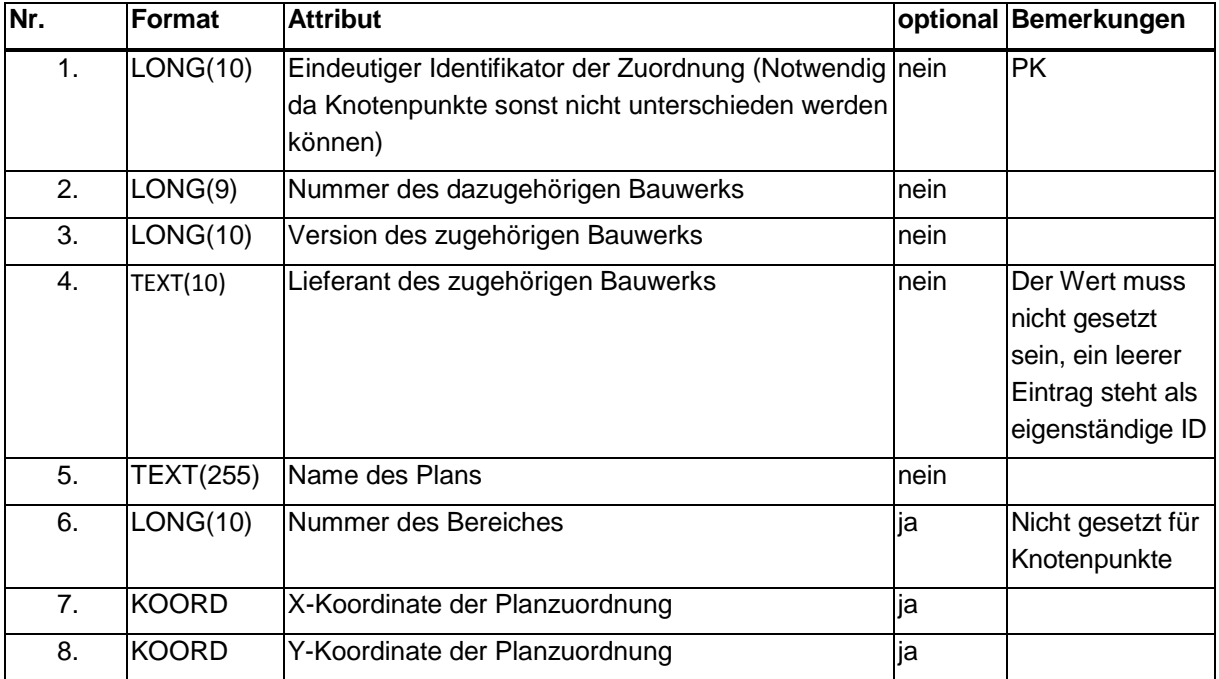

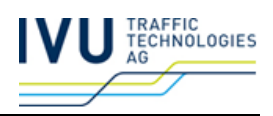

# **15.2.10 Planwegzuordnungen**

## **Dateiname: umbw\_plan\_weg\_zuordnung.asc**

Planwegzuordnungen bilden das Bindeglied zwischen den logischen Wegen eines Umsteigebauwerkes und der grafischen Abbildung dieser auf einen Plan.

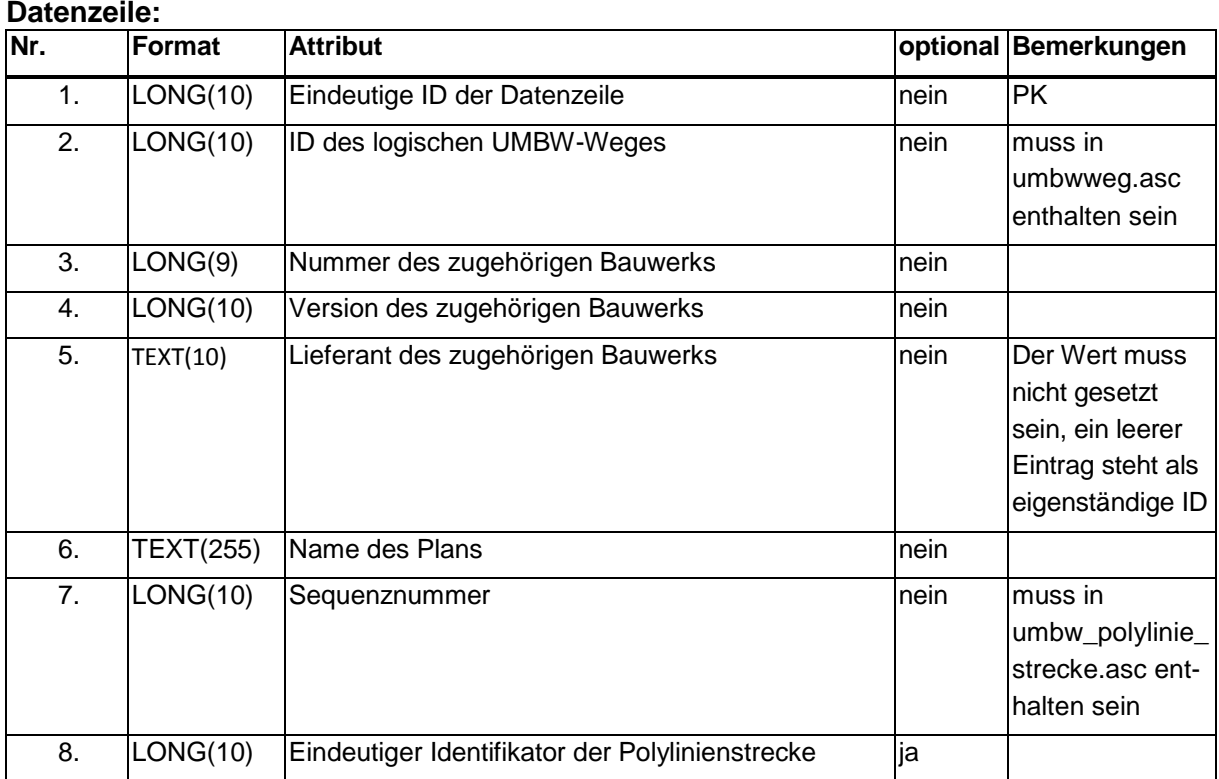

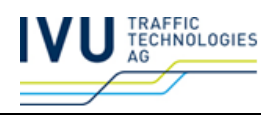

# **15.2.11 Polylinienstrecken**

# **Dateiname: umbw\_polylinie\_strecke.asc**

Polylinienstrecken verbinden die Planzuordnungen mit den Polylinien, die rein geometrische Informationen zur Verfügung stellen.

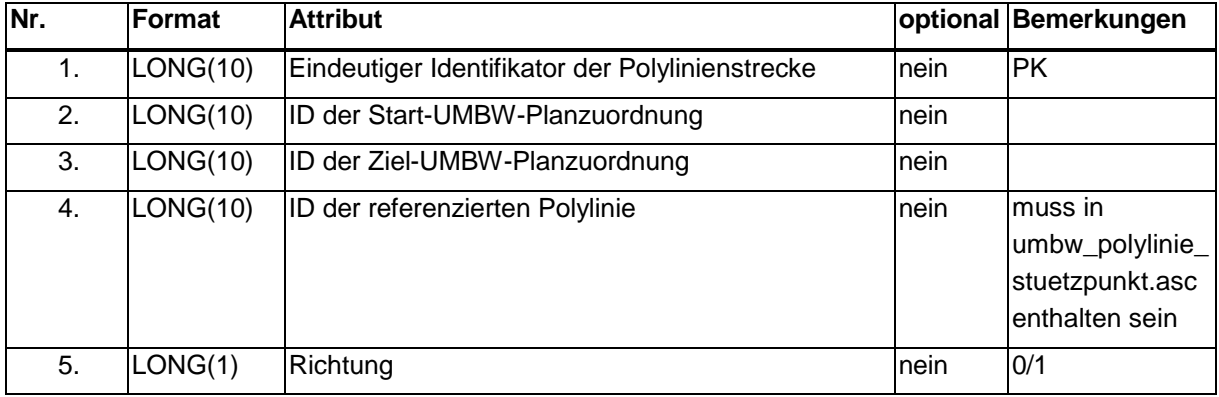

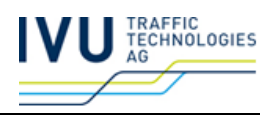

# **15.2.12 Polylinienstützpunkte**

# **Dateiname: umbw\_polylinie\_stuetzpunkt.asc**

Polylinien sind über eine Menge von Polylinienstützpunkten definiert und besitzen keine weiteren Eigenschaften. Deswegen werden sie als Spalteninhalt in der Datei der Polylinienstützpunkte transportiert.

### **Datenzeile:**

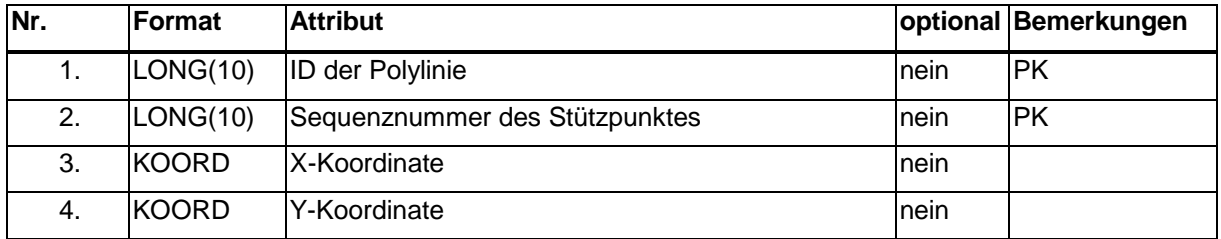

### **15.2.13 Realgraphannotationen und -attribute**

# **Dateiname: umbw\_realgraph\_attribut.asc**

Realgraphattribute setzen sich aus einem referenzierten Attribut und einem Wert zusammen. Diese Informationen sind über die Kopfzeile gegeben. Der Pfad ihrer Gültigkeit wird über die entsprechenden Datenzeilen angegeben.

# **Kopfzeile:**

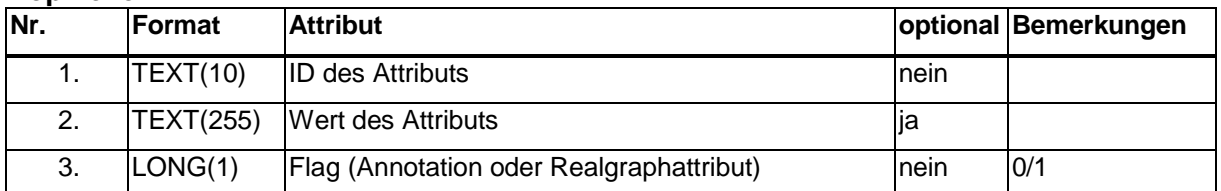

### **Datenzeile:**

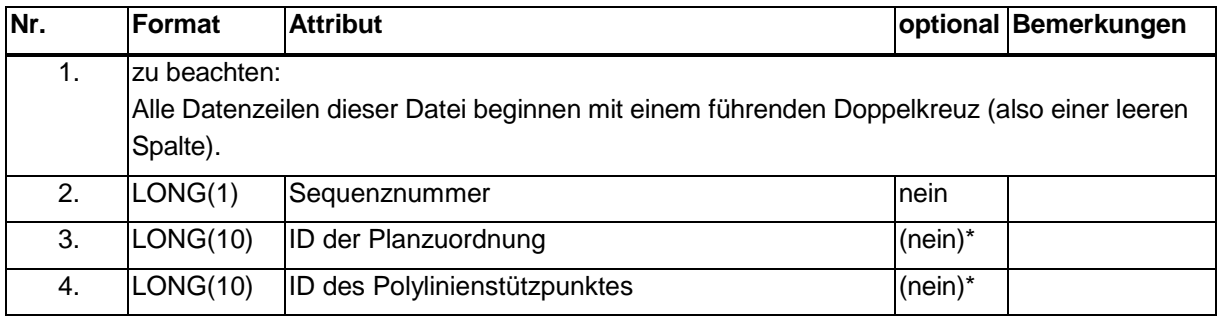

(\*): Genau einer der Werte ist gesetzt

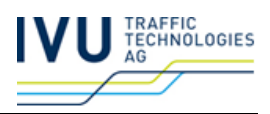

## **15.3 Wege**

# **15.3.1 Wegtypen Dateiname: umbwwegtyp.asc**

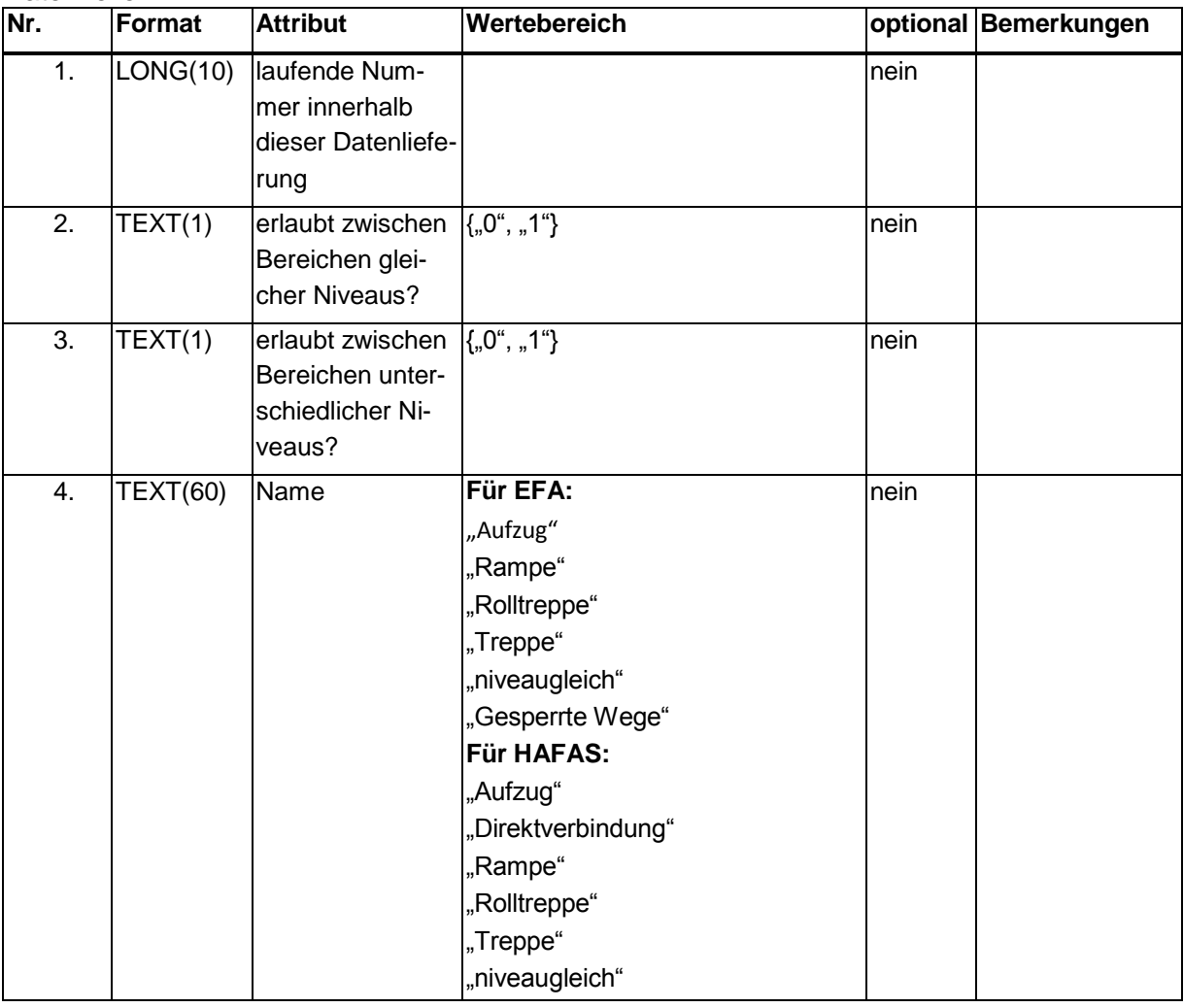

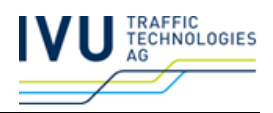

### **15.3.2 Attribute für Wegtypen Dateiname: umbwwegtypattr.asc**

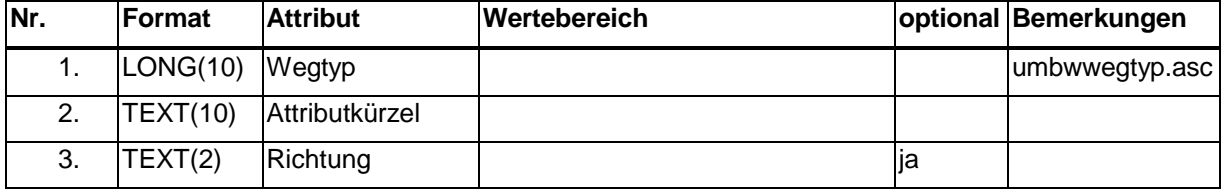

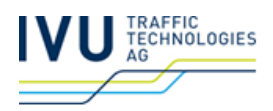

# **15.3.3 Öffnungszeiten Dateiname: oeffnungszeiten.asc**

Kopfzeile:

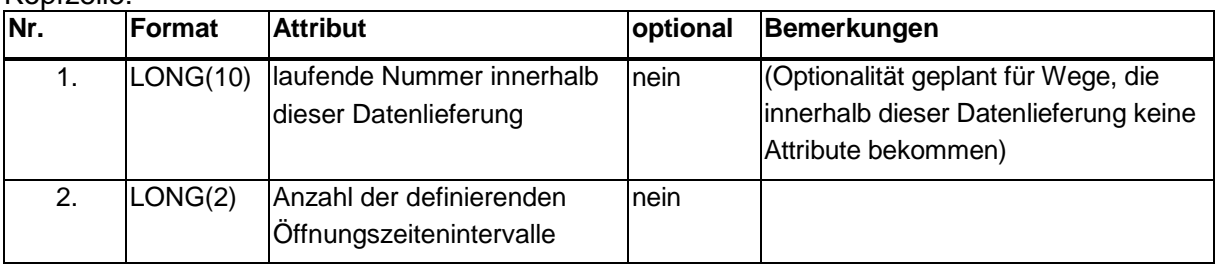

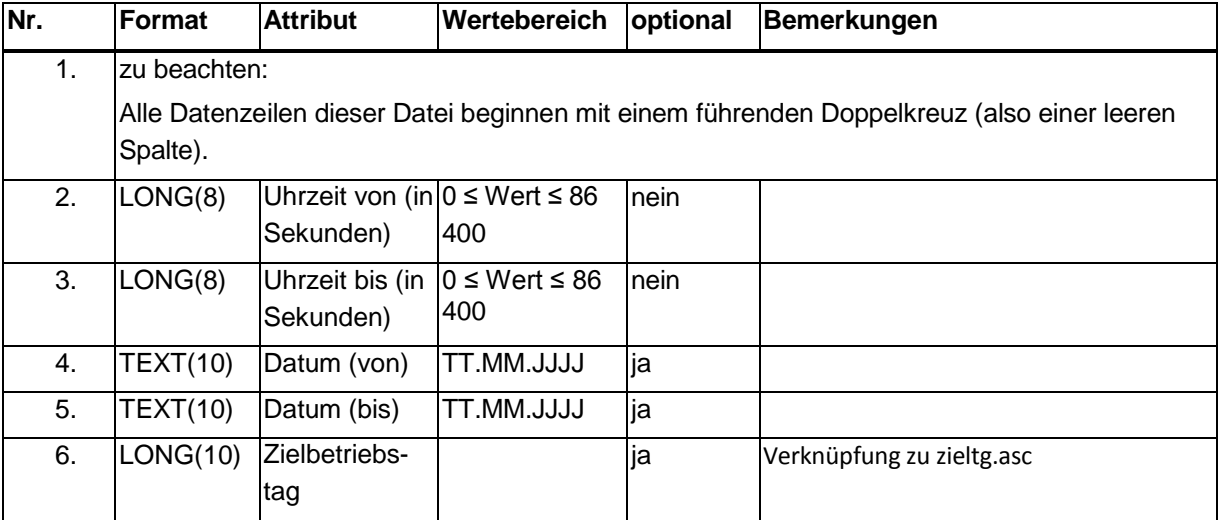

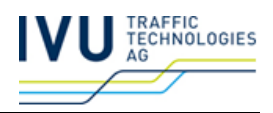

### **15.3.4 Sondertage Dateiname: tagztr.asc**

Kopfzeile:

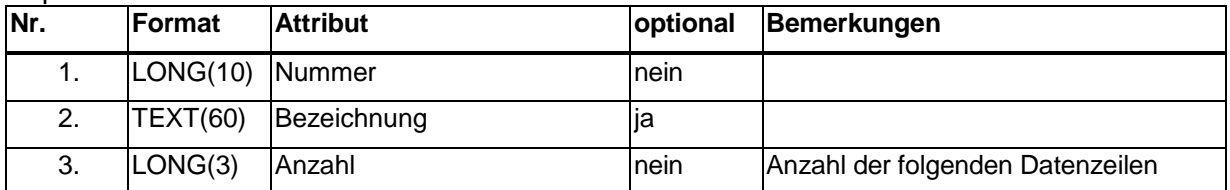

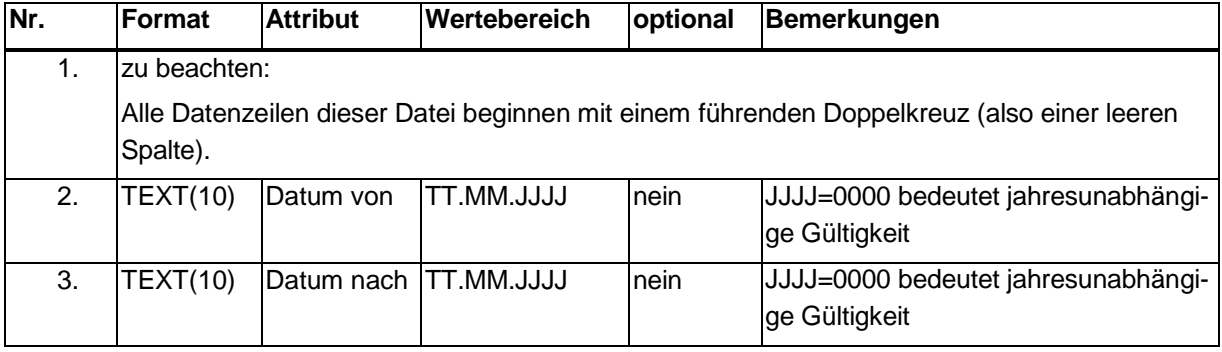

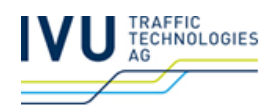

### **15.3.5 Betriebstagsgruppen Dateiname: zieltg.asc**

Kopfzeile:

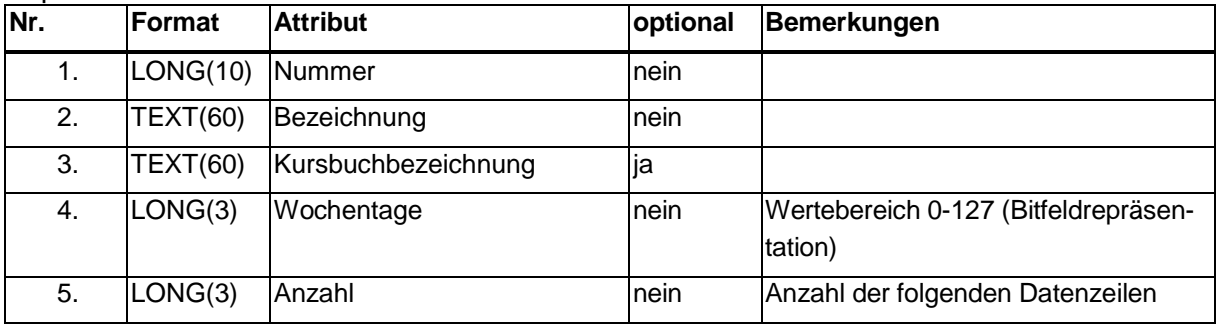

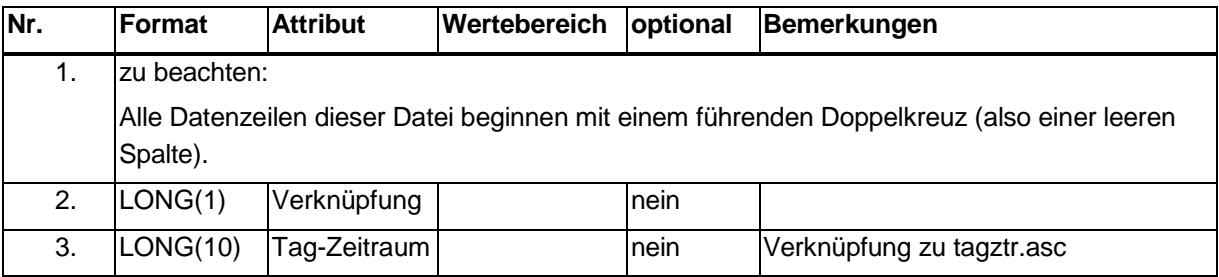

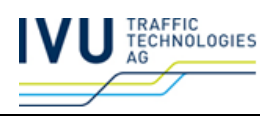

### **15.3.6 Wege Dateiname umbwweg.asc**

Geschwindigkeitsprofile sollten für das Gesamtauskunftssystem einheitlich sein. Als Standard haben sich die Profile mit 3, 5 und 7 km/h als praxistauglich erwiesen.

Es sind auch Wege ohne Geschwindigkeitsprofil zulässig. In der Praxis betrifft dies zum Beispiel Treppen-, Aufzugs- und Rampenwege, bei denen eine Entfernungsangabe nicht sinnvoll ist. Ohne Entfernungsangabe macht eine Geschwindigkeitsprofilzuweisung aber keinen Sinn, da diese in IVU.pool nur dazu verwendet wird, die Wegezeit auf Basis der Entfernung auszurechnen. Bei Treppen, Aufzügen und Rampen wird die Wegezeit aber in der Regel vor Ort gemessen.

Eine Zuordnung zu einem leeren Geschwindigkeitsprofil bedeutet nicht, dass der Weg gesperrt ist. Generelle Wegesperren sind nicht möglich; temporäre über Öffnungszeiten hingegen schon.

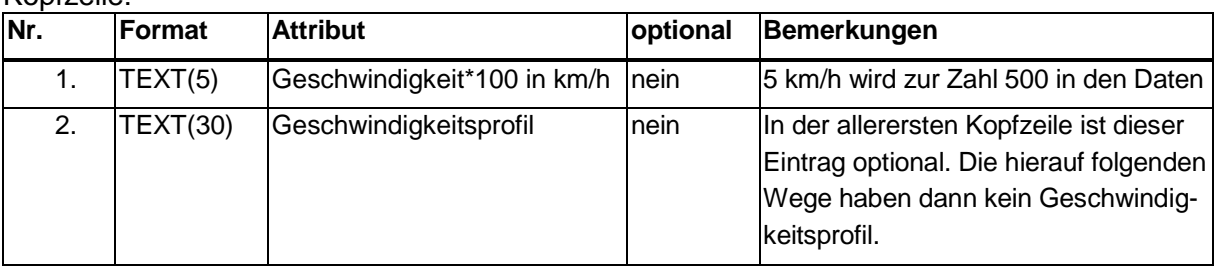

Kopfzeile:
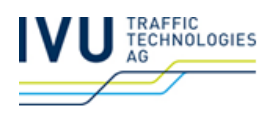

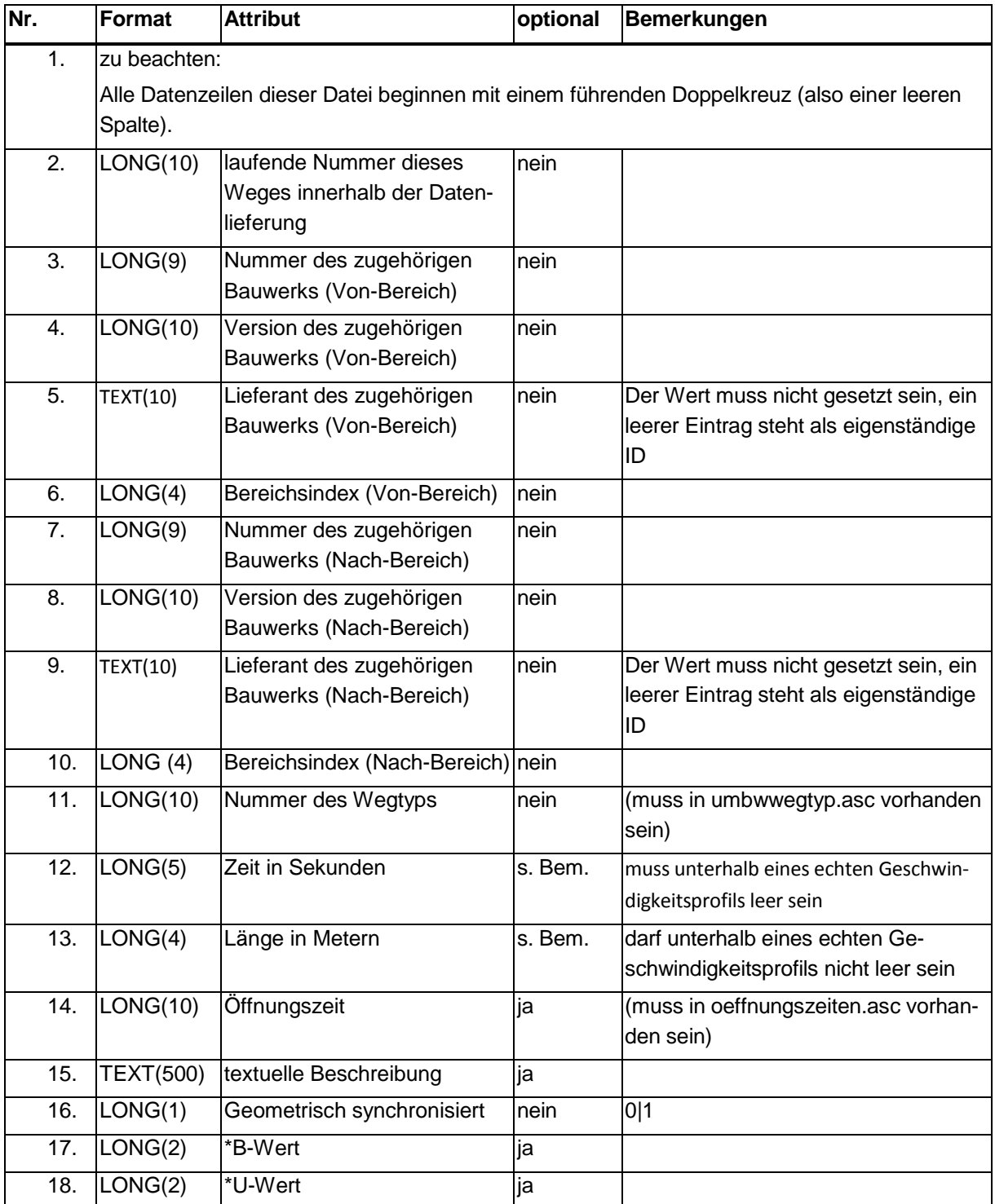

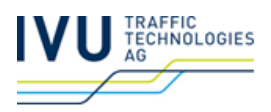

#### **15.3.7 Wegattribute Dateiname: umbwwegattr.asc**

#### Datenzeile:

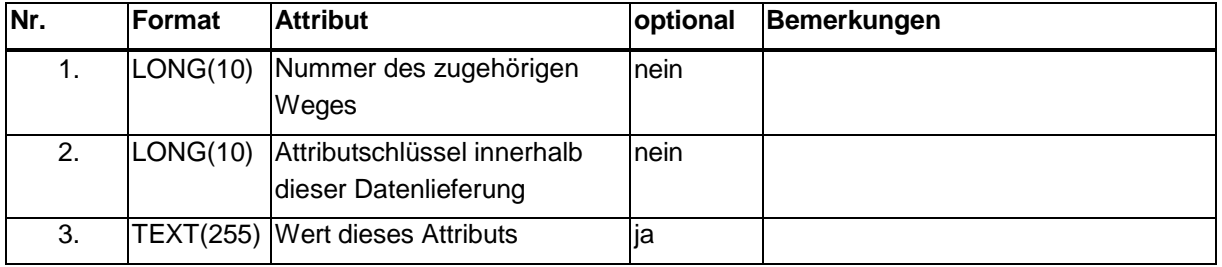

## **15.3.8 Bildreferenzen für Wege Dateiname: umbwweg\_bildreferenz.asc**

Datenzeile:

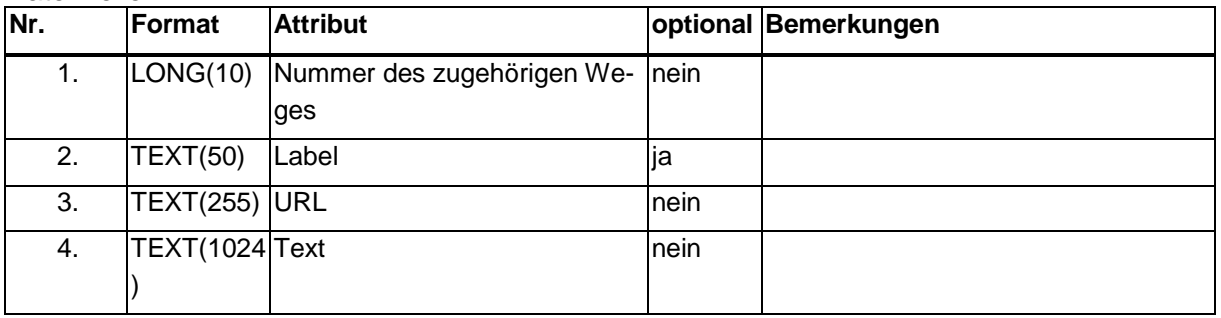

#### **15.3.9 Zeitabweichungen für Wege Dateiname: umbwweg\_zeitabweichung.asc**

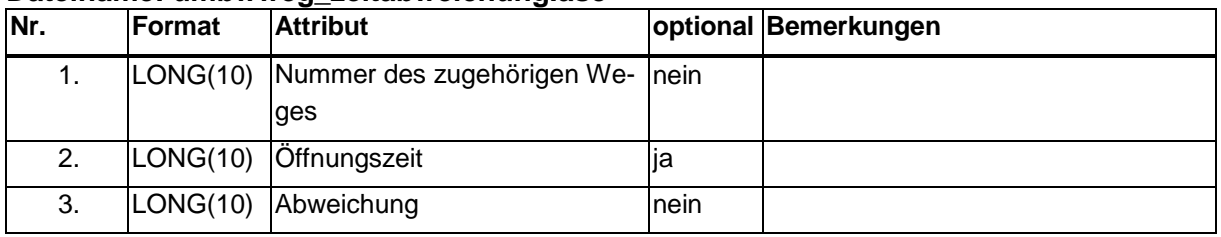

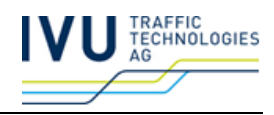

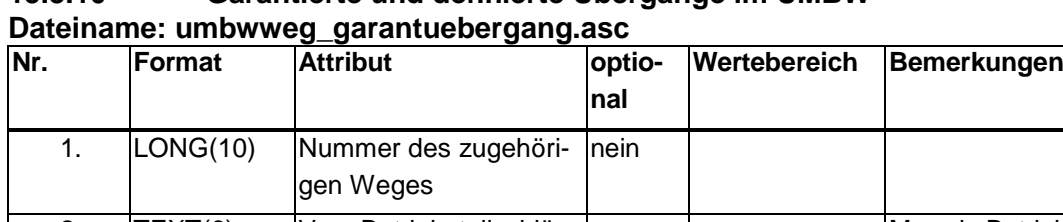

# **15.3.10 Garantierte und definierte Übergänge im UMBW**

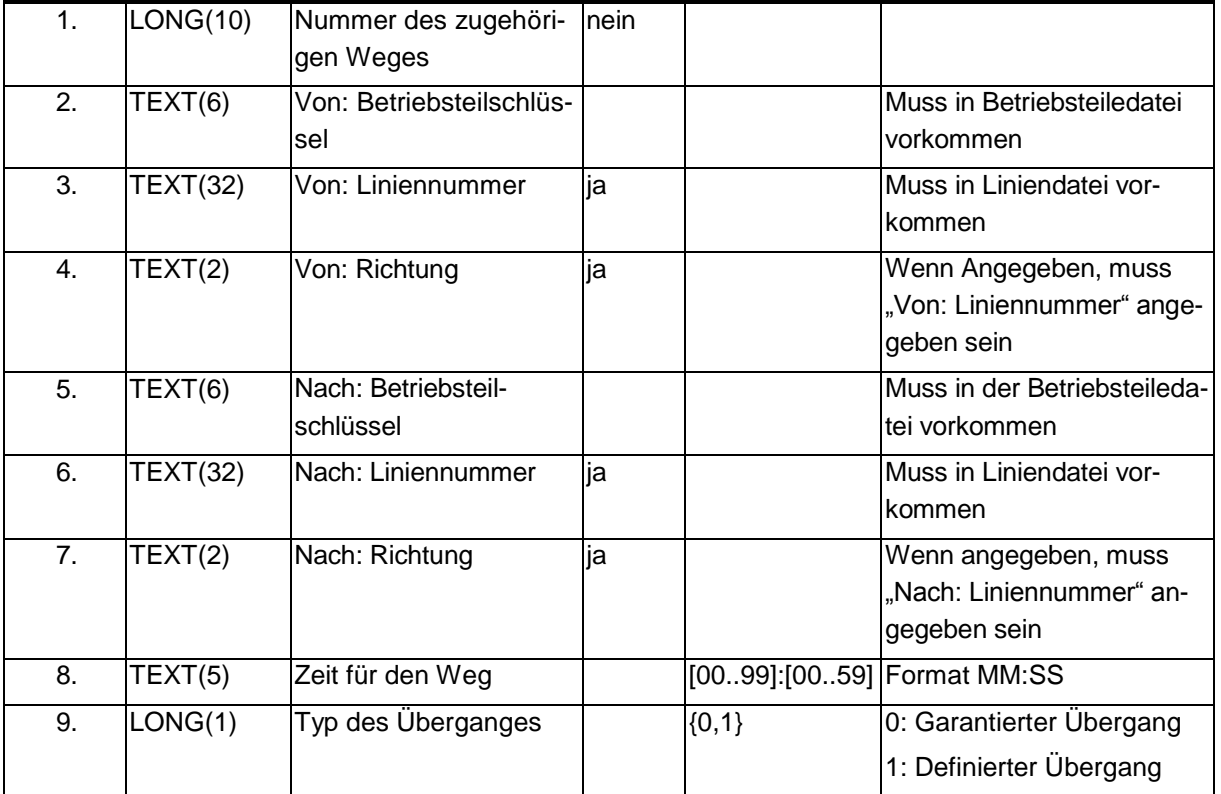

#### **15.3.11 Garantierte und definierte Übergänge für Fahrten im UMBW Dateiname: umbwweg\_garantuebergangfahrten.asc**

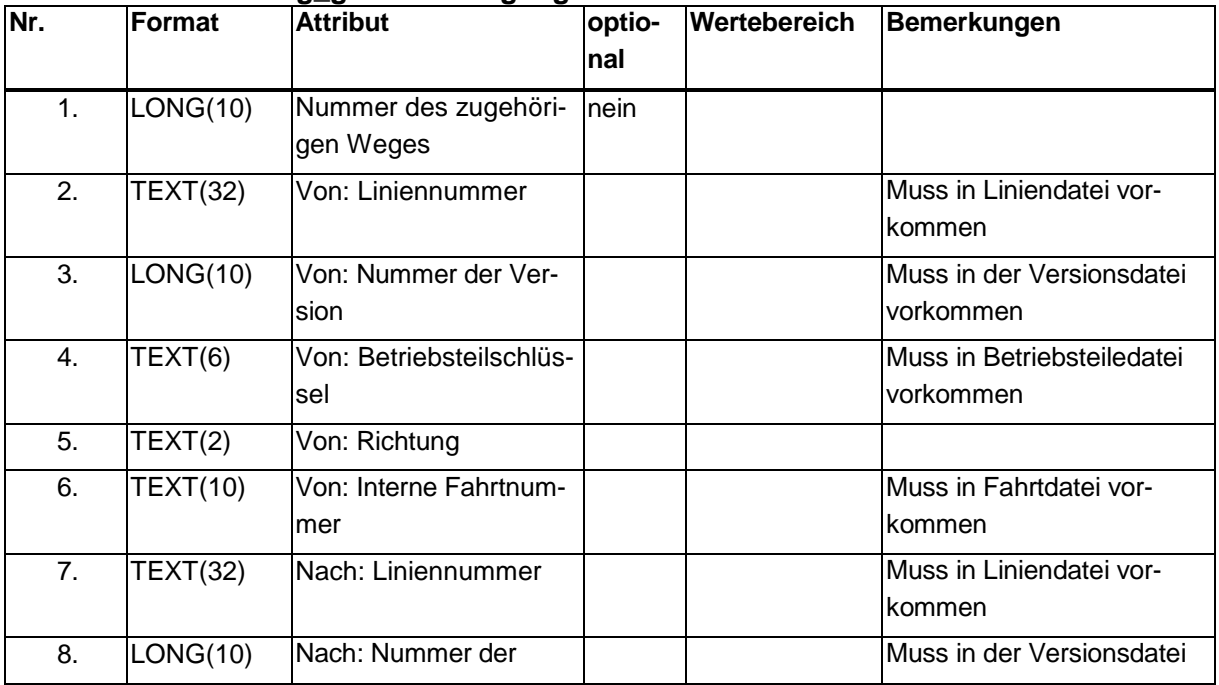

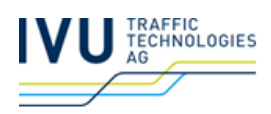

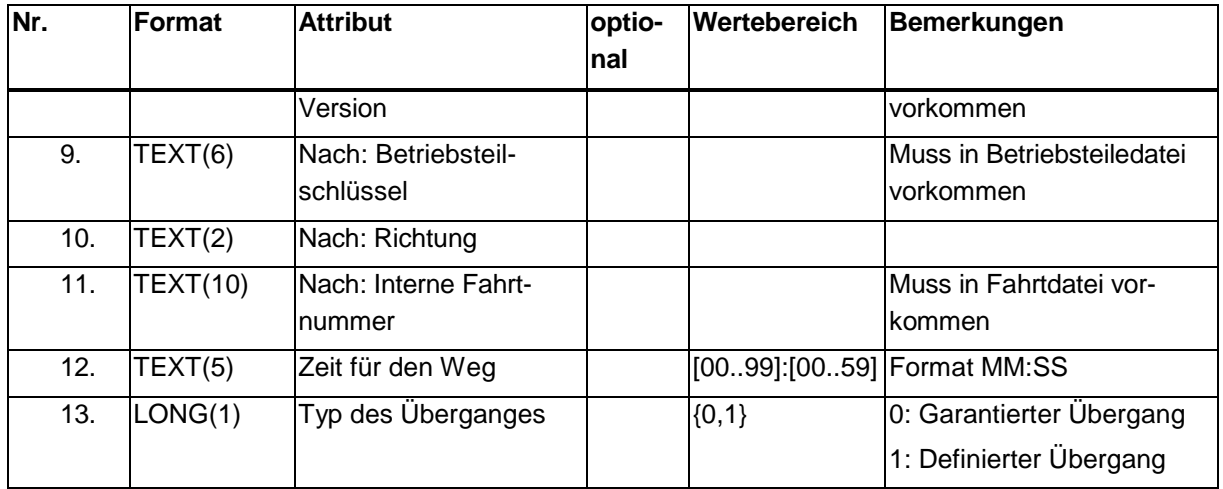

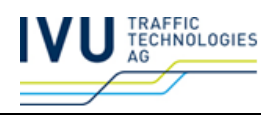

## **16.IVU.pool – Mapdaten**

Die Mapdaten im ISA-Format tragen über die Datumsfelder "Datum von" und "Datum bis" Gültigkeitsinformationen mit sich.

Diese Informationen werden zurzeit in keinem IVU.pool Programm ausgewertet und werden nur dafür verwendet, das jeweils aktuelle Netz eines Lieferanten zu kennzeichnen. Perspektivisch ist durch das Mitführen dieser Felder eine tatsächlich stattfindende Versionierung möglich.

#### **16.1 Netz-ID Dateiname: map\_netzid.asc**

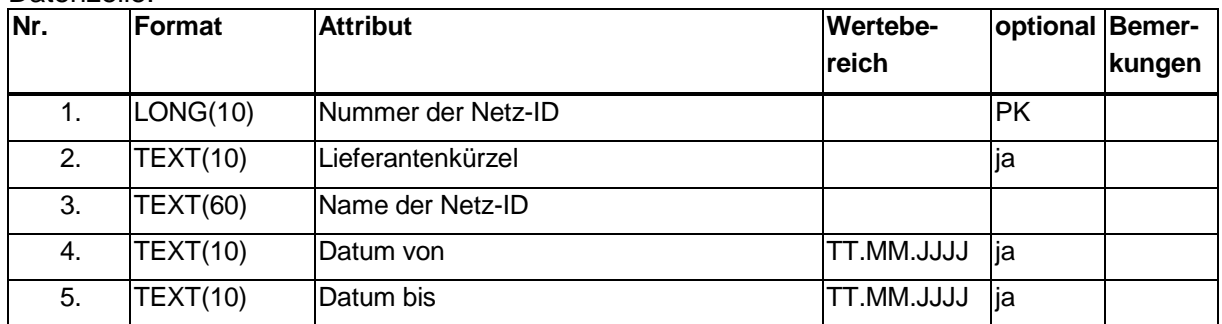

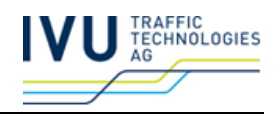

#### **16.2 Haltestellenbereiche (Haltestellenbereiche und Ort\_HSBs) Dateiname: map\_hsb.asc** Kopfzeile:

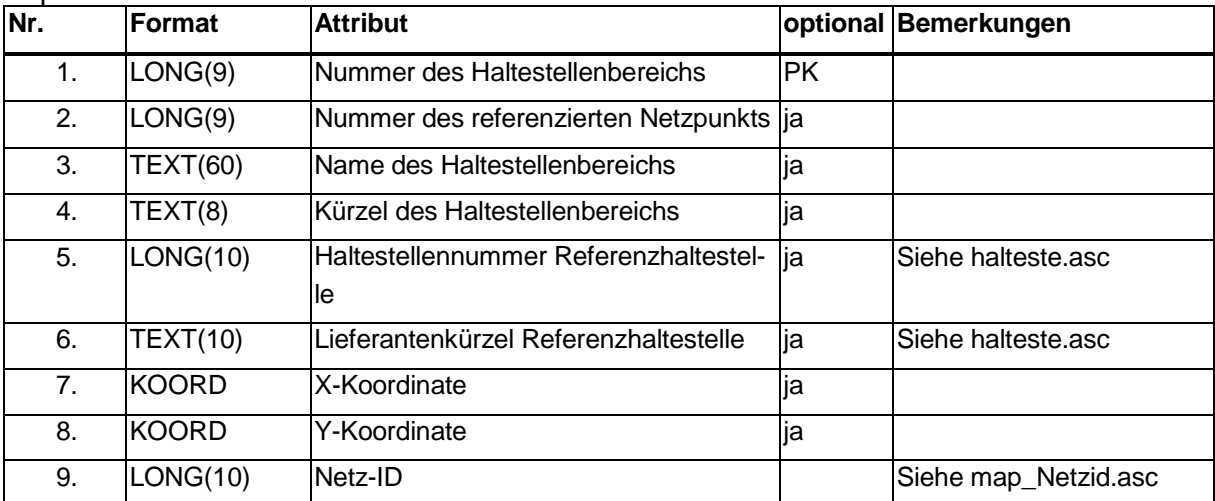

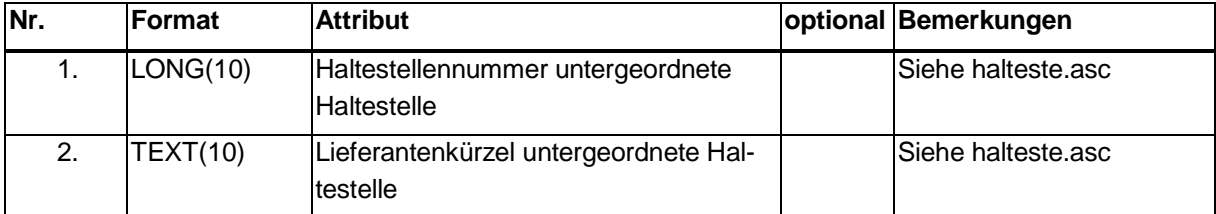

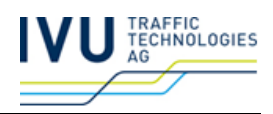

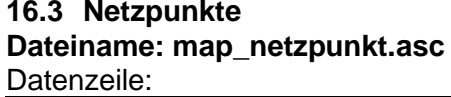

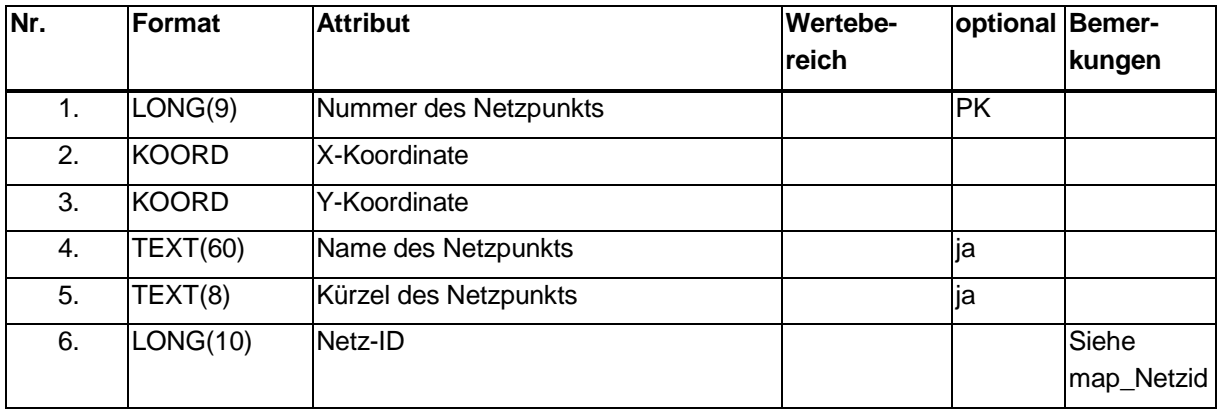

#### **16.4 Netzpunktstrecken Dateinamen: map\_npstrecke.asc**

Datenzeile:

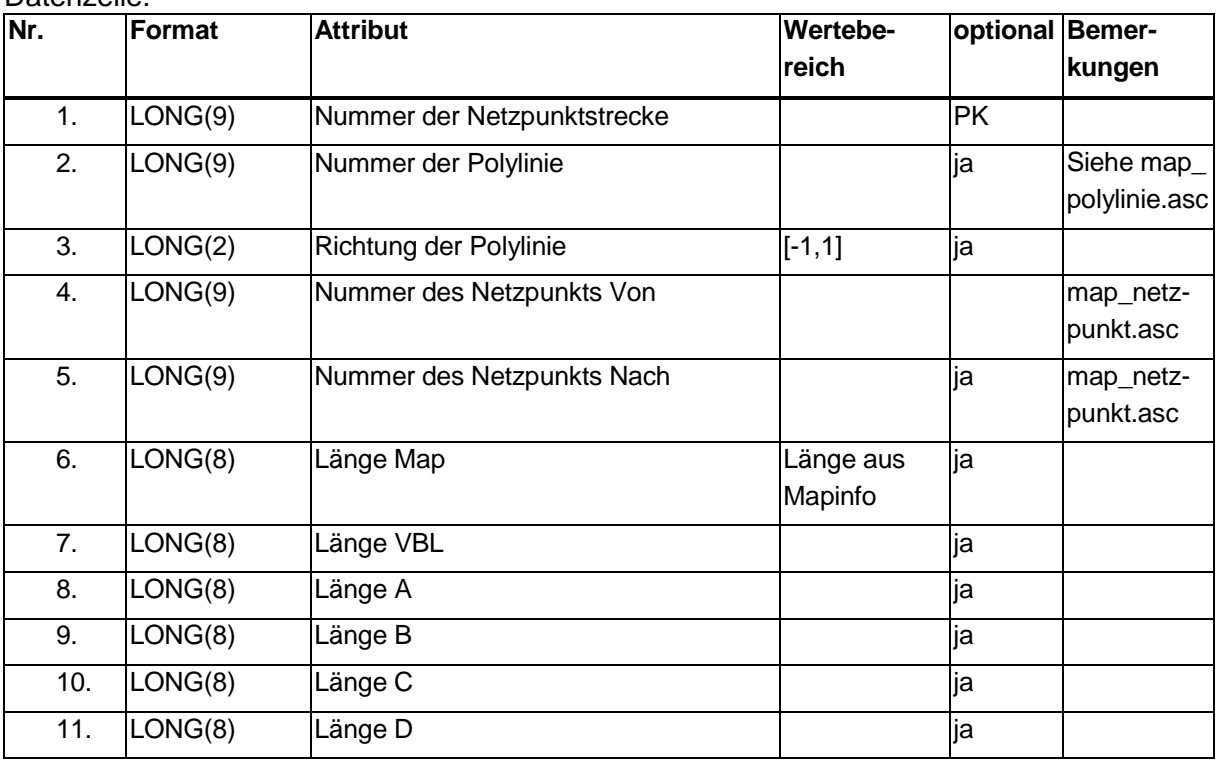

## **16.5 Map – Attributstypen Dateiname: map\_npstreckenattrtypen.asc**

Datenzeile:<br>Nr. Format **Nr. Format Attribut optional Bemerkungen** 1. LONG(9) Nummer des Attributtyps PK 2. TEXT(60) Bezeichnung des Attributtyps

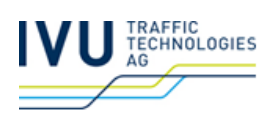

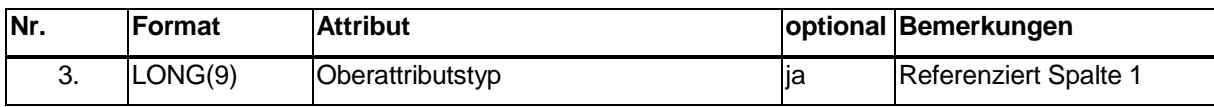

#### **16.6 Map – Attribute Dateiname: map\_attribut.asc** Datenzeile:

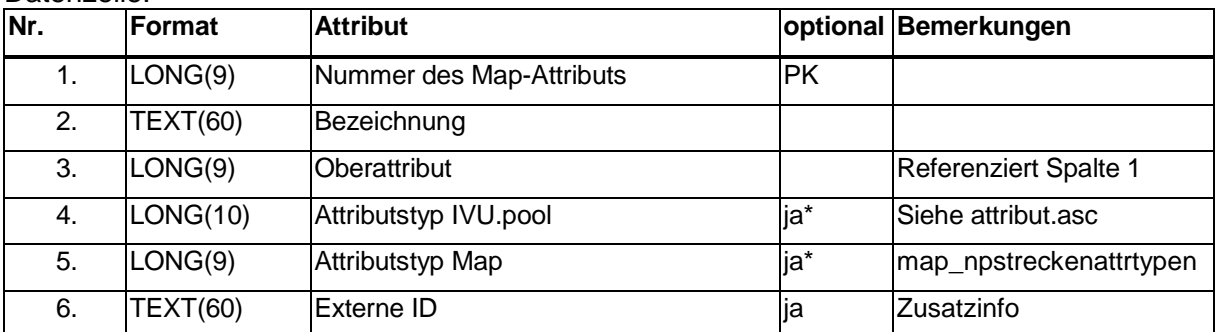

\* eine der beiden Spalten muss gefüllt sein

## **16.7 Netzpunktattribute Dateiname: map\_npattr.asc**

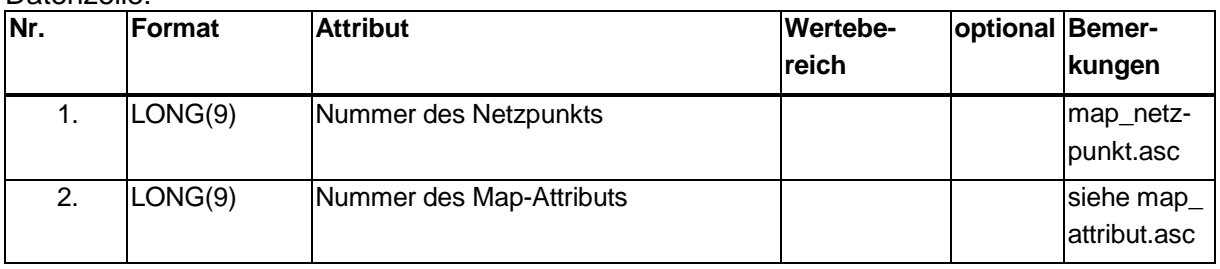

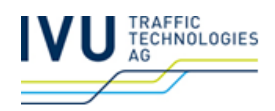

### **16.8 Netzpunktstreckenattribute Dateiname: map\_npstreckeattr.asc**

Datenzeile:

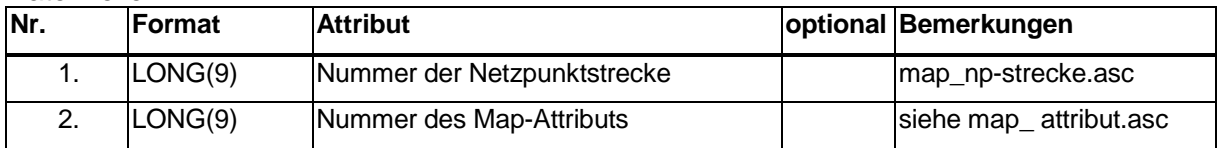

#### **16.9 Haltestellenbereich (HSB)-Strecken Dateiname: map\_hsbstrecke.asc**

Kopfzeile:

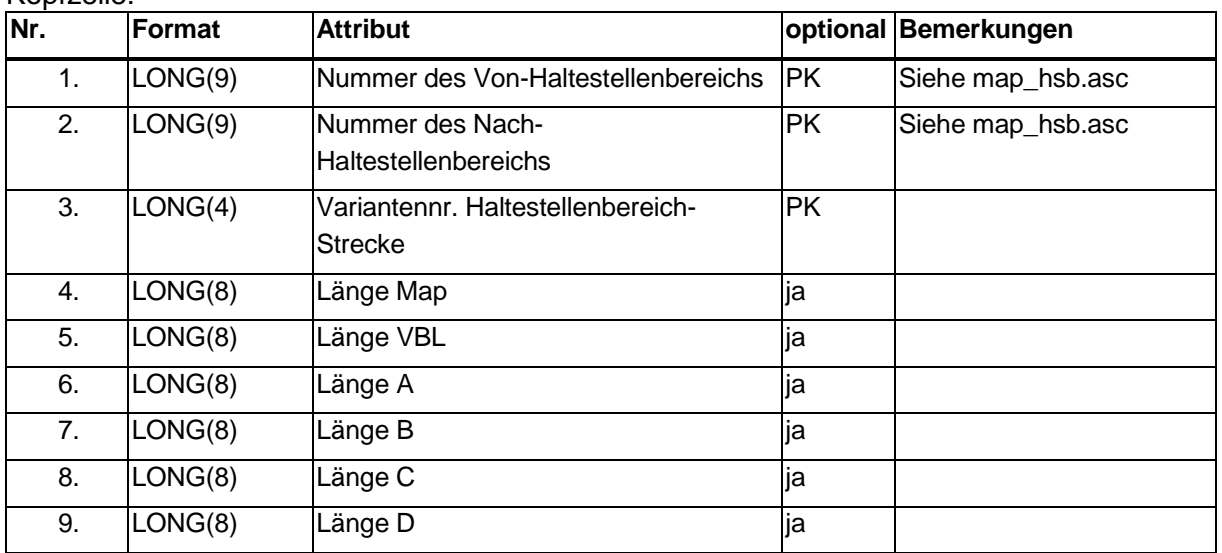

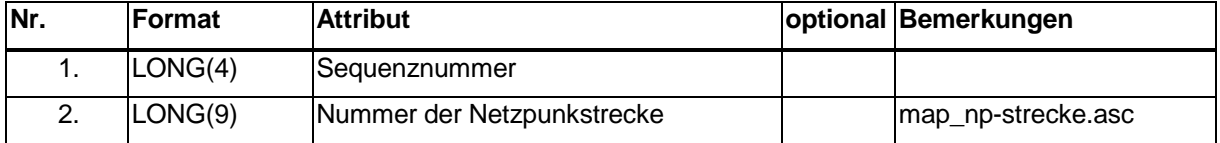

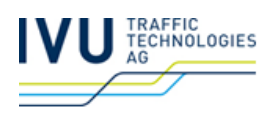

#### **16.10Fahrplanstrecken Dateiname: map\_fahrplanstrecke.asc** Kopfzeile:

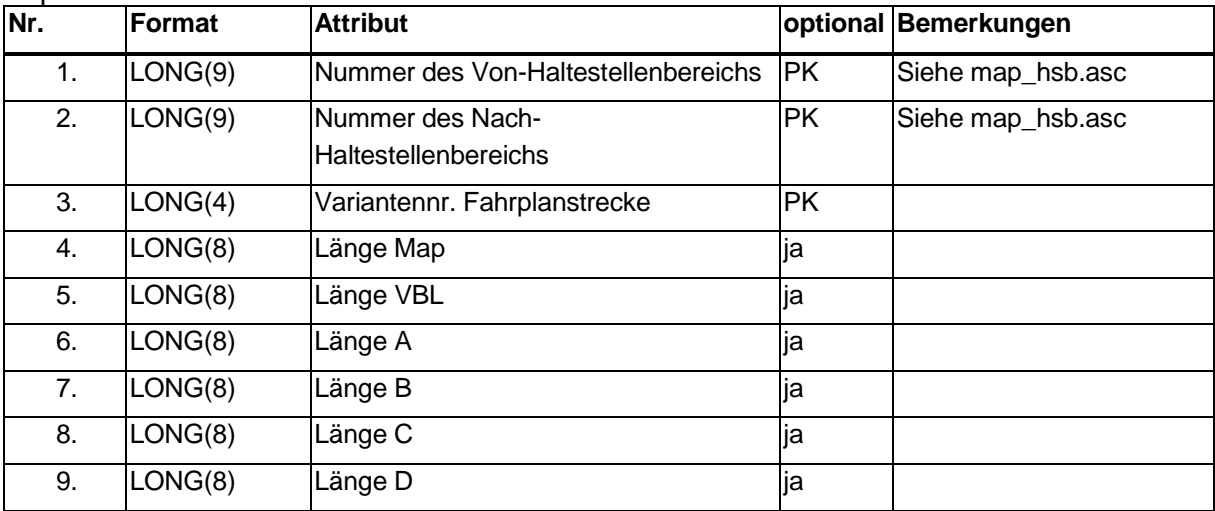

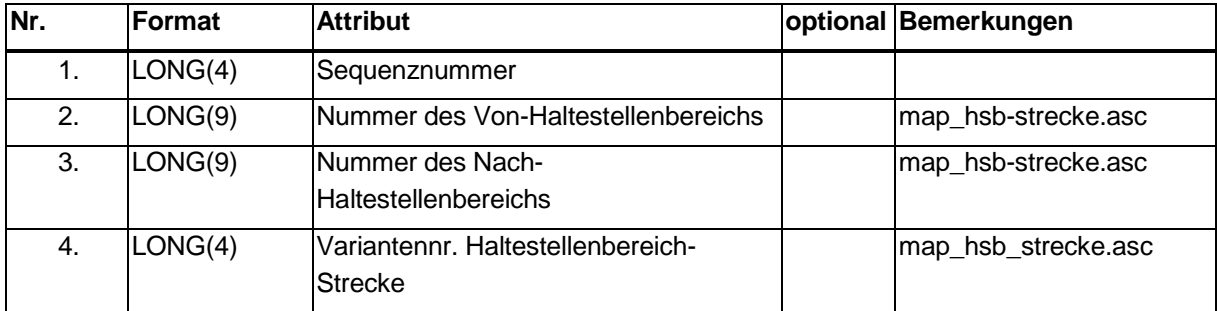

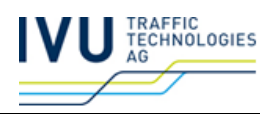

#### **16.11Polylinien Dateiname: map\_polylinie.asc** Kopfzeile:

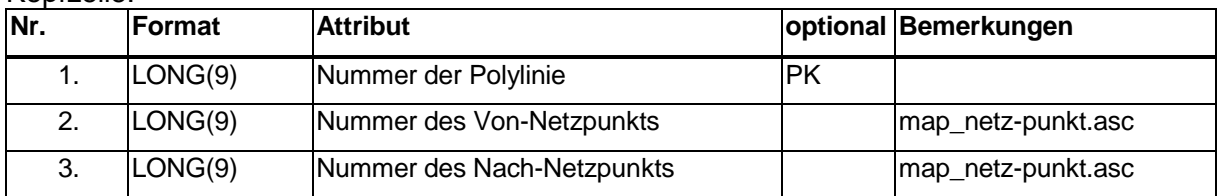

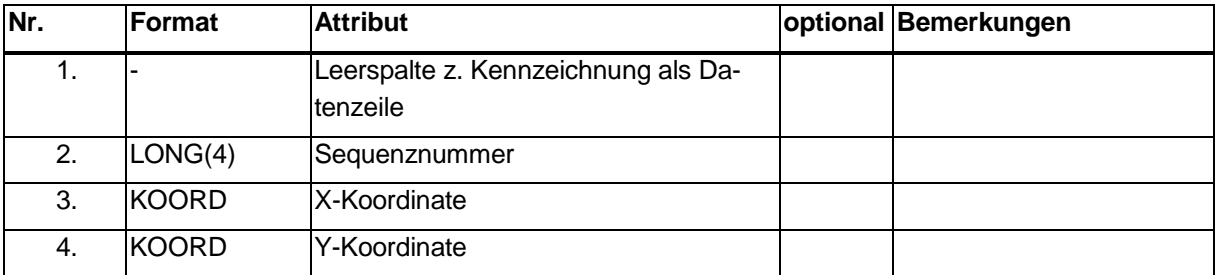

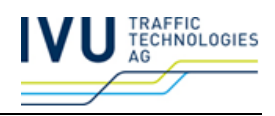

## **17.Glossar**

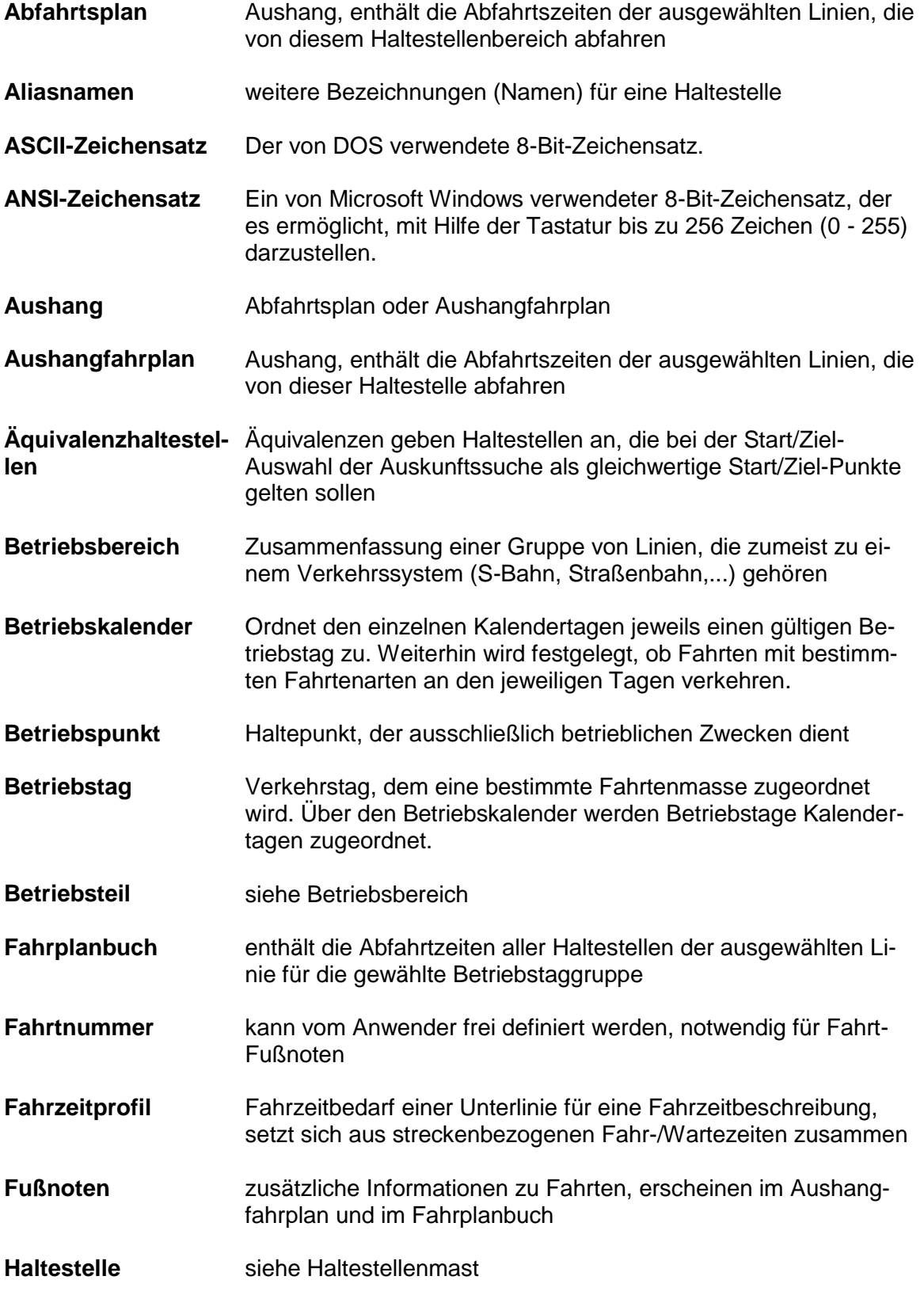

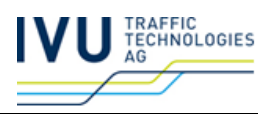

Netzpunkt, an dem Fahrgastwechsel stattfindet

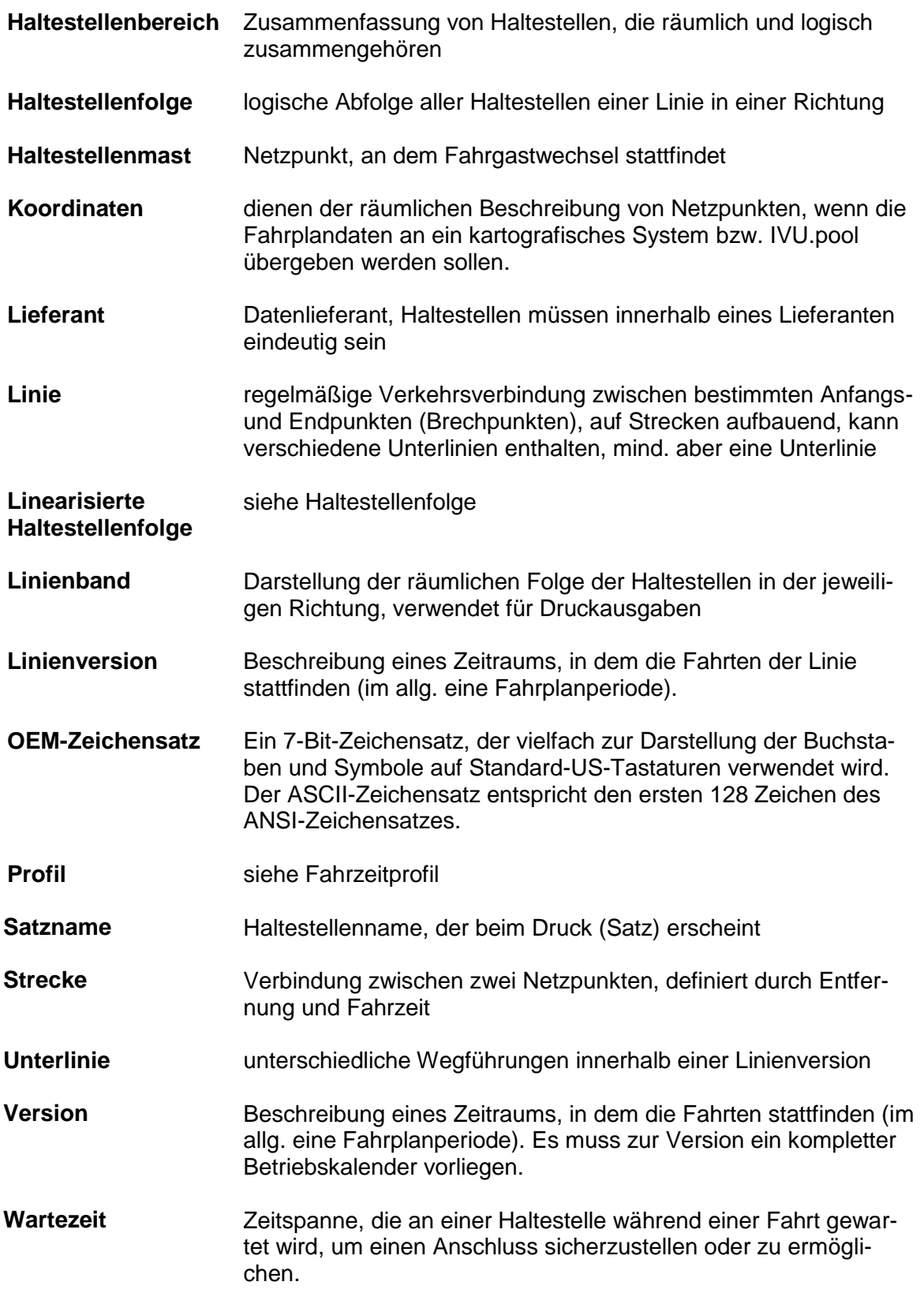